# DOWNLOADED FROM STUCOR APP

### **STUCOR**

$$
\frac{\sqrt{h\epsilon\cos A_{DD}r\pi\omega_{1}}}{\sqrt{h}}:\n\frac{\sqrt{h\epsilon\cos A_{DD}r\pi\omega_{2}}}{\sqrt{h^{2}+A_{q}\frac{1}{q^{2}+A_{q}\frac{1}{q^{2}+A_{q}}}}}}{1-\sqrt{\frac{1}{2}}}\n\frac{\sqrt{h\cos A_{1}}}{\sqrt{h
$$

**DOWNLUXPED FROM STUCOR AT** 

DOWNLOAPPTD PROPULATIVCOR APP

**STUCOR** 

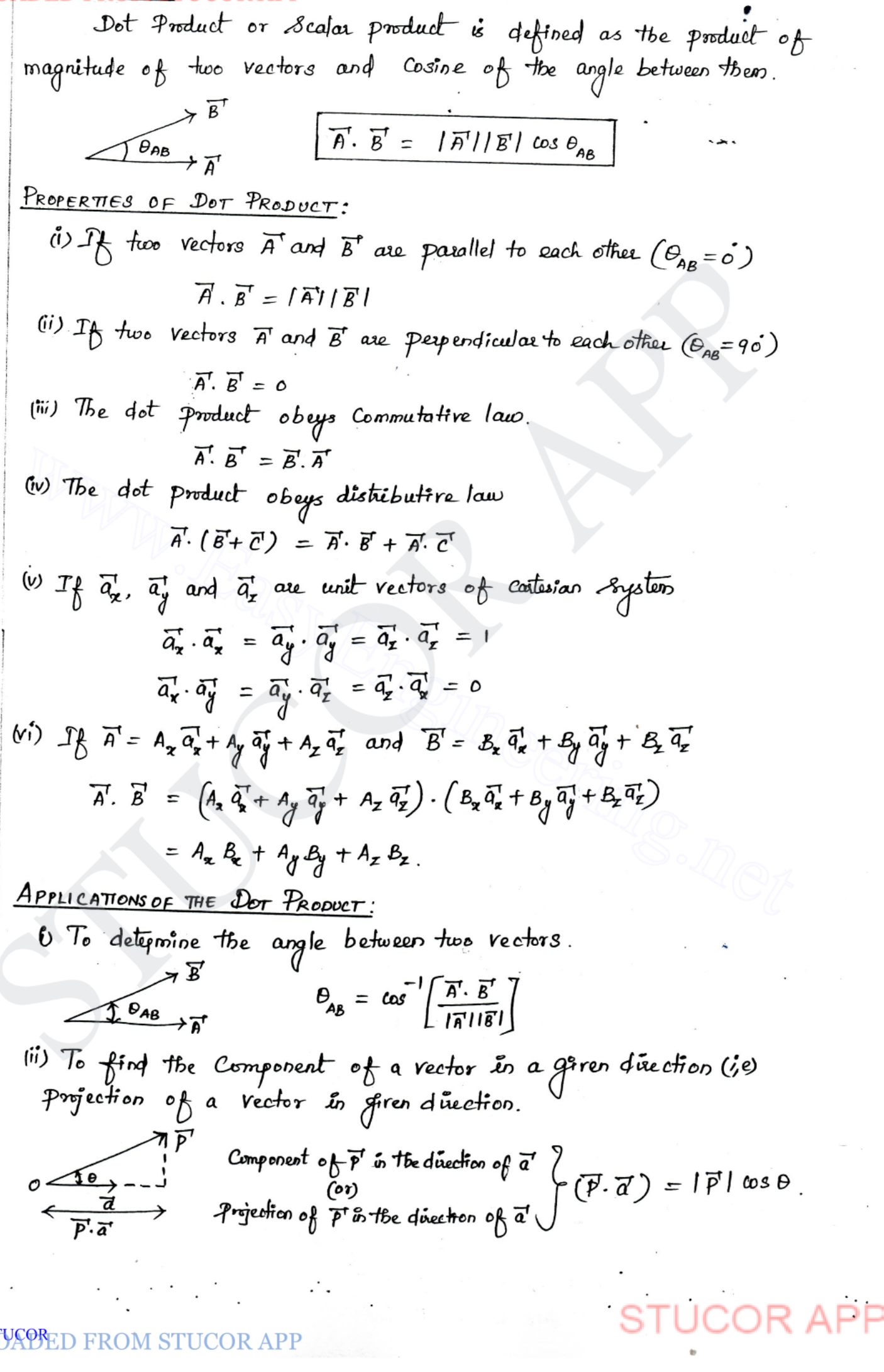

DOWNEUGE FROM STUCOR APP

 $\mathcal{F}(\mathcal{F})$  ,  $\mathcal{F}(\mathcal{F})$ 

DOWNLOGUDED EROM STUGGROB APP, a Constant SPUGOR

 $W = |F|$ d cos  $\theta = F \cdot d$ 

<u>PROBLEM:</u> ROBLEM!<br>
① Given the two vectors  $\vec{A} = 3\vec{a_x} - \vec{a_y} + 8\vec{a_z}$  and  $\vec{B} = 2\vec{a_x} + 3\vec{a_y} - \vec{a_z}$ . Find the dot product and angle between the two vectors.  $G$ iven:  $\overrightarrow{A}$  =  $3\overrightarrow{q}_{x} - \overrightarrow{q}_{y} + 8\overrightarrow{q}_{z}$  $\overline{\beta}^{\dagger} = 8\overline{\dot{q}}_{\overline{x}} + 8\overline{\dot{q}}_{\overline{y}} - \overline{\dot{q}}_{\overline{z}}$ Solution: A. B =  $(3a_2 - a_3 + 8a_2) \cdot (a_4a_3 + 3a_3 - a_2)$ <br>
=  $(3)(2) + (-)(3) + (8)(-1)$ <br>
=  $6 - 3 - 8$ <br>  $\overline{B} \cdot \overline{B}' = -5$ <br>  $\overline{B} \cdot \overline{B}' = \sqrt{(8)^2 + (3)^2 + (2)^2} = \sqrt{7 + 164} = \sqrt{74}$ <br>  $\overline{B}' = \sqrt{(8)^2 + (3)^2 + (-)^2} = \sqrt{4 + 7 + 1} = \sqrt{14}$ <br>
=  $\overline{98} \cdot \overline{1$  $\begin{aligned}\n&= 6-3-8 \\
|\overrightarrow{A} \cdot \overrightarrow{B}| &= \sqrt{(2)^2 + (-1)^2 + (8)^2} = \sqrt{7 + 1 + 64} = \sqrt{74} \\
&|\overrightarrow{B}| &= \sqrt{(8)^2 + (3)^2 + (-1)^2} = \sqrt{4 + 7 + 1} = \sqrt{14} \\
&\theta &= \cos^{-1} \left[ \frac{\overrightarrow{A} \cdot \overrightarrow{B}}{|\overrightarrow{A}||\overrightarrow{B}|} \right] = \cos^{-1} \left( \frac{-5}{\sqrt{74} + 1 + 1} \right] \\
&\theta &= 98.93\n\end{aligned}$ <br>
Ross Produc expressed with unit normal rector perpendicular to the plane of two rectors.  $\frac{1}{\sqrt{2}}$  $\overrightarrow{A}' \times \overrightarrow{B}' = |\overrightarrow{A}|/|\overrightarrow{B}|$  Sin  $\overrightarrow{B}_{AB}$ PROPERTIES OF CROSS PRODUCT: (i) If two vectors  $\overline{A}$  and  $\overline{B}$  are parallel to each other  $(O_{AB} = o')$  $\overline{A} \times \overline{B} = 0$ 

 $(2')$ 

)ADED FROM STUCOR APP

DOWNLOADED FROM STUCOR APP  $\overrightarrow{A} \times \overrightarrow{B} = |\overrightarrow{A}| |\overrightarrow{B}| \overrightarrow{a_n}$ (iii) The Cross product doesn't obey Cemmutative law.  $\overrightarrow{A} \times \overrightarrow{B} \neq \overrightarrow{B} \times \overrightarrow{A}$  $\overline{A}^T \times B = -(\overline{B}^T \times \overline{A})$ (iv) The Cross product obeys distributive law.  $\overrightarrow{A} \times (\overrightarrow{B} + \overrightarrow{C}) = (\overrightarrow{A} \times \overrightarrow{B}) + (\overrightarrow{A} \times \overrightarrow{C})$  $\vec{a}_x \times \vec{a}_y = \vec{a}_z$ ,  $\vec{a}_y \times \vec{a}_z = \vec{a}_x$ ,  $\vec{a}_z \times \vec{a}_x = \vec{a}_y$ <br>  $\vec{a}_y \times \vec{a}_z = -\vec{a}_z$ ,  $\vec{a}_z \times \vec{a}_y = -\vec{a}_x$ ,  $\vec{a}_x \times \vec{a}_z = -\vec{a}_y$ <br>  $\vec{a}_x \times \vec{a}_x = \vec{a}_y \times \vec{a}_y = \vec{a}_z \times \vec{a}_z = 0$ .<br>  $-\vec{B} \quad \vec{A} = A_x$  $\overline{a}_y^T \times \overline{a}_x^T = -\overline{a}_x^T$ ,  $\overline{a}_x^T \times \overline{a}_y^T = -\overline{a}_x^T$ <br>  $\overline{a}_x^T \times \overline{a}_x^T = \overline{a}_y^T \times \overline{a}_y^T = \overline{a}_z^T \times \overline{a}_z^T = 0$ <br>
(vi)  $-\overline{a}_y^T \times \overline{a}_x^T = A_x \overline{a}_x^T + A_y \overline{a}_y^T + A_z \overline{a}_z^T$  and  $\overline{B}^T = B_x \over$ Given:  $\overline{A}^{\dagger} = \overline{A}_{\overline{x}}^{\dagger} - 5\overline{a}_{\overline{y}}^{\dagger} + 2\overline{a}_{\overline{z}}^{\dagger}$  $\vec{B} = 3\vec{q}_2 - \vec{q}_y - 4\vec{q}_z$ Solution:  $\overline{A}^T \times \overline{B}^T = \begin{pmatrix} a_x & a_y & a_z \\ 1 & -5 & 2 \\ 3 & -1 & -4 \end{pmatrix}$ 

ADED FROM STUCOR API

 $DOWNLO$ ADED FROM STUCOR APP  $A P$  $\boxed{\overrightarrow{A} \times \overrightarrow{B}} = 22 \overrightarrow{a_x} + 10 \overrightarrow{a_y} + 14 \overrightarrow{a_z}$  $|\overrightarrow{A} \times \overrightarrow{B}| = \sqrt{484 + 100 + 196} = \sqrt{780}$  $\Rightarrow$   $\overrightarrow{A} \times \overrightarrow{B} = |\overrightarrow{A}| |\overrightarrow{B}|$  Sin  $\theta \overrightarrow{a_n}$  — 0  $|\bar{A}^T \times \bar{B}^T| = |\bar{A}^T| |\bar{B}| \sin \theta$  -  $\circ$   $\circ$   $|\bar{q}_N^T| = 1$  $\begin{array}{rcl} \n\begin{aligned}\n\mathcal{A}_N &= & \frac{22 \overline{a}_x + 16 \overline{a}_y + 14 \overline{a}_z}{\sqrt{786}} \\
\frac{\overline{a}_N^*}{\sqrt{786}} &= & \frac{22 \overline{a}_x + 16 \overline{a}_y + 14 \overline{a}_z}{\sqrt{786}} \\
\frac{\overline{a}_N^* &= & \frac{1}{\sqrt{786}} \left( 22 \overline{a}_x^* + 16 \overline{a}_y^* + 14 \overline{a}_z^* \right) \\
\frac{$ V 780<br>  $\frac{1}{\sqrt{780}}$  (22 $\frac{1}{\sqrt{7}}$ + 10 $\frac{1}{\sqrt{17}}$ )<br>
MULTIPLICATION OF THREE VECTORS:<br>
DOT PRODUCT OF THREE VECTORS (SCALAR TRIPLE PRODUCT:<br>  $\vec{A} \cdot (\vec{B} \times \vec{C}) = \vec{B} \cdot (\vec{C} \times \vec{A}) = \vec{C} \cdot (\vec{A} \times \vec{B})$ <br>  $T_{\vec{b}} \vec{A}$ (ii)  $\vec{A} \cdot (\vec{B} \times \vec{C}) = -\vec{B} \cdot (\vec{A} \times \vec{C})$ (iii) If two of three vectors are equal, then the result of the scalar triple product is rero.  $\overline{A}$ .  $(\overline{A}^T \times \overline{C}) = 0$ (iv) The Sealar triple product is d'istributive.

D FROM STUCOR API

## DOWNLOADFOOLEROM STUCOR APP

**STUCOR** 

 $\overline{\mathbf{r}}$ 

A **PROBLEM** STUCOR APP  
\nO Given the three vectors 
$$
\vec{h} = z \vec{a} - \vec{a}z
$$
,  $\vec{B} = z \vec{a} - \vec{a}z$   
\n $\vec{C} = z \vec{a} - z \vec{a} + \vec{a}z$ . Find the scalar triple product.  
\nGiven:  
\n $\vec{a} = z \vec{a} - \vec{a}z$   
\n $\vec{B} = z \vec{a} - \vec{a}z$   
\n $\vec{C} = z \vec{a} - \vec{a}z$   
\n $\vec{C} = z \vec{a} - \vec{a}z$   
\n $\vec{C} = z \vec{a} - \vec{a}z$   
\n $\vec{C} = z \vec{a} - \vec{a}z$   
\n $\vec{C} = z \vec{a} - \vec{a}z$   
\n $\vec{C} = z \vec{a} - \vec{a}z$   
\n $\vec{C} = z \vec{a} - \vec{a}z$   
\n $\vec{C} = z \vec{a} - \vec{a}z$   
\n $\vec{C} = z \vec{a} - \vec{a}z$   
\n $\vec{C} = z \vec{a} - \vec{a}z$   
\n $\vec{C} = -1 + 6 - 6(z - 4) - 1(-6 + 2)$   
\n $= 2(4) - 1(-4)$   
\n $= 8 + 4$   
\n $\vec{A} \times (\vec{B} \times \vec{C}) = \vec{B} \times (\vec{B} \cdot \vec{C}) - \vec{C} (\vec{B} \cdot \vec{B})$   
\n $\vec{B} \times (\vec{B} \times \vec{C}) = \vec{B} \times (\vec{B} \cdot \vec{C})$   
\n $(\vec{b} \cdot \vec{B}) \vec{C} = \vec{C} (\vec{B} \cdot \vec{B})$   
\n $(\vec{b} \cdot \vec{B}) \vec{C} = \vec{C} (\vec{B} \cdot \vec{B})$   
\n $(\vec{b} \cdot \vec{B}) \vec{C} = \vec{C} (\vec{B} \cdot \vec{B})$   
\n $(\vec{b} \cdot \vec$ 

STUCOR www.EasyEngineering.net STUCOR APP DOWNLOADED FROM STUCOR APP

 $\bullet$ 

 $DOWN LQ$ ADED FROM STUCOR APP - The Coordinates of a Rectangular Coordinate System are x, y and z. - The Rectangular Coordinate system has three Coordinate axes represented as  $x$ ,  $y$  and  $z$  which are mutually right angles to each other. - These three ares intersects at a Common point Called origin. - There are two types, Right handed System Left handed System  $rac{1}{x}$ <br>  $rac{1}{x}$ <br> x<br>
RANGE OF VARIABLES :<br>  $-\infty \le x \le \infty$ <br>  $-\infty \le y \le \infty$ <br>  $-\infty \le z \le \infty$ <br>  $\infty \le z \le \infty$ <br>
SEPRESIENTATION OF A POINT :<br>
A point in Rectangular Coordinate System can be sepresent<br>
s the "notigsection of  $x =$  Constant plane"  $g =$  $x =$  Constant plane  $y =$  Constant plane parallel to yx plane  $x = \text{Constant}$ parallel to x plane  $\alpha$ plane parallel to xy plane.  $p(x, y, z)$ Δ

**STUCOR** 

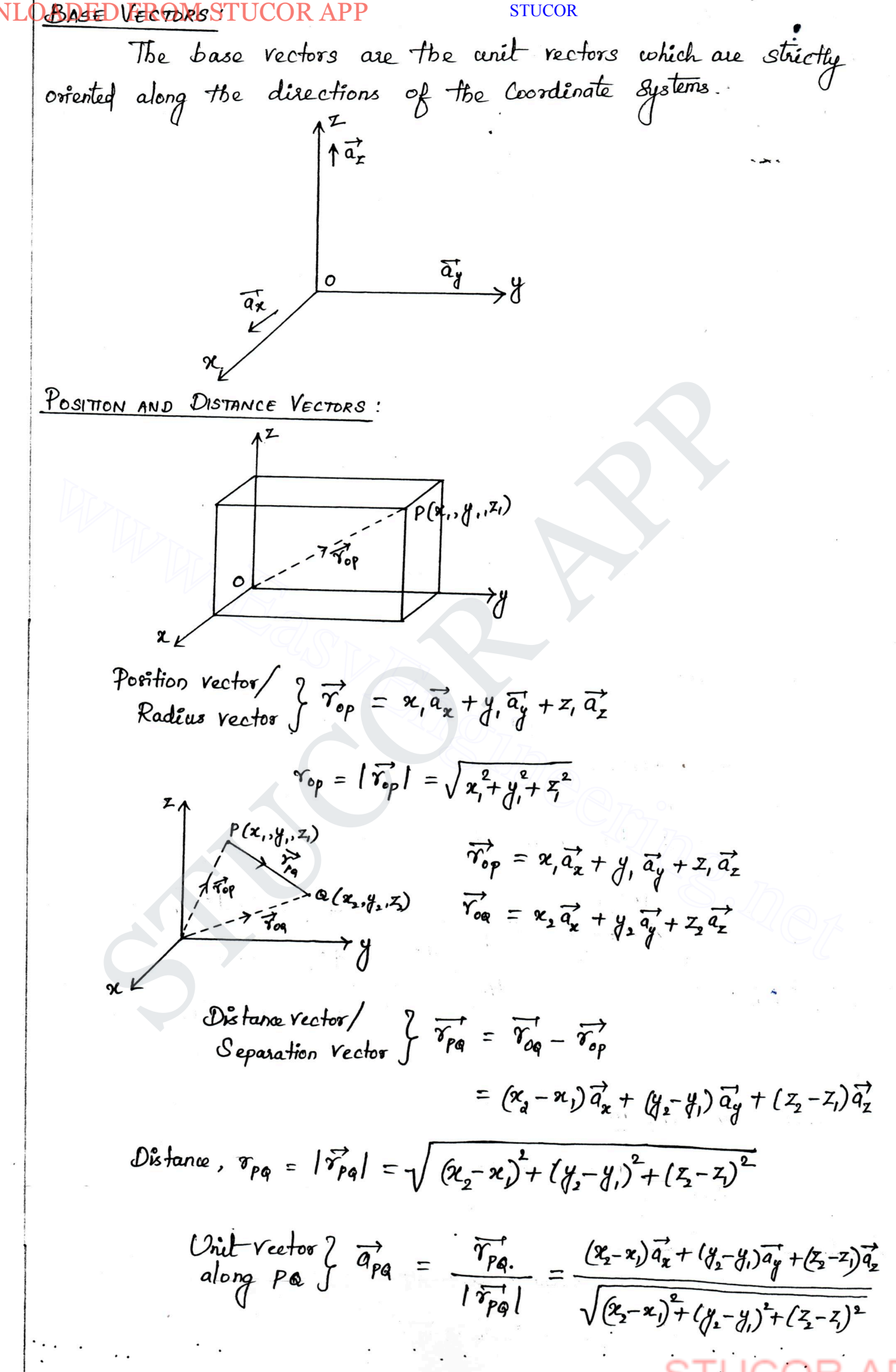

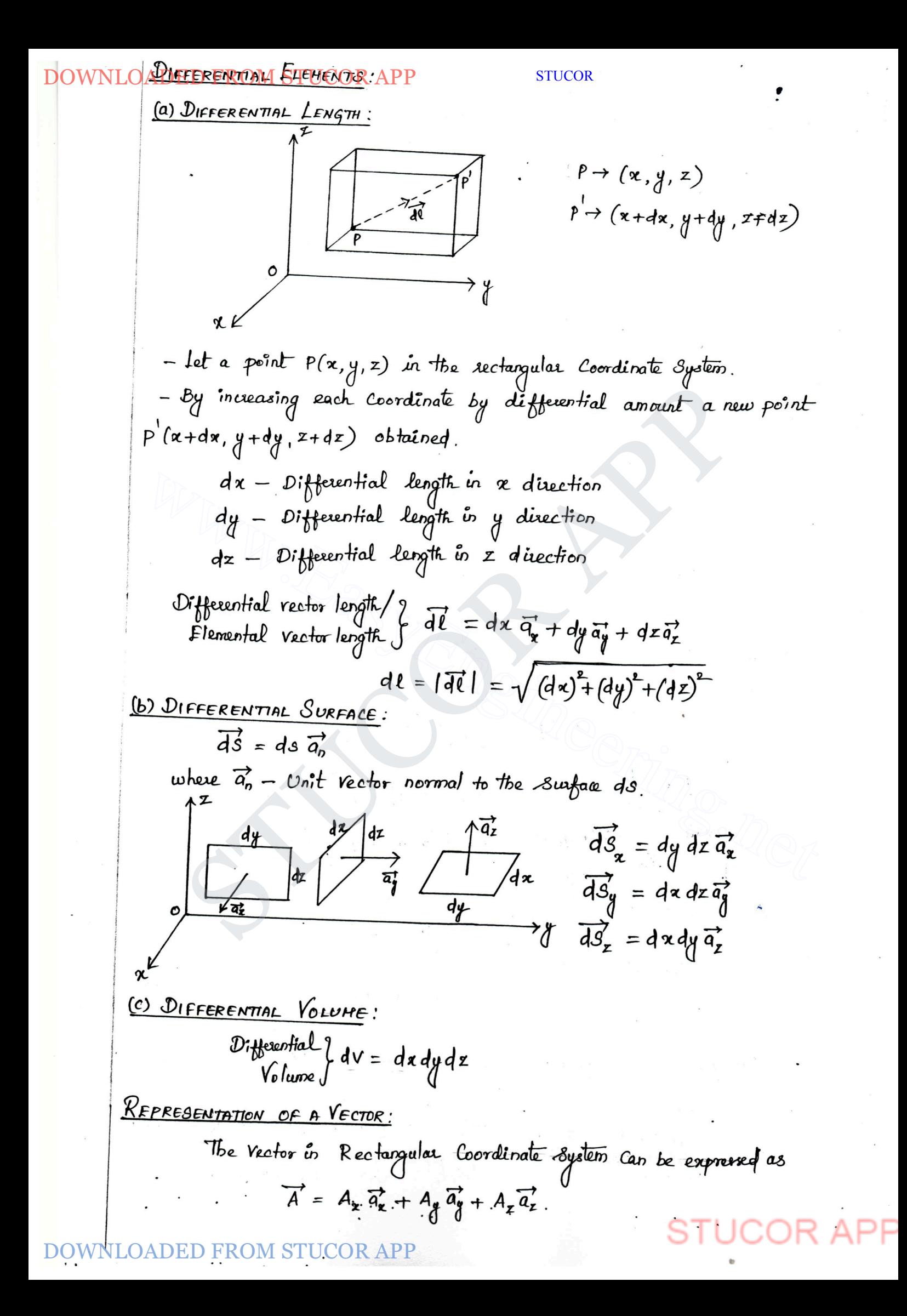

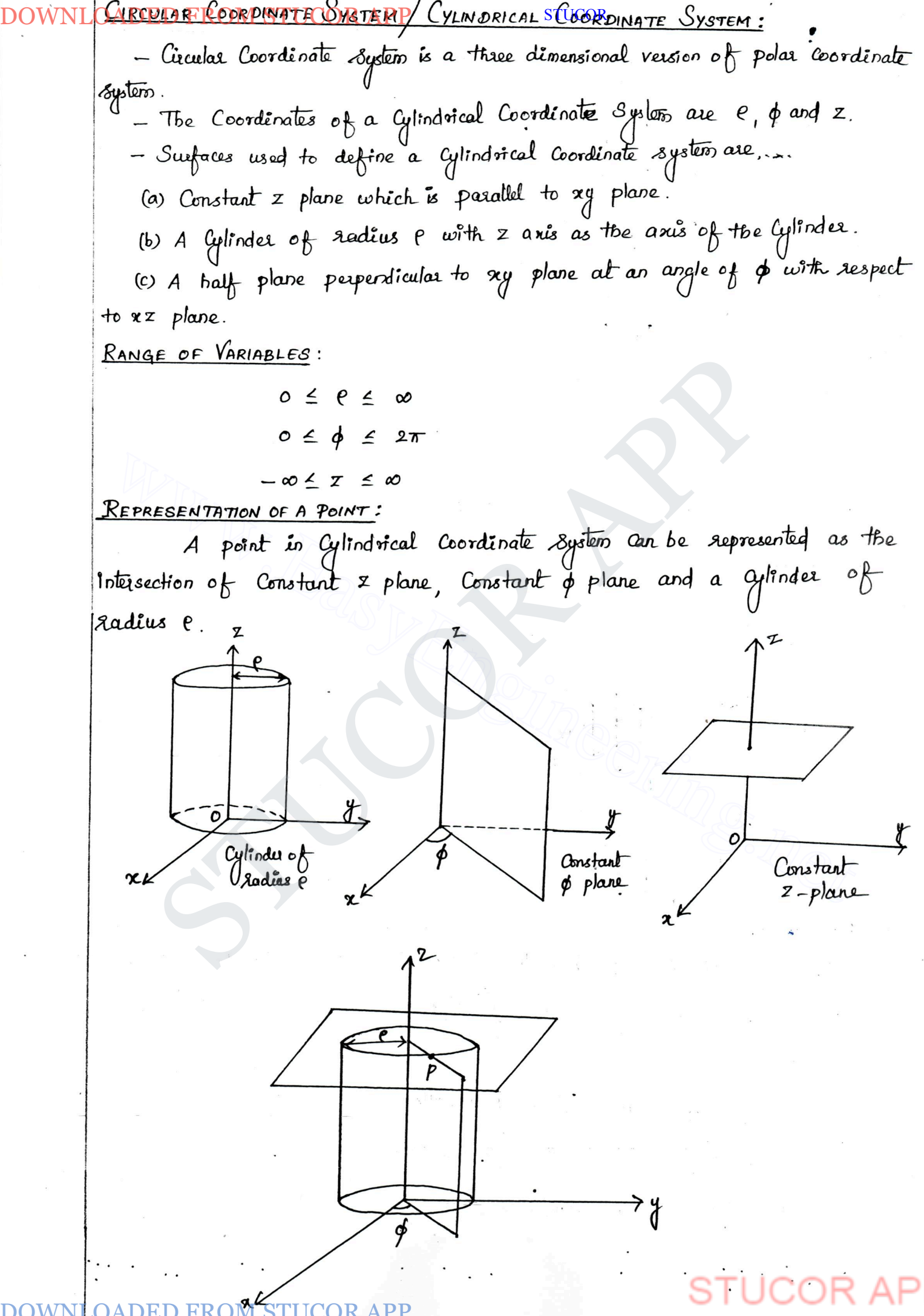

## DOWNLO BASED FRIDRE STUCOR APP

**STUCOR** 

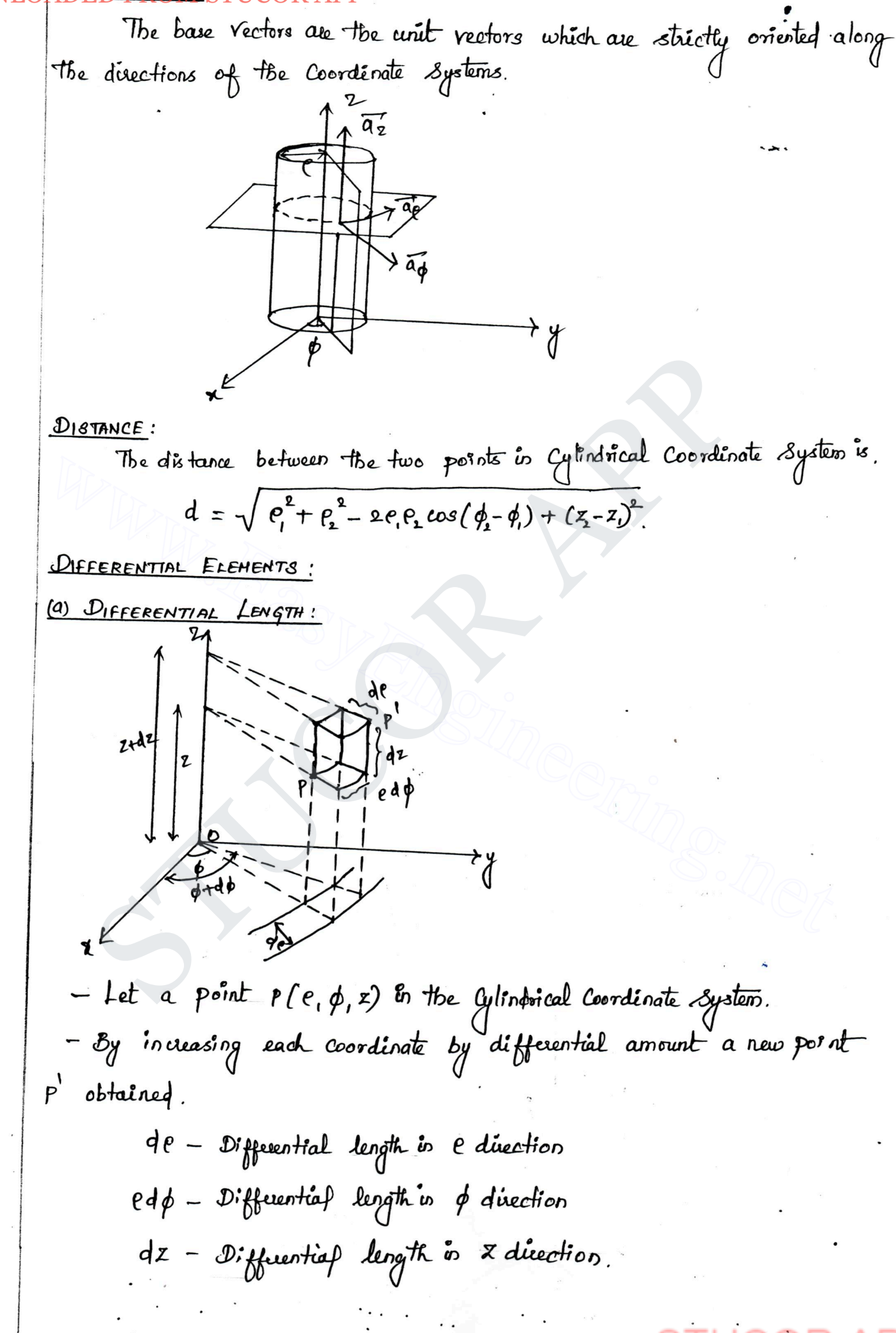

OADED FROM STUCOR APP

DOWNLOADED FROM STUCOR APP STUCOR STUCOR APP www.EasyEngineering.net 

 $\mathcal G$ 

 $\theta$  .

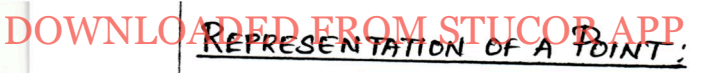

**STUCOR** 

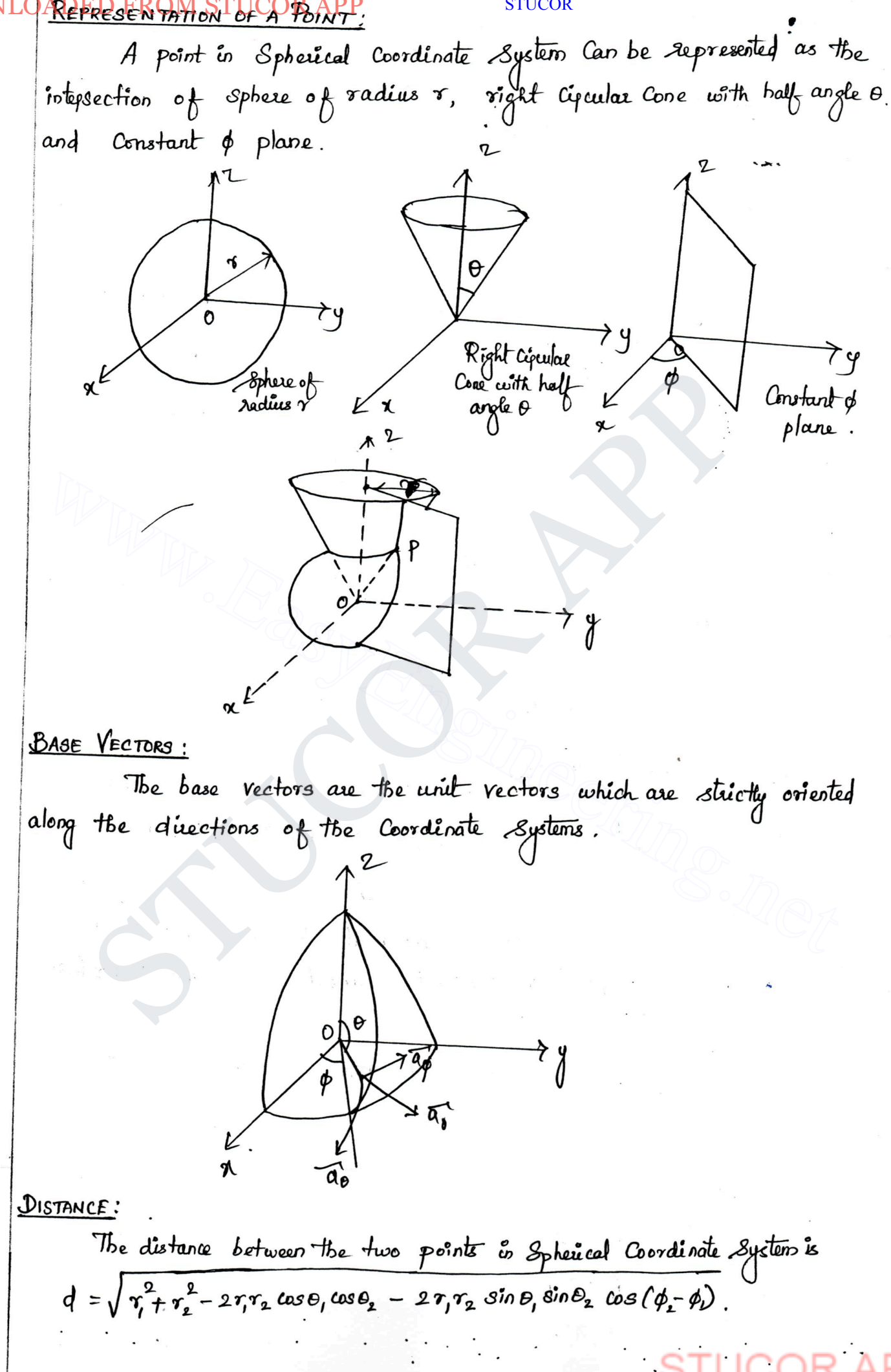

## DOWNLOADERER FROM STELGER APP

STUCOR APP www.EasyEngineering.net 

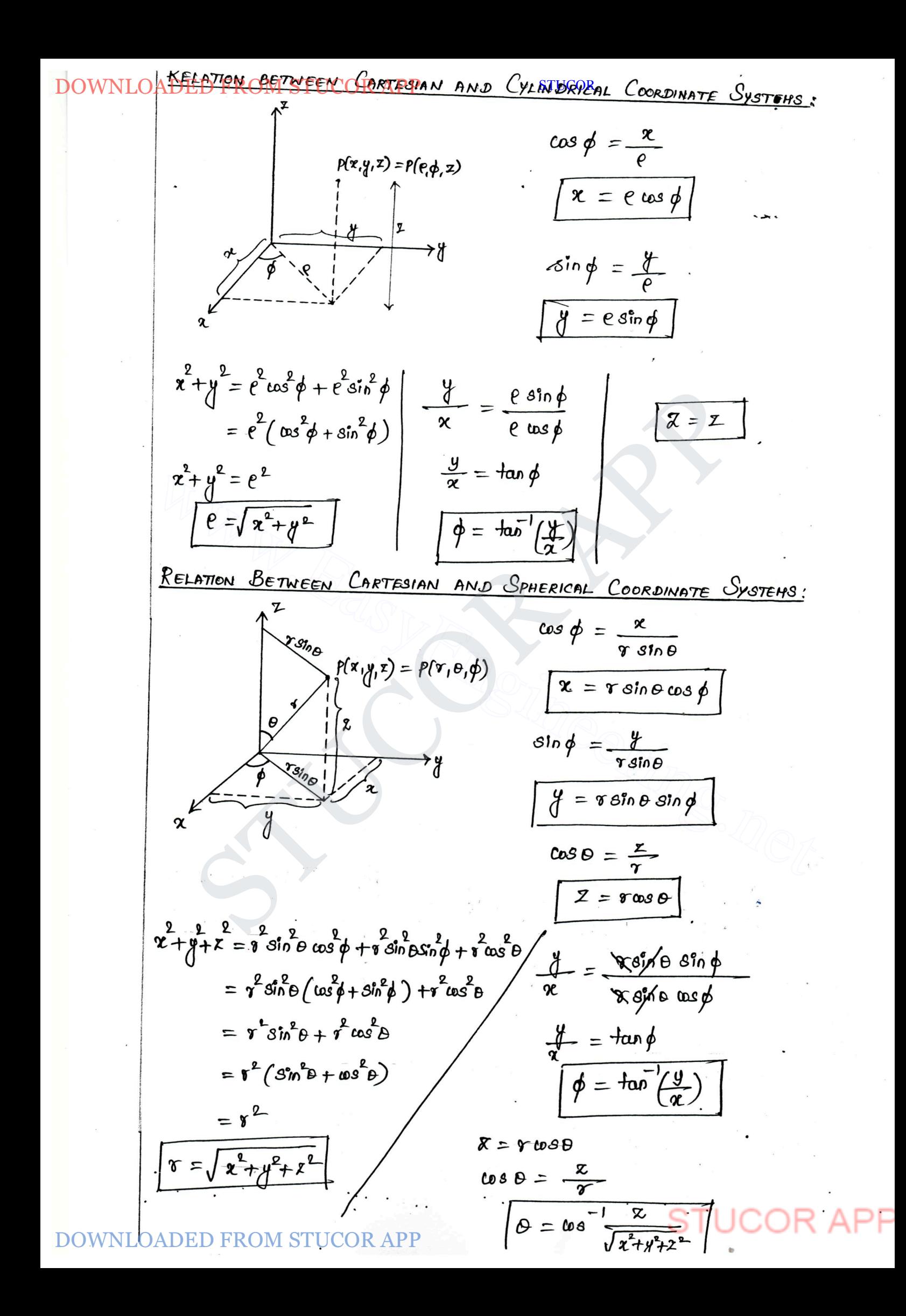

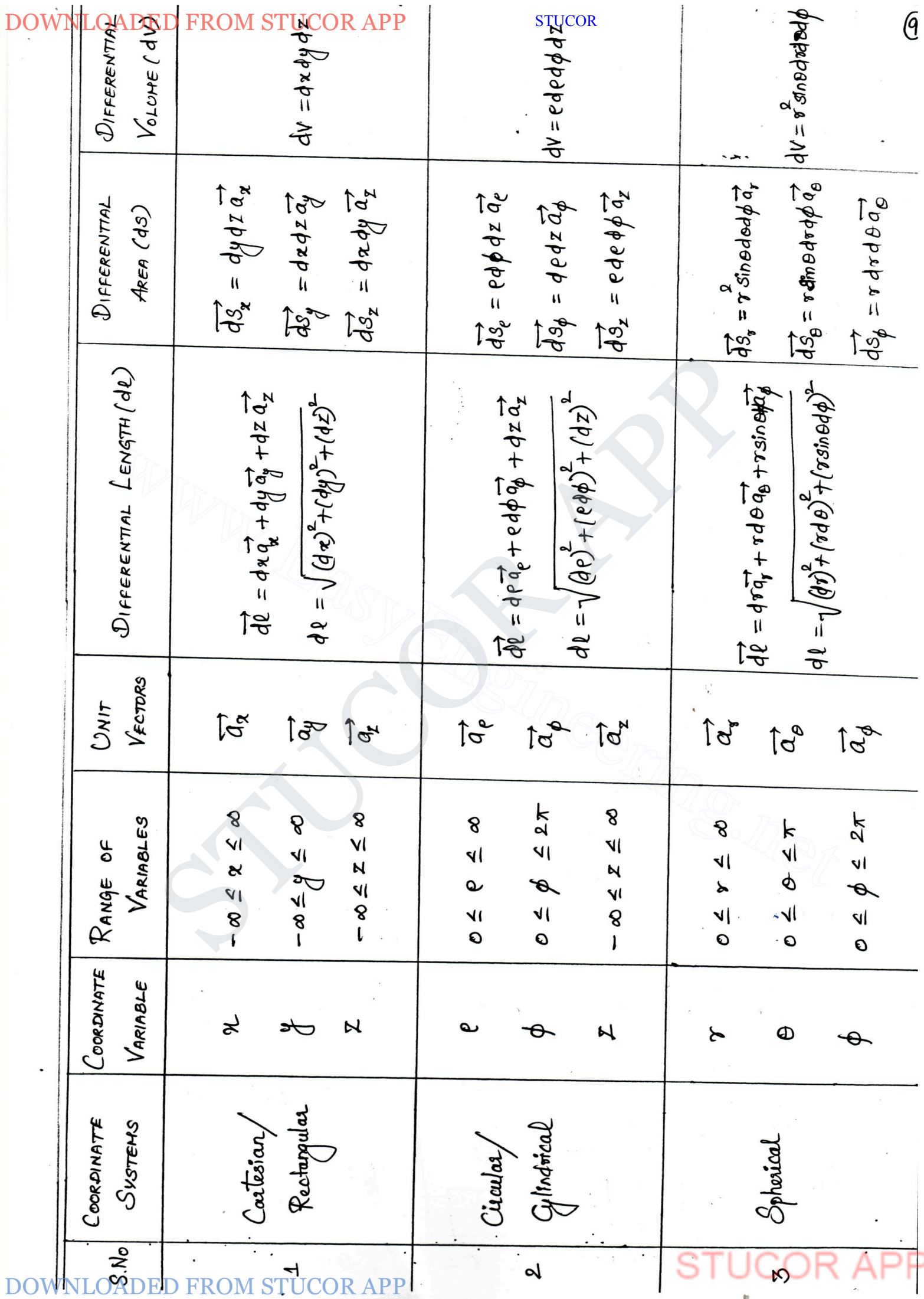

**STUCOR** 

Roblem ROM STUCOR APP STUCOR<br>10 Give the Cylindrical Coordinates of the point whose Cartesian Coordinates are  $x = 8$ ,  $y = 4$  and  $z = 5$  units. Giren:  $x = 3$ ,  $y = 4$ ,  $z = 5$ Solution:  $\theta = \sqrt{x^2 + y^2}$   $\phi = \tan^{-1}(\frac{y}{x})$  $z = z$  $=\sqrt{9+16}$ <br>=  $\sqrt{25}$   $=\sqrt{25}$  $x = 5$  $\begin{array}{|c|c|c|c|c|}\n\hline\n\ell &=&5 \\\n\hline\n\end{array}\n\quad \text{The cylindrical coordinates are } \begin{array}{c|c|c|c|c|c} \hline\n\ell &=&53.13' & \\\n\end{array}\n\quad \text{For the Cartesian coordinates of the point whose Cylindric,}\n\begin{array}{c|c|c|c} \hline\n\ell &=&2\xi, & \phi = 45' & \text{and} & \lambda = -1 \\
\hline\n\end{array}\n\quad \text{which is the initial condition}\n\quad \begin{array}{c|c|c} \hline\n\ell &$ The Cartesian Coordinates are  $e = 5$ ,  $\phi = 53.13$ ,  $Z = 5$ <br>
2 GPT the Cartesian Coordinates of the point whose Cylindrical Coordinates<br>
are  $e = 2$ ,  $\phi = 45$  and  $Z = -1$ <br>
3 GPT  $e = 2$ ,  $\phi = 45$ ,  $Z = -1$ <br>
3 Generico:  $x = e$  we  $r = \sqrt{x^2 + y^2 + z^2}$  $\phi = \tan^{-1}(\frac{y}{x})$  $\theta = \cos^{-1}(\frac{z}{\sqrt{x^2+y^2+z^2}})$  $= \sqrt{1 + 9 + 25}$  $=$   $\tan^{-1}(\frac{3}{-1})$  $= \omega s^{-1}/5$  $=\sqrt{35}$  $= tan^{-1}(-3)$  $\theta$  =  $\Upsilon =$ The Spherical Coordinates are  $r =$ SIUPE  $\theta$  =

Downing the corresponding to the *P* eigenvalues of the *P* eigenvalues. The probability of the following are:

\n
$$
T = 3, \quad 0 = 66 \text{ and } \beta = 36
$$
\n
$$
G_1 \cdot \cdots \cdot G_n = 9
$$
\n
$$
= 3 \text{ sinc } \cos \phi
$$
\n
$$
= 3 \text{ sinc } \cos 36
$$
\n
$$
= 3 \text{ sinc } \cos 36
$$
\n
$$
= 3 \text{ sinc } \cos 36
$$
\n
$$
= 3 \text{ sinc } \cos 36
$$
\n
$$
= 3 \text{ sinc } \cos 36
$$
\n
$$
= 3 \text{ sinc } \cos 36
$$
\n
$$
= 3 \text{ sinc } \cos 36
$$
\n
$$
= 3 \text{ sinc } \sin 36
$$
\n
$$
= 3 \text{ sinc } \sin 36
$$
\n
$$
= 3 \text{ sinc } \sin 36
$$
\n
$$
= 3 \text{ sinc } \sin 36
$$
\n
$$
= 3 \text{ sinc } \sin 36
$$
\n
$$
= 3 \text{ sinc } \sin 36
$$
\n
$$
= 3 \text{ sinc } \sin 36
$$
\n
$$
= 3 \text{ sinc } \sin 36
$$
\n
$$
= 3 \text{ sinc } \sin 36
$$
\n
$$
= 3 \text{ sinc } \sin 36
$$
\n
$$
= 3 \text{ sinc } \sin 36
$$
\n
$$
= 3 \text{ sinc } \sin 36
$$
\n
$$
= 3 \text{ sinc } \sin 36
$$
\n
$$
= 3 \text{ sinc } \sin 36
$$
\n
$$
= 3 \text{ sinc } \sin 36
$$
\n
$$
= 3 \text{ sinc } \sin 36
$$
\n
$$
= 3 \text{ sinc } \sin 36
$$
\n
$$
= 3 \text{ sinc } \sin 36
$$
\n
$$
= 3 \text{ sinc } \sin 36
$$
\n
$$
= 3 \text{ sinc } \sin 36
$$

STUCOR AF

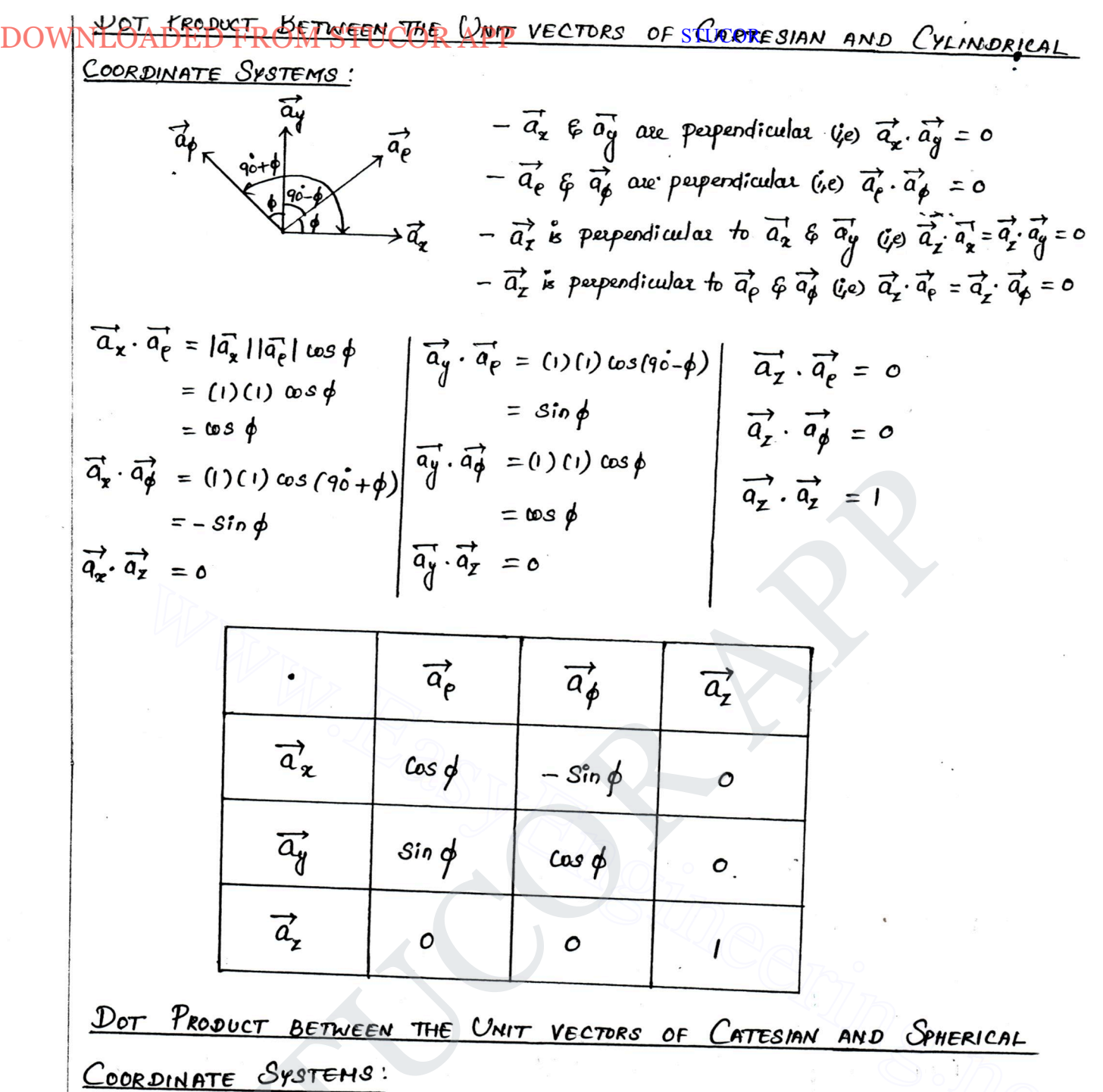

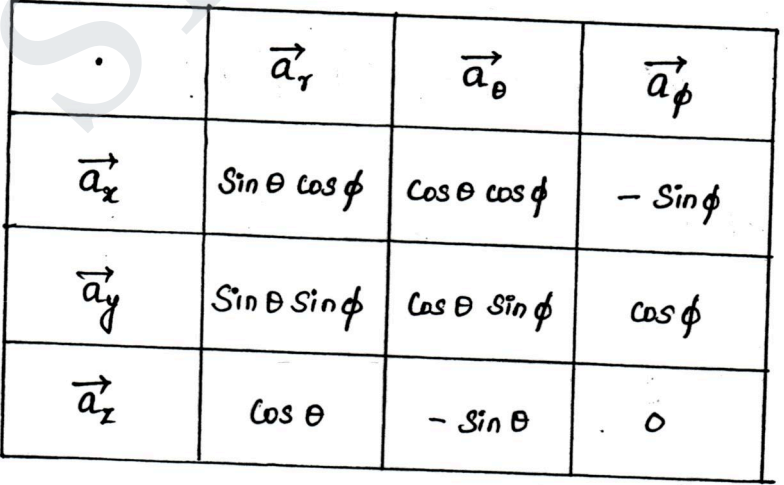

DOWNLOADED FROM STUCOR APP STUCOR STUCOR APP www.EasyEngineering.net 

 $\cos \phi$ 

DOWNLOAPPRETT BETWEER THE CINTA PERTORS OF CYLISOBION

COORDINATE SYSTEMS:

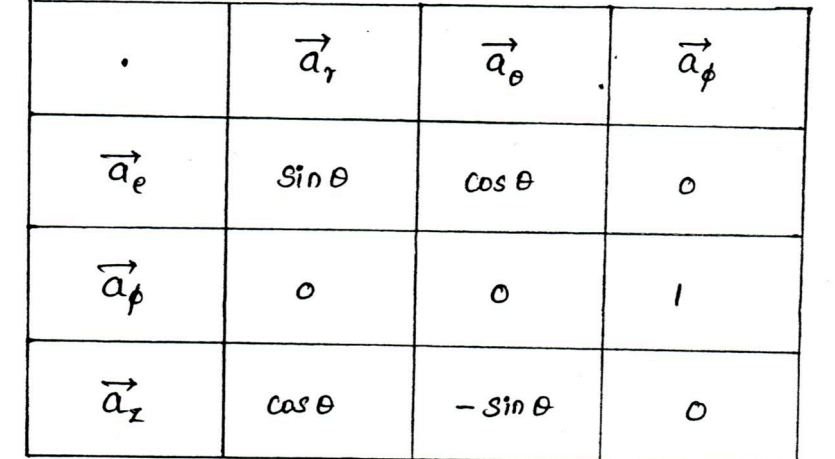

 $\vec{A} = A_z \vec{a_x} + A_y \vec{a_y} + A_z \vec{a_z}$ <br>
The same vector  $\vec{A}$  in Cylindrical Coordinate system can be expressed as<br>  $\vec{A} = A_e \vec{a_e} + A_y \vec{a_y} + A_z \vec{a_z}$ <br>
Component of  $\vec{A}$  is the direction of  $\vec{a_e}$  is the det product of RMATION OF VECTORS FROM CARTESIAN TO CYLINDRICAL COORDINATE<br>
Consider a vector  $\overline{A}$  is Cartesian Coordinate System as<br>  $\overrightarrow{A} = A_z \overrightarrow{q}_z + A_y \overrightarrow{q}_z + A_z \overrightarrow{q}_z$ <br>
Nome vector  $\overrightarrow{A}$  in Cylindrical Coordinate System Can

TRANSFORMATION OF VECTORS FROM CYLINDRICAL TO CARTESIAN COORDINATE SYSTEMS!

Consider a vector A in Cylindrical Coordinate system as  $\overleftrightarrow{A} = A_e \overrightarrow{a_e} + A_p \overrightarrow{a_g} + A_z \overrightarrow{a_z}$ 

The same vector in Cartesian Coordinate System Can be expressed as  $\overrightarrow{A}$  =  $A_x \overrightarrow{a_x} + A_y \overrightarrow{a_y} + A_z \overrightarrow{a_z}$ 

FROM STUCOR APP

DOWNLOADED FROM ALL USE of the home of one of the CON  $\begin{bmatrix} A_r \\ A_\theta \\ A_\beta \end{bmatrix} = \begin{bmatrix} \text{Sine} & \text{o} & \text{cos } \theta \\ \text{cos } \theta & \text{o} & -\text{sin } \theta \\ \text{o} & \text{i} & \text{o} \end{bmatrix} \begin{bmatrix} A_e \\ A_\beta \\ A_z \end{bmatrix}$ TRANSFORMATION OF VECTORS FROM SPHERICAL TO CYLINDRICAL COORDINATE SYSTEMS: Consider a vector À in Spherical Coordinate system as  $\overrightarrow{A} = A_s \overrightarrow{a_g} + A_\theta \overrightarrow{a_\theta} + A_\phi \overrightarrow{a_\phi}$ The same rector  $\overline{A}$  in cylindrical coordinate System can be expressed as  $\overline{A} = A_e \overrightarrow{q_e} + A_{\beta} \overrightarrow{q_{\beta}} + A_{z} \overrightarrow{q_{z}}$ <br>
Emperent of  $\overrightarrow{A}$  is the direction of  $\overrightarrow{q_e}$  is the det product of  $\overrightarrow{A}$ <br>  $\overrightarrow{A} \cdot \overrightarrow{q_e} = (A_r \overrightarrow{a_r} + A_\theta \overrightarrow{q_e} + A_\theta \overrightarrow{q_e}) \cdot \overrightarrow{q_e} = A_r (\overrightarrow{a_r} \cdot \overrightarrow{a_e}) + A_\theta (\overrightarrow{a_e} \cdot$  $\begin{aligned}\n\mathbf{P} &= \mathbf{n} \cdot \mathbf{q}_P = \begin{bmatrix} n_T \mathbf{u}_T + n_\theta \mathbf{q}_P + n_\phi \mathbf{q}_P \end{bmatrix} \cdot \mathbf{q}_P = A_T \begin{bmatrix} \mathbf{q}_T \mathbf{q}_P + n_\theta \mathbf{q}_P + n_\theta \mathbf{q}_P \end{bmatrix} \cdot \mathbf{q}_P \\
\mathbf{q}_P &= A_T \sin \theta + A_B \cos \theta \\
\mathbf{p} &= \mathbf{A} \cdot \mathbf{q}_P^T = \begin{bmatrix} \mathbf{q}_T \cdot \mathbf{q}_T^$ 

DOWNLOADED FROM ST

DOWNLOAPEP FROM STUCAR APP<sup>2</sup> Theorem 5: (2)

\nThe Same Vector A in A graph of a vector A in A graph of a vector A is given by:

\nThe Example 3. 
$$
\vec{A} = A_1 \vec{a}_1 + A_2 \vec{a}_2 + A_3 \vec{a}_3 + A_4 \vec{a}_4
$$

\nThe  $\vec{B} = A_1 \vec{a}_1 + A_2 \vec{a}_2 + A_3 \vec{a}_3 + A_4 \vec{a}_4$ 

\nThe  $\vec{C} = A_1 \vec{a}_1 + A_2 \vec{a}_2 + A_3 \vec{a}_3 + A_4 \vec{a}_4$ 

\nThe  $\vec{C} = A_1 \vec{a}_1 + A_2 \vec{a}_2 + A_3 \vec{a}_3 + A_4 \vec{a}_4$ 

\nThe  $\vec{C} = A_1 \vec{a}_1 + A_2 \vec{a}_2 + A_3 \vec{a}_3 + A_4 \vec{a}_4$ 

\nThe  $\vec{C} = A_1 \vec{a}_1 + A_2 \vec{a}_2 + A_3 \vec{a}_3 + A_4 \vec{a}_4$ 

\nThe  $\vec{C} = A_1 \vec{a}_1 + A_2 \vec{a}_2 + A_3 \vec{a}_3 + A_4 \vec{a}_4$ 

\nThe  $\vec{A} = \vec{A} \cdot \vec{A} \cdot \vec{A} + A_2 \vec{a}_2 + A_3 \vec{a}_3 + A_4 \vec{a}_4$ 

\nThe  $\vec{A} = \vec{A} \cdot \vec{A} \cdot \vec{A} + A_2 \vec{a}_2 + A_3 \vec{a}_3 + A_4 \vec{a}_4$ 

\nThe  $\vec{A} = \vec{A} \cdot \vec{A} \cdot \vec{A} + A_2 \vec{a}_3 + A_3 \vec{a}_3 + A_4 \vec{a}_4$ 

\nThe  $\vec{A} = \vec{A} \cdot \vec{A} \cdot \vec{A} + A_2 \vec{a}_3 + A_3 \vec{a}_3 + A_4 \vec{a}_4$ 

\nThe  $\vec{A} = \vec{A} \cdot \vec{A} \cdot \vec{A} + A_1 \vec{A} \cdot \vec{A} + A_2 \vec{A} \cdot \$ 

STUCOR APP

OADED FROM STUCOR APP<br>© The scalar fields are given by **STUCOR** (i)  $q = 20e^{x} sin(\frac{\pi}{6})y$  $(i')$   $q = 25e$  sing (ii)  $q = \frac{400080}{r^2}$ Find its gradient at the point  $p(o_1)$ ,  $p$  for Cartesian,  $p(\sqrt{2}, \frac{\pi}{2}, 5)$  for Celindrical, P(3,60,30) for Spherical. Solution<br>  $q = 25e^{2t} \sin(\frac{\pi}{6})$  dt  $P(s_1, t_1)$ <br>  $q = 25e^{3t} \sin \phi$  at  $P(\sqrt{2}, \frac{\pi}{2}, 5)$ <br>  $q = \frac{46 \text{ ms}\theta}{\gamma^{2}}$  dt  $P(\lambda, b^{\circ}, 36)$ <br>  $\infty$ :<br>  $\infty$ <br>  $\cos \theta$ <br>  $\int \sqrt{q} = \frac{\theta \sqrt{q}}{\theta x} \frac{\pi}{q} + \frac{\theta \sqrt{q}}{\theta y} \frac{\pi}{q} + \frac{\theta \sqrt{q}}{\theta x} \frac{\pi$  $q = 25e^{5\ln \phi}$  at  $P(\hat{v}_1, \frac{\pi}{2}, 5)$ <br>  $q = \frac{40 \text{ ms}}{\gamma^2}$  at  $P(\hat{a}, \hat{b}, 3\hat{c})$ <br>
(lutioo:<br>  $\frac{6\pi}{11}$  Cartesian:<br>  $\nabla q = \frac{90}{\partial x} \overline{a_x} + \frac{90}{\partial y} \overline{a_y} + \frac{90}{\partial z} \overline{a_z}$ <br>  $\frac{90}{\partial x} = -20e^{-2} 3\ln(\frac{\pi}{6})y$ <br>  $\frac{$  $(\nabla \alpha)$ <br> $(\alpha_{1,1})$  =  $\left[-20\sin{\frac{\pi}{6}}\right]\vec{a_x} + \left[20\times\frac{\pi}{6}\times\cos{\frac{\pi}{6}}\right]\vec{a_y}$  $(\nabla q)_{\mathbf{\hat{p}}_1(i)} = -10\vec{q_x} + 9.07\vec{q_y}$ 

DOWNLECTORED FROM THALL CARRATOR (V):

 $(13)$ 

The Vector differential operator  $\nabla$  Can be written as  $\nabla = \frac{\partial}{\partial x} \overrightarrow{a_x} + \frac{\partial}{\partial y} \overrightarrow{a_y} + \frac{\partial}{\partial z} \overrightarrow{a_z}$ There are three operations involved with the vector differential Operator (5) Gradient (ii) Direigence  $(iii)$  Curl. <u>GRADIENT</u> Graduat of any scalar function is the maximum rate<br>of the function.<br>Let  $V$  be the scalar potential function. The gradient<br>attsian Coordinate System as<br> $\nabla V = \frac{\partial V}{\partial x} \vec{a_x} + \frac{\partial V}{\partial y} \vec{a_y} + \frac{\partial V}{\partial z} \vec{a_z}$ <br>individe Co Castesian Coordinate System as<br>  $\nabla V = \frac{\partial V}{\partial x} \vec{a_x} + \frac{\partial V}{\partial y} \vec{a_y} + \frac{\partial V}{\partial z} \vec{a_z}$ <br>
Cylindsical Coordinate System as<br>  $\nabla V = \frac{\partial V}{\partial e} \vec{a_e} + \frac{1}{e} \frac{\partial V}{\partial \phi} \vec{a_\phi} + \frac{\partial V}{\partial z} \vec{a_z}$ <br>
Spherical Coordinate System Change of  $V$ . (iii) The gradient  $vv$  at any point is perpendicular to the Constant V surface, which passes through the point. (iv)  $I_{\mathcal{F}}$  U and V are Scalars  $\nabla (v+v) = \nabla v + \nabla v$  $\nabla (vv) = v (vv) + v (rv)$  $\nabla \left( \frac{\upsilon}{v} \right) = \frac{v(\upsilon) - v(\upsilon)}{v^2}$ 

DED FROM STUCOR APP

## DOWNLOUNERGERGEM STUCOR APP

**STUCOR** 

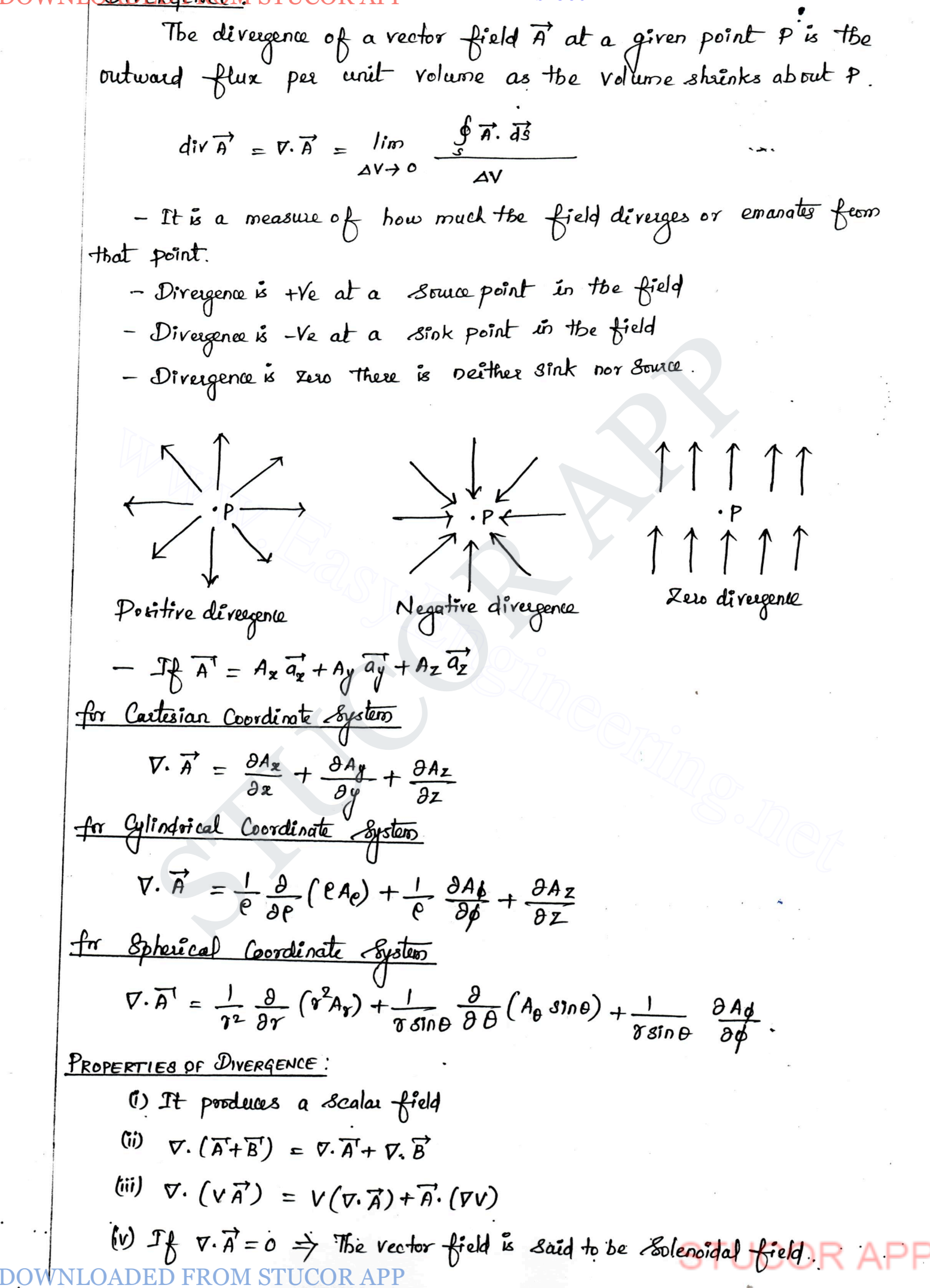

DOWN

150.40 E Drivom stUCOR APP  
\n
$$
Vq = \frac{\partial q}{\partial e} \vec{a_e} + \frac{1}{e} \frac{\partial q}{\partial \phi} \vec{a_g} + \frac{\partial q}{\partial z} \vec{a_z}
$$
\n
$$
\frac{\partial q}{\partial e} = 25 \sin \phi
$$
\n
$$
\frac{\partial q}{\partial \rho} = 25 \cos \phi
$$
\n
$$
\frac{\partial q}{\partial \rho} = 25 e \cos \phi
$$
\n
$$
\frac{\partial q}{\partial z} = 0
$$
\n
$$
Vq = [25 \sin \phi] \vec{a_e} + \frac{1}{\sqrt{25 \cos \phi}} \vec{a_g} \vec{a_g}
$$
\n
$$
\frac{\left(\nabla q\right)_{(6, \frac{\pi}{2}, 5)} = \frac{\left[25 \sin \frac{\pi}{2}\right]}{\left(\frac{\pi}{2} \cdot \frac{\pi}{2}\right)} \vec{a_e} + \frac{\left[25 \cos \frac{\pi}{2}\right]}{\left(\frac{\pi}{2} \cdot \frac{\pi}{2}\right)} \vec{a_g}
$$
\n
$$
\frac{\left(\nabla q\right)_{(6, \frac{\pi}{2}, 5)} = 25 \vec{a_e}
$$
\n
$$
\frac{\pi}{2} \cdot \frac{\pi}{2} \cdot \frac{\
$$

 $\widehat{A}$ 

 $\bullet$ 

b

### DOWNLOADED FROM STUCOR APP STUCOR

is the maximum cipuulation of A per unit area as the lends to Jero. And whose direction is the normal direction of the area when the area is oriented to make the Cipculation maximum.

Cual 
$$
\vec{n'} = \nabla \times \vec{n} = \left(\frac{\hbar \omega}{\Delta s + \omega} - \frac{\partial \vec{\pi} \cdot d\vec{l}}{\Delta s}\right) \vec{n}_{\text{max}}
$$
  
\nwhich  $\vec{a}_{\text{y}} = -\frac{\hbar \omega}{\Delta t} - \frac{\hbar \omega}{\Delta t} + \frac{\partial \omega}{\Delta t} = \frac{\hbar \omega}{\Delta s}$   
\n $\therefore$   $\vec{n}$   
\nCurl of  $\vec{r}$   $\vec{r}$   $\vec{r}$   
\nCurl of  $\vec{r}$   $\vec{r}$   $\vec{r}$   
\n $\vec{r}$   $\vec{r}$   
\n $\vec{r}$   $\vec{r}$   
\nCurl of  $\vec{r}$   $\vec{r}$   $\vec{r}$   
\n $\vec{r}$   $\vec{r}$   
\n $\vec{r}$   $\vec{r}$   
\n $\vec{r}$   $\vec{r}$   
\n $\vec{r}$   $\vec{r}$   
\n $\vec{r}$   $\vec{r}$   
\n $\vec{r}$   $\vec{r}$   
\n $\vec{r}$   $\vec{r}$   
\n $\vec{r}$   $\vec{r}$   
\n $\vec{r}$   
\n $\vec{r}$   
\n $\vec{r}$   
\n $\vec{r}$   
\n $\vec{r}$   
\n $\vec{r}$   
\n $\vec{r}$   
\n $\vec{r}$   
\n $\vec{r}$   
\n $\vec{r}$   
\n $\vec{r}$   
\n $\vec{r}$   
\n $\vec{r}$   
\n $\vec{r}$   
\n $\vec{r}$   
\n $\vec{r}$   
\n $\vec{r}$   
\n $\vec{r}$   
\n $\vec{r}$   
\n $\vec{r}$   
\n $\vec{r}$   
\n $\vec{r}$   
\n $\vec{r}$   
\n $\vec{r}$   
\n $\vec{$ 

D(1) 
$$
\overrightarrow{D} \rightarrow \overrightarrow{D} \overrightarrow{E} \overrightarrow{P} \overrightarrow{P} \
$$

 $\bigcirc$ 

 $\label{eq:3}$ 

 $\ddot{\phantom{0}}$ 

 $\mathfrak b$ 

## DOWNLOADED FROM STUCOR APP STUCOR

is the maximum cipuulation of A per unit area as the tends to Jero. And whose direction is the normal direction of the area when the area is oriented to make the Cipculation maximum.

Cual 
$$
\vec{n} = \nabla \times \vec{A} = \left(\begin{array}{c} \ln n & \frac{\sqrt{3} \times \sqrt{3}}{4.5} \end{array}\right) \vec{a}_{n}
$$
  
\nwhen  $\vec{a}_{n} = \frac{1}{2}$  and  $\vec{a}_{n} = 0$  and  $\vec{a}_{n} = 0$  and  $\vec{a}_{n} = 0$  and  $\vec{a}_{n} = 0$ .  
\nC  
\n $\vec{a}_{n} = \begin{pmatrix} \vec{a}_{1} & \vec{a}_{1} & \vec{a}_{1} \\ \frac{\sqrt{3}}{4} & \frac{\sqrt{3}}{4} & \frac{\sqrt{3}}{4} \\ \frac{\sqrt{3}}{4} & \frac{\sqrt{3}}{4} & \frac{\sqrt{3}}{4} \\ \frac{\sqrt{3}}{4} & \frac{\sqrt{3}}{4} & \frac{\sqrt{3}}{4} \\ \frac{\sqrt{3}}{4} & \frac{\sqrt{3}}{4} & \frac{\sqrt{3}}{4} \\ \frac{\sqrt{3}}{4} & \frac{\sqrt{3}}{4} & \frac{\sqrt{3}}{4} \end{pmatrix}$   
\n $\nabla \times \vec{A} = \begin{bmatrix} \frac{\partial A_{1}}{\partial y} - \frac{\partial A_{2}}{\partial z} \end{bmatrix} + \begin{bmatrix} \frac{\partial A_{1}}{\partial z} & \frac{\partial A_{2}}{\partial z} \\ \frac{\partial A_{2}}{\partial z} & \frac{\partial A_{2}}{\partial z} \end{bmatrix} + \begin{bmatrix} \frac{\partial A_{2}}{\partial z} & \frac{\partial A_{2}}{\partial z} \\ \frac{\partial A_{3}}{\partial z} & -\frac{\partial A_{3}}{\partial z} \end{bmatrix}$   
\n $\begin{bmatrix} \nabla \times \vec{A} = \frac{1}{\sqrt{3}} \begin{bmatrix} \frac{\partial A_{2}}{\partial y} - \frac{\partial A_{3}}{\partial z} \end{bmatrix} + \begin{bmatrix} \frac{\partial A_{1}}{\partial z} & \frac{\partial A_{2}}{\partial z} \\ \frac{\partial A_{3}}{\partial z} & \frac{\partial A_{3}}{\partial z} \end{bmatrix} + \begin{bmatrix} \frac{\partial A_{3}}{\partial z} & \frac{\partial A_{3}}{\partial z} \\ \frac{\partial A_{3}}{\partial z} & -\frac{\partial A_{3}}{\partial z} \end{bmatrix}$   
\n

Now the the integral from STUCOR APP-  
\n
$$
\nabla \times \overrightarrow{T} = \frac{1}{r^{5}sin\theta} \begin{vmatrix} \overrightarrow{a_{1}} & \overrightarrow{r a_{0}} & \overrightarrow{r a_{0}} & \overrightarrow{r a_{0}} & \overrightarrow{r a_{0}} & \overrightarrow{r a_{0}} \\ \overrightarrow{r}_{1} & \overrightarrow{r a_{0}} & \overrightarrow{r a_{0}} & \overrightarrow{r a_{0}} & \overrightarrow{r a_{0}} & \overrightarrow{r a_{0}} & \overrightarrow{r a_{0}} \\ \overrightarrow{r}_{1} & \overrightarrow{r a_{0}} & \overrightarrow{r a_{0}} & \overrightarrow{r a_{0}} & \overrightarrow{r a_{0}} & \overrightarrow{r a_{0}} & \overrightarrow{r a_{0}} \\ \overrightarrow{r a_{00}} & \overrightarrow{a_{1}} & \overrightarrow{r a_{0}} & \overrightarrow{r a_{0}} & \overrightarrow{r a_{0}} & \overrightarrow{r a_{0}} & \overrightarrow{r a_{0}} & \overrightarrow{r a_{0}} \\ \overrightarrow{r a_{00}} & \overrightarrow{r a_{0}} & \overrightarrow{r a_{0}} & \overrightarrow{r a_{0}} & \overrightarrow{r a_{0}} & \overrightarrow{r a_{0}} & \overrightarrow{r a_{0}} & \overrightarrow{r a_{0}} \\ \overrightarrow{r a_{00}} & \overrightarrow{r a_{00}} & \overrightarrow{r a_{00}} & \overrightarrow{r a_{00}} & \overrightarrow{r a_{00}} & \overrightarrow{r a_{00}} & \overrightarrow{r a_{00}} \\ \overrightarrow{r a_{00}} & \overrightarrow{r a_{00}} & \overrightarrow{r a_{00}} & \overrightarrow{r a_{00}} & \overrightarrow{r a_{00}} & \overrightarrow{r a_{00}} & \overrightarrow{r a_{00}} \\ \overrightarrow{r a_{00}} & \overrightarrow{r a_{00}} & \overrightarrow{r a_{00}} & \overrightarrow{r a_{00}} & \overrightarrow{r a_{00}} & \overrightarrow{r a_{00}} & \overrightarrow{r a_{00}} \\ \overrightarrow{r a_{00}} & \overrightarrow{r a_{00}} & \overrightarrow{r a_{00}} & \overrightarrow{r a_{00}} & \overrightarrow{r a_{00}} & \overrightarrow{r a_{00}} \\ \overrightarrow{r a_{00}} & \overrightarrow{r a_{00}} & \overrightarrow{r a_{00}} & \overrightarrow{r a_{00}} & \overrightarrow{r a_{00}} & \overrightarrow
$$

DOWNLOADED FROM STUTOOR APPE in x - direttoor

$$
3. \lambda_{1} = \lambda_{2} = 0
$$
  
\n
$$
3. \lambda_{1} = \frac{\theta_{12}}{\theta_{21}}
$$
  
\n
$$
\iiint \sigma \cdot \vec{h} \, dv = \iiint \frac{\partial \rho_{x}}{\partial x} \, d\tau \, dy \, dz
$$
  
\n
$$
= \iint A_{x} \, dy \, dz
$$
  
\n
$$
= \iint A_{x} \, d\tau \, dx
$$
  
\n
$$
= \iint A_{x} \, d\tau \, dx
$$
  
\n
$$
= \iint A_{x} \, d\tau \, dx
$$
  
\n
$$
= \iint A_{y} \, d\tau \, dx
$$
  
\n
$$
= \iint A_{y} \, d\tau \, dx
$$
  
\n
$$
= \iint A_{y} \, d\tau \, d\tau
$$
  
\n
$$
= \iint A_{y} \, d\tau \, d\tau
$$
  
\n
$$
= \iint A_{y} \, d\tau \, d\tau
$$
  
\n
$$
= \iint A_{y} \, d\tau \, d\tau
$$
  
\n
$$
= \iint A_{y} \, d\tau \, d\tau
$$
  
\n
$$
= \iint A_{y} \, d\tau \, d\tau
$$
  
\n
$$
= \iint A_{z} \, d\tau \, dy
$$
  
\n
$$
= \iint A_{z} \, d\tau \, dy
$$
  
\n
$$
= \iint A_{z} \, d\tau \, dy
$$
  
\n
$$
= \iint A_{z} \, d\tau \, dy
$$
  
\n
$$
= \iint A_{z} \, d\tau \, dy
$$
  
\n
$$
= \iint A_{z} \, d\tau \, dy
$$
  
\n
$$
= \iint A_{z} \, d\tau \, dy
$$
  
\n
$$
= \iint A_{z} \, d\tau \, dx
$$
  
\n
$$
\iint \sigma \cdot \vec{n} \, d\tau = \iint \int A_{x} \, d\tau + \iint A_{y} \, d\tau + \iint A_{z} \, d\tau
$$
  
\n
$$
\iint \sigma \cdot
$$

DOWNILOADED FROM STUCOR APP

\n
$$
= \iint (A_x d_y + A_y d_y + A_z d_y)
$$
\n
$$
= \iint (A_x d_y + A_y d_y + A_z d_z)
$$
\n
$$
= \iint (A_x d_y + A_y d_y + A_z d_z)
$$
\n
$$
\iint (y \cdot \vec{n}) d\vec{v} = \iint \vec{n} \cdot d\vec{s}
$$
\nHence- $\vec{v}$  are in spherical coordinates.

\nExample 1.1

\nSubstituting the values of the *extrem* and *extrem* and 

 $\mathbf{r}$ 

 $\mathbf{b}$ 

<mark>(⊗</mark>

D FROM STUCOR APP<br>=  $5 \int \left( \frac{9^{4}}{4} \right)$  Sin e de dp **STUCOR** =  $5\left(\frac{16-1}{4}\right)\int_{0}^{\infty} \cos \theta \int_{0}^{\pi} d\phi$ =  $\frac{75}{4} \int_{0}^{2\pi} (1+i) d\phi$  $\frac{5}{2}$   $\left[\frac{75}{2} \times 2\pi\right]$ <br>  $= 75 \pi$ <br>  $= 75 \pi$ <br>  $\frac{5}{2}$ <br>  $\frac{1}{2}$ <br>  $\frac{1}{2}$ <br>  $\frac{1}{2}$ <br>  $\frac{1}{2}$ <br>  $\frac{1}{2}$ <br>  $\frac{1}{2}$ <br>  $\frac{1}{2}$ <br>  $\frac{1}{2}$ <br>  $\frac{1}{2}$ <br>  $\frac{1}{2}$ <br>  $\frac{1}{2}$ <br>  $\frac{1}{2}$ <br>  $\frac{1}{2}$ <br>  $\frac{1}{2}$ <br>  $\frac$ WE TO ST<br>
WE TO ASY<br>
WE TO ASY TO ASY TO ASY TO ASY TO THE TO ASY TO ASY TO THE TO ASY TO THE TO ASY TO ASY TO ASY TO ASY TO A BATTLE TO A TO A THE TO A THE TO A THE TO A THE TO A THE TO A THE TO A THE TO A THE TO A THE T = 40  $\left[\phi\right]_0^{2\pi} - \frac{5}{2}\left[\phi\right]_0^{2\pi}$  $80T - 57$  $\int \overline{D} \cdot d\overline{s} = 25 \pi$ Peom equation 0 4 0

DOWNLOADED FROM STULTOR &PF = 4

$$
2Hs: \iiint_{V} \vec{v} \cdot \vec{b} \,d\vec{v}
$$
\n
$$
\iiint_{V} \vec{v} \cdot \vec{b} \,d\vec{v} = \iiint_{V} 5r^{3} \sin \theta \,d\vec{v} \,d\phi
$$
\n
$$
= 5 \int_{V} \int_{V} \frac{r}{4} \int_{S} \sin \theta \,d\theta \,d\phi
$$
\n
$$
= 5 \int_{A} \int_{V} \frac{r}{4} \int_{S} \sin \theta \,d\theta \,d\phi
$$
\n
$$
= 5 \int_{A} \int_{V} \frac{r}{4} \int_{S} \sin \theta \,d\theta \,d\phi
$$
\n
$$
= 5 \frac{(\lambda)}{4} \int_{V} \left[ -\omega s \frac{\pi}{4} + \omega s \right] \,d\phi
$$
\n
$$
= 3 \omega \int_{V} \left[ -\omega s \frac{\pi}{4} + \omega s \right] \,d\phi
$$
\n
$$
= 3 \omega \times 0.293 \left[ \frac{\pi}{4} \right]_{C} 2 \pi
$$
\n
$$
= 3 \omega \times 0.293 \left[ \frac{\pi}{4} \right]_{C} 2 \pi
$$
\n
$$
= 3 \omega \times 0.293 \left[ \frac{\pi}{4} \right]_{C} 2 \pi
$$
\n
$$
= 3 \int_{V} \vec{v} \cdot d\vec{s}
$$
\n
$$
= \iint_{V} \frac{5r}{4} \sin \theta \,d\theta \,d\phi + 0
$$
\n
$$
= \iint_{V} \frac{5r}{4} \sin \theta \,d\theta \,d\phi + 0
$$
\n
$$
= \iint_{V} \frac{5r}{4} \sin \theta \,d\theta \,d\phi + 0
$$
\n
$$
= 3 \omega \times \left[ -\omega s \frac{\pi}{4} + \omega s \right] \int_{V} \vec{d}\phi
$$
\n
$$
= 3 \omega \times \left[ -\omega s \frac{\pi}{4} + \omega s \right] \int_{V} \vec{d}\phi
$$
\n
$$
= 3 \omega \times \left[ -\omega s \frac{\pi}{4} + \omega s \right
$$

 $\therefore \nabla \cdot \overline{D} = 5 \Upsilon$  $dv = r^2 sin\theta dr d\theta d\phi$ 

 $\circledcirc$
Down the **Object Method**

\nSubstituting the **Method**

\nboth **states of divagence theorem for the volume enclosed to the**

\nboth **states of divagence theorem for the volume enclosed to the**

\nSubstituting the 
$$
\overline{D} = \frac{\ln e}{4} \overline{a} \overline{e}
$$

\nHint:

\n
$$
\overline{D} = \frac{\ln e}{4} \overline{a} \overline{e}
$$
\n
$$
\overline{D} = \frac{\ln e}{e} \overline{a} \overline{e} \left( e \times \frac{\ln e^3}{4} \right) = \frac{1}{e} \times \frac{10}{4} \times \frac{1}{e} \times \frac{e^3}{4} \times \frac{e^3}{4} \
$$

 $\sigma$ 

DOWN [LOADED FBOH) S'YUGJ; NAP

\n
$$
= 40x \, 2x \, \left[\frac{1}{2}\right]_{0}^{6}
$$
\n
$$
= 40x \, 2x \, 10
$$
\n
$$
\int \int \vec{D} \cdot \vec{d}x = 800 \, \text{m} \quad \text{m} \quad \text{m}
$$

**ADEL FROM STUCOR APP** 

**STUCOR** 

 $\iint\limits_{S} \overrightarrow{D} \cdot \overrightarrow{dS} = \iint \overrightarrow{D} \cdot ds_{\mathbf{r}}(-\overrightarrow{a_{\mathbf{x}}}) + \iint \overrightarrow{D} \cdot ds_{\mathbf{r}}(\overrightarrow{a_{\mathbf{x}}})$ +  $\iint_{\mathcal{J}=0} \vec{v} \cdot d\mathcal{S}_{\mathcal{J}}(-\vec{a}y) + \iint_{\mathcal{J}=2} \vec{v} \cdot d\mathcal{S}_{\mathcal{J}}(\vec{a}y)$ +  $\iint_{Z=0}$   $\overline{D} \cdot dS_z$   $\left(-\overline{a_z} + \iint_{Z=3}$   $\overline{D} \cdot dS_z$   $\left(\overline{a_z}\right)$  $\begin{array}{l} \n\int_{\mathcal{X}} (\mathbf{a}_{k}^{T}) \, d\mathbf{x} \, d\mathbf{x} \, d\mathbf{x$  $\begin{aligned} \n\int_{\mathcal{A}} \mathcal{A} \mathcal{A} \left( a_{\mathbf{z}} \right) &= \iint_{\mathcal{A}} 2 \alpha y \, dy \, dz = 2 \iint_{\mathcal{A}} y \, dy \, dz = 2 \iint_{\mathcal{A}} \frac{dy}{dz} \, dz \\ \n&= \mathcal{L} \times \frac{A}{\mathcal{A}} \left( z \right)_0^5 = 12 \quad \text{(6)} \\ \n\int_{\mathcal{A}} \mathcal{A} \mathcal{A} \left( - \overline{a} \right) &= - \iint_{\mathcal{A}} x^2 \, dx \, dz = - \$  $z = s$  $f^{m}(\mathcal{D}, \mathcal{D}, \mathcal{D}, \mathcal{D}, \mathcal{D}, \mathcal{D}, \mathcal{D})$  $\iint \overline{D} \cdot d\overline{J} = 0 + 12 - 1 + 1 + 0 + 0$  $\n *Hom*  $\mathcal{D}$   $\varphi$   $\mathcal{D}$$  $\iiint \nabla \cdot \vec{D} \, d\mathbf{r} = \iint \vec{D} \cdot d\vec{s}$ 

# DOWNLOTORED FROM STUCOR APP

 $\circledR$ 

| SET: 1                                                                                                    |        |                                                                      |   |                                             |
|----------------------------------------------------------------------------------------------------|--------|----------------------------------------------------------------------|---|---------------------------------------------|
| The Cipulation of a vector field $\vec{h}$ around a closed path $L$ is equal to the surface integral of the one. Use the open surface |        |                                                                      |   |                                             |
| S. 6                                                                                                    | 6      | $\vec{n} \cdot d\vec{t}$ and $Y \times \vec{n}$ are continuous to S. |   |                                             |
| $\oint \vec{n} \cdot d\vec{t}$ = $\iint_S (\vec{v} \times \vec{n}') \cdot d\vec{s}$                                                   |        |                                                                      |   |                                             |
| <u>Recent:</u> 6                                                                                                    | 6      | 6                                                                    | 7 | and $Y \times \vec{n}$ are continuous to S. |
| Reoff:                                                                                                    | 6      | 6                                                                    | 7 | 6                                           |
| 2                                                                                                    | 1      | 1                                                                    |   |                                             |
| 2                                                                                                    | 1      | 1                                                                    |   |                                             |
| 3                                                                                                    | 2      | 2                                                                    |   |                                             |
| 4                                                                                                    | 2      | 3                                                                    |   |                                             |
| 5                                                                                                    | 4      | 4                                                                    |   |                                             |
| 6                                                                                                    | 1      |                                                                      |   |                                             |
| 7                                                                                                    | 1      |                                                                      |   |                                             |
| 8                                                                                                    | 1      |                                                                      |   |                                             |
| 9                                                                                                    | 1      |                                                                      |   |                                             |
| 10                                                                                                    | 2      |                                                                      |   |                                             |
| 11                                                                                                    | 3      |                                                                      |   |                                             |
| 12                                                                                                    | 4      |                                                                      |   |                                             |
| 13                                                                                                    | 5      |                                                                      |   |                                             |
| 14                                                                                                    | 1      |                                                                      |   |                                             |
| 15                                                                                                    | 10     |                                                                      |   |                                             |
| 16                                                                                                    | 10     |                                                                      |   |                                             |
| 17                                                                                                    | 11     |                                                                      |   |                                             |
| 18                                                                                                    | 10     |                                                                      |   |                                             |
| 19                                                                                                    | 2      |                                                                      |   |                                             |
| 10                                                                                                    | 2 </td |                                                                      |   |                                             |

DOWNLOADED FROM STUCTUS BAPP

 $\bullet$ 

$$
\int \overline{A} \cdot d\overline{1} = \left(\frac{\partial A_y}{\partial x} - \frac{\partial A_x}{\partial y}\right) dxdy
$$
  
\n
$$
\int \overline{B} \cdot d\overline{1} = \left(\frac{\partial A_y}{\partial x} - \frac{\partial A_x}{\partial y}\right) dxdy
$$
  
\nLine integrals is same as the line integral around the boundary.  
\n
$$
\int \tan 0, \overline{1} = \int \frac{\partial A_z}{\partial y} - \frac{\partial A_y}{\partial z} \frac{\partial y}{\partial z} dy dz + \left(\frac{\partial A_z}{\partial x} - \frac{\partial A_z}{\partial x}\right) dxdz + \left(\frac{\partial A_y}{\partial x} - \frac{\partial A_z}{\partial y}\right) dxdy
$$
  
\n
$$
\nabla \times \overline{B} = \begin{vmatrix} \overline{a_y} & \overline{a_y} & \overline{a_z} \\ \overline{a_y} & \overline{a_y} & \overline{a_z} \\ \overline{a_z} & \overline{a_y} & \overline{a_z} \\ \overline{a_z} & \overline{a_y} & \overline{a_z} \\ \overline{a_z} & \overline{a_z} & \overline{a_z} \end{vmatrix} = \overline{a_y} \left(\frac{\partial A_z}{\partial y} - \frac{\partial A_z}{\partial z}\right) + \overline{a_y} \left(\frac{\partial A_z}{\partial z} - \frac{\partial A_z}{\partial z}\right) + \overline{a_z} \left(\frac{\partial A_y}{\partial x} - \frac{\partial A_z}{\partial y}\right)
$$
  
\n
$$
\overline{A_y} = \frac{\partial A_z}{\partial y} - \frac{\partial A_y}{\partial z} \frac{\partial y}{\partial z} + \frac{\partial A_z}{\partial z} = \frac{\partial A_z}{\partial x} \frac{\partial A_z}{\partial y} + \frac{\partial A_z}{\partial z} \frac{\partial A_z}{\partial z} + \frac{\partial A_z}{\partial x} \frac{\partial A_z}{\partial y} \frac{\partial A_z}{\partial z}
$$
  
\n
$$
\int \overline{Y} \cdot d\overline{X} = \left(\frac{\partial A_z}{\partial y} - \frac{\partial A_y}{\partial z}\right) dy dz + \left(\frac{\partial A_z}{\partial z} - \frac{\partial A_z}{\partial x}\right) dz dz + \left(\frac{\partial A_y}{\partial x} - \frac{\partial A_z}{\
$$

DOWNLOODED FROM STUCOR APP STUCOR

C given 
$$
n = 2f
$$
 as  $p$  to  $p + f$  as  $p$  is a *g in conver in in*

DOWNLOADED FROM STUCOR APP STUCOR STUCOR APP www.EasyEngineering.net 

DOWNLOADED FROM STUCOR APP STUCOR STUCOR APP www.EasyEngineering.net

## .<br>APP **STU UCOR A**

Downinging 
$$
\frac{1}{2}\pi
$$
 and  $\frac{1}{2}\pi$  and  $\frac{1}{2}\pi$  and  $\frac{1}{2}\pi$ .

\ninting  $\frac{1}{2}\pi$  and  $\frac{1}{2}\pi$  and  $\frac{1}{2}\pi$ .

\ninting  $\frac{1}{2}\pi$  and  $\frac{1}{2}\pi$ .

\ninting  $\frac{1}{2}\pi$  and  $\frac{1}{2}\pi$ .

\ninting  $\frac{1}{2}\pi$  and  $\frac{1}{2}\pi$ .

\ninting  $\frac{1}{2}\pi$  and  $\frac{1}{2}\pi$ .

\ninting  $\frac{1}{2}\pi$  and  $\frac{1}{2}\pi$ .

\ninting  $\frac{1}{2}\pi$  and  $\frac{1}{2}\pi$ .

\ninting  $\frac{1}{2}\pi$  and  $\frac{1}{2}\pi$ .

\ninting  $\frac{1}{2}\pi$  and  $\frac{1}{2}\pi$ .

\ninting  $\frac{1}{2}\pi$  and  $\frac{1}{2}\pi$ .

\ninting  $\frac{1}{2}\pi$  and  $\frac{1}{2}\pi$ .

\ninting  $\frac{1}{2}\pi$  and  $\frac{1}{2}\pi$ .

\ninting  $\frac{1}{2}\pi$  and  $\frac{1}{2}\pi$ .

\ninting  $\frac{1}{2}\pi$  and  $\frac{1}{2}\pi$ .

\ninting  $\frac{1}{2}\pi$  and  $\frac{1}{2}\pi$ .

\ninting  $\frac{1}{2}\pi$  and  $\frac{1}{2}\pi$ .

\ninting  $\frac{1}{2}\pi$  and  $\frac{1}{2}\pi$ .

\ninting  $\frac{1}{2}\pi$  and  $\frac{1}{2}\pi$ .

\ninting  $\frac{1}{2}\pi$  and  $\frac{1}{2}\pi$ .

\ninting  $\frac{1}{2}\pi$  and  $\frac{1}{2}\pi$ .

\ninting  $\frac$ 

 $\mathcal{C}^{\mu}$ 

PP

DOWNLOADED FROM STUCOR APP ELE CTR SSOUCH The force between any two point charges (i) directly proportional to product of the two charges (i) Inversely proportional to the square of the distance between them. (iii) dérected along the line joining two charges.  $Q_{1} = \frac{Q_{12}}{R} = -0.02$  $F_{12} \propto \frac{Q_1 Q_2}{\gamma_{12}^*}$   $\frac{Q_1}{\gamma_{12}^*}$   $\frac{Q_2}{\gamma_{12}^*}$   $\frac{Q_1}{\gamma_{12}^*}$   $\frac{Q_2}{\gamma_{12}^*}$   $\frac{Q_1 Q_2}{\gamma_{12}^*}$   $\frac{Q_1 Q_2}{\gamma_{12}^*}$   $\frac{Q_1 Q_2}{\gamma_{12}^*}$   $\frac{Q_2 Q_2}{\gamma_{12}^*}$  where  $k = \frac{1}{4\pi \epsilon} = \frac{1}{4$ where  $k = \frac{1}{4\pi \epsilon} = \frac{1}{4\pi \epsilon_0 \epsilon_0}$ <br>  $k = \frac{1}{4\pi \epsilon_0} = \frac{1}{4\pi \epsilon_0 \epsilon_0}$ <br>  $\epsilon_0 = \text{Absolute permittivity} = 8.854 \times 10^{-12} \text{ m.}$ <br>  $\epsilon_y = \text{Relative Permittivity}$ <br>  $\overline{f_{12}} = \frac{Q_1 Q_2}{4\pi \epsilon_0 \epsilon_0 \tau_{12}} \overline{u_{12}}$ <br>  $\overline{f_{12}} = \frac{Q_1 Q_2}{4\pi \epsilon_0 \epsilon_0 \tau_{12}}$ (ii) If locations of point charges are given  $F_{12} = \frac{Q_1 Q_2}{4 \pi \epsilon_1 Q_1 Q_2} \overline{V_{12}}$  $\overleftrightarrow{\gamma}_{12} = \overleftrightarrow{\gamma}_{2} - \overleftrightarrow{\gamma}_{1}$  $\overrightarrow{n_2}$  - position rector at  $pt$  of  $Q_2$ <br> $\overrightarrow{n_1}$  - position rector at  $pt$  of  $Q_1$ 

FROM STUCOR APP

DOWNLOADED OF OUTERPOOPTRY PP<br>- If there are more than two point charges, then each will **STUCOR** exert force on each other, then the set force on any charge can be obtained by principle of Superposition. (a)  $\frac{a_{2}a_{1}a_{2}a_{3}}{a_{1}a_{1}}$   $\frac{a_{3}a_{1}a_{2}a_{3}}{a_{1}}$   $\frac{a_{1}}{a_{1}}$   $\frac{a_{1}}{a_{1}}$   $\frac{a_{1}}{a_{1}}$   $\frac{a_{1}}{a_{1}}$   $\frac{a_{1}}{a_{1}}$   $\frac{a_{1}}{a_{1}}$   $\frac{a_{1}}{a_{1}}$   $\frac{a_{1}}{a_{1}}$   $\frac{a_{1}}{a_{1}}$   $\frac{a_{1}}{a_{1}}$   $\frac{a_{1}}{$ Force exited  $\overline{G}_0$  =  $\frac{a_1 a_2}{4 \pi \epsilon R_{10}^2}$   $\overline{G}_1$  (Effect of  $G_L$  4  $G_S$  to be<br>
whuse  $\overline{U}_{10} = \frac{\overline{Y} - \overline{Y_1^2}}{|\overline{Y} - \overline{Y_1}|}$ <br>
Force exited  $\overline{G}_8$  =  $\frac{a_2 a_2}{4 \pi \epsilon R_{20}^2}$ <br>
co a due to  $a_L$   $\overline{$ where  $\overline{u_{1g}} = \frac{\overline{r} - \overline{r_1'}}{|\overline{r} - \overline{r_1'}|}$ <br>
on a due to  $a_2$   $\overline{f}_{q_2} a$  =  $\frac{a_2 a_2}{4 \pi \epsilon R_{2q}^2}$   $\overline{u}_{2q}^2$  ( $\epsilon \overline{f} \overline{f} \overline{f} \overline{f} \overline{f}$ )<br>  $\overline{f}_{q_1} a = \frac{\overline{r_1} - \overline{r_1'}}{|\overline{r} - \overline{r_2'}|}$ <br>  $=\frac{\alpha_1\alpha}{4\pi\epsilon R_{\text{Iq}}^2}\overline{u_{\text{Iq}}}+\frac{\alpha_2\alpha}{4\pi\epsilon R_{\text{Iq}}^2}\overline{u_{\text{Iq}}^2}+\frac{\alpha_3\alpha}{4\pi\epsilon R_{\text{Iq}}^2}\overline{u_{\text{Iq}}^2}$  $= \frac{Q}{4\pi\epsilon}\left[\frac{Q_{1}}{R_{1}\rho}\vec{u_{1q}} + \frac{Q_{2}}{R_{2}\rho}\vec{u_{2q}} + \frac{Q_{3}}{R_{3}\rho}\vec{u_{3q}}\right]$  $F = \frac{Q}{4\pi\epsilon} \sum_{i=1}^{3} \frac{Q_i}{R_i q^2} \frac{d_{ip}}{u_{ip}}$ The force existed on a due to a charges  $OMSTUCQ$   $R_{2}$ 

DOWNLOADED FROM STUCOR APP STUCOR<br>10 Find the force of interaction between two charges Espaced 10 cm **STUCOR** apart in raccum. The charges are 4x10°C and 6x10°C. If the same charges separated by the Same distance in kerosene  $(c_{r} = 2)$ . What is the fince of integaction between them?  $G$ ren:  $Q = 4 \times 10^{-8}$  C  $\ell_{r} = 1$  for raccum  $\Phi_0 = b \times 10^{-5} C$  $\varepsilon_{r}$  = 2 for kerosene  $Y = 10 \text{ cm} = 10 \times 10^{-2} \text{ m} = 0.1 \text{ m}$ SOUND :<br>
F =  $\frac{Q_1 Q_2}{4 \pi \epsilon_0 \epsilon_1 \pi^2}$  =  $\frac{4 \times 10^{-8} \times 6 \times 10^{-15}}{4 \times 3.14 \times 8.854 \times 10^{-12} \times (8.1)^2}$ <br>
F =  $\frac{Q_1 Q_2}{4 \pi \epsilon_0 \epsilon_1 \pi^2}$  =  $\frac{4 \times 10^{-8} \times 6 \times 10^{-5}}{4 \times 3.14 \times 8.854 \times 10^{-12} \times 2 \times (6.1)^2}$ <br>
F =  $1.075 N$ 4 $\pi \epsilon_0 \epsilon_0 \eta$  4 x 3.14 x 8.854 x 10 x 1X (0.1)<br>
F = 2.15 N<br>  $F = \frac{Q_1 Q_2}{4 \pi \epsilon_0 \epsilon_0 \eta^2} = \frac{4 \times 10^{-8} \times 6 \times 10^{-5}}{4 \times 3.14 \times 8.854 \times 10^{-2} \times 2 \times (\epsilon_1)^2}$ <br>
F = 1.075 N<br>
.<br>
A point charge of 10 µc is located at (1, 2, 3)  $\overrightarrow{\tau_1} = \overrightarrow{q_x} + 2\overrightarrow{q_y} + 3\overrightarrow{q_z}$  $\overline{Y_2} = 3\overline{q'_1} + 2\overline{q'_2}$  $\epsilon_{r} = 1$ Solution  $\overline{r_1} = \overline{r_2} - \overline{r_1} = 2\overline{q_2} - 2\overline{q_3} - \overline{q_2}$ 

$$
\gamma_2 = |\vec{\gamma_{12}}| = \sqrt{4+4+1} = 3
$$
  
DOWNLOADER FROM STUDOR APP

 $(25)$ 

Downion's rule of the following equations:

\n
$$
\overline{a_{12}} = \frac{a_{11}a_{22}}{b_{12}a_{12}} = \frac{a_{11}a_{23}}{b_{12}a_{12}} = \frac{a_{12}a_{23}}{b_{12}a_{12}} = \frac{a_{11}a_{23}}{b_{12}a_{12}} = \frac{a_{11}a_{2
$$

b

DOWNLOADED FROM STUCOR APP STUCOR STUCOR APP www.EasyEngineering.net DOWNLOADED FROM STUCOR APP

PP

DOWN**IOADED FROM** STUCOR APP STUCOR

ŗ

S

 $\mathfrak b$ 

$$
F_{6g} = \frac{Q_{3} Q_{2}}{4 \pi \epsilon_{6} e_{5} R_{2p}} T_{3q}
$$
\n
$$
F_{5g} = T - T_{1} = \overline{a}_{2} - \overline{a}_{g}
$$
\n
$$
R_{5g} = [T - T_{1}] = \sqrt{2}
$$
\n
$$
T_{1g} = \overline{a}_{2} - \overline{a}_{g}
$$
\n
$$
T_{1g} = \overline{a}_{2} - \overline{a}_{g}
$$
\n
$$
T_{1g} = \overline{a}_{2} - \overline{a}_{g}
$$
\n
$$
T_{1g} = \frac{P_{1} - P_{1}}{P_{1}P_{1}} = \sqrt{2}
$$
\n
$$
T_{1g} = \frac{P_{1} - P_{1}}{P_{1}P_{1}} = \frac{P_{1} - P_{1}}{P_{1}P_{1}} = \frac{P_{1} - P_{1}}{P_{
$$

DOWNELGATRIC FIRIAM SNTENSKAPPELECTRIC FIELLDOR

 $(27)$ The electric field Intensity or Electric field at a point is defined as the force per unit charge on a test charge being as Small as possible in Comparison with other charges forming the Eystem  $N_{R}$  $\vec{E} = \begin{matrix} \int_{\hat{r}_m} & \overline{F_q} \\ q \rightarrow 0 & q \end{matrix}$  (ev)  $\vec{F}$  $\overline{f}_{\eta} = \frac{\partial \gamma}{\partial \tau} \overline{e_{\eta}}$ <br>  $\Rightarrow \overline{f}_{\eta} = \frac{\overline{f}_{\eta}}{\overline{f}_{\eta}} = \frac{\overline{f}_{\eta}}{\overline{f}_{\eta}} = \frac{\overline{f}_{\eta}}{\overline{f}_{\eta}} = \frac{\overline{f}_{\eta}}{\overline{f}_{\eta}}$ <br>  $\Rightarrow \overline{f}_{\eta} = \frac{\overline{f}_{\eta}}{\overline{f}_{\eta}} = \frac{\overline{f}_{\eta}}{\overline{f}_{\eta}} = \frac{\overline{f}_{\eta}}{\overline{f}_{\eta}} = \frac{\overline{f}_{\eta}}$  $x^2 \Rightarrow F = \frac{F_1}{f} = \frac{Q \times T}{4 \pi \epsilon_1^2}$ <br>  $F = \frac{Q}{4 \pi \epsilon_1^2}$ <br>  $\pi = \frac{Q}{4 \pi \epsilon_1^2}$ <br>  $\pi = \frac{Q}{4 \pi \epsilon_1^2}$ <br>  $\pi = \frac{Q}{4 \pi \epsilon_1^2}$ <br>  $\pi = \frac{Q}{4 \pi \epsilon_1^2}$ <br>  $\pi = \frac{Q}{4 \pi \epsilon_1^2}$ <br>  $\pi = \frac{Q}{4 \pi \epsilon_1^2}$ <br>  $\pi = \frac{Q}{4 \pi \epsilon_1^2}$ <br>  $\pi = \frac{$  $=\frac{q_1}{4\pi\epsilon\gamma^2}\overline{u_1} + \frac{q_2}{4\pi\epsilon\gamma^2}\overline{u_2} + \cdots + \frac{q_N}{4\pi\epsilon\gamma^2}\overline{u_N}$  $= \frac{1}{4\pi\epsilon}\left[\frac{q_1}{\gamma_1^2} \overline{u_1} + \frac{q_2}{\gamma_2^2} \overline{u_2} + \cdots + \frac{q_N}{T_N^2} \overline{u_N}\right]$  $\overrightarrow{E} = \frac{1}{4\pi\epsilon} \sum_{i=1}^{n} \frac{\gamma_i}{\gamma_i^2} \overrightarrow{u_i}$   $\sqrt{n}$  (or  $V/m$ 

DED FROM STUCOR APP

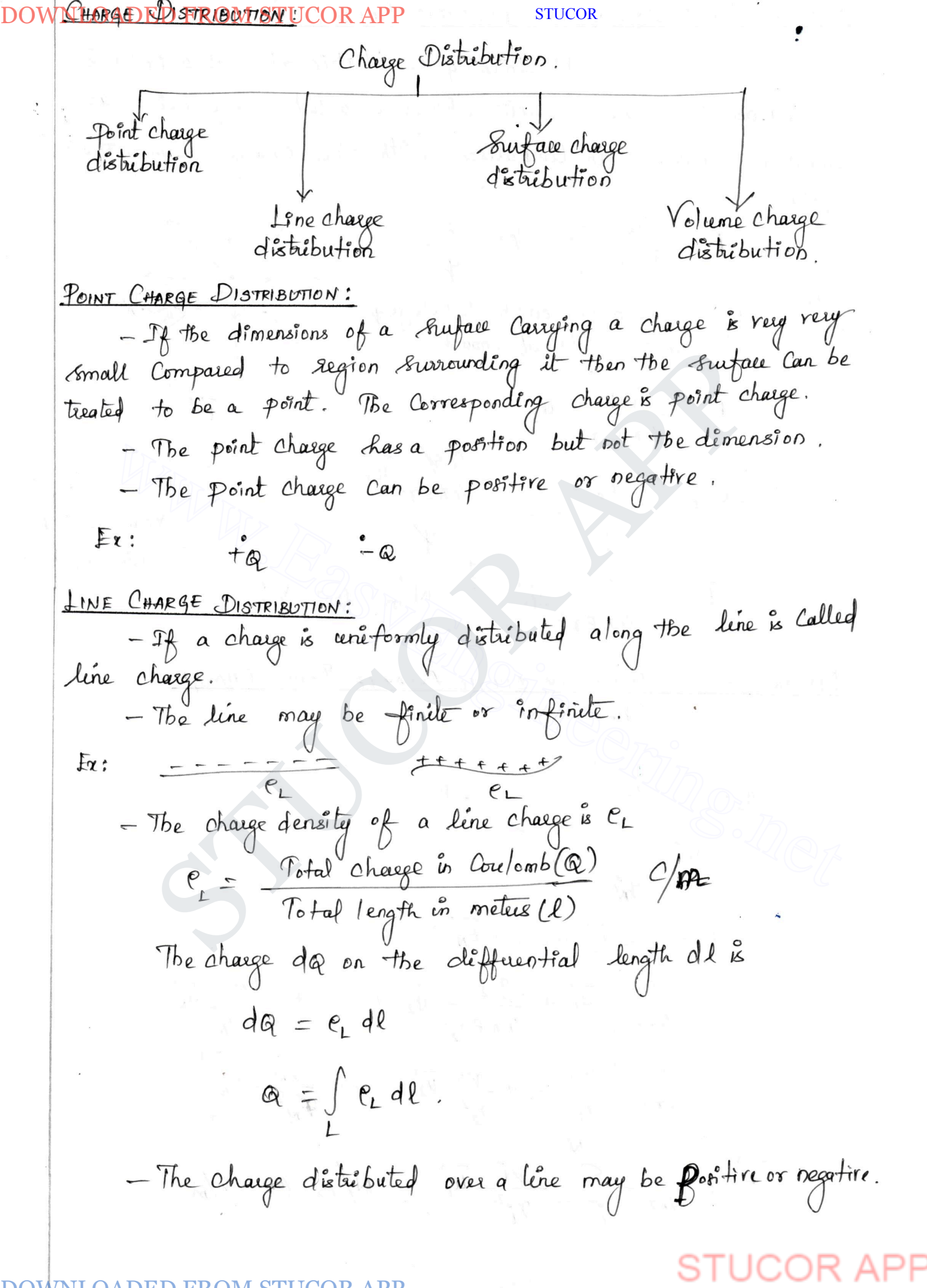

DOWN IN **DEFINATE PROBS** STINER 83770 PDE TO Lnet **Change**:

\nThe charge dQ, on the differential length d1 is

\nThe charge dQ, on the differential length d2 is

\nThe charge d3 is

\nThe charge d4 is

\nThe charge d5 is

\nThe charge d6 is

\nThe charge d7 is

\nThe charge d8 is

\n
$$
\frac{d}{dt} = \frac{d}{\theta r \epsilon R^2} \frac{d}{dr} = \frac{e}{\theta r \epsilon R^2} \frac{d}{dr}
$$
\nTherefore

\nThe charge of a distribution, and from the plane is

\nAnode of the area, and the triangle is

\nFor the plane is distributed uniformly over a two-dimensional

\nAnode of the area, and the triangle is

\nFor the charge density of a and the triangle is

\n
$$
e_5 = \frac{1}{\sqrt{1 + 1 + 1 + 1}} e_3
$$
\nThe charge d4 is

\n
$$
e_6 = \frac{1}{\sqrt{1 + 1 + 1 + 1}} e_4
$$
\nThe charge d4 is

\n
$$
e_7 = \frac{1}{\sqrt{1 + 1 + 1 + 1}} e_5
$$
\nThe charge d4 is

\n
$$
e_8 = \frac{1}{\sqrt{1 + 1 + 1 + 1}} e_5
$$
\nThe charge d4 is

\n
$$
e_9 = \frac{1}{\sqrt{1 + 1 + 1 + 1}} e_5
$$
\nThe charge d4 is

\n
$$
e_9 = \frac{1}{\sqrt{1 + 1 + 1 + 1}} e_5
$$
\nThe charge d4 is

\nThe charge d4 is

\nThe charge d4 is

\nThe charge d4 is

\nThe charge d4 is

\nThe charge d4 is

\nThe charge d4 is

\nThe charge d4 is

\nThe charge d4 is

\nThe charge d4 is

\nThe charge d4 is

\nThe charge d4 is

\nThe charge d4 is

\nThe charge d4 is

\nThe charge d4 is

\nThe charge d4 is

\nThe charge d4 is

\nThe charge d4 is

\nThe charge d4 is

\nThe charge d4 is

\nThe charge d4 is

\nThe charge d

DOWNLOADED FROM THURBBTONP. STUCOR

STUCOR APP www.EasyEngineering.net 

## DOW

STUCOR STUCOR APP www.EasyEngineering.net 

 $\circledcirc$ 

DOWN NLOAPED FROMS-BWAGR APE1 = 
$$
\frac{a}{4\pi\epsilon r^2}
$$
  $\frac{B^{\text{u}}}{4\pi}$ 

\n
$$
\overline{t} \cdot d\overline{r} = \frac{0}{4\pi\epsilon r^2} d\tau
$$
\n
$$
\overline{t} \cdot d\overline{r} = \frac{0}{4\pi\epsilon r^2} d\tau
$$
\n
$$
\overline{t} \cdot d\overline{r} = \frac{0}{4\pi\epsilon r^2} d\tau
$$
\n
$$
= \frac{-0}{4\pi\epsilon} \int_{\gamma} \frac{r_{\perp}}{r^2} d\gamma
$$
\n
$$
= \frac{-0}{4\pi\epsilon} \int_{\gamma} \frac{r_{\perp}}{r^2} d\gamma
$$
\n
$$
= \frac{-0}{4\pi\epsilon} \int_{\gamma} \frac{r_{\perp}}{r^2} d\gamma
$$
\n
$$
= \frac{-0}{4\pi\epsilon} \int_{\gamma} \frac{r_{\perp}}{r^2} + \frac{1}{\gamma}
$$
\n
$$
= \frac{0}{4\pi\epsilon r_2} - \frac{0}{4\pi\epsilon r_1}
$$
\n
$$
V = V_{\perp} - V_{\perp}
$$
\nIn general,

\n
$$
V = \frac{0}{4\pi\epsilon r}
$$
\nAlso the horizontal:

\n
$$
\overline{t} = \frac{0}{4\pi\epsilon r}
$$
\nNow, the unit positive charge

\nfrom infinite point to a given point in a uniform electric field is known as abbrulate point in a uniform electric field is known as abbrulate point.

### **STUCC**  $\mathbf{b}$

DOWNLCONDERIA FROM STUCOR APP

STUCOR

The field is which the closed line integral of the field is equal to  
\n
$$
\oint_{E} = \oint_{S} id \oint_{S} i \phi
$$
 which the closed line integral of the field.  
\n
$$
\oint_{E} = df = 0
$$
\nThe potential difference is not independent of path, but in the  
\nthe another point is independent on both.  
\nB  
\nRE  
\nThe problem is independent of the product of the product of the product of the product.  
\nRE  
\nRE  
\nRE  
\nRE  
\nRE  
\n
$$
V = -\int_{E} \cdot df
$$
\n
$$
V = -\int_{E} \cdot df
$$
\n
$$
V = -\int_{E} \cdot df
$$
\n
$$
V = -\int_{E} \cdot df
$$
\n
$$
\oint_{X} d\alpha + \frac{\partial V}{\partial y} dy + \frac{\partial V}{\partial z} dz = -\overline{E} \cdot d\overline{S}
$$
\n
$$
\oint_{Y} = -\overline{E} \cdot d\overline{S}
$$
\n
$$
\oint_{Y} = -\overline{E} \cdot d\overline{S}
$$
\n
$$
\oint_{Y} = -\overline{E} \cdot d\overline{S}
$$
\n
$$
\oint_{Y} = -\overline{E} \cdot d\overline{S}
$$
\n
$$
\oint_{Y} = -\overline{E} \cdot d\overline{S}
$$
\n
$$
\oint_{Y} = -\overline{E} \cdot d\overline{S}
$$
\n
$$
\oint_{Y} = -\overline{E} \cdot d\overline{S}
$$
\n
$$
V = -\overline{E}
$$
\n
$$
\boxed{E} = -\overline{V}
$$
\n
$$
V = -\overline{E}
$$
\n
$$
\boxed{E} = -\overline{V}
$$
\n
$$
\boxed{E} = -\overline{V}
$$
\n
$$
\boxed{E} = -\overline{V}
$$
\n
$$
\boxed{E} = -\overline{V}
$$
\n
$$
\boxed{E} = -\overline{V}
$$
\n
$$
\boxed{E} = -\overline{V}
$$
\n
$$
\boxed{E} = -\overline{V} \cdot d\overline{S}
$$
\n
$$
\boxed{E} = -\overline{V} \cdot d\overline{S}
$$
\n
$$
\boxed{E} = -\overline{V} \cdot \overline
$$

 $\mathbf{b}$ 

DownNLOADFB-PROM STUCOR APP<sub>1</sub>

\n
$$
= -\int_{0}^{2} -3a_{1}^{2} +3a_{2}^{2} -10^{2}y^{2}
$$
\n
$$
\int_{0}^{2} \frac{1}{(E^{2})_{(f-f,3)}} = 2a_{1}^{2} -3a_{1}^{2} +10a_{2}^{2}
$$
\n
$$
\int_{0}^{2} \frac{1}{(E^{2})_{(f-f,3)}} = 2a_{1}^{2} -3a_{1}^{2} +10a_{2}^{2}
$$
\n
$$
= 2a_{1}^{2} +3a_{1}^{2} +10a_{2}^{2}
$$
\n
$$
= 2a_{1}^{2} +3a_{1}^{2} +10a_{2}^{2}
$$
\n
$$
= -\frac{6y}{x^{2}} - 3a_{1}^{2} + 5a_{2}^{2} + 6y
$$
\n
$$
= -\frac{6y}{x^{2}} - 5a_{1}^{2} + 5a_{2}^{2} + 6z
$$
\n
$$
= -\frac{6y}{x^{2}} - 5a_{1}^{2} + 5a_{2}^{2}
$$
\n
$$
= -\frac{6y}{x^{2}} - 2y + 6
$$
\n
$$
\frac{1}{x^{2}} = 2x + 1
$$
\n
$$
\frac{1}{x^{2}} = 2x + 1
$$
\n
$$
\frac{1}{x^{2}} = 2x + 1
$$
\n
$$
\frac{1}{x^{2}} = -\int_{0}^{2} \frac{1}{x^{2}} dx + \frac{1}{x} dy + 5 dz
$$
\n
$$
= -\int_{0}^{2} \frac{1}{x^{2}} dx + \int_{0}^{2} \frac{1}{x} dy + \int_{0}^{2} dz dx
$$
\n
$$
= -\int_{0}^{2} -12(\frac{1}{x})^{2} dx - \frac{6}{x} \int_{0}^{2} dy + 5(z)^{2}
$$
\n
$$
= -\int_{0}^{2} -12(\frac{1}{x})^{2} - \frac{6}{y} \int_{0}^{2} dy + 5(z)^{2}
$$
\n
$$
= -\int_{0}^{2} -12(\frac{1}{y} + \frac{1}{y
$$

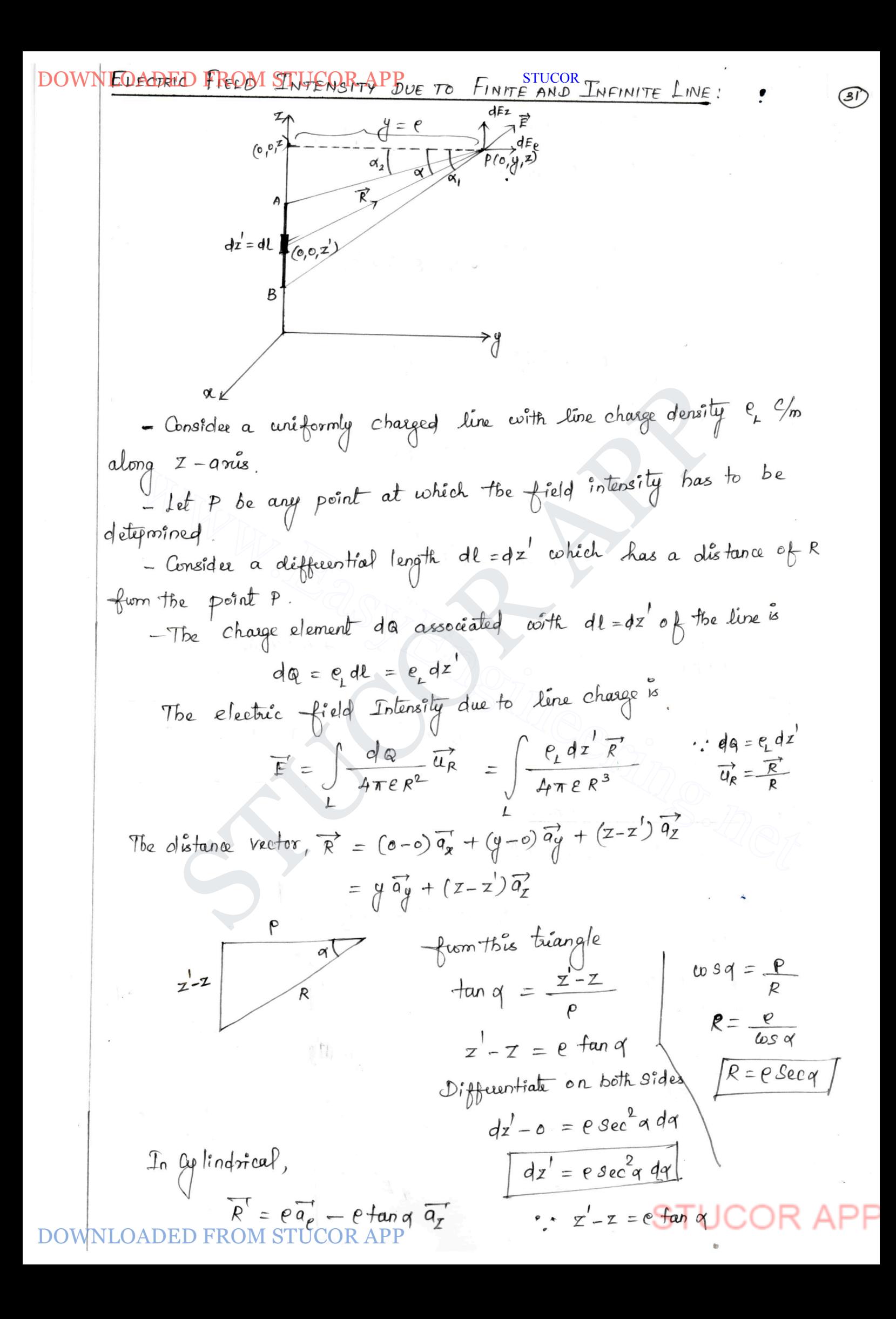

DOWNLOADED FROM STUCOR APP

STUCOR

DownNLOADED FROM STUCOR APP

\n
$$
\therefore \vec{F} = \int \frac{f_L e^s \sec^2 \theta \, d\theta}{4 \pi \epsilon e^s \sec^3 \theta} \quad (e\overline{a} - \epsilon \tan \overline{a} \overline{a})
$$
\n
$$
= \int \frac{e_L e^s \sec^2 \theta \, d\theta}{4 \pi \epsilon e^s \sec^3 \theta} \cdot (\overline{a} \overline{e} - \overline{e} \tan \overline{a} \overline{a})
$$
\n
$$
= \frac{e_L}{4 \pi \epsilon e^s \sec^3 \theta} \cdot (\overline{a} \overline{e} - \frac{\sin \theta}{\cos \theta} \overline{a})
$$
\n
$$
= \frac{e_L}{4 \pi \epsilon e} \int \cos \theta \cdot (\overline{a} \overline{e} - \frac{\sin \theta}{\cos \theta} \overline{a}) d\theta
$$
\n
$$
= \frac{e_L}{4 \pi \epsilon e} \int \frac{\cos \theta \cdot (\overline{a} \overline{e} - \sin \overline{a} \overline{a}) d\theta}{\theta_1}
$$
\n
$$
= \frac{e_L}{4 \pi \epsilon e} \int \frac{\sin \alpha \overline{a} \overline{e} + \cos \overline{a} \overline{a} \overline{a}}{\sin \alpha \overline{a} \overline{e} + \cos \overline{a} \overline{a} \overline{a} \overline{a}} \cdot (\sin \overline{a} \overline{a} + \cos \overline{a} \overline{a}) \cdot (\sin \overline{a} \overline{a} + \cos \overline{a} \overline{a} \overline{a})
$$
\n
$$
= \frac{e_L}{4 \pi \epsilon e} \left[ (\sin \overline{a} \overline{a} + \cos \overline{a} \overline{a}) - (\sin \overline{a} \overline{a} + \cos \overline{a} \overline{a}) \overline{a} \overline{a} \right] \cdot \sqrt{\pi}.
$$
\n
$$
= \frac{e_L}{4 \pi \epsilon e} \left[ (\sin \overline{a} - \sin \overline{a}) \overline{a} \overline{e} + (\cos \overline{a} - \cos \overline{a}) \overline{a} \overline{a} \right] \cdot \sqrt{\pi}.
$$
\n<math display="</p>

DOWNLOADED FROM STUCOR AVE TO CIRCULAR STUCCH

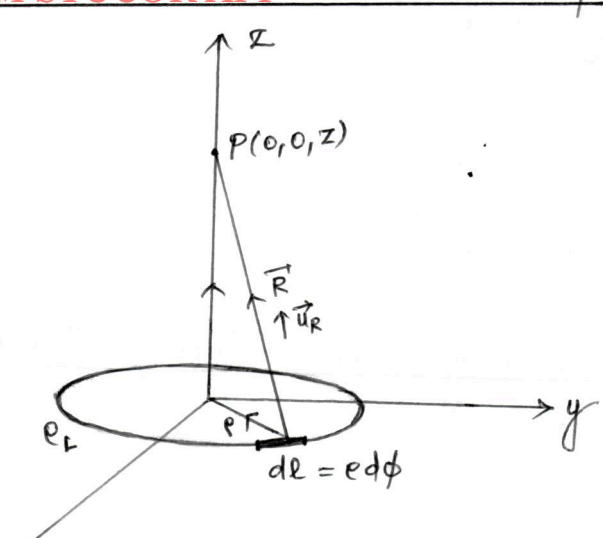

at origin with charge density  $e_L P_{\text{m}}$ .<br>  $-$  let P be any point at which the field intensity has to be determined.<br>  $-$  Consider a differential length  $dl = e d\phi$  which has a cluster  $e_C$ <br>  $R$  from the point P.<br>
The charg - Consider a cipcular ring of radius r placed is xy plane with centry<br>origin with charge density  $e_L$   $e'_R$ <br>- Let P be any point at which the field intensity has to be determined<br>- Consider a differential length  $dR = e d\phi$ 

$$
\mathcal{E} = \int \frac{e_L e d\phi \left(-e \overline{a}_P^+ + z \overline{a}_L\right)}{4 \pi e \left(\sqrt{e^2 + z^2}\right)^3}
$$

The radial Components are symmetrical about 7-avus. So they le radial components une son component in dé direction. Cancel

$$
\overrightarrow{E} = \int \frac{\rho_L e \phi \phi (z \overrightarrow{a_z})}{4 \pi \epsilon (e^2 + z^2)^{3/2}} = \frac{\rho_L \rho z}{4 \pi \epsilon (e^2 + z^2)^{3/2}} \int d\phi \overrightarrow{a_z}
$$

$$
= \frac{\rho_L \rho_Z}{4 \pi \epsilon (\rho^2 + z^2)^{3/2}} \left[ \phi \right]_0^2 \overline{a_z}
$$

D FROM ST

ED FROM STUCOR APP<br>  $F = \frac{1}{4\pi e (e^2 + z^2)^{3/2}} x^2 \pi a_z^2$ **STUCOR**  $\overline{E} = \frac{e_L e_Z}{e_e^2 + z^2} \overline{a}_Z \overline{y} \sqrt{\frac{2}{m}}$ ELECTRIC FIELD INTENSITY ZOUE TO INFINITE SHEET OF CHARGE:  $P(0,0,2)$ Somsder a infinite sheet of charge karing uniform charge do<br>  $\int_{\text{an}^2}^{\text{2}} \rho \text{d}x \, d\theta$  in  $\propto \rho$  plane.<br>
Let p be any point at which the field intensity has to be<br>
let p be any point at which the field intensity h  $x \times$ <br>
- Consider a infinite sheet of change having uniform change density<br>  $\frac{1}{s}$   $C/m^2$ -placed in  $\infty q$  plane.<br>
- Let  $p$  be any point at which the field intensity has to be<br>
inined.<br>
- Consider a differential strut  $\overrightarrow{R} = -e\overrightarrow{q_{\rho}} + z\overrightarrow{q_{z}}$  $R = |\overline{R}| = \sqrt{\rho_{+}^{2}z^{2}}$  $E' = \int \frac{e_s e d\rho d\phi}{4\pi \epsilon \left(\sqrt{\rho^2 + r^2}\right)^3} \left(-\rho \vec{a_\rho} + z \vec{a_z}\right)$ The radial Components are Symmetrical about  $z$ -anie, so they Cancel each other. Et doesn't have Component en direction.

Down 1LOADED FROM STUCQR APP<sub>et</sub> dp

\n
$$
E = \int \frac{e_{s} e^{i\theta} d\theta}{4\pi \epsilon (e^{i\theta} + z^{i})^{3/2}} (z \overline{a_{z}})
$$
\n
$$
= \frac{e_{s}}{4\pi \epsilon} \int_{0}^{2\pi} \int_{0}^{2\pi} \frac{e_{s} e^{i\theta} d\theta}{(e^{i\theta} + z^{i})^{3/2}} z \overline{a_{z}}
$$
\n
$$
= \frac{e_{s}}{4\pi \epsilon} \int_{0}^{2\pi} \int_{0}^{2\pi} \frac{e_{s} e^{i\theta} e^{i\theta}}{u^{3}} d\theta z \overline{a_{z}}
$$
\n
$$
= \frac{e_{s}}{4\pi \epsilon} \int_{0}^{2\pi} \int_{0}^{2\pi} \frac{u}{u^{3}} du \phi dz \overline{a_{z}}
$$
\n
$$
= \frac{e_{s}}{4\pi \epsilon} \int_{0}^{2\pi} \frac{1}{z} \left[ \frac{1}{u} \int_{0}^{2\pi} d\theta \phi \overline{a_{z}} \right]
$$
\n
$$
= \frac{e_{s}}{4\pi \epsilon} \int_{0}^{2\pi} z \left[ -\frac{1}{u} \right]_{2}^{2\pi} d\theta \overline{a_{z}}
$$
\n
$$
= \frac{e_{s}}{4\pi \epsilon} \int_{0}^{2\pi} z \left[ -\frac{1}{u} \right]_{2}^{2\pi} d\theta \overline{a_{z}}
$$
\n
$$
= \frac{e_{s}}{4\pi \epsilon} \int_{0}^{2\pi} z \left[ -\frac{1}{u} \right]_{2}^{2\pi} d\theta \overline{a_{z}}
$$
\n
$$
= \frac{e_{s}}{4\pi \epsilon} \int_{0}^{2\pi} z \left[ -\frac{1}{u} \right]_{0}^{2\pi} d\theta \overline{a_{z}}
$$
\n
$$
= \frac{e_{s}}{4\pi \epsilon} \int_{0}^{2\pi} z \left[ -\frac{1}{u} \right]_{0}^{2\pi} d\theta \overline{a_{z}}
$$
\n
$$
= \frac{e_{s}}{4\pi \epsilon} \int_{0}^{
$$

 $\pm$ 

DOWN NLOADED FROM STUDAR ABdag density density, and 
$$
-\frac{1}{2} \left( \frac{1}{2} \pi \right)^2
$$
 is  
\n
$$
\frac{1}{2} \pi \left( \frac{1}{2} \pi \right)^2
$$
\n
$$
= \frac{1}{2} \pi \left( \frac{1}{2} \pi \right)^2 + \frac{1}{2} \pi \left( \frac{1}{2} \pi \right)^2
$$
\n
$$
= \frac{1}{2} \pi \left( \frac{1}{2} \pi \right)^2 + \frac{1}{2} \pi \left( \frac{1}{2} \pi \right)^2
$$
\n
$$
= \frac{1}{2} \pi \left( \frac{1}{2} \pi \right)^2 + \frac{1}{2} \pi \left( \frac{1}{2} \pi \right)^2
$$
\n
$$
= \frac{1}{2} \pi \left( \frac{1}{2} \pi \right)^2 + \frac{1}{2} \pi \left( \frac{1}{2} \pi \right)^2
$$
\n
$$
= \frac{1}{2} \pi \left( \frac{1}{2} \pi \right)^2 + \frac{1}{2} \pi \left( \frac{1}{2} \pi \right)^2
$$
\n
$$
= \frac{1}{2} \pi \left( \frac{1}{2} \pi \right)^2 + \frac{1}{2} \pi \left( \frac{1}{2} \pi \right)^2
$$
\n
$$
= \frac{1}{2} \pi \left( \frac{1}{2} \pi \right)^2 + \frac{1}{2} \pi \left( \frac{1}{2} \pi \right)^2 = 0
$$
\nEXECUTE: Here,  $\frac{1}{2} \pi \left( \frac{1}{2} \pi \right)^2 + \frac{1}{2} \pi \left( \frac{1}{2} \pi \right)^2 = 0$ 

\n
$$
= \frac{1}{2} \pi \left( \frac{1}{2} \pi \right)^2 + \frac{1}{2} \pi \left( \frac{1}{2} \pi \right)^2
$$
\n
$$
= \frac{1}{2} \pi \left( \frac{1}{2} \pi \right)^2 + \frac{1}{2} \pi \left( \frac{1}{2} \pi \right)^2
$$
\n
$$
= \frac{1}{2} \pi \left( \frac{1}{2} \pi \right)^2 + \frac{1}{2} \pi \left( \frac{1}{2}
$$

DOWNLOADED FROM STUCOR APP

STUCOR

 $(37)$ 

 $\bullet$ 

$$
R = |\overline{\kappa}| = \sqrt{\rho^2 + z^2}
$$
\n
$$
\overline{F} = \int -\frac{e_3 e_4 e_4 \phi}{4 \pi e \left( \frac{\rho^2}{\rho^2 + z^2} \right)^8} \left( -\overline{r a_e} + z \overline{a_z} \right)
$$
\n
$$
\overline{B} = \int -\frac{e_3 e_4 e_4 \phi}{4 \pi e \left( \frac{\rho^2}{\rho^2 + z^2} \right)^8} \left( -\overline{r a_e} + z \overline{a_z} \right)
$$
\n
$$
\overline{B} = \int \frac{e_3 e_4 e_4 \phi}{4 \pi e \left( \frac{\rho^2}{\rho^2 + z^2} \right)^{3/2}} \left( \overline{z} \overline{a_z} \right)
$$
\n
$$
\overline{F} = \int \frac{e_3 e_4 e_4 \phi}{4 \pi e \left( \frac{\rho^2}{\rho^2 + z^2} \right)^{3/2}} \left( \overline{z} \overline{a_z} \right)
$$
\n
$$
= \int -\frac{e_3 e_3 e_4 e_4 \phi}{e_3 e_4 e_4 \phi} \left( \frac{\overline{z} \overline{a_z}}{\overline{z} \overline{a_z}} \right)
$$
\n
$$
= \int -\frac{e_3 e_3 e_4 e_4 \phi}{4 \pi e \left( \frac{\overline{z} \overline{a_z} \overline{a_z} \overline{a_z} \right)^{3/2}} \frac{e_4 e_4 \phi}{4 \pi e \left( \frac{\overline{z} \overline{a_z} \overline{a_z} \overline{a_z} \right)^{3/2}} \frac{e_4 e_4 \phi}{4 \pi e} \frac{e_4 e_4 \phi}{2 \pi e^2 e_4 \phi} \frac{e_4 e_4 \phi}{2 \pi e^2 e_4 \phi} \frac{e_4 e_4 \phi}{2 \pi e^2 e_4 \phi} \frac{e_4 e_4 \phi}{2 \pi e^2 e_4 \phi} \frac{e_4 e_4 \phi}{2 \pi e^2 e_4 \phi} \frac{e_4 e_4 \phi}{2 \pi e^2 e_4 \phi} \frac{e_4 e_4 \phi}{2 \pi e^2 e_4 \phi} \frac{e_4 e_4 \phi
$$

DOWNE De date la FROM: STUCOR APP STUCOR<br>- The total number of lines of force in any garticular electric **STUCOR** field is called flux - Represented by the Symbol 4 - Unit is Coulomb PROPERTIES: 10 Flux lines starts from positive charge and tepminates at -Ve charge. There is no - Ye change, the flux lines tyminates at inf<br>
Street's no - Ye change, the flux lines, terminates at inf<br>  $\xleftarrow{-}$ <br>  $\xleftarrow{-}$ <br>
There is no + Ye change, the flux lines, terminates at - Ye<br>
of Finite.<br>  $\begin{array}{r} \downarrow \$  $x = -\frac{1}{2}$ <br>  $x = -\frac{1}{2}$ <br>  $x = -\frac{1}{2}$ ELECTRIC FLUX DENSITY: - The net flux passing through the unit surface area is Called as electric flux density. - Denoted as  $\overrightarrow{D}$ .  $I_{D} = \frac{\psi}{g}$   $C/m^{2}$ . - Also called as flux density or displacement density. DOWNLOADED FROM STUCOR APP

DOWNILOADED FROM BTVACAB B  
\n
$$
\overline{D} = \frac{d\psi}{dS} = \frac{C}{\phi}
$$
\nwhere the first density is given by the following:

\n
$$
\overline{D} = \frac{d\psi}{dS} = \frac{C}{\phi}
$$
\nTherefore, the second result is the second change:

\n
$$
\frac{1}{\sqrt{2}} = \frac{1}{\sqrt{2}} = \frac{1}{\sqrt{
$$

PP

 $\mathfrak{b}$ 

#### DOWNGOADED FROM STUCOR APP STUCOR

 $\cdot$ 

| STATEMENT:                                                                       |                                         |
|----------------------------------------------------------------------------------|-----------------------------------------|
| Electric Heur paring                                                             | Having a ray closed. Subfac is equal to |
| the change enclosed by the solution.                                             |                                         |
| ProoF:                                                                           |                                         |
| Consider a charge $R$ at the origin of the spherical coordinates of the formula. |                                         |
| Byslim whose coordinates are $r, \rho$ and $\rho$ . The radius of the formula.   |                                         |
| The elastic field intensity due to point charge is                               |                                         |
| $F = \frac{R}{4\pi\epsilon r^2}$                                                 |                                         |
| 10                                                                               | 10                                      |
| 11                                                                               | 10                                      |
| 12                                                                               | 11                                      |
| 13                                                                               | 12                                      |
| 14                                                                               | 10                                      |
| 15                                                                               | 10                                      |
| 16                                                                               | 11                                      |
| 17                                                                               | 11                                      |
| 18                                                                               | 11                                      |
| 19                                                                               | 11                                      |
| 10                                                                               | 11                                      |
| 11                                                                               | 11                                      |
| 12                                                                               | 11                                      |
| 13                                                                               | 11                                      |
| 14                                                                               | 11                                      |
| 15                                                                               | 12                                      |
| 16                                                                               | 11                                      |
| 17                                                                               | 11                                      |
| 18                                                                               | 11                                      |
| 19                                                                               | 10                                      |
| 10                                                                               | 11                                      |
| 11                                                                               | 12                                      |
| 12                                                                               | 13                                      |
| 13                                                                               | 14                                      |

DOWNNLOARB-REOMSTUCOR APP

\n3. 
$$
4s^2 = \frac{a}{2\pi y^2}
$$
  $s^2$  since  $d\omega d\phi = \frac{a}{2\pi} \sin \omega d\omega d\phi$ 

\n
$$
\psi = \int_{0}^{\infty} \overline{v} \cdot d\overline{v} = \int_{0}^{\infty} \frac{a}{4\pi} \sin \omega d\omega d\phi
$$
\n
$$
= \frac{a}{4\pi} \int_{0}^{\infty} \int_{0}^{\infty} \sin \omega d\omega d\phi
$$
\n
$$
= \frac{a}{4\pi} \int_{0}^{\infty} \int_{0}^{2\pi} \cos \omega \int_{0}^{2\pi} d\phi
$$
\n
$$
= \frac{a}{4\pi} \times 2 \left[ \phi \right]_{0}^{2\pi}
$$
\n
$$
= \frac{a}{2\pi} \times 2\pi
$$
\n
$$
\psi = \int_{0}^{\infty} \overline{u} \cdot d\overline{u}
$$
\n
$$
\psi = \int_{0}^{\infty} \overline{u} \cdot d\overline{u}
$$
\n
$$
\psi = \int_{0}^{\infty} \overline{u} \cdot d\overline{u}
$$
\n
$$
\psi = \int_{0}^{\infty} \overline{u} \cdot d\overline{u}
$$
\n
$$
\psi = \int_{0}^{\infty} \overline{u} \cdot d\overline{u}
$$
\n
$$
\psi = \int_{0}^{\infty} \overline{u} \cdot d\overline{u}
$$
\n
$$
\psi = \int_{0}^{\infty} \overline{u} \cdot d\overline{u}
$$
\n
$$
\psi = \int_{0}^{\infty} \overline{u} \cdot d\overline{u}
$$
\n
$$
\int_{0}^{\infty} e_{\overline{u}} \, d\overline{u} = \int_{0}^{\infty} \overline{v} \cdot d\overline{u}
$$
\n
$$
\int_{0}^{\infty} (v \cdot \overline{v}) \, d\overline{v} = \int_{0}^{\infty} e_{\overline{u}} \, d\overline{v}
$$
\nDOWNLOADED FROM STUCOR APP

NADADED FROM STUCOR AV

**STUCOR** 

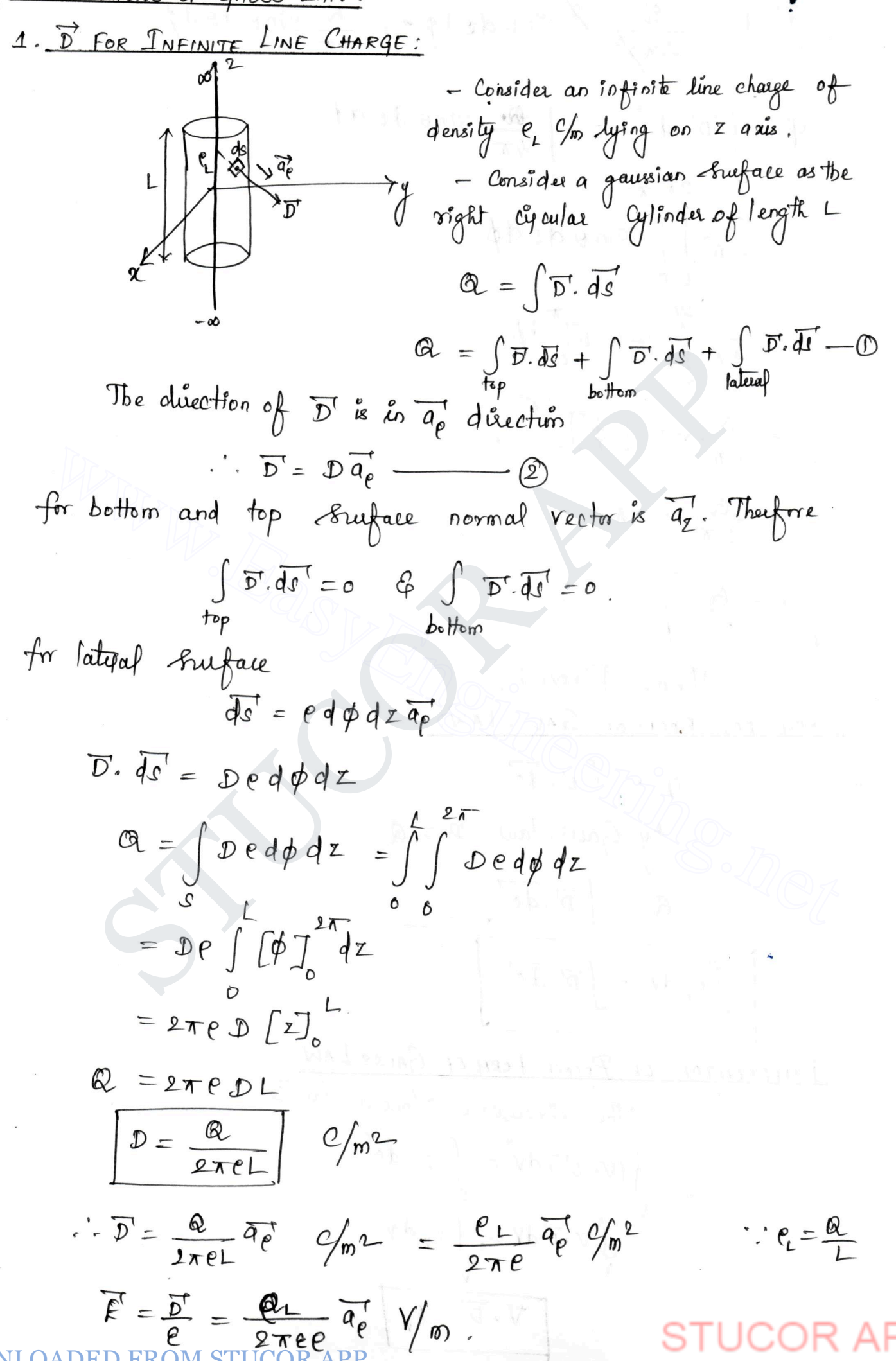

DOWNLOADED ERPOMET BOETAPP CHARGE! STUCOR<br>- Consider the énfinite sheet of charge of uniform charge density **STUCOR**  $e_s$  C/m<sup>2</sup> lying on  $\frac{dy}{dx}$  plane. - Consider a rectangular box as gaussian surface.  $\& = \int \overline{D} \cdot d\overline{S}$  $\left\lfloor \frac{e_3}{2} \right\rfloor$ =  $\int \overline{p}$ ,  $\overline{dS} + \int \overline{D}$ ,  $\overline{dS} + \int \overline{D}$ ,  $\overline{dS}$ <br>top bottom  $x^2$ <br>
The side of a gaussian fruther dess<sup>1</sup>+ have the normal vector  $\overline{a_1}$ , to<br>
The side of a gaussian fruther dess<sup>1</sup>+ have the normal vector  $\overline{a_1}$ , to<br>  $\int_{\overline{a}} \overline{D} \cdot d\overline{t} = 0$ <br>
for top fruthers<br>  $\overline{d\x$ The Eiden of a gauds can fund decembe the normal vector  $a_2$ .<br>  $\int_{\text{total}} \overline{D} \cdot d\overline{s} = 0$ <br>  $\Rightarrow$   $\int_{\text{total}} \overline{D} \cdot d\overline{s} = 0$ <br>  $\Rightarrow$   $\int_{\text{total}} \overline{D} \cdot d\overline{s} = 0$ <br>  $\Rightarrow$   $\int_{\text{total}} \overline{D} \cdot d\overline{s} = 0$ <br>  $\Rightarrow$   $\int_{\text{total}} \overline{D} = \int_{\text$ '  $d$   $\text{Area}(A) = \int dx dy$ WHI  $Q = \mathcal{C}_3 A$  $\n *f*$ m  $\n *D*$   $\n *e*$   $\n *D*$  $2D = 0$  $\boxed{\mathcal{D} = \frac{\rho_S}{2}}$  $\overline{D} = \frac{\rho_{\Omega}}{2} \overline{q_{z}}$   $\Omega_{m}^{2}$  $\overline{\mathcal{E}} = \overline{\mathcal{D}}$   $\overline{\mathcal{E}} = \frac{\mathcal{C}_{S}}{\Delta \mathcal{D} \overline{\mathcal{D}}}$   $\overline{q_{Z}}$   $\overline{q_{Z}}$   $\overline{q_{Z}}$
**STUCOR** DOWNEO SPEER FROM STELLCOR APP SPHERE!

- Consider a Esphere of radius a  $\frac{(a\mathbf{k}(l))}{\sigma \times a}$ 

$$
\overline{D} = D \overrightarrow{q}_{0} - D
$$
\n
$$
\overline{dS} = r^{2} sin \theta \cos \theta \sin \theta
$$
\n
$$
\overline{D} \cdot \overline{dS} = D r^{2} sin \theta \cos \theta \sin \theta
$$
\n
$$
\overline{D} \cdot \overline{dS} = D r^{2} sin \theta \cos \theta \sin \theta
$$
\n
$$
\theta_{1} = \int D r^{2} sin \theta d\theta d\theta = D r^{2} \int \sin \theta d\theta d\theta
$$
\n
$$
\theta_{2} = D r^{2} \int \frac{2\pi}{2} cos \theta \cos \theta d\theta
$$
\n
$$
= R D r^{2} \left[ \frac{2\pi}{2} sin \theta \cos \theta \cos \theta d\theta \right]
$$
\n
$$
= R D r^{2} \left[ \frac{2\pi}{2} sin \theta \cos \theta \cos \theta d\theta \right]
$$
\n
$$
\theta_{3} = 4 \pi r^{2} D
$$
\n
$$
D = \frac{Q}{4 \pi r^{2}}
$$
\n
$$
\therefore \overline{D}^{t} = \frac{Q}{4 \pi} \frac{Q}{2}
$$

$$
Q = 4\pi r^{2}D
$$

$$
D = \frac{Q}{4\pi r^{2}}
$$

$$
\overline{D}' = \frac{Q}{4\pi r^2} \overline{a}_0^{\dagger} \qquad \frac{Q}{m^2}
$$

$$
\overline{\mathcal{E}}^T = \frac{Q}{4\pi\epsilon r^2} \overline{a}_\delta^T \qquad \sqrt{m}
$$

$$
\frac{Care(i')}{D'} = \frac{Q}{4\pi a^2} \overline{a}_{\overline{g}}^T \frac{c}{n^2}
$$

$$
F' = \frac{Q}{4\pi\epsilon a^2} \frac{Q}{q_0} \frac{V}{m}
$$

#### DOWNLOADED FROM STUCOR APP STUCOR

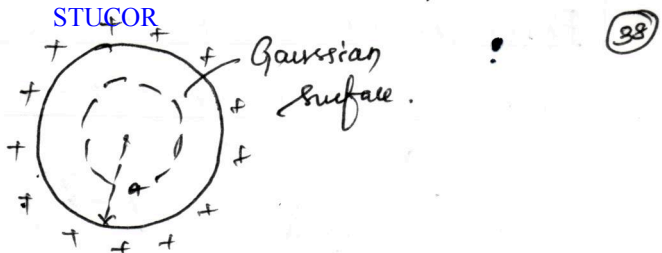

 $\mathfrak b$ 

Exponential shell. So total charge

\n
$$
\frac{d}{dt} = 0
$$
\n
$$
\frac{d}{dt} = 0
$$
\n
$$
\frac{d}{dt} = 0
$$
\n
$$
\frac{d}{dt} = 0
$$
\n
$$
\frac{d}{dt} = 0
$$
\n
$$
\frac{d}{dt} = 0
$$
\n
$$
\frac{d}{dt} = 0
$$
\n
$$
\frac{d}{dt} = 0
$$
\n
$$
\frac{d}{dt} = 0
$$
\n
$$
\frac{d}{dt} = \frac{1}{2}
$$
\n
$$
\frac{d}{dt} = \frac{1}{2}
$$
\n
$$
\frac{d}{dt} = \frac{1}{2}
$$
\n
$$
\frac{d}{dt} = \frac{1}{2}
$$
\n
$$
\frac{d}{dt} = \frac{1}{2}
$$
\n
$$
\frac{d}{dt} = \frac{1}{2}
$$
\n
$$
\frac{d}{dt} = \frac{1}{2}
$$
\n
$$
\frac{d}{dt} = \frac{1}{2}
$$
\n
$$
\frac{d}{dt} = \frac{1}{2}
$$
\n
$$
\frac{d}{dt} = \frac{1}{2}
$$
\n
$$
\frac{d}{dt} = \frac{1}{2}
$$
\n
$$
\frac{d}{dt} = \frac{1}{2}
$$
\n
$$
\frac{d}{dt} = \frac{1}{2}
$$
\n
$$
\frac{d}{dt} = \frac{1}{2}
$$
\n
$$
\frac{d}{dt} = \frac{1}{2}
$$
\n
$$
\frac{d}{dt} = \frac{1}{2}
$$
\n
$$
\frac{d}{dt} = \frac{1}{2}
$$
\n
$$
\frac{d}{dt} = \frac{1}{2}
$$
\n
$$
\frac{d}{dt} = \frac{1}{2}
$$
\n
$$
\frac{d}{dt} = \frac{1}{2}
$$
\n
$$
\frac{d}{dt} = \frac{1}{2}
$$
\n
$$
\frac{d}{dt} = \frac{1}{2}
$$
\n
$$
\frac{d}{dt} = \frac{1}{2}
$$
\n
$$
\frac{1}{2}
$$
\n
$$
\frac{1}{2}
$$
\n
$$
\frac{1}{2}
$$
\n
$$
\frac
$$

DOWNPODENDIED ORCHERENCORAPDIFFERENT CONFIGUE

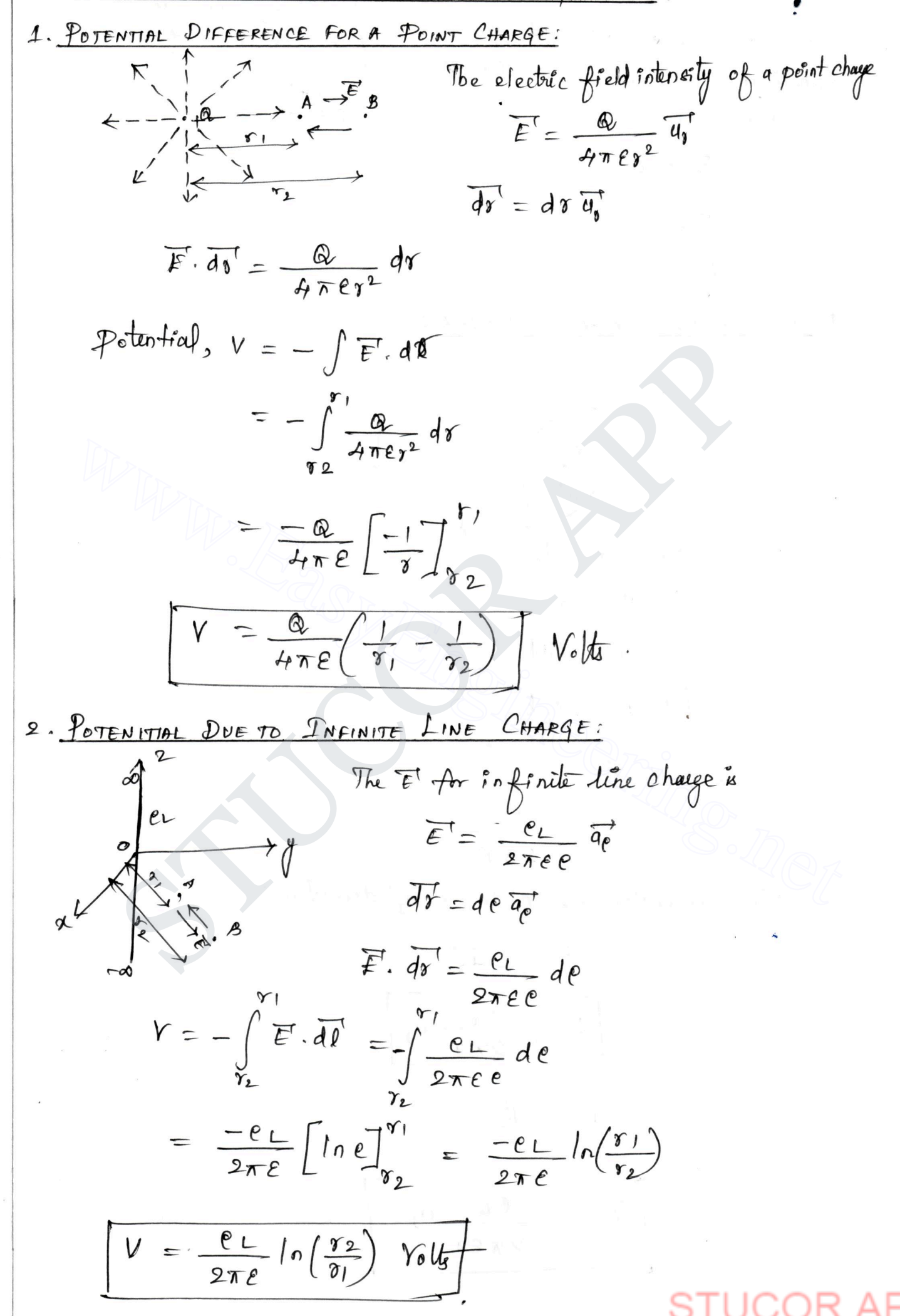

**ED FROM STUCOR APP** 

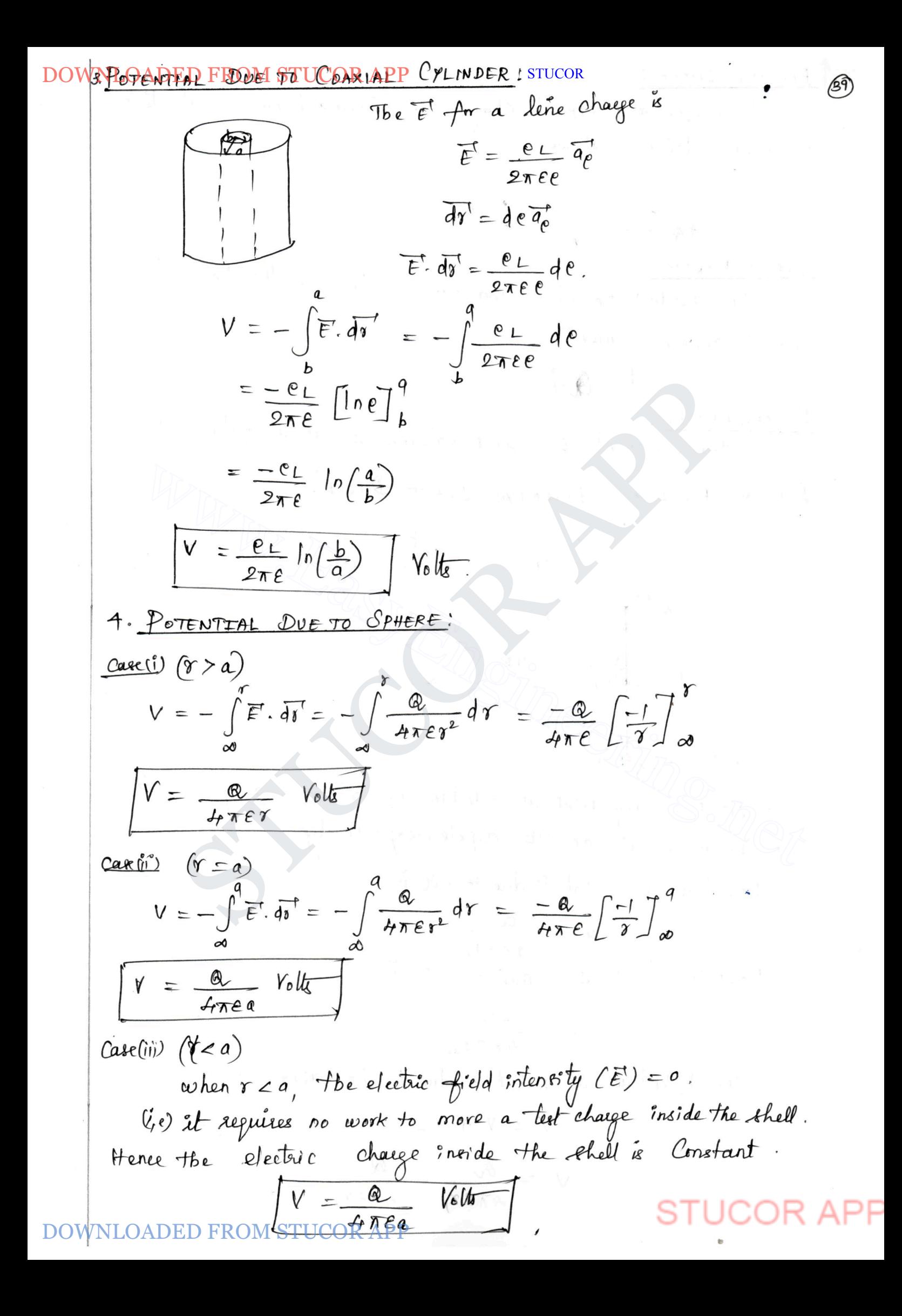

#### **STUCOR** DOWNLEXTDED FROM STUCOR APP

tQ

Two equal and opposite charges are Separated by a small distance is called electric dépole.

$$
\begin{array}{c}\n\hline\n\hline\n\end{array}
$$

DIPOLE HOMENT: E HOMENT:<br>The Product of charge and distance between the charges is Called dipole moment

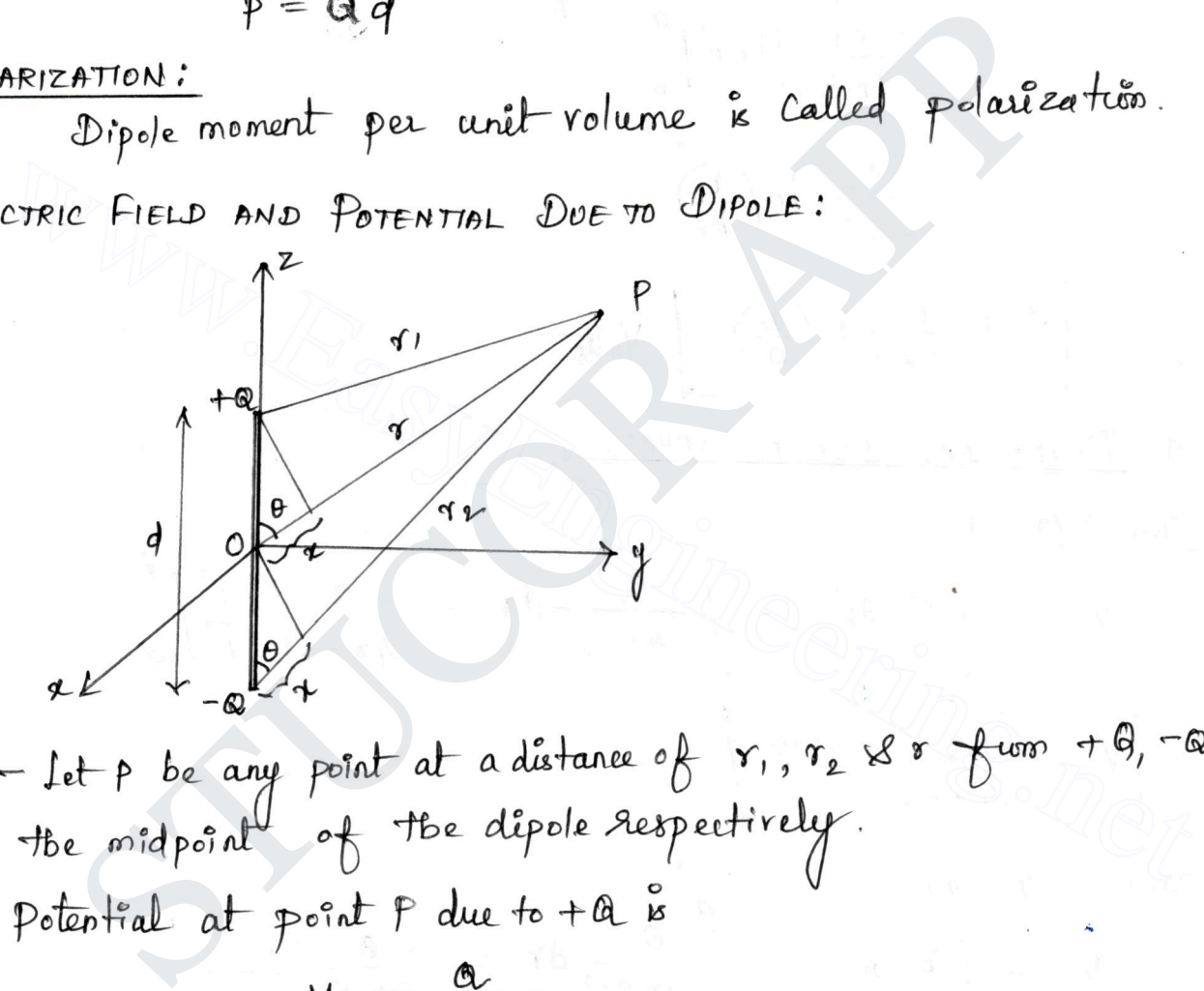

potential at point  $p$  due to  $-a$   $\stackrel{0}{\phantom{a}}\phantom{a}^{\phantom{a}}$ 

$$
V_{2} = \frac{-a}{4\pi\epsilon r_{2}}
$$
  
be Potenfield at point P due to the dipole A  

$$
V = V_{1} + V_{2}
$$

$$
V = \frac{a}{4\pi\epsilon r_1} - \frac{a}{4\pi\epsilon r_2}
$$

DED FROM STUCOR APP

DOWNLOADED FROM STUCOR APP **STUCOR** from the figure,  $\gamma' = \gamma - \chi$  $\gamma_{2} = \gamma + \chi$  $\frac{d/2}{\Delta \frac{\theta}{2}}$  $\cos \theta = \frac{\alpha}{\alpha/2}$   $\Rightarrow \alpha = (4) \cos \theta$  $y_1 = \gamma - \frac{d}{2} \cos \theta$ <br>  $y_1 = \gamma + \frac{d}{2} \cos \theta$ <br>  $y_2 = \frac{d}{\theta + \pi \epsilon} \left[ \frac{1}{\gamma - \frac{d}{2} \cos \theta} - \frac{1}{\gamma + \frac{d}{2} \cos \theta} \right]$ <br>  $y_2 = \frac{d}{\phi + \pi \epsilon} \left[ \frac{\gamma + \frac{d}{2} \cos \theta - \gamma + \frac{d}{2} \cos \theta}{\gamma^2 - \frac{d}{\phi} \cos^2 \theta} \right]$ <br>  $y_1 = \frac{d}{\phi + \pi \epsilon} \left( \frac{\gamma^2 - \frac$  $V = \frac{Q}{4\pi \epsilon} \left[ \frac{1}{\gamma - \frac{d}{2} \cos \theta} - \frac{1}{\gamma + \frac{d}{2} \cos \theta} \right]$ <br>  $V = \frac{Q}{4\pi \epsilon} \left[ \frac{\gamma + \frac{d}{2} \cos \theta - \gamma + \frac{d}{2} \cos \theta}{\gamma^2 - \frac{d^2}{4} \omega^2 \theta} \right]$ <br>  $V = \frac{Q \frac{d}{dx} \cos \theta}{\gamma \gamma \gamma \gamma \frac{d}{2}}$ <br>  $\gamma \gamma \gamma \frac{d}{2}$  $(0 0)$  $V = \frac{\beta \cos \theta}{4 \pi \epsilon \gamma^2}$  $\therefore$   $P = \mathbb{Q} q$ .  $V = \frac{\overline{p'} \cdot \overline{a_{\theta}}}{4 \pi \epsilon \gamma^2}$  $\cdot$ :  $\overline{p}$ .  $\overline{q}$  = p are. DOWNLOADED FROM STUCOR APP

PRALIEUNE COMPATY COR Adepole à **STUCOR**  $\overrightarrow{f}=-\overrightarrow{V}$  $= - \left[ \frac{\partial V}{\partial r} \overline{a}_{\theta}^{\dagger} + \frac{\rho V}{\gamma} \frac{\partial V}{\partial \theta} \overline{a}_{\theta}^{\dagger} + \frac{\rho V}{\gamma g_{\text{imp}}} \frac{\partial V}{\partial \phi} \overline{a}_{\theta} \right]$  $\frac{\partial V}{\partial \Upsilon} = \frac{-2 Qd \cos \theta}{4 \pi \epsilon \Upsilon^3}$ ATERE<br>
F = 2 ad ws 0 a<sub>p</sub> + addsin 0 ap<br>
F =  $\frac{2a}{4\pi e r^3}$ <br>
F =  $\frac{a d}{4\pi e r^3}$  [2 ws 0 a<sub>p</sub> + sin 0 ap]<br>
F =  $\frac{a d}{4\pi e r^3}$  [2 ws 0 a<sub>p</sub> + sin 0 ap]<br>
F =  $\frac{a}{4\pi e r^3}$  [2 ws 0 a<sub>p</sub> + sin 0 ap]<br>
F =  $\frac{a}{4\pi e r^3}$  $F = \frac{200 \text{ to } 9}{4 \pi e \text{ s}} \frac{a_0^4}{a_0^2} + \frac{0.4 \sin \theta}{4 \pi e \text{ s}} \frac{a_0^3}{a_0^2}$ <br>  $F = \frac{0.4}{4 \pi e \text{ s}} [2 \text{ to } 8 \text{ e} \frac{a_0^4}{a_0^2} + \sin \theta \frac{a_0^4}{a_0^2}] \frac{V}{m}$ <br>  $F = \frac{0.4}{4 \pi e \text{ s}} [2 \text{ to } 8 \text{ e} \frac{a_0^4}{a_0^2} + \sin \theta \frac{a_0^4}{a$ - No work is required to transfer a, from a to P, because the space is sortially charge fue. (b), =0) - The workdone in transferring q, from a to  $P_2$  is equal to the product of  $q_2$  with potential  $V_1$ , at point  $P_2$  due to  $Q_1$ .  $(Nl_2 = Q_2V_{21})$ - The Workdone in Gansfeering Q3 from a to  $P_3$  is equal to  $M_3 = a_3(y_3t + y_9)$ .

DOWNLOADED FROM STUCOR APP STUCOR STUCOR APP www.EasyEngineering.net DOWNLOADED FROM STUCOR APP

 $\bigoplus$ 

DOWNLOADED FROM STUGOR APP

**STUCOR** 

 $Q \circ Q$ 

WNLOADEED FROM STUDOR APP  
\n
$$
hl = \frac{1}{\alpha} \int_{\alpha} V \vec{b} \cdot d\vec{s} - \frac{1}{\alpha} \int_{\alpha} \vec{b} \cdot \vec{v} \cdot d\vec{v}
$$
  
\n $\frac{d\vec{b}}{d\alpha} = \frac{1}{\alpha} \int_{\alpha} \vec{b} \cdot (\vec{v} \cdot \vec{v}) d\vec{v}$   
\n $\vec{b} \cdot \vec{b} = \frac{1}{\alpha} \int_{\alpha} \vec{b} \cdot (\vec{v} \cdot \vec{c}) d\vec{v}$   
\n $\vec{b} \cdot \vec{b} = \frac{1}{2} \int_{\alpha} \vec{b} \cdot (\vec{v} \cdot \vec{c}) d\vec{v}$   
\n $\vec{b} \cdot \vec{b} = \frac{1}{2} \int_{\alpha} \vec{b} \cdot (\vec{v} \cdot \vec{c}) d\vec{v}$   
\n $\vec{b} \cdot \vec{b} = \frac{1}{2} \int_{\alpha} \vec{c} \cdot \vec{c} \cdot d\vec{r}$   
\n $\vec{b} \cdot \vec{b} = \frac{1}{2} \int_{\alpha} \vec{c} \cdot \vec{c} \cdot d\vec{r}$   
\n $\vec{b} \cdot \vec{b} = \frac{\vec{b} \cdot \vec{c}}{\sqrt{\alpha}} \cdot \vec{c} \cdot d\vec{r}$   
\n $\vec{b} \cdot \vec{b} = \frac{\vec{b} \cdot \vec{c}}{\sqrt{\alpha}} \cdot \vec{c} \cdot d\vec{r}$   
\n $\vec{b} \cdot \vec{b} = \frac{\vec{b} \cdot \vec{c}}{\sqrt{\alpha}} \cdot \vec{c} \cdot d\vec{r}$   
\n $\vec{b} \cdot \vec{c} = \frac{\vec{b} \cdot \vec{c}}{\sqrt{\alpha}} \cdot \vec{c} \cdot d\vec{r}$   
\n $\vec{c} = \frac{1}{2} \int_{\alpha} \frac{\vec{b} \cdot \vec{c}}{\sqrt{\alpha}} d\vec{r}$   
\n $\vec{c} = \frac{1}{2} \int_{\alpha} \frac{\vec{b} \cdot \vec{c}}{\sqrt{\alpha}} d\vec{r}$   
\n $\vec{c} = \frac{1}{2} \int_{\alpha}$ 

# $\frac{1}{\sqrt{2}}$

DOWNLOADED FROM STUCOR APP

malaggaaft

DPOPOSONED FROM SAFLACOR A FROUATION:

**STUCOR** 

The point form of Gausslawis  $\nabla \cdot \vec{D} = \rho$  $\mathcal{S}ub\ \overline{\mathcal{D}} = \mathcal{E}\overline{\mathcal{F}}$  $\nabla \cdot (eE) = e_v$  $\epsilon$  ( $\overrightarrow{r}$ ,  $\overrightarrow{F}$ ) =  $e_v$  $\&\text{ub }E=-\nabla V\end{split}$  $E[V.(-VV)] = F_V$ <br>  $- E[\nabla \cdot \nabla V] = F_V$ <br>  $- E[\nabla^2 V] = F_V$ <br>  $- \frac{1}{2} \left[ \frac{\nabla^2 V}{\nabla V} - \frac{\nabla V}{\nabla V} \right]$ <br>  $= \frac{1}{2} \left[ \frac{\nabla^2 V}{\nabla V} - \frac{\nabla V}{\nabla V} \right]$ <br>  $= \frac{1}{2} \left[ \frac{\nabla^2 V}{\nabla V} - \frac{\nabla V}{\nabla V} \right]$ <br>  $= \frac{1}{2} \left[ \frac{\nabla^2 V}{$ =  $e[\nabla^2 V] = e_V$ <br>  $\boxed{\nabla^2 V = -e_V \rightarrow \rho\text{u} \times \rho\text{u} \times \rho\text{u} \times \rho\text{u}}$ <br>
In charge free medium, the Volume charge density is zero<br>
son's equation in Cartesian:<br>  $\frac{\partial^2 V}{\partial x^2} + \frac{\partial^2 V}{\partial y^2} + \frac{\partial^2 V}{\partial z^2} = -e_V$ <br>
son's equa  $\frac{1}{r^2} \frac{\partial}{\partial r} \left( r^2 \frac{\partial V}{\partial r} \right) + \frac{1}{r^2 \sin \theta} \frac{\partial}{\partial \theta} \left( \frac{\partial V}{\partial \theta} \sin \theta \right) + \frac{1}{r^2 \sin^2 \theta} \frac{\partial^2 V}{\partial \phi^2} = -\frac{\partial V}{\rho}$ Laplace's equation in Carterian:  $\frac{\partial^2 V}{\partial x^2} + \frac{\partial^2 V}{\partial y^2} + \frac{\partial^2 V}{\partial z^2} = 0$ <u>taplace's equation in Cylindoical:</u>  $\frac{1}{\rho} \frac{\partial}{\partial \rho} \left( e \frac{\partial V}{\partial \rho} \right) + \frac{1}{\rho^2} \frac{\partial^2 V}{\partial \phi^2} + \frac{\partial^2 V}{\partial z^2} = 0$ 

**STUCOR** DOWNLOADED FRANK STUSARCOUP

$$
\frac{1}{\gamma^2}\frac{\partial}{\partial r}\left(\gamma^2\frac{\partial V}{\partial r}\right)+\frac{1}{\gamma^2\sin\theta}\left(\sin\theta\frac{\partial V}{\partial \theta}\right)+\frac{1}{\gamma^2\sin^2\theta}\frac{\partial^2 V}{\partial \phi^2}=0.
$$

 $\mathcal{F}(\mathbf{r})$ 

PROBLEM:  
\n① Determine whether the following probability satisfies the Laplace equation  
\nor not.  
\n(i) 
$$
v = x^2 - y^2 + z^2
$$
  
\n(ii)  $v = r \cos \theta + z$   
\n(iii)  $v = r \cos \theta + z$   
\n
$$
\frac{Solution}{dt} = \frac{\partial^2 v}{\partial x^2} + \frac{\partial^2 v}{\partial y^2} + \frac{\partial^2 v}{\partial z^2}
$$
\n
$$
= \frac{\partial^2}{\partial x^2} (x^2 - y^2 + z^2) + \frac{\partial^2}{\partial y^2} (x^2 - y^2 + z^2) + \frac{\partial^2}{\partial z^2} (x^2 - y^2 + z^2)
$$
\n
$$
= 2 - 2 + 2
$$
\n
$$
\frac{-2}{\sqrt{3}}(x^2 - y^2 + z^2) + \frac{\partial^2}{\partial y^2} (x^2 - y^2 + z^2) + \frac{\partial^2}{\partial z^2} (x^2 - y^2 + z^2)
$$
\n
$$
= 2 - 2 + 2
$$
\n
$$
\frac{-2}{\sqrt{3}}(x - y^2 + z^2) + \frac{\partial^2}{\partial y^2} (x^2 - y^2 + z^2)
$$
\n
$$
= \frac{-2}{\sqrt{3}}(x - y^2 + z^2) + \frac{\partial^2}{\partial z^2}
$$
\n
$$
= \frac{1}{\sqrt{3}}(x - y^2 + z^2) + \frac{\partial^2}{\partial z^2} (x - y^2 + z^2) + \frac{\partial^2}{\partial z^2} (x - y^2 + z^2)
$$
\n
$$
= \frac{1}{\sqrt{3}}(x - y^2 + z^2) + \frac{\partial^2}{\partial z^2} (x - y^2 + z^2) + \frac{\partial^2}{\partial z^2} (x - y^2 + z^2)
$$
\n
$$
= \frac{1}{\sqrt{3}}(x - y^2 + z^2) + \frac{\partial^2}{\partial z^2} (x - y^2 + z^2) + \frac{\partial^2}{\partial z^2} (x - y^2 + z^2)
$$
\n
$$
= \frac{1}{\sqrt{3}}(x - y^2 + z^2) + \frac{\partial^2}{\partial z^2} (x - y^2 + z^2) + \frac{\
$$

DOWNLOADED BPOMSTUCOR APPP  
\n
$$
\frac{5}{7^{2}}\frac{5}{87}(7 \cos \theta) + \frac{1 - 1}{7^{2} \sin \theta} \frac{9}{8}(-7 \sin \theta) + \frac{1 - 1}{7^{2} \sin \theta} \frac{1}{10}e^{6}
$$
\n
$$
= \left(\frac{1}{7^{2}} \times 27 \cos \theta\right) + \frac{(-1)}{7^{2} \sin \theta} \frac{9}{89} \left(\frac{1 - \omega \sin \theta}{2}\right)
$$
\n
$$
= \frac{2 \omega \sin \theta}{7} - \frac{1}{7 \sin \theta} \left(\frac{\kappa \sin 2\theta}{\ell}\right)
$$
\n
$$
= \frac{2 \omega \sin \theta}{7} - \frac{2 \sin \theta \cos \theta}{7 \sin \theta}
$$
\n
$$
= \frac{2 \omega \sin \theta}{7} - \frac{2 \omega \sin \theta}{7 \sin \theta}
$$
\n
$$
\frac{\frac{1}{\sqrt{3}}\sqrt{16}}{\frac{1}{\sqrt{3}}\sqrt{16}}
$$
\n
$$
= \frac{2 \omega \sin \theta}{7} - \frac{2 \omega \sin \theta}{7 \sin \theta}
$$
\n
$$
\frac{\frac{1}{\sqrt{3}}\sqrt{16}}{\frac{1}{\sqrt{3}}\sqrt{16}}
$$
\n
$$
\frac{1}{\sqrt{3}}\sqrt{16}
$$
\n
$$
\frac{1}{\sqrt{3}}\sqrt{16}
$$
\n
$$
\frac{1}{\sqrt{3}}\sqrt{16}
$$
\n
$$
\frac{1}{\sqrt{3}}\sqrt{16}
$$
\n
$$
\frac{1}{\sqrt{3}}\sqrt{16}
$$
\n
$$
\frac{1}{\sqrt{3}}\sqrt{16}
$$
\n
$$
\frac{1}{\sqrt{3}}\sqrt{16}
$$
\n
$$
\frac{1}{\sqrt{3}}\sqrt{16}
$$
\n
$$
\frac{1}{\sqrt{3}}\sqrt{16}
$$
\n
$$
\frac{1}{\sqrt{3}}\sqrt{16}
$$
\n
$$
\frac{1}{\sqrt{3}}\sqrt{16}
$$
\n
$$
\frac{1}{\sqrt{3}}\sqrt{16}
$$
\n
$$
\frac{1}{\sqrt{3}}\sqrt{16}
$$
\n<math display="</p>

DOWNARDHED FROM STUCCR APP

www.EasyEngineering.net STUCOR APP

b

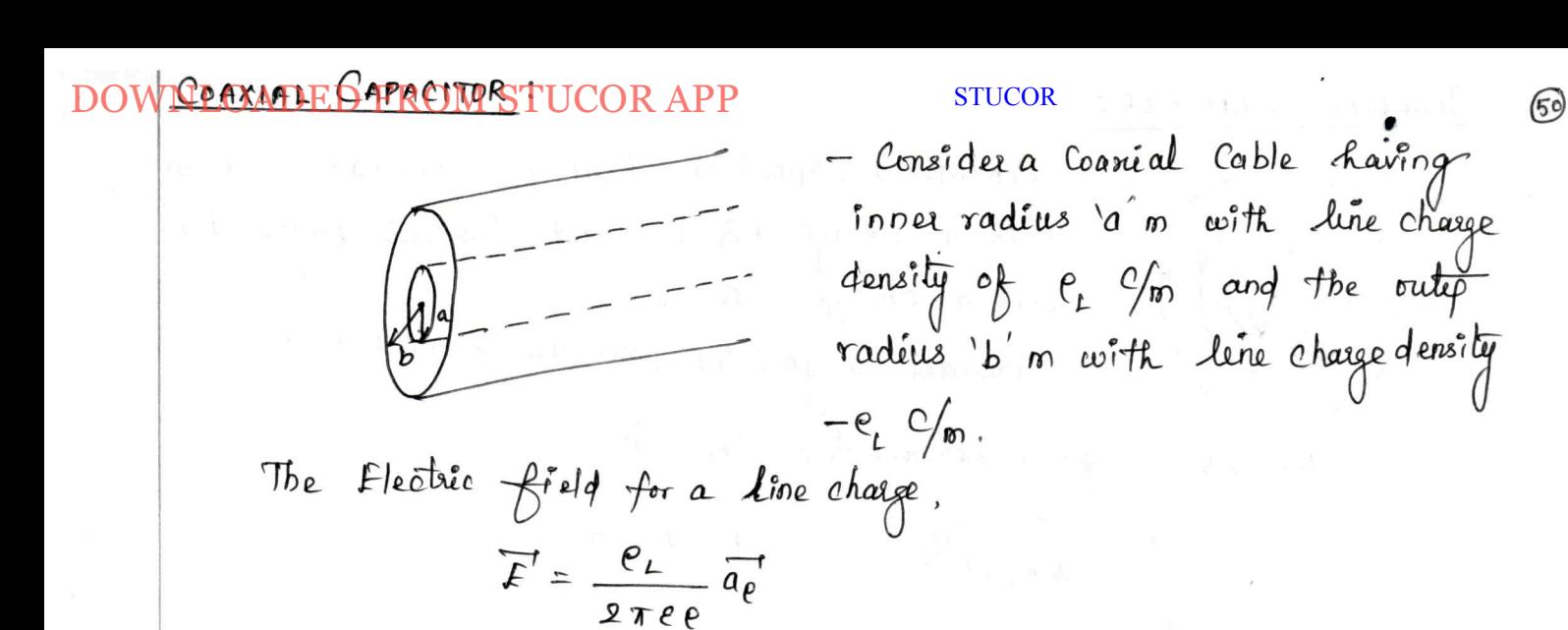

$$
\overline{dr'} = de \overline{a_{\rho}}
$$

$$
\mathcal{F} \cdot \partial \overline{r} = \frac{e_L}{2 \pi \epsilon \, \rho} \, d \, \ell
$$

startial difference,  $V = -\int_{0}^{a} \frac{e_{L}}{2\pi e} de$ <br>  $= -\frac{e_{L}}{2\pi e} \left[ ln e \right]_{0}^{a}$ <br>  $= \frac{-e_{L}}{2\pi e} ln \frac{a}{b}$ <br>  $V = \frac{e_{L}}{2\pi e} ln \frac{a}{b}$ <br>  $V = \frac{e_{L}}{2\pi e} ln \frac{b}{a}$   $= \frac{0}{2\pi e} ln \frac{b}{a}$  $T = \theta e \overline{a_e}$ <br>  $\overline{F} \cdot d\overline{s} = \frac{e_L}{2\pi \epsilon e} d\epsilon$ <br>  $= -\int_{0}^{\infty} \frac{e_L}{2\pi \epsilon e} d\epsilon$ <br>  $= -\int_{0}^{\infty} \frac{e_L}{2\pi \epsilon e} d\epsilon$ <br>  $= \frac{-e_L}{2\pi \epsilon} \left[ \ln e \right]_{b}^{\infty}$ <br>  $= \frac{-e_L}{2\pi \epsilon} \ln(\frac{a_L}{b})$ <br>  $V = \frac{e_L}{2\pi \epsilon} \ln(\frac{b_L}{a})$  0<br>  $\int_{0}^{\infty} \ln(e_L$ 

$$
\begin{array}{c}\n\bigcup_{\substack{a \in \mathbb{R}^n}} \mathbb{R} \setminus \mathbb{R}^n \\
\hline\n\bigcap_{\substack{a \in \mathbb{R}^n}} \mathbb{R} \setminus \mathbb{R}^n \\
\hline\n\bigcap_{\substack{a \in \mathbb{R}^n}} \mathbb{R} \setminus \mathbb{R}^n\n\end{array}
$$

$$
= \frac{-e_L}{2\pi\epsilon} \left[ \ln e \right]_b
$$

$$
\frac{-e_L}{2\pi e} \ln\left(\frac{a}{b}\right)
$$

$$
V = \frac{e_L}{2\pi \epsilon} \ln\left(\frac{b}{a}\right) \longrightarrow 0
$$

$$
for line change, \quad a = eL \longrightarrow 0
$$

Capailtane, 
$$
C = \frac{Q}{V}
$$
  
Sub O &  $Q$   
 $C = \frac{P_{L}}{\frac{Q_{L}}{2\pi E}ln(\frac{b}{a})}$ 

$$
C = \frac{2\pi \epsilon L}{ln(\frac{L}{a})}
$$

# DOWSPIERIOAD GRAMMERTUCOR APP

STUCOR

STUCOR APP

 $\mathfrak b$ 

Consider a Spherical shell of 100e radius.  
\n
$$
= \frac{1}{2} \int \frac{1}{\sqrt{2}} \int \frac{1}{\sqrt{2}} \int \
$$

DOWNICORAOFIENER OOK STUGLER APPATED SPHERETUCOR  $\boxed{5}$ If outep sphere à infinitely large (1,e) b = 00  $C = \frac{4\pi \epsilon}{\frac{1}{2} - \frac{1}{\omega}}$  $=\frac{4\pi \epsilon}{(\alpha)}$  $C = 4\pi\epsilon a$ PARALLEL PLATE CAPACITOR WITH TWO DIFFERENT DIELECTRICS:<br>  $\begin{array}{rcl}\n\sqrt{2} & \frac{\epsilon_{11}}{2} \\
\sqrt{2} & \frac{\epsilon_{12}}{2} \\
\sqrt{2} & \frac{\epsilon_{13}}{2} \\
\sqrt{2} & \frac{\epsilon_{14}}{2} \\
\sqrt{2} & \frac{\epsilon_{15}}{2} \\
\sqrt{2} & \frac{\epsilon_{16}}{2} \\
\sqrt{2} & \frac{\epsilon_{18}}{2} \\
\sqrt{2} & \frac{\epsilon_{19}}{2} \\
\sqrt{2} & \frac{\$ e,<br>  $v = V_1 + V_2$  The total potential duestave plates is<br>  $V = V_1 + V_2$  The  $V_2 = F_2 d_2$ <br>  $\therefore$   $\Rightarrow V = F_1 d_1$ <br>  $\Rightarrow V = F_1 d_1 + F_2 d_2$ <br>  $= \frac{D_1}{E_1} d_1 + \frac{D_2}{E_2} d_2$ <br>  $= \frac{D_1}{E_1} d_1 + \frac{D_2}{E_2} d_2$ <br>  $= \frac{D_1}{E_1} d_1 + \frac{D_2}{E_$  $\frac{Q}{V} = \frac{1}{\frac{d_1}{e_1A} + \frac{d_2}{e_2A}} = \frac{1}{\frac{1}{(\frac{e_1A}{d_1})} + \frac{1}{(\frac{e_2A}{d_2})}}$  $C = \frac{1}{\frac{1}{C_1} + \frac{1}{C_2}}$  $\begin{array}{|c|c|c|c|}\n\hline\n\frac{1}{C} & -\frac{1}{C_1} + \frac{1}{C_2}\n\end{array}\n\qquad \text{where } C_1 = \frac{\rho_1 A}{d_1}$  $C_2 = \frac{\varepsilon_2 A_3}{d}$ 

Down:CommonING:ING: Afgumons: succor

\nChapacimne Bernum (Barnum). 
$$
-
$$
 Crasidu, two parallel plots placed parallel by a line, they are

\nAsparallel by a distance of and this space is filled with the right

\nAgain, by a distance of and the right

\nAgain, by a distance of a right

\nFinally:

\nFinally:

\nFinally:

\n1.  $\sqrt{2}$ 

\n1.  $\sqrt{2}$ 

\n1.  $\sqrt{2}$ 

\n1.  $\sqrt{2}$ 

\n1.  $\sqrt{2}$ 

\n1.  $\sqrt{2}$ 

\n1.  $\sqrt{2}$ 

\n1.  $\sqrt{2}$ 

\n1.  $\sqrt{2}$ 

\n1.  $\sqrt{2}$ 

\n1.  $\sqrt{2}$ 

\n1.  $\sqrt{2}$ 

\n1.  $\sqrt{2}$ 

\n1.  $\sqrt{2}$ 

\n1.  $\sqrt{2}$ 

\n1.  $\sqrt{2}$ 

\n1.  $\sqrt{2}$ 

\n1.  $\sqrt{2}$ 

\n1.  $\sqrt{2}$ 

\n2.  $\sqrt{2}$ 

\n3.  $\sqrt{2}$ 

\n4.  $\sqrt{2}$ 

\n5.  $\sqrt{2}$ 

\n1.  $\sqrt{2}$ 

\n2.  $\sqrt{2}$ 

\n3.  $\sqrt{2}$ 

\n4.  $\sqrt{2}$ 

\n5.  $\sqrt{2}$ 

\n6.  $\sqrt{2}$ 

\n7.  $\sqrt{2}$ 

\n8.  $\sqrt{2}$ 

\n9.  $\sqrt{2}$ 

\n1.  $\sqrt{2}$ 

\n2.

# DOWNLOADED FROM STUCOR APP

### STUCOR APP  $\mathbf{b}$

DOWNLOADED FROM STUCORAPP= 0

**STUCOR** 

 $(52)$ 

$$
\frac{\partial}{\partial e} \left( e \frac{\partial v}{\partial e} \right) = 0
$$
\n
$$
\frac{\partial}{\partial e} \left( e \frac{\partial v}{\partial e} \right) = 0
$$
\n
$$
\frac{\partial v}{\partial e} = 0
$$
\n
$$
\frac{\partial v}{\partial e} = \frac{c_1}{e}
$$
\n
$$
\frac{\partial v}{\partial e} = \frac{c_1}{e}
$$
\n
$$
\frac{\partial v}{\partial e} = \frac{c_1}{e}
$$
\n
$$
\frac{\partial v}{\partial e} = \frac{c_1}{e}
$$
\n
$$
\frac{\partial v}{\partial e} = \frac{c_1}{e}
$$
\n
$$
\frac{\partial v}{\partial e} = \frac{c_1}{e}
$$
\n
$$
\frac{\partial v}{\partial e} = \frac{c_1}{e}
$$
\n
$$
\frac{\partial v}{\partial e} = \frac{c_1}{e}
$$
\n
$$
\frac{\partial v}{\partial e} = \frac{c_1}{e}
$$
\n
$$
\frac{\partial v}{\partial e} = \frac{c_1}{e}
$$

$$
c = b, v = 0
$$
\n
$$
c = c_1 \ln b + c_2
$$
\n
$$
c = c_1 \ln b + c_2
$$
\n
$$
c = c_1 \ln a + c_2
$$
\n
$$
c = c_1 \ln a + c_2
$$
\n
$$
c = c_1 \ln a + c_2
$$
\n
$$
c_1 = c_1 \ln a
$$
\n
$$
c_1 = \frac{c_1 \ln \left(\frac{b}{a}\right)}{\ln \left(\frac{b}{a}\right)}
$$
\n
$$
c_2 = -c_1 \ln b
$$
\n
$$
c_2 = -c_1 \ln b
$$
\n
$$
c_2 = \frac{v_0 \ln b}{\ln \left(\frac{b}{a}\right)}
$$
\n
$$
v = \frac{v_0 \ln b}{\ln \left(\frac{b}{a}\right)}
$$
\n
$$
v = \frac{v_0 \ln b}{\ln \left(\frac{b}{a}\right)}
$$
\n
$$
v = \frac{v_0 \ln b}{\ln \left(\frac{b}{a}\right)}
$$

The relation between  $\overline{E}$  and  $\overline{V}$  is

$$
\overline{E} = -\nabla V
$$
\n
$$
\int_{B} \psi \Phi \cdot \int_{B} \text{Component } P
$$

### DOWNLOADED FROM STUGGER FP Pro v is

**STUCOR** 

 $\overrightarrow{E} = -\nabla V$ for the Component 2  $\overrightarrow{E} = -\frac{\Delta V}{2\tau}\overrightarrow{a_z}$  $\overrightarrow{F} = -\frac{V_o}{d} \overrightarrow{a_z}$  $\overrightarrow{D}$  =  $\overrightarrow{E}$ rege donathy,  $e_s = |\vec{v}| = \frac{eV_o}{q}$ <br>
Hal change,  $\alpha = e_g A = \frac{eV_o A}{q}$ <br>  $\frac{\alpha}{V_o} = \frac{eA}{q}$ <br>  $\frac{C}{V_o} = \frac{eA}{q}$ <br>  $\frac{C}{V_o} = \frac{eA}{q}$ <br>  $\frac{C}{V_o} = \frac{eA}{q}$ <br>  $\frac{C}{V_o} = \frac{eA}{q}$ <br>  $\frac{C}{V_o} = \frac{eA}{q}$ <br>  $\frac{C}{V_o} = \frac{eA}{q}$ <br>  $\frac{C$ Total charge,  $Q = Q_A = \frac{eV_0A}{d}$ <br>  $\frac{Q}{V_0} = \frac{eA}{d}$ <br>  $C = \frac{eA}{d}$ <br>  $C = \frac{eA}{d}$ <br>  $C = \frac{eA}{d}$ <br>  $C = \frac{eA}{d}$ <br>  $C = \frac{eA}{d}$ <br>  $C = \frac{eA}{d}$ <br>  $C = \frac{eA}{d}$ <br>  $C = \frac{eA}{d}$ <br>  $C = \frac{eA}{d}$ <br>  $C = \frac{eA}{d}$ <br>  $C = \frac{eA}{d}$ <br>  $C = \frac{eA}{d}$ 

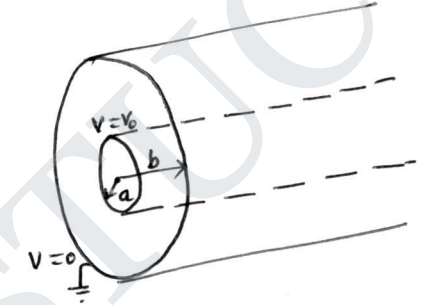

potential is rero.

- The electric field interesty is in radial direction from inner to outro cylinder, hence V is a function of ponly and not the function of  $\phi$  and  $z$ . By Laplace squation  $\sigma^2 v = o$ for the Component p

DOWNLOADED FROM STUCOR APP

 $\overrightarrow{D} = e\overrightarrow{F}$ 

 $=\frac{V_{o}}{e \ln(b/a)} \vec{a}$ 

 $\vec{D} = \frac{e V_0}{e \ln (b/a)} \vec{a}$ 

DOWNLOADED FROM STUCOR APP

the function of  $\theta$  and  $\phi$ .

**STUCOR** 

 $(53)$ 

 $Q = \frac{ev_{o}}{e \ln(\frac{b}{a})}$ <br>  $Q = \frac{ev_{o}}{e \ln(\frac{b}{a})}$ <br>  $Q = \frac{ev_{o}}{e \ln(\frac{b}{a})} \times 2\pi eL$ <br>  $\frac{Q}{V_{o}} = \frac{2\pi eL}{\ln(\frac{b}{a})}$ <br>  $C = \frac{2\pi eL}{\ln(\frac{b}{a})}$ <br>  $C = \frac{2\pi eL}{\ln(\frac{b}{a})}$ <br>  $C = \frac{2\pi eL}{\ln(\frac{b}{a})}$ <br>  $C = \frac{2\pi eL}{\ln(\frac{b}{a})}$ <br>  $C = \frac$ 

chas a potential as  $V_0$ 

- The electric field intensity is in radial direction fum innel

shell to outep shell, chance v'is a function of ronly, not as the

potential as zero

is a potential as vo<br>- The sadius of outer shell is 'b' and it has

Change,  $Q = C_g \times \text{Area of } Q \text{ find}$ <br>  $Q = C_g \times 2\pi eL$ <br>  $S_{\text{L}} = \frac{eV_0}{e \ln(\frac{L}{\rho})}$ <br>  $Q = \frac{eV_0}{e \ln(\frac{L}{\rho})} \times 2\pi eL$ <br>  $Q = \frac{2\pi eL}{e \ln(\frac{L}{\rho})}$ <br>  $Q = \frac{2\pi eL}{\ln(\frac{L}{\rho})}$ <br>  $C = \frac{2\pi eL}{\ln(\frac{L}{\rho})}$ <br>  $C = \frac{2\pi eL}{\ln(\frac{L}{\rho})}$ <br>  $C = \$ 

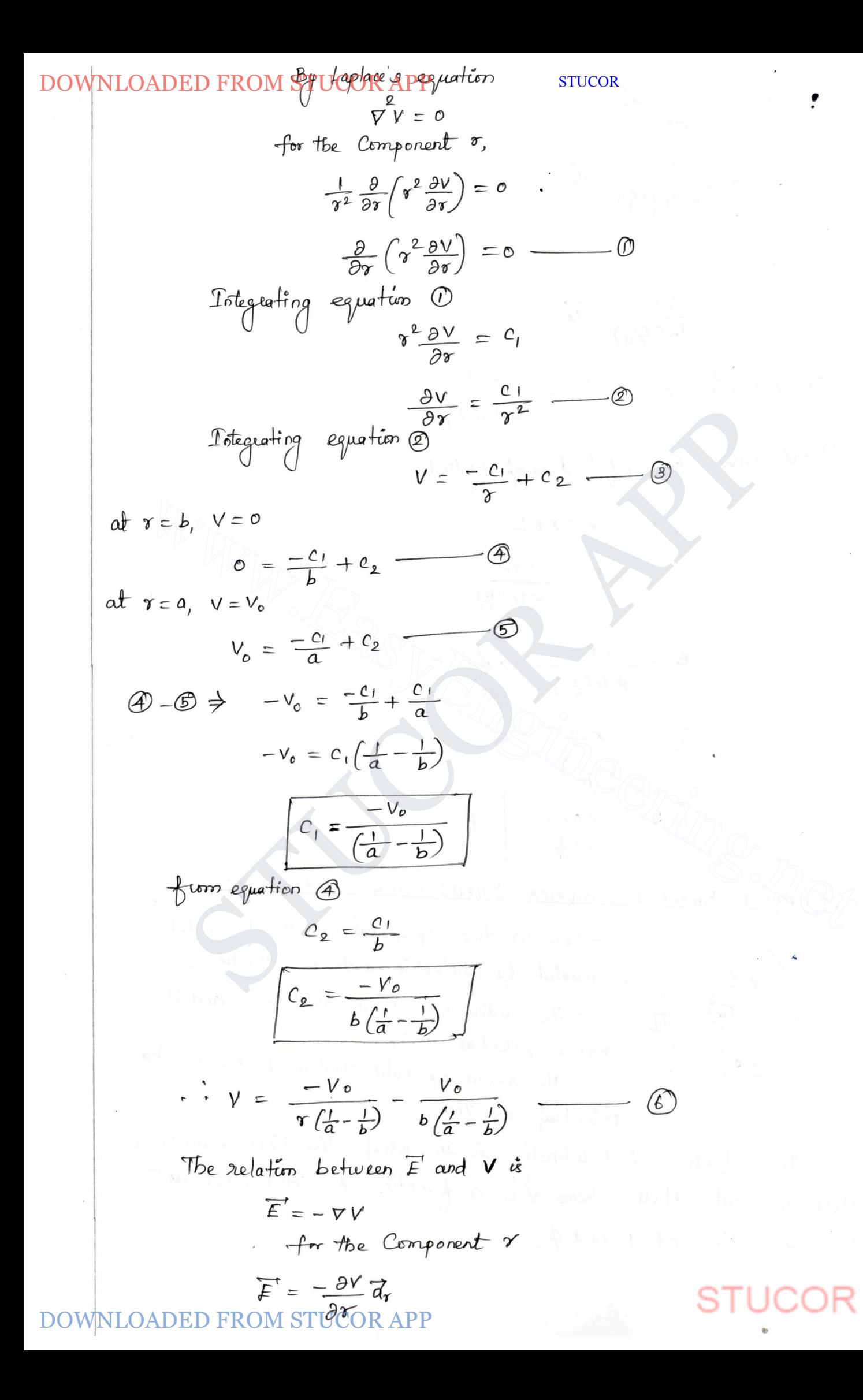

DOWNLOADED FROM STUCOR APP<br> $F = \frac{a_y^2}{\gamma^2(\frac{1}{a} - \frac{1}{b})}$ **STUCOR**  $\overrightarrow{D} = \overrightarrow{e}$  $\overrightarrow{D} = \frac{eV_o}{r^2(\frac{1}{a}-\frac{1}{r})} \overrightarrow{a_r}$ The charge density,  $\ell_{s} = |\overrightarrow{D}| = \frac{eV_{o}}{r^{2}(\frac{1}{e}-\frac{1}{r})}$  $a = e_s \times 4\pi r^2$ <br>  $du = e_s \times 4\pi r^2$ <br>  $du = e_s \times 4\pi r^2$ <br>  $du = e_s \times 4\pi r^2$ <br>  $du = e_s \times 4\pi r^2$ <br>  $du = e_s \times 4\pi r^2$ <br>  $u = e_s \times 4\pi r^2$ <br>  $Q = \frac{e v_0}{r^2(\frac{1}{a} - \frac{1}{b})} \times 4\pi r^2$ <br>  $Q = \frac{4 \pi c}{\frac{1}{a} - \frac{1}{b}}$ <br>  $V = \frac{4 \pi c}{\frac{1}{a} - \frac{1}{b}}$ <br>  $V$  $Q = \frac{eV_0}{\sqrt{2(1-\frac{1}{b})}} \times 4\pi \sqrt{2}$ <br>  $Q = \frac{eV_0}{\sqrt{2(1-\frac{1}{b})}} \times 4\pi \sqrt{2}$ <br>  $\frac{Q}{V_0} = \frac{4\pi e}{\frac{1}{a} - \frac{1}{b}}$ <br>  $Q = \frac{4\pi e}{\frac{1}{a} - \frac{1}{b}}$ <br>  $Q = \frac{4\pi e}{\frac{1}{a} - \frac{1}{b}}$ <br>  $P$ <br>
NDARY CONDITIONS FOR ELECTRIC fIELDS:<br>  $-$ 

- To analyze the boundary Conditions the following equations are required.  $\theta$   $\int \overline{F} \cdot d\overline{l} = 0$  $\overrightarrow{w}$ )  $\int \overrightarrow{D} \cdot d\overrightarrow{s} = \alpha$ - The field intensity (E) and flux density (D) is required to be decomposed into tangential Component and normal component.

OADED FROM STUCOR APP

DOWNLOADED FROM STUCTREEPP CONDUCTOR ANDICOR

- Considu a boundary between Conductor and fice space. - The Conductor is ideal charing infinite Conductivity. Thus  $\overrightarrow{F}$ ,  $\overrightarrow{D}$  and  $P_v$  within the conductor are zero.  $P_s$  is the subace charge density on the surface of the Conductor. To determine the boundary Conditions the closed path (abeda) and the gaussian surface as cylinder are used. Free Space. Sim at the bundary:<br>
State components at the bundary:<br>
State workdone in carying unit peritive charge along a close<br>
(i,e)<br>
F.  $d\vec{t} = 0$  O<br>
For a closed path abcda equation 0 can be a<br>  $\oint_{a} \vec{E} \cdot d\vec{t} + \oint_{c} \vec{E} \cdot d\$ Somital Components at the boundary:<br>
The workdone in carrying unit peritive charge along a closed path<br>
F.  $d\vec{r} = 0$  O<br>
For a closed path abcda equation O can be written<br>
for a closed path abcda equation O can be writte The portion c-d is in the conductor medium where  $\overline{F} = 0$ .  $\therefore$   $\int$   $\overline{F}$ .  $\overline{d}\overline{l}$  = 0  $\overline{ }$  (A) As aw is very small,  $\overline{F}$  over it is assumed as Constant.  $(x, e)$   $\overrightarrow{F} = F_{tan}$   $(x, \Delta w, \hat{k})$  along tangentail d'uection).  $\int \overline{F} \cdot d\overline{l} = F_{tan} \int d\overline{l} = F_{tan} (\Delta w)$ 

**OADED FROM STUCOR** 

DOWNLOADED FROM STUCORFAPPer it is assumed to soR

 $\overline{\phantom{a}}$ 

 $\ddot{\phantom{a}}$ 

STUCOR APP www.EasyEngineering.net DOWNLOADED FROM STUCOR APP

DOWNLOADED FROM STUCOR APP : the Conductor

www.EasyEngineering.net STUCOR APP

 $\bar{\mathbf{z}}$ 

 $\mathfrak b$ 

DOWN **BeousbREDF (CDMOTIBUS CBERTNE)** ConperbERWADERY: (Chouctor and dielectric:

\nThe Conductor is ideal, having infinite Conducting. Thus 
$$
\overline{F}
$$
,  $\overline{D}$  and  $\overline{F}$  are zero.

\nSelf to the boundary conditions, the closed path (abed) and the quantity.

\nTheニ to be bounded by the formula.

\nThe **Conductor**.

\nThe **Conductor**.

\nThe **Conductor**.

\nThe **Conductor**.

\nThe **Conductor**.

\nThe **Conductor**.

\nThe **Conductor**.

\nThe **Conductor**.

\nThe **Conductor**.

\nThe **Conductor**.

\nThe **Conductor**.

\nThe **Conductor**.

\nThe **Conductor**.

\nThe **Conductor**.

\nThe **Conductor**.

\nThe **Conductor**.

\nThe **Conductor**.

\nThe **Conductor**.

\nThe **Conductor**.

\nThe **Conductor**.

\nThe **Conductor**.

\nThe **Conductor**.

\nThe **Conductor**.

\nThe **Conductor**.

\nThe **Conductor**.

\nThe **Conductor**.

\nThe **Conductor**.

\nThe **Conductor**.

\nThe **Conductor**.

\nThe **Conductor**.

\nThe **Conductor**.

\nThe **Conductor**.

\nThe **Conductor**.

\nThe **Conductor**.

\nThe **Conductor**.

\nThe **Conductor**.

\nThe **Conductor**.

\nThe **Conductor**.

\nThe **Conductor**.

\nThe **Conductor**.

\nThe **Conductor**.

\nThe **Conductor**.

\nThe **Conductor**.

\nThe **Conductor**.

\nThe **Conductor**.

\nThe **Con**

 $\ddot{\phantom{a}}$ 

PP

DOWNLOADED FROM STUCOR APP STUCOR STUCOR APP www.EasyEngineering.net 

 $\bar{\mathbf{R}}$ 

 $\mathfrak{b}$ 

STUCOR www.EasyEngineering.net STUCOR APP DOWNLOADED FROM STUCOR APP

 $\mathbb{P}_{\mathbf{u}} = \mathbb{P}_{\mathbf{u}} = \mathbb{P}_{\mathbf{u}} \mathbb{P}_{\mathbf{u}} \mathbb{P}_{\mathbf{u}} \mathbb{P}_{\mathbf{u}} \mathbb{P}_{\mathbf{u}}$ 

 $\omega_{\rm{B}}\left(\mathbf{r}^{-\frac{1}{2}}\right)=-\omega_{\rm{B}}\,.$ 

S

 $\bar{v}$ 

PP

67)

DOWNBOADARPFRONDSTANSOFBATHFEN TWO DIELER

- Consider a bounday between two perfect dielectrics. - One dielectric has permittivity  $\epsilon$ , and the other has permittivity  $\epsilon$ . - To détermine the boundary Condétions the closed path (abcda) and the gaussian surface as cylinder are used. Dielectric 1  $E_{tan}$  $(e_i)$ Didectic 2  $\frac{1}{\sqrt{p_{m_1}}}$ <br>
Tangerical Components at the boundary:<br>
The coordone in Carrying eval positive change along a closed path is<br>
The coordone in Carrying eval positive change along a closed path is<br>  $\frac{1}{\sqrt{F}}$ Texa.  $\vec{u}_1e$   $\vec{v}_2e$   $\vec{v}_3e$   $\vec{v}_4e$   $\vec{v}_5e$   $\vec{v}_6e$   $\vec{v}_7e$   $\vec{v}_8e$   $\vec{v}_8e$   $\vec{v}_7e$   $\vec{v}_8e$   $\vec{v}_8e$   $\vec{v}_7e$   $\vec{v}_8e$   $\vec{v}_8e$   $\vec{v}_8e$   $\vec{v}_7e$   $\vec{v}_8e$   $\vec{v}_8e$   $\vec{v}_8e$   $\vec{v}_8e$   $\vec{v$ a<br>e-d is in dielectric 2, hence the Corresponding Component  $e-d$  is in dividence  $z$ , perceve time also tangential to the surface. But the direction of  $c-d$  is opposite to  $a-b$ .  $\therefore \int_{0}^{q} \vec{F} \cdot d\vec{l} = -E_{tan_{2}} \Delta \omega$  $\circled{c}$ 

DOWNLOADED FROM STUCK APPard @ & STUCK

 $F_{tan, \Delta W} + o - F_{tan, \Delta W} + o = o$  $(E_{tan} - E_{tan2}) \triangle w = 0$  $E_{tan} - E_{tan} = 0$  $E_{tan,} = E_{tan,2}$  (3) The electric field intensity is Continuous across the boundary.  $\mathcal{D}_{\text{tan}} = \varepsilon_1 F_{\text{tan}}$ ,  $\varphi$   $\mathcal{D}_{\text{tan}} = \varepsilon_2 F_{\text{tan}}$ <br>  $\circled{S} \Rightarrow \frac{\mathcal{D}_{\text{tan}}}{\varepsilon_1} = \frac{\mathcal{D}_{\text{tan}}}{\varepsilon_2}$ <br>  $\frac{\mathcal{D}_{\text{tan}}}{\mathcal{D}_{\text{tan}}}} = \frac{\varepsilon_1}{\varepsilon_2} = \frac{\varepsilon_2 \varepsilon_1}{\varepsilon_2 \varepsilon_1}$ <br>  $\frac{\mathcal{D}_{\text{tan}}}{\mathcal{D}_{\text{tan}}$  $\frac{D_{tan_1}}{\varepsilon_1} = \frac{D_{tan_2}}{\varepsilon_2}$ <br>  $\frac{D_{tan_1}}{\varepsilon_2} = \frac{\varepsilon_1}{\varepsilon_2} = \frac{\varepsilon_0 \varepsilon_{T1}}{\varepsilon_0 \varepsilon_{T2}}$ <br>
The electric flux density is discontinuous access the brunday.<br>
Normal Components at the brunday:<br>
By Gauss's law<br> As sh +0, the flux leaving from the lateral surface is zero.  $\int_{\text{left}}^{\infty} \overline{D} \cdot d\overline{s}^{T} = 0$ lateral surface, flux density is assumed as<br>Constant. (i,e)  $D = D_{n_1}$  denoted the constant.  $\int \overline{D} \cdot d\overline{s} = D_{N_1} \int d\overline{s} = D_{N_1} \triangle S$ **FROM STUCOR APP** 

 $(58)$ 

DOWNLOADED FBOM STUCORadPP D is assumed is opposite to the direction of DN,  $(\zeta, \epsilon)$   $\overline{D}$  =  $D_{N_2}$  $\bigcirc$  $\int_{a} \overline{D}' \cdot d\overline{g}' = -D_{N_{2}} \int d\overline{S}' = -D_{N_{2}} \Delta S$ botton Sub equations  $\circled{B}, \circled{B}$  SE is eqn  $\circled{b}$  $D_{N_1}$   $\Delta$  3 + 0 -  $D_{N_2}$   $\Delta$  3 = Q  $(D_{N_1} - D_{N_2}) A B' = \frac{\rho_s}{s}$ <br>  $\sqrt{D_{N_1} - D_{N_2}} = \frac{\rho_s}{s}$ <br>  $\frac{\rho_s}{s} = 0$ <br>  $\therefore D_{N_1} - D_{N_2} = 0$ <br>  $\therefore D_{N_1} - D_{N_2} = 0$ <br>  $\therefore D_{N_1} - D_{N_2} = 0$ <br>  $\therefore D_{N_1} = \frac{\rho_s}{s}$ <br>  $\therefore D_{N_1} = \frac{\rho_s}{s}$ <br>  $\therefore D_{N_2} = \frac{\rho_s}{s}$ <br>  $\therefore D_{N_2} = \frac$  $\frac{D_{N_1} - D_{N_2} = e_s}{\int \cdots \int P_{N_1} - D_{N_2} = 0}$ <br>  $\therefore D_{N_1} - D_{N_2} = 0$ <br>
Normal Components of flux density is Confinuous access the boundary.<br>
WET  $D_{N_1} = e_1 E_{N_1}$  and  $D_{N_2} = e_2 E_{N_2}$ <br>  $\frac{E_{N_1}}{E_{N_2}} = \frac{e_2}{e_1} = \frac{$ Normal Components of Flecture field Intensity à discontinuous across the boundary Refraction of  $\overline{D}$  at the boundary: - The ducetion of  $\overline{B}$  6  $\overline{E}$  change at the boundary between the two dielectrics.

DOWN NLOAD-BRCB-TE/0.1E/1 Uroako, 
$$
\tan \theta
$$
 to  $\theta$ ,  $\sinh \theta$  to  $\sinh \theta$  to  $\sinh \theta$ .

\n $\theta$ 

\n9.6

\n9.1

\n1.1

\n1.1

\n2.1

\n3.1

\n4.1

\n5.1

\n6.1

\n7.1

\n8.2

\n9.3

\n1.1

\n1.1

\n1.1

\n1.1

\n1.1

\n1.1

\n1.1

\n1.1

\n1.1

\n1.1

\n1.1

\n1.1

\n1.1

\n1.1

\n1.1

\n1.1

\n1.1

\n1.1

\n1.1

\n1.1

\n1.1

\n1.1

\n1.1

\n1.1

\n1.1

\n1.1

\n1.1

\n1.1

\n1.1

\n1.1

\n1.1

\n1.1

\n1.1

\n1.1

\n1.1

\n1.1

\n1.1

\n1.1

\n1.1

\n1.1

\n1.1

\n1.1

\n1.1

\n1.1

\n1.1

\n1.1

\n1.1

\n1.1

\n1.1

\n1.1

\n1.1

\n1.1

\n1.1

\n1.1

\n1.1

\n1.1

\n1.1

\n1.1

\n1.1

\n1.1

\n1.1

\n1.1

\n1.1

\n1.

 $\bigodot$ 

P₽

**STUCOR** DOWNLEADED GROWSTSJCOR APP

- Used to déléponne V, E, D and C due to charges in the presence of Conductors. - By this method solving poisson's and Laplace's equation can be avoided but rather utilize the fact that a Conducting Surface is an equipotential. Image Theory: Image Theory states that a given charge Configuration abore an infinite quounded perfect Conducting plane may be replaced by the STUCOR APP a Perfect Conducting plane,  $v = 0$  and  $v = -\frac{1}{2}$ <br>  $\frac{1}{2}$   $\frac{1}{2}$   $\frac{1}{2}$   $\frac{1}{2}$   $\frac{1}{2}$   $\frac{1}{2}$   $\frac{1}{2}$   $\frac{1}{2}$   $\frac{1}{2}$   $\frac{1}{2}$   $\frac{1}{2}$   $\frac{1}{2}$   $\frac{1}{2}$   $\frac{1}{2}$   $\frac{1}{2}$   $\frac{1}{2}$   $\frac{1}{2}$  $V = 0$ point charge in Conducting plane  $(e, e, -k)$  -  $Q$  Image Configuration - Consider a point charge a placed at la distance hi from a perfect Conducting plane of infinite extent. The Image Configuration is Ahoun in figure. DOWNLOADED FROM STUCOR API

DOWNLOADED FROM STUCOR APPLED TO the USO point  $P(x,y,z)$  is given by  $\frac{U}{E} = \frac{U}{E_+} + \vec{E}$  $\overrightarrow{f} = \left[\frac{\alpha}{4\pi\epsilon_{e}\tau_{i}^{2}} \overrightarrow{u_{r_{i}}}\right] + \left[\frac{-\alpha}{4\pi\epsilon_{i}\tau_{i}^{2}} \overrightarrow{u_{r_{2}}}\right]$  $\overrightarrow{F} = \frac{\alpha \overrightarrow{\eta}}{4 \pi \epsilon_0 \eta^3} - \frac{\alpha \overrightarrow{\eta}}{4 \pi \epsilon_0 \eta^3}$  $\qquad \qquad \circ$  $x = 0$ ,  $\overline{a_x} + (y - 0)$  and  $y + (2 - 1)$  and  $z = x \overline{a_x} + y \overline{a_y} + (z + k) \overline{a_z}$ <br>  $\overline{F} = \frac{a}{4\pi\epsilon_0} \left\{ \frac{x \overline{a_x} + y \overline{a_y} + (z - k) \overline{a_z}}{[x^2 + y^2 + (z - k) \overline{x}]} - \frac{x \overline{a_x} + y \overline{a_y} + (z + k) \overline{a_z}}{[x^2 + y^2 + (z - k) \overline{x}]} \right\}$ <br>  $x$  $\overrightarrow{F} = \frac{a}{4\pi\epsilon_0} \left\{ \frac{x \overrightarrow{a_x} + y \overrightarrow{a_y} + (z - k)\overrightarrow{a_z}}{[x^2 + y^2 + (z - k)\frac{1}{2}]^{3/2}} - \frac{x \overrightarrow{a_x} + y \overrightarrow{a_y} + (z + k)\overrightarrow{a_z}}{[x^2 + y^2 + (z + k)\frac{1}{2}]^{3/2}} \right\}$ <br>
when  $z = o$ ,  $\overrightarrow{F}$  has only  $z$ -component  $(i, e)$   $\overrightarrow{F}$  is nermal to<br> When  $z = 0$ ,  $V =$ The surface charge density of the induced charge is  $P_{s} = D_{n} = \mathcal{E}_{0} \left[ E_{n} \right]_{z=0}$ =  $\varepsilon_0 \times \frac{Q}{4 \pi \varepsilon_0} \times \frac{-2h}{(x^2+y^2+h^2)^{3/2}}$  $=$   $\frac{-Rh}{2\pi (c \cosh \frac{p}{2}h)^{3/2}}$ 

DOWNLOADED FOTTE ON STUCCOR CAPPER on The Contact  $R_i = \int_{s} e_s ds = \int_{-\infty}^{\infty} \int_{-\infty}^{\infty} \frac{-a h}{2\pi (a^2 + y^2 + h^2)^{3/2}} d\pi dy$ By chanoing the variable from Cartesian to Cylindrical,  $\alpha^2 + y^2 = e^2$ , dxdy = ededp =  $-\frac{a}{2\pi} \int_{0}^{\infty} [\hat{\theta}]_{0}^{2\pi} (\hat{\theta}^{2}+k^{2})^{-3/2} \times \frac{1}{4} d(\hat{\theta}^{2})$ <br>=  $-\frac{a}{2\pi} \int_{0}^{\infty} [\hat{\theta}]_{0}^{2\pi} (\hat{\theta}^{2}+k^{2})^{-3/2} \times \frac{1}{4} d(\hat{\theta}^{2})$ <br>=  $-\frac{a}{2\pi} \times 2\pi \times \frac{1}{2\pi} [\frac{-\pi}{(\hat{\theta}^{2}+k^{2})^{1/2}}]_{0}^{\infty}$ <br>=  $-\frac{a}{2\pi$  $\frac{2\pi}{2}$ <br>  $= \frac{-aL}{2\pi} \times 2\pi \times \frac{1}{\mathcal{X}} \left[ \frac{-\mathcal{X}}{(e^2 + k^2)^{1/2}} \right]_0^{\infty}$ <br>  $= -aL + b_0$   $= \frac{1}{2} \text{div } \left[ \frac{1}{K} \right]$ <br>  $= -aL + b_0$   $= \frac{1}{2} \text{div } \left[ \frac{1}{K} \right]$ <br>  $= -aL + b_0$   $= \frac{1}{2} \text{div } \left[ \frac{1}{K} \right]$ <br>  $= -aL + b_0$   $= \frac$ - The infinite line charge  $e$  may be assumed to be at  $\alpha = 0$ ,  $z = h$  and the image  $-e_i$  at  $x = v_i$ ,  $z = -h$ , So that the two are parallel to the y-axis - The electric field at point P is given by,  $\vec{F}$  =  $\vec{F}$  +  $\vec{F}$  =  $=\left[\frac{\rho_L}{2\pi\epsilon_0\epsilon_1}\overrightarrow{u_{\epsilon_1}}\right]+\left[\frac{-\rho_L}{2\pi\epsilon_0\epsilon_2}\overrightarrow{u_{\epsilon_2}}\right]$ 

DOWN 11.0ADED FROM STUCOR APP

\n
$$
\frac{\overline{F}}{F} = \frac{\overline{F} + \overline{F}}{2\pi \epsilon_{0}} \left[ \frac{\overline{F} + \overline{F}}{\epsilon_{1}^{*}} - \frac{\overline{F}_{1}^{*}}{\epsilon_{2}^{*}} \right]^{1/2} \quad \text{(2)}
$$
\n
$$
\frac{\overline{F}}{F} = \frac{(\overline{x} - \epsilon_{0}) \overline{a}_{1}^{*} + (\overline{y} - \epsilon_{0}) \overline{a}_{1}^{*} + (z + h) \overline{a}_{2}^{*}}{(\overline{x} - \epsilon_{1}^{*} + (z + h) \overline{a}_{2}^{*}} = \overline{x} \frac{\overline{a}_{1}^{*} + (z + h) \overline{a}_{2}^{*}}{(\overline{x} + (z + h) \overline{a}_{2}^{*}} = \overline{x} \frac{\overline{a}_{1}^{*} + (z + h) \overline{a}_{2}^{*}}{(\overline{x} + (z + h) \overline{a}_{2}^{*}} = \overline{x} \frac{\overline{a}_{1}^{*} + (z + h) \overline{a}_{2}^{*}}{(\overline{x} + (z + h) \overline{a}_{2}^{*}} = \overline{x} \frac{\overline{a}_{1}^{*} + (z + h) \overline{a}_{2}^{*}}{(\overline{x} + (z + h) \overline{a}_{2}^{*}} = \overline{x} \frac{\overline{a}_{1}^{*} + (z + h) \overline{a}_{2}^{*}}{(\overline{x} + (z + h) \overline{a}_{2}^{*}} = \overline{x} \frac{\overline{a}_{1}^{*} + (z + h) \overline{a}_{2}^{*}}{(\overline{x} + (z + h) \overline{a}_{2}^{*}} = \overline{x} \frac{\overline{a}_{1}^{*} + (z + h) \overline{a}_{2}^{*}}{(\overline{x} + (z + h) \overline{a}_{2}^{*}} = \overline{x} \frac{\overline{a}_{1}^{*} + (z + h) \overline{a}_{2}^{*}}{(\overline{x} + (z + h) \overline{a}_{2}^{*}} = \overline{x} \frac{\overline{a}_{1}^{*} + (z + h) \overline{a}_{2}^{*}}{(\overline{x} + (z + h) \over
$$

 $\begin{picture}(220,20) \put(0,0){\line(1,0){10}} \put(15,0){\line(1,0){10}} \put(15,0){\line(1,0){10}} \put(15,0){\line(1,0){10}} \put(15,0){\line(1,0){10}} \put(15,0){\line(1,0){10}} \put(15,0){\line(1,0){10}} \put(15,0){\line(1,0){10}} \put(15,0){\line(1,0){10}} \put(15,0){\line(1,0){10}} \put(15,0){\line(1,0){10}} \put(15,0){\line($ 

 $\bar{\theta}$
DOWNLOADED FROM 
$$
\frac{4\pi \cos \theta_1}{4} + \frac{4\pi}{6} = \frac{1}{2} \cdot \frac{e_1}{4} + \frac{1}{2} \cdot \frac{e_2}{4} + \frac{1}{2} \cdot \frac{e_1}{4} + \frac{1}{2} \cdot \frac{e_2}{4} + \frac{1}{2} \cdot \frac{e_1}{4} + \frac{1}{2} \cdot \frac{e_2}{4} + \frac{1}{2} \cdot \frac{e_2}{4} + \frac{1}{
$$

РP

STUCOR NEOADED FROM STUCOR APP

- The rate of flow of charge at a specified point or across a speufeig surface les calles electric current. - It is measured in the unit Ampere. (A)  $T = \frac{d\Omega}{dt}$  Ampere. Drift Current: Current:<br>The current enist in the Conductors, due to the drifting of Current:<br>
Contact the probability is called as displacement and<br>
The flow of changes in the dislective, under the interesting of the current factor of Current is<br>
the Current parting through the unit surface area,<br>
the cur The flow of changes in the dielectrics, under the influence<br>the electric field Intensity is called as displacement Current<br>REENT OENSITY (F):<br>- The Current parsing through the unit surface area, when<br>Increase is held norm - Consider a incremental surface area ds and  $\overline{a}_{0}^{\prime}$  is the unit normal vector to the incremental Surface ds.  $dS = ds \frac{dS}{dS}$ JCOR APP DOWNLOADED FROM

 $(62)$ 

STUCOR www.EasyEngineering.net STUCOR APP DOWNLOADED FROM STUCOR APP

PP

DOWNLOADED FROM STUCOR APP STUCOR STUCOR APP www.EasyEngineering.net 

DO<sub>V</sub>

STUCOR STUCOR APP www.EasyEngineering.net DOWNLOADED FROM STUCOR APP

DOWNLOCALD ED FROM SHUTCOR APPP <u>retallie</u> Conductor, the relationship between T and<br>earnomed shown and annual For a expressed interns of Conductivity of the  $F$  can be material as  $\boxed{\overline{J}^{\prime}=\sigma\overline{E}^{\prime}}\longrightarrow\frac{\Gamma}{\sigma}$ where  $\sigma \rightarrow$  Conductivity of the material By Comparing 3 & 4 Vies of Conductor!<br>
Mes of Conductor!<br>
Static Conditions, no charge and no electric field<br>
t any point within the Conductor material?<br>
Surface charge density.<br>
Fithin a Conductor, the charge density is always zero<br>
Stuface t at any point within the Conducting material.<br>The change can exist on the Surface of the Conductor giving<br>to Surface change density.<br>The change distribution on the Surface depends on the shap<br>the Surface.<br>The Conductivity - The direction of  $\overline{\epsilon}$  is same as the direction of Conventional Current, which is opposite to the flow of electrons - The electric field applied is uniform and its magnitude å given by,  $E = \frac{V}{L}$  - 0 **JCOR APP** 

DOWNIOADED FIRAM Endecbp/Na<sub>26</sub> unit form 50.988 3rdum 3

\n
$$
I = \int \overline{J} \cdot \overline{ds} = TS
$$
\nThe **d** unit dieffon is normal to the **fluid**.

\n
$$
J = \frac{I}{S} = \sigma E
$$
\nSub  $D$  in  $D$ 

\n
$$
J = \frac{\sigma V}{\sigma}
$$
\nSub  $D$  in  $D$ 

\n
$$
V = \frac{TL}{\sigma}
$$
\nSub  $J$  =  $\frac{I}{S}$ 

\n
$$
V = \frac{TL}{\sigma}
$$
\nSub  $J$  =  $\frac{I}{S}$ 

\n
$$
V = \left(\frac{L}{\sigma S}\right) \sum
$$
\n
$$
V = \frac{TL}{\sigma S}
$$
\n
$$
V = \frac{TL}{\sigma S}
$$
\n
$$
V = \frac{TL}{\sigma S}
$$
\n
$$
V = \frac{TL}{\sigma S}
$$
\n
$$
V = \frac{L}{\sigma S}
$$
\n
$$
V = \frac{L}{\sigma S}
$$
\n
$$
V = \frac{L}{\sigma S}
$$
\n
$$
V = \frac{L}{\sigma S}
$$
\n
$$
V = \frac{L}{\sigma S}
$$
\n
$$
V = \frac{L}{\sigma S}
$$
\n
$$
V = \frac{L}{\sigma S}
$$
\n
$$
V = \frac{L}{\sigma S}
$$
\n
$$
V = \frac{L}{\sigma S}
$$
\n
$$
V = \frac{L}{\sigma S}
$$
\n
$$
V = \frac{L}{\sigma S}
$$
\n
$$
V = \frac{L}{\sigma S}
$$
\n
$$
V = \frac{L}{\sigma S}
$$
\n
$$
V = \frac{L}{\sigma S}
$$
\n
$$
V = \frac{L}{\sigma S}
$$
\n
$$
V = \frac{L}{\sigma S}
$$
\n
$$
V = \frac{L}{\sigma S}
$$
\n
$$
V = \frac{L}{\sigma S}
$$
\n
$$
V = \frac{L}{\sigma S}
$$
\n
$$
V = \frac{L
$$

 $\ddot{\phantom{a}}$ 

DOWNLOADTRICH KONFRIALSOR APP

— The dielectric materials do not have free charges. The charges<br>in dielectries are bound by the finite forces and hence Called bound charges. - The bound charges cannot Contribute to the Conduction Process. when electric field E is applied, they shift their relative positions, This shift in the relative positions of bound charges, allows the dielectric to strie energy. Angles act like Amall electric dipoles.<br>
Stages act like Amall electric dipoles.<br>
Orielaties<br>
Non polar polar polar<br>
polar polar polar polar<br>
absence of electric field  $\vec{F}$ , without application<br>
Strengton, Orygen Fr: Wa Non polar polar<br>
Polar polar polar<br>
-dipole arrangement is totally absent -dipole arrangement emit<br>
in absence of electric field  $\overline{E}$ . without application of  $\overline{E}$ <br>  $\overline{E}_R$ : Hydrogon, Oxygen<br>  $\overline{E}_R$ : Hydrogon, Q - Magnétude of one Degative to positive charge.<br>4 - distance vector from negative to positive charge. Oy Superposition principle.  $F_{\text{total}} = \theta_1 \overline{d}_1 + \theta_2 \overline{d}_2 + \cdots + \theta_n \overline{d}_n$  $F_{\text{total}} = \frac{S}{I=1}$   $Q_i \overrightarrow{d_i}$ JCOR

**UCOR APP STUCOR** The Polarization is defined as the total dipole moment per unit volume.  $\overrightarrow{p} = \lim_{\Delta V \to 0} \frac{\sum_{i=1}^{n \Delta V} a_i \overrightarrow{di}}{y}$  $C/m^2$ . The polarization increases the electric flux density in d'electric medium.  $\overrightarrow{D} = \mathcal{E}_{o} \overrightarrow{t} + \overrightarrow{p}$ They are related as<br>  $\overline{P}^1 = R_e E_e \overline{E}^1$ <br>  $\mathcal{R}_e -$  el atric Ausuptibility<br>  $\mathcal{R}_e -$  el atric Ausuptibility<br>  $\mathcal{R}_e -$  el atric Ausuptibility<br>  $\overline{P}^1 = R_e E_e \overline{E}^1$ <br>  $\overline{D}^1 = E_e E + R_e E_e \overline{E}^1$ <br>  $\overline{D}^1 = E_e (1 + R$  $P = A_e E_e E$ <br>  $M_e - e^{\int e^{\frac{1}{h}} f(t)} e^{-\frac{1}{h} \sqrt{h}}$ <br>  $\overline{D}^T = P_e E + A_e E_e E^T$ <br>  $\overline{D}^T = P_e (1 + A_e) E^T$ <br>
What  $\overline{D}^T = P_e E_e E_e E^T$ <br>  $\overline{E}$ <br>  $\overline{E}$ <br>  $\overline{E}$ <br>  $\overline{E}$ <br>  $\overline{E}$ <br>  $\overline{E}$ <br>  $\overline{E}$ <br>  $\overline{E}$ <br>  $\overline{E}$ <br>  $\overline{E}$ Properties of Dielectric materials: O) The dielectries de not Contain any free chages. (ii) Due to polarization, the diclectric Can store energy. (iii) The electric field outside and inside the dielectries get modified due to the induced electric dépoles. (iv) The induced dipoles produce their own electric field and align in the duection of the applied electric field.

 $\frac{fMF}{f}$ . <u> Unit-3</u> Magnetostatics - Lorentz Force Equation haw of no magnetic Monopous.<br>Ampere's Law<br>Vector Magnetic potential<br>Biot-savart law and applications<br>Magnetic Field Intensity and Idea of<br>Ne permeability<br>- Behaviour of Magnetic Materials<br>- Boundary Conditions<br>- Traductanc - Vector Magnetic potential<br>- Biot Savart law and applications<br>- Magnetic Field Intensity and Idea of<br>ative permeability<br>- Magnetic Circuits<br>- Behaviour of Magnetic Materials<br>- Boundary Conditions<br>- Inductance and Inductor

: ©

Introduction: i) Magnetostatics: pstatics:<br>The direct current (d.c) is a stedy a conductor carry of steady magnetic field.<br>In the study of steady magnetic field<br>In is produced due to the flow of d<br>nt through a conductor is called magnetic flux lines:<br>Magnetic flux lines:<br>an Imaginary lines around the The study of such of the flow of direct<br>hich is produced due to the flow of direct<br>went through a conductor is called magnetost<br>ii) Magnetic flux lines:<br>An Imaginary lines around the magnetic<br>re called magnetic lines of fo  $lines$   $\sigma_{\rm K}$ i) Electric flux lines Magnetic flux lines Force. are produced even are produced only are produincir et j'ail (N or 5 pole) if only one charges (either tre or -re) erist. enist. JCOR APF DOWNLOADED FROM STUC

 $(3)$ The magnetic flux lines always form a closed loop. III) Magnetic flux: The total number of magnetic lines of t is measured in weber (wb)<br>
Iagnetic Flux Density (B):<br>
The total magnetic lines of force (I.e<br>
tic flux crossing a unit area in a ph<br>
Ight angles to the direction of flux is<br>
magnetic flux density.<br>
- It is denoted by B' Magnetic Function of force (I.e)<br>The total magnetic lines of force (I.e)<br>International control of flux is<br>ed magnetic flux density.<br>- It is denoted by  $\overrightarrow{B}'$ <br>- It is denoted by  $\overrightarrow{B}'$ <br>- It is denoted by  $\overrightarrow{B}'$ <br>- Uni force experienced by a unit north pole of one weber strength. - It is denoted as (H) - Vector Quantity - Unit of H is Nob<sup>(07)</sup> A/m

JCOR APP

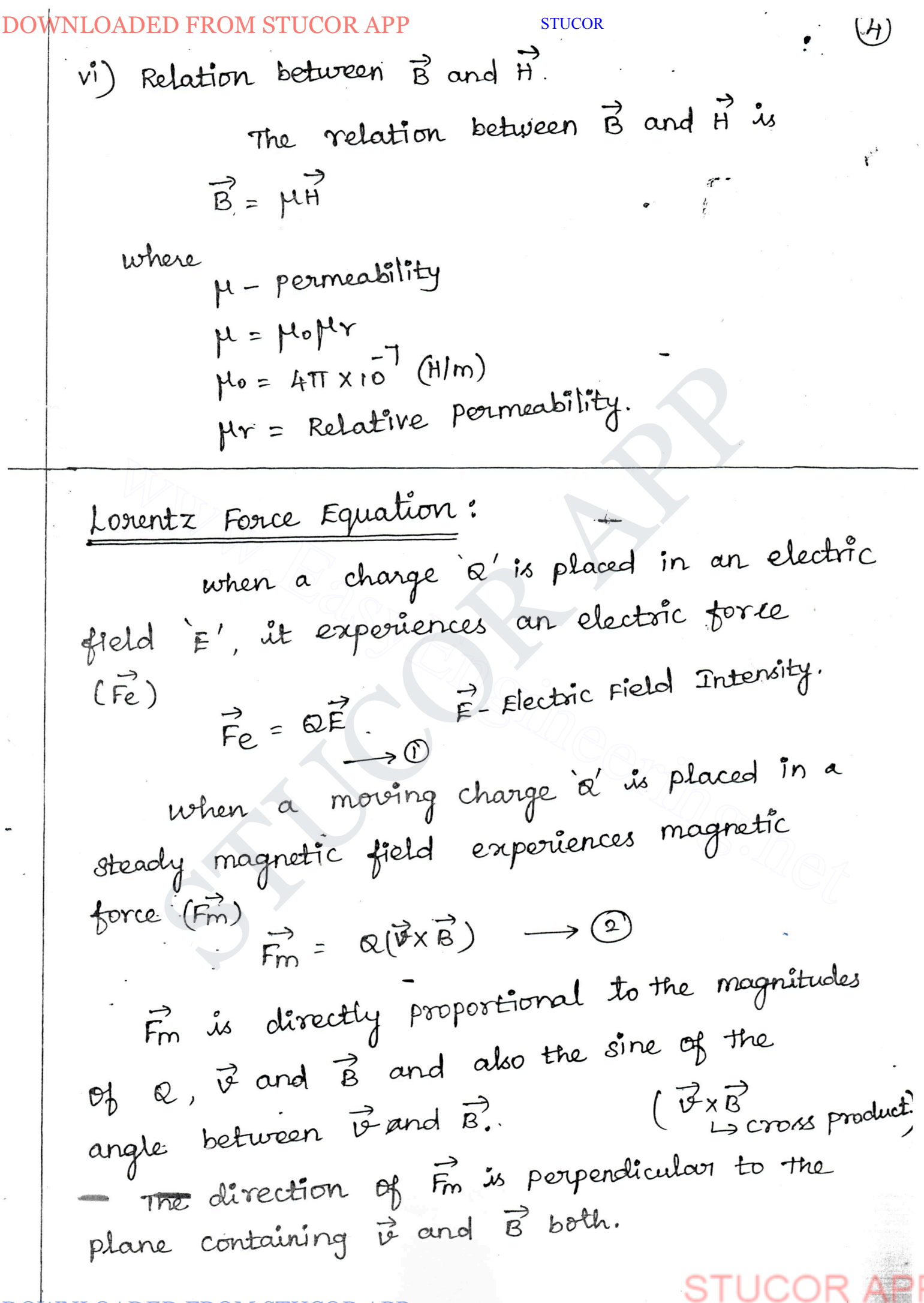

 $(5)$ From eqn 10 Fe is independent of the Velocity of charges moving. Therefore electric force Performs work on the charge. From egn @ Fm is dependent on the velocity of moving charge. The total force on a moving charge?<br>
The coff both electric and magnetic fields<br>  $\vec{F} = \vec{R} \vec{E} + \vec{R} \vec{N}$ <br>  $\vec{F} = \vec{R} \vec{E} + \vec{R} (\vec{V} \times \vec{B})$ <br>  $\vec{F} = \vec{R} \vec{E} + \vec{N} (\vec{V} \times \vec{B})$ <br>
sequation is called Lorentz force  $F^3 = F^2 + F^2$ <br>  $= R\vec{F} + R(\vec{v} \times \vec{B})$ <br>  $\vec{F} = R[\vec{E} * t(\vec{v} \times \vec{B})] \rightarrow 2$ <br>
This equation is called Lorentz force equation<br>
e solution of this equation is useful in the<br>
termination of this equation is useful in the<br>
(i) e generator (HHD) If the mass of the charge is m  $\overrightarrow{F}$ = ma<sup>2</sup>.  $a[F+(v\times B)] = m\frac{dv}{dt} \rightarrow 0$ 

## OM STUCOR APP

٠ Problem: A point charge of  $a = -1.2C$  has velocity A point change<br> $\frac{1}{2}$  =  $(5a\vec{x} + a\vec{a}\vec{y} - 3\vec{a}\vec{z})$  m/s. Find the magnitude of the  $\cdot$ force exerted on the charge if a)  $\vec{F} = -18a\vec{x} + 5a\vec{y} - 10a\vec{z}$  V/m b)  $\vec{B} = -4a\vec{x} + 4a\vec{y} + 3a\vec{z}$  T<br>
c) Both are present simultaneously.<br>
Sta:<br>
(a)  $\vec{F}e = e\vec{F}$  =<br>  $= -1 \cdot 2\vec{r} - 18a\vec{x} + 5a\vec{y} - 10a\vec{z}$ <br>  $\vec{F}e = 1\vec{r}e$ <br>
Fe =  $[(21.6)^{2} + (-6)^{2} + (12)^{2}$ <br>  $e = |\vec{F}e| = 25.4275$ sola:<br>
(a)  $\vec{F}e = \vec{e} = \vec{e}$ <br>  $= -1.2 \left[ -18a\vec{x} + 5a\vec{y} - 10a\vec{z} \right]$ <br>  $\vec{F}e = 81.6a\vec{x} - 6a\vec{y} + 12a\vec{z}$ <br>
Nagnitude<br>
of  $\vec{F}e = |\vec{e}|$ <br>  $\vec{F}e = |\vec{e}| = 85.4275 \text{ N}$  $\vec{v} \times \vec{B} = \begin{vmatrix} a_{x} & a_{y} & a_{z} \\ a_{x} & a_{y} & -3 \\ 5 & a_{z} & 3 \end{vmatrix}$ 

 $= 18a\overline{x} - 3a\overline{y} + 28a\overline{z}$ 

 $= 18a\sqrt{2}$ <br>  $= -1.8 \left[ 18 a\sqrt{2} - 3a\sqrt{2} + 28 a\sqrt{2} \right]$ <br>  $= 1.8 \left[ 18 a\sqrt{2} - 3a\sqrt{2} + 23 \cdot b\sqrt{2} \right]$ 

 $\overrightarrow{OR}$   $\overrightarrow{SP_6}$   $\overrightarrow{ax}$  + 3.  $\overrightarrow{bg}$  - 33.  $\overrightarrow{ba_2}$ 

 $\omega$ 

*Magnitude* of 
$$
Fm
$$
  
\n $Fm = |Fm| = \sqrt{(-a1.6)^2 + (3.6)^2 + (-33.6)^2}$   
\n
$$
Fm = 40.1058 N
$$

(c) 
$$
\vec{r} = \vec{F} \vec{e} + \vec{F} \vec{m}
$$
  
\n
$$
= q1.6 a \vec{x} - b a \vec{y} + 12 a \vec{z} - a1.6 a \vec{x} + 3.6 a \vec{y} - 33.6 a \vec{z}
$$
\n
$$
\vec{F} = -a \cdot h a \vec{y} - 21.6 a \vec{z}
$$
\nmagnitude  $p \vec{f}$   
\n
$$
F = |\vec{r}| = \sqrt{(a \cdot h)^2 + (-a \cdot b)}
$$
  
\n
$$
F = a1.7329 \text{ N}
$$
\n
$$
\text{Law: of no magnetic Monopoles:}
$$
\nNo magnetic monopole means an isolated magnetic pole cannot exist.}\nConsider a bar magnet

is cut into two segments, new south and north poles appear. successive division of If each of the two shorter mognet Bar magnet. Les cut agains între two segments, with a north pole. we have four magnots, each

DOWNLOADED FROM STUCOR APP STUCOR until the magnets are of atomic dimensions. uniu me implacé du la cannot de isolated.<br>Obviously, magnetic poles cannot de isolated. ously, magnetic poles cannot be followed paths e the magnes.<br>
Roue that, the flux in weber pass!<br>  $\vec{B} = \frac{\phi}{\delta}$ <br>  $\phi = \vec{B} \cdot d\vec{s}$ <br>  $\phi = \vec{B} \cdot d\vec{s}$ <br>  $\phi = \vec{B} \cdot d\vec{s}$ <br>  $\phi = \phi \vec{B} \cdot d\vec{s}$ <br>  $\phi = \phi \vec{B} \cdot d\vec{s}$ <br>  $\phi = \phi \vec{B} \cdot d\vec{s}$ <br>  $\phi = \phi \vec{B} \cdot d\vec{s}$ <br>  $\phi = \phi \vec{B}$ mgh an unit area.<br>
(i.e)  $\vec{B} = \frac{\phi}{s}$ <br>  $\phi = \vec{B} \cdot d\vec{s}$ <br>
In differential form<br>  $d\phi = \vec{B} \cdot d\vec{s}$ <br>  $\phi = \phi \vec{B} \cdot d\vec{s}$ <br>
In a closed surface, no. of magnetic lines of lie) It is referred as law pour magnetism.<br>Of magnetic flux (or) Grauss law for magnetism. magnetic fluix<br>Grauss law for magnetism states that the Grauss law for magnetic flux through any

STUCOR APP

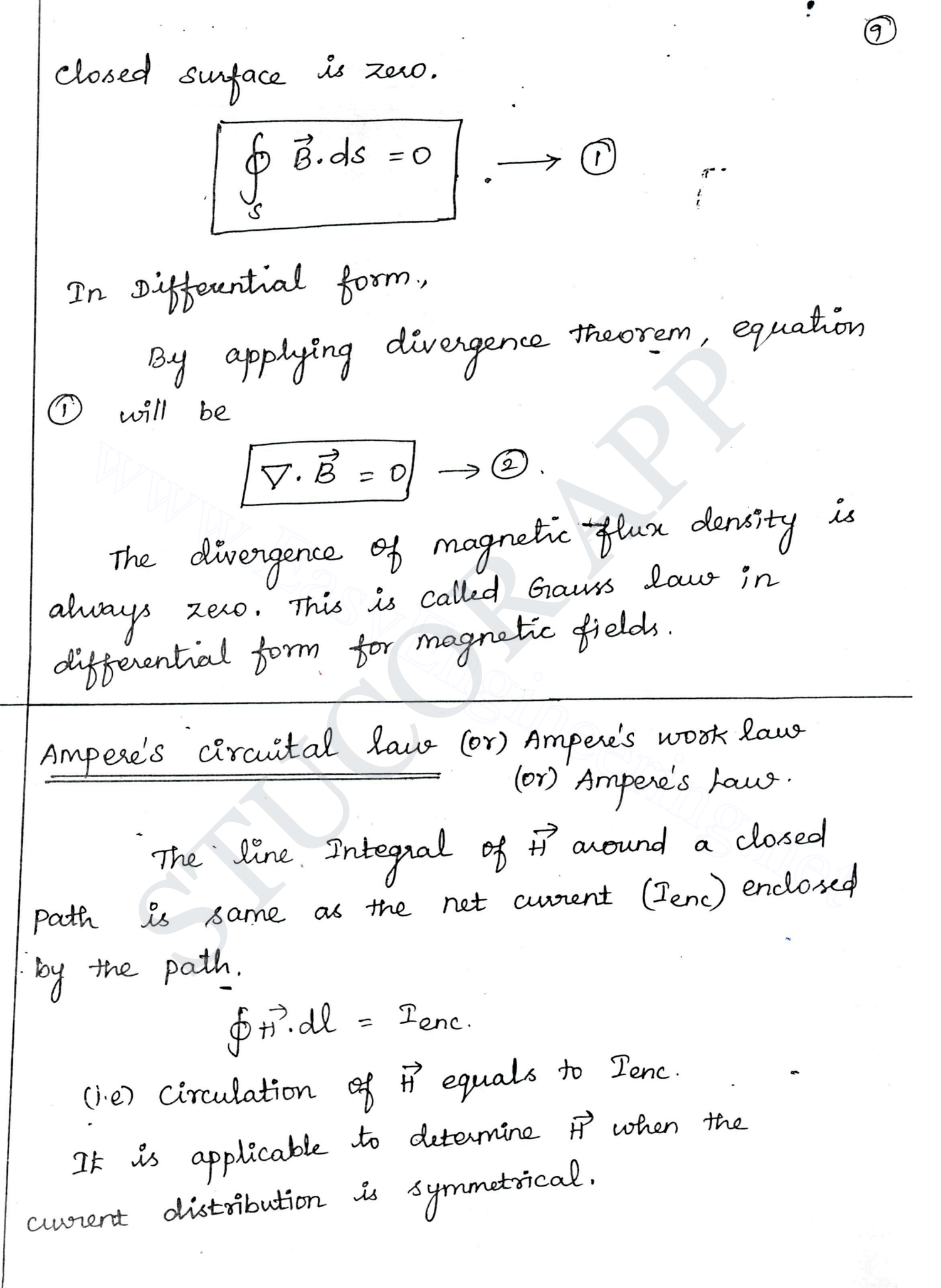

proof: of:<br>Consider a long straight conductor cavying Consider a rong sur p.<br>direct current I placed along z-axis. ect current I placed along 2-unes.<br>- consider a closed circular path of fiadius f - consider a closed circular par paraging - The point  $P$  is at a perpendicular distance  $P$ <br>from the conductor, consider dl at  $P$  which is<br> $M^2 = P d \phi a \overline{\phi}$ <br> $H^3$  for a Infinitely long conductor<br> $H^3$  for a Infinitely long conductor<br> $H^3$  for a Infinitely long direct current I. from the conductor. consider dl at p which is<br>  $m a\overrightarrow{p}$  direction, tangential to circular path a<br>  $dl = f d\phi a\overrightarrow{\phi}$ <br>  $\overrightarrow{n}$  for a Infinitely long conductor<br>  $\overrightarrow{n}$  for a Infinitely long conductor<br>  $\overrightarrow{n}$   $\overrightarrow{ap}$ <br>  $\overrightarrow$  $=\frac{1}{2\pi}\left[\phi\right]_0$  $=\frac{T}{2T} \times 2T$  $\boxed{\vec{H}.\vec{dl} = \vec{I}}$ 

OADED FROM STUCOR APP

**STUCOR** DOWNLOADED FROM STUCOR APP

 $\cdot$  (r) Point form of Ampere's circuital law: Amperés circuital laur is  $\oint \vec{H} \cdot d\vec{l} = 1$ By stoke's Theorem  $\int_{s} (\nabla x H)^{.} ds = 1$ <br>  $\int_{s} \pi ds = 1$  B<br>  $\pi x H = 1$ <br>  $\pi x H \neq 0$ , so the magnetic field is not<br>
ative ofield.<br>
<u>tions of Amperis circuital law.</u><br>
<u>due to Infinitely Long straight conduct</u><br>  $\frac{d\pi}{d\pi}$  has component only.  $\frac{1}{\sqrt{36}}$ <br>  $\frac{1}{\sqrt{341}}$ <br>  $\frac{1}{\sqrt{341}}$ <br>  $\frac{1}{\sqrt{341}}$ <br>  $\frac{1}{\sqrt{341}}$ <br>  $\frac{1}{\sqrt{341}}$ <br>  $\frac{1}{\sqrt{341}}$ <br>  $\frac{1}{\sqrt{341}}$ <br>  $\frac{1}{\sqrt{341}}$ <br>  $\frac{1}{\sqrt{341}}$ <br>  $\frac{1}{\sqrt{341}}$ <br>  $\frac{1}{\sqrt{341}}$ <br>  $\frac{1}{\sqrt{341}}$ <br>  $\frac{1}{\sqrt{341}}$  $in a\phi$  $H = H\phi$ <sup>a</sup> $\phi$ Ji  $d\vec{l} = \rho d\phi$ a $\vec{\phi}$  $H^2 \cdot d\vec{l} = H_{\phi} P d\phi$ By Amperés crouital law  $\oint \vec{H} \cdot d\vec{l} = I$ 

FROM STUCOR APP

(12  $\int H_{\phi} \rho d\phi = I$  $H_{\phi}P \int_{0}^{2T} = T$  $H_{\phi}$   $P$   $2\pi$  =  $T$  $WKT$   $H^3 = H\phi$   $\overrightarrow{q\phi}$ .  $H\phi = \frac{T}{2\pi P}$  $\frac{1}{10}$  =  $\frac{1}{2\pi e}$  and  $\frac{1}{2\pi e}$  m.<br>  $\frac{1}{10}$  =  $\frac{11}{2\pi e}$  and  $\frac{1}{2\pi e}$  wb/ $\frac{n}{m}$ <br>  $\frac{1}{10}$  =  $\frac{11}{2\pi e}$  and  $\frac{1}{10}$  case is the which has<br>
summer conductor a constal cable which has<br>
summer c  $\frac{B}{B} = \frac{\mu T}{2\pi R}$  and  $\frac{\mu b}{m^2}$ <br>  $\frac{B}{2\pi R}$  due to coasial cable:<br>
Consider a coasial cable which has the<br>
ductor is and outer stadius of outer conductor of<br>
the custor of outer stadius of outer conductor<br>
The cu Coasial cable lying on z-axis. \* If the conductor  $\frac{1}{5}$  in z-axis then  $\vec{H}$  is along ap direction

OADED FROM STUCOR APP.

Region (1)  $\rho_{\leq \alpha}$ . - The area of cross section enclosed is  $\pi \tilde{g}$ - The total current flowing is I through the area Tra<sup>2</sup>.  $\pi c^2$   $\frac{\pi e^2}{\pi a^2}$   $\pi = \frac{e^2}{a^2}$   $\pi$ .<br>  $\pi^2 = H\phi a\phi$  ;  $d\vec{l} = f d\phi a\vec{\phi}$ <br>  $\vec{n} \cdot d\vec{l} = fH\phi d\phi$ <br>
Ampere's circuital law<br>  $\oint d\vec{r} \cdot d\vec{l} = \text{Trace}$ .<br>  $\pi \int H\phi f d\phi = \frac{e^2}{a^2}$   $\pi$ <br>  $H\phi e[\phi]_0^{\pi} = \frac{e^2}{a^2}$   $\pi$  $\vec{n}$ <br>
exe  $\vec{n} = H_{\phi} \vec{a} \vec{\phi}$ ;  $d\vec{l} = P d\phi \vec{a} \vec{\phi}$ <br>  $\vec{n} \cdot d\vec{l} = P H_{\phi} d\phi$ <br>
y ampere's circuital law<br>  $\oint \vec{n} \cdot d\vec{l} = \vec{r}$ <br>  $\Rightarrow H_{\phi} P d\phi = \frac{e^2}{a^2} \vec{l}$ <br>  $H_{\phi} P (\vec{p})^T = \frac{e^2}{a^2} \vec{l}$  $H\dot{\phi} = \frac{\rho}{2\pi a^2}T$  $\frac{2\pi a}{h^2} = \frac{1}{2\pi a^2} a \overrightarrow{\phi} \int^{\frac{\pi}{2}} dm$ 

**STUCOR** W Region (11) a < p < b consider a circular path which encloses the inner conductor carrying direct current, I. The medium between inner and outer conductor is The medium between.<br>air. Therefore this case is similar to infinitely long  $\frac{1}{10}$   $\frac{1}{10}$   $\frac{1}{2}$   $\frac{1}{20}$   $\frac{1}{20}$   $\frac{1}{20}$   $\frac{1}{20}$   $\frac{1}{20}$   $\frac{1}{20}$   $\frac{1}{20}$   $\frac{1}{20}$   $\frac{1}{20}$   $\frac{1}{20}$   $\frac{1}{20}$   $\frac{1}{20}$   $\frac{1}{20}$   $\frac{1}{20}$   $\frac{1}{20}$   $\frac{1}{20}$   $\frac{1}{20}$   $\$  $\frac{1}{2}$ <br>The current enclosed by the closed  $\frac{1}{2}$ <br>th is only the part of the current  $\frac{1}{2}$ <br>:) in the outer conductor.<br>The total current  $(-2)$  is flowing through the<br>section  $\pi(c^2-b^2)$  while the closed path enclo  $I' = -\frac{\mathbb{I}(e^{2}-b^{2})}{(c^{2}-b^{2})}$ Let  $T' = T =$  current in the inner conductor Let  $\mathbb{P} = \mathbb{P} =$  current  $\mathbb{P}$  the closed path is<br>Total current enclosed by the closed path is  $T_{enc} = \mathcal{I}' + \mathcal{I}''$ . DOWNLOADED FROM STUCOR APP

DOWNLOADED FROM STUCOR APP

\n
$$
\mathcal{I}_{enc} = \mathcal{I} + \mathcal{I}'
$$
\n
$$
= -\mathcal{I}(\mathcal{C}^2 - \mathcal{C}^2)
$$
\n
$$
= \mathcal{I} \left[ -\frac{\rho^2 + \beta^2 + c^2 - \beta^2}{c^2 - b^2} \right]
$$
\n
$$
= \mathcal{I} \left[ -\frac{\rho^2 + \beta^2 + c^2 - \beta^2}{c^2 - b^2} \right]
$$
\nBy Ampen's circuital law

\n
$$
\oint \mathbf{H} \cdot d\mathbf{V} = \mathcal{I}_{enc}.
$$
\n
$$
\int \mathbf{H}_{\varphi} \rho \, d\varphi = \mathcal{I} \frac{(c^2 - \mathcal{C}^2)}{(c^2 - \mathcal{C}^2)}
$$
\n
$$
\mathcal{H}_{\varphi} \rho \left( \phi \right)_0^{\mathsf{up}} = \mathcal{I} \frac{(c^2 - \mathcal{C}^2)}{(c^2 - \mathcal{C}^2)}
$$
\n
$$
\mathcal{H}_{\varphi} \rho \left( \phi \right)_0^{\mathsf{up}} = \mathcal{I} \frac{(c^2 - \mathcal{C}^2)}{(c^2 - \mathcal{C}^2)}
$$
\n
$$
\mathcal{H}_{\varphi} \rho \left( \phi \right)_0^{\mathsf{up}} = \mathcal{I} \frac{(c^2 - \mathcal{C}^2)}{(c^2 - \mathcal{C}^2)}
$$
\n
$$
\mathcal{I} \left( \frac{c^2 - \mathcal{C}^2}{c^2 - \mathcal{C}^2} \right) = \mathcal{I} \left( \frac{c^2 + \mathcal{C}^2}{c^2 - \mathcal{C}^2} \right) = \mathcal{I} \left( \frac{c^2 + \mathcal{C}^2}{c^2 - \mathcal{C}^2} \right) = \mathcal{I} \left( \frac{c^2 + \mathcal{C}^2}{c^2 - \mathcal{C}^2} \right) = \mathcal{I} \left( \frac{c^2 + \mathcal{C}^2}{c^2 - \mathcal{C}^2} \right) = \mathcal{I} \left( \frac{c^2 + \mathcal{C}^2}{c^2 - \math
$$

# FOR MORE EXCLUSIVE

# (Civil, Mechanical, EEE, ECE) **ENGINEERING & GENERAL STUDIES**

TEXT BOOKS, IES GATE PSU's TANCET & GOVT EXAM<br>
NOTES & ANNA UNIVERSITY STUDY MATERIALS<br>
VISIT<br>
WWW.EasyEngineering.net (Competitive Exams)<br>
TEXT BOOKS, IES GATE PSU's TANCET & GOVT EX<br>
NOTES & ANNA UNIVERSITY STUDY MATERIAL<br>
VISIT<br>
WWW.EasyEngineering.r

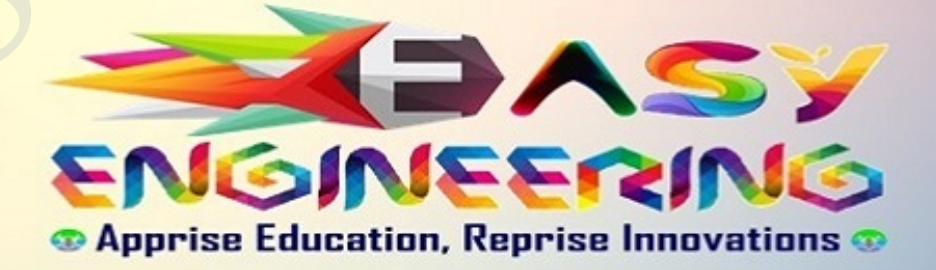

\*\*Note: Other Websites/Blogs Owners Please do not Copy (or) Republish this Materials, Students & Graduates if You Find the Same Materials with EasyEngineering.net *Watermarks or Logo*, Kindly report us to easyengineeringnet@gmail.com ICOR.

**STUCOR** 

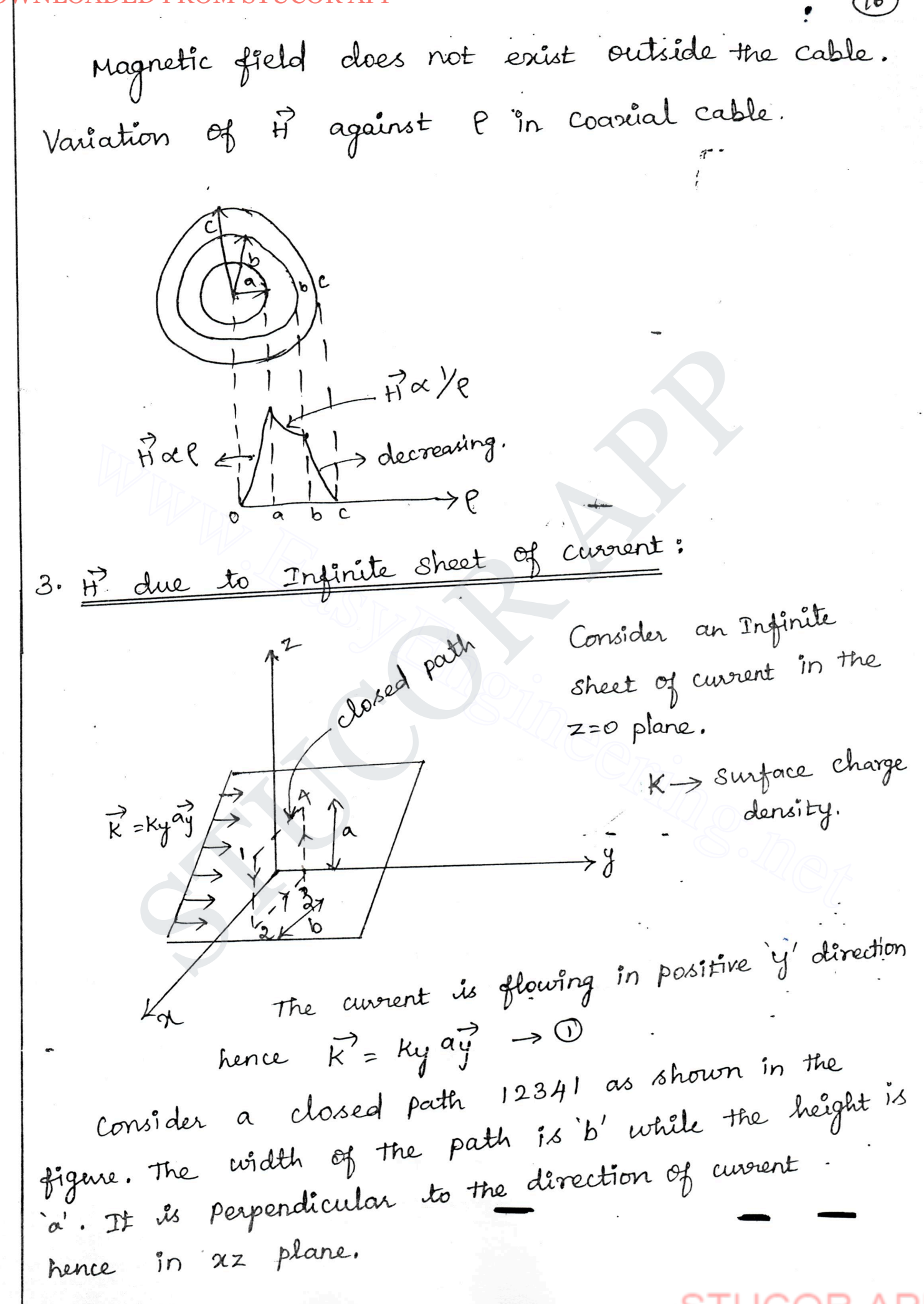

STUCOR

 $\overline{1}$ 

PP

The current flowing across the distance b is  
\ngiven by  
\n2enc = kyb 
$$
\rightarrow
$$
 ②  
\nConsider a magnetic lines of forces  $d\phi$  to the  
\ncumvent in  $a\vec{y}$  direction.  
\nH<sub>z</sub> component cancel each other so  $\vec{H}$  has the  
\ncomponent only in  $\alpha$ -direction.  
\n $\vec{H} = \int_{-H_{\alpha}}^{H_{\alpha}} \frac{d\vec{r}}{\vec{r}}$  for  $z$ 0.  
\nBy Ampene's critical law  
\n $\oint \vec{H} \cdot d\vec{l} = 2mc$   
\n $\oint \vec{H} \cdot d\vec{l} = 2mc$   
\n $\oint \vec{H} \cdot d\vec{l} = 2mc$   
\n $\oint \vec{H} \cdot d\vec{l} = 2mc$   
\n $\oint \vec{H} \cdot d\vec{l} = 2mc$   
\n $\oint \vec{H} \cdot d\vec{l} = 2mc$   
\n $\oint \vec{H} \cdot d\vec{l} = 2mc$   
\n $\oint \vec{H} \cdot d\vec{l} = 2mc$   
\n $\oint \vec{H} \cdot d\vec{l} = 2mc$   
\n $\oint \vec{H} \cdot d\vec{l} = 2mc$   
\n $\oint \vec{H} \cdot d\vec{l} = 2mc$   
\n $\oint \vec{H} \cdot d\vec{l} = 2mc$   
\n $\oint \vec{H} \cdot d\vec{l} = 2mc$   
\n $\oint \vec{H} \cdot d\vec{l} = -H_{\alpha} a\vec{a}$   
\n $\oint \vec{H} \cdot d\vec{l} = \int (-H_{\alpha} a\vec{a}) \cdot d\alpha (a\vec{a})$   
\n $\oint \vec{H} \cdot d\vec{l} = \int H_{\alpha} d\alpha$   
\n $\oint \vec{H} \cdot d\vec{l} = H_{\alpha} b$   
\n $\oint \vec{H} \cdot d\vec{l} = H_{\alpha} b$   
\n $\oint \vec{H} \cdot d\vec{l} = H_{\alpha} b$   
\n $\oint \vec{H} \cdot d\vec{l} = H_{\alpha} b$ 

 $\bullet$ 

 $\sqrt{18}$ 

$$
\int_{3}^{60} \vec{r} \cdot d\vec{l} = \int_{3}^{3} H_{\alpha} a\vec{x} \cdot d\vec{z} \qquad [a\vec{x} \cdot a\vec{z} = 0]
$$
\n
$$
\int_{3}^{60} \vec{r} \cdot d\vec{l} = \int_{4}^{3} (H_{\alpha} a\vec{x}) \cdot (d\alpha a\vec{x})
$$
\n
$$
= H_{\alpha} \int_{0}^{1} d\vec{x}
$$
\n
$$
= H_{\alpha} \int_{0}^{1} d\vec{x}
$$
\n
$$
\int_{1}^{1} \vec{r} \cdot d\vec{l} = H_{\alpha} \int_{0}^{1} d\vec{x}
$$
\n
$$
\int_{1}^{1} \vec{r} \cdot d\vec{l} = \frac{1}{2} H_{\alpha} b
$$
\n
$$
\int_{0}^{1} \vec{r} \cdot d\vec{l} = \frac{1}{2} H_{\alpha} b
$$
\n
$$
\int_{0}^{1} \vec{r} \cdot d\vec{l} = \frac{1}{2} H_{\alpha} b
$$
\n
$$
\int_{0}^{1} \vec{r} \cdot d\vec{l} = \frac{1}{2} H_{\alpha} b
$$
\n
$$
\int_{0}^{1} \vec{r} \cdot d\vec{l} = \frac{1}{2} H_{\alpha} b
$$
\n
$$
\int_{0}^{1} \vec{r} \cdot d\vec{l} = \frac{1}{2} H_{\alpha} b
$$
\n
$$
\int_{0}^{1} \vec{r} \cdot d\vec{l} = \frac{1}{2} H_{\alpha} b
$$
\n
$$
\int_{0}^{1} \vec{r} \cdot d\vec{l} = \frac{1}{2} H_{\alpha} b
$$
\n
$$
\int_{0}^{1} \vec{r} \cdot d\vec{l} = \frac{1}{2} H_{\alpha} b
$$
\n
$$
\int_{0}^{1} \vec{r} \cdot d\vec{l} = \frac{1}{2} H_{\alpha} b
$$
\n
$$
\int_{0}^{1} \vec{r} \cdot d\vec{l} = \frac{1}{2} H_{\alpha} b
$$
\n
$$
\int_{0}^{1} \vec{r} \cdot d\vec{l} = \frac{1}{2} H_{\alpha} b
$$
\n
$$
\int_{
$$

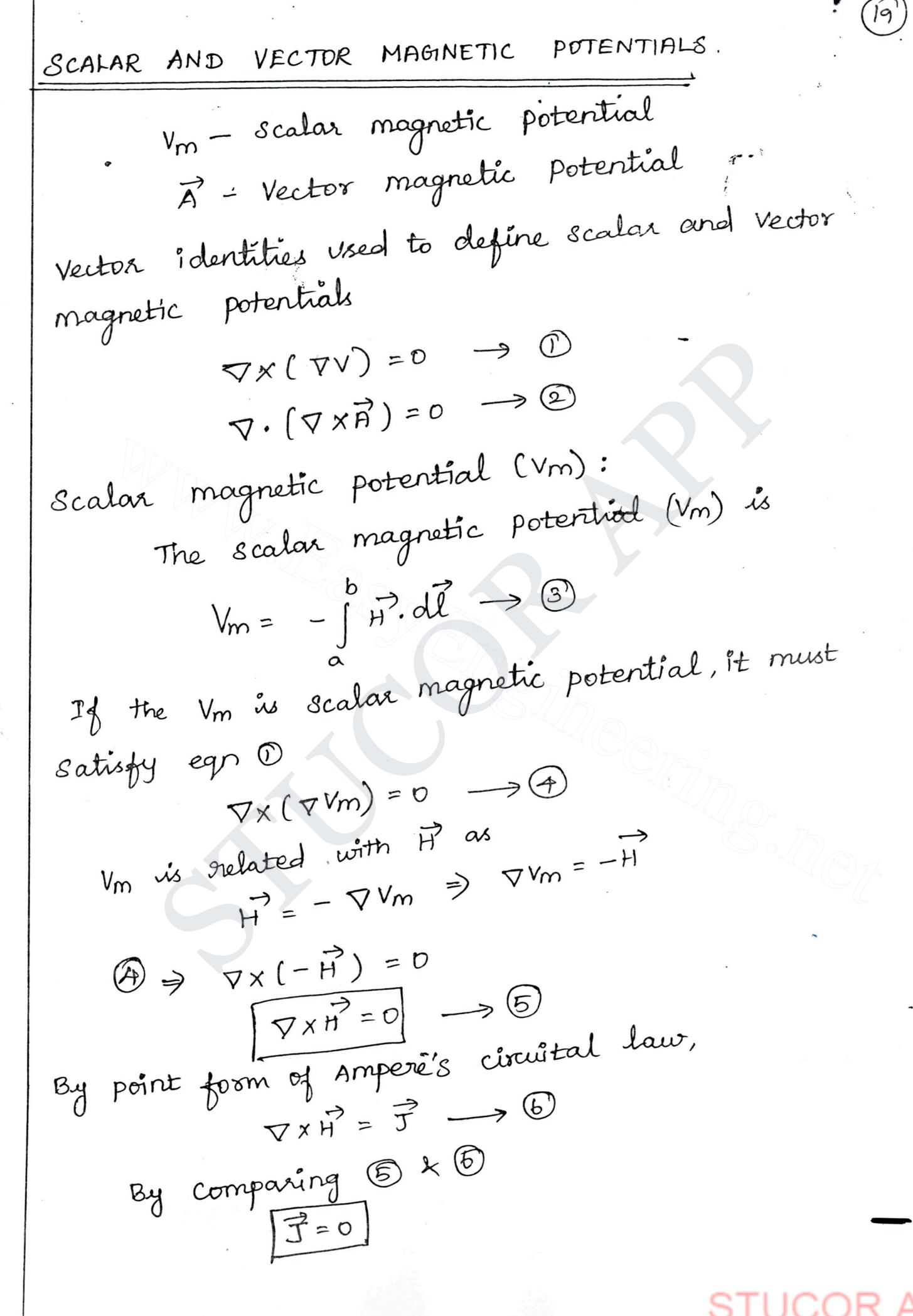

$$
\textcircled{\textit{ao}}
$$

 $\bar{\theta}$ 

scalar magnetic potential 
$$
V_m
$$
 can be defined for source  
\nfree region where  $\vec{f} = 0$ .  
\n1. e  $\vec{H} = -\nabla V_m$  only for  $\vec{J} = 0$  r.  
\nLaplaia equation for scalar magnetic potential  
\n $WRT$  for a closed surface  
\n $\oint \vec{B} \cdot d\vec{s} = 0$   
\n $By divergence Theorem$   
\n $(\vec{v} \cdot \vec{B})dv = 0$   
\n $\nabla \cdot (\vec{H} \cdot \vec{B}) = 0$   
\nSub  $\vec{B} = H \vec{H}$   
\n $\nabla \cdot (H \vec{H}) = 0$   
\n $\nabla \cdot \vec{H} = -\nabla V_m$   
\n $\nabla \cdot (H \vec{H}) = 0$   
\n $\nabla \cdot \vec{H} = -\nabla V_m$   
\n $\nabla \cdot (H \vec{H}) = 0$   
\n $\nabla \cdot \vec{H} = -\nabla V_m$   
\n $\nabla \cdot (1 - \nabla V_m) = 0$   
\n $\nabla \cdot \vec{H} = 0$   
\nLaplaceariant  $\vec{H} = -\nabla V_m$   
\n $\nabla \cdot (1 - \nabla V_m) = 0$   
\n $\nabla \cdot \vec{H} = 0$   
\n $\nabla \cdot \vec{H} = 0$   
\n $\nabla \cdot \vec{H} = 0$   
\n $\nabla \cdot \vec{H} = 0$   
\n $\nabla \cdot (\nabla \times \vec{H}) = 0$   $\nabla \cdot \vec{H}$   
\n $\nabla \cdot (\nabla \times \vec{H}) = 0$   $\nabla \cdot \vec{H}$   
\n $\nabla \cdot \vec{H} = \nabla \times \vec{H}$ 

### OM STUCOR APP

 $\mathcal{Z}^{\prime}$ Curl of a vector magnetic potential is magnetic flux density. By point form of Ampere's circuitail law  $\nabla x \vec{H} = \vec{J}$  $\nabla \times \frac{\vec{B}}{\mu} = \vec{J}$  $\nabla \times \vec{B} = \mu \vec{J}$ <br>  $(\nabla \times \vec{B}) = \mu \vec{J}$ <br>  $(\nabla \times \vec{B}) = \mu \vec{J}$ <br>  $(\nabla \times \vec{B}) = \mu \vec{J}$ <br>  $(\nabla \times \vec{B}) = \mu \vec{J}$ <br>  $(\nabla \times \vec{B}) = \mu \vec{J}$ <br>  $(\nabla \times \vec{B}) = \mu \vec{J}$ <br>  $(\nabla \times \vec{B}) = \mu \vec{J}$ <br>  $\vec{J} = \mu \vec{J}$  as obtained.<br>  $\vec{J} = \$ sub  $\vec{B} = \nabla \times \vec{A}$ <br>  $\nabla \times (\nabla \times \vec{A}) = \vec{H}$ <br>  $\nabla (\nabla \cdot \vec{A}) = \vec{H}$ <br>  $\vec{J} = \frac{1}{\mu} [\nabla (\nabla \cdot \vec{A}) - \vec{A} \vec{A}]$ <br>  $\vec{J} = \frac{1}{\mu} [\nabla (\nabla \cdot \vec{A}) - \vec{A} \vec{A}]$ <br>  $\vec{J} = \frac{1}{\mu} [\nabla (\nabla \cdot \vec{A}) - \vec{A} \vec{A}]$ <br>  $\vec{J} = \frac{1}{\mu$ Due to Differential current Elements: Due to Differential current Florida<br>i) For differential element al carrying current I,  $\oint_{\ell} \frac{\mu \text{roll}}{A \pi R}$  wb/m.  $H = \vec{A} - i$  $\overrightarrow{A}$ 

| DDONILOADED FROM STUCORAPP                                                                                                    | 3TUCOR |
|----------------------------------------------------------------------------------------------------|--------|
| 11) For surface $Id^2 = k^3d$                                                                                                    |        |
| $\vec{A} = \oint_{\vec{A}} \frac{kk^2ds}{\sqrt{\pi R}}$ $w\vec{b}/m$                                                                                                    |        |
| 12) For Volume $Id^2 = \vec{J}d\vec{v}$                                                                                                    |        |
| $\vec{A} = \oint_{\vec{A}} \frac{k\vec{J}d\vec{v}}{\sqrt{\pi R}}$ $w\vec{b}/m$                                                                                                    |        |
| 13) For Volume $Id^2 = \vec{J}d\vec{v}$                                                                                                    |        |
| $\vec{A} = \oint_{\vec{A}} \frac{k\vec{J}d\vec{v}}{\sqrt{\pi R}}$ $w\vec{b}/m$                                                                                                    |        |
| 14) For Volume $Id^2 = \vec{J}d\vec{v}$                                                                                                    |        |
| 15) For Volume $Id^2 = \vec{J}d\vec{v}$                                                                                                    |        |
| 16) For Problem 3. The formula for the region surrounding a point $\vec{J}$ is given by the formula $\vec{J} = \frac{\vec{J}}{2m}$ and $\vec{J} = \frac{\vec{J}}{2m}$ and $\vec{J} = \frac{\vec{J}}{2m}$ and $\vec{J} = \frac{\vec{J}}{2m}$                                                                                                    |        |
| 17) For Number 3. The formula for the region of the point $\vec{J}$ is given by the formula $\vec{J} = \frac{2\vec{J}}{2m}$ and $\vec{J} = \frac{\vec{J}}{2m}$ and $\vec{J} = \frac{\vec{J}}{2m}$ and $\vec{J} = \frac{\vec{J}}{2m}$ and $\vec{J} = \frac{\vec{J}}{2m}$ and $\vec{J} = \frac{\vec{J}}{2m}$ and $\vec{J} = \frac{\vec{J}}{2m}$ and $\vec{J} = \frac{\vec{J}}{2m}$ and $\vec{J} = \frac{\vec{J}}{2m}$ and $\vec{$ |        |

OM STUCOR APP

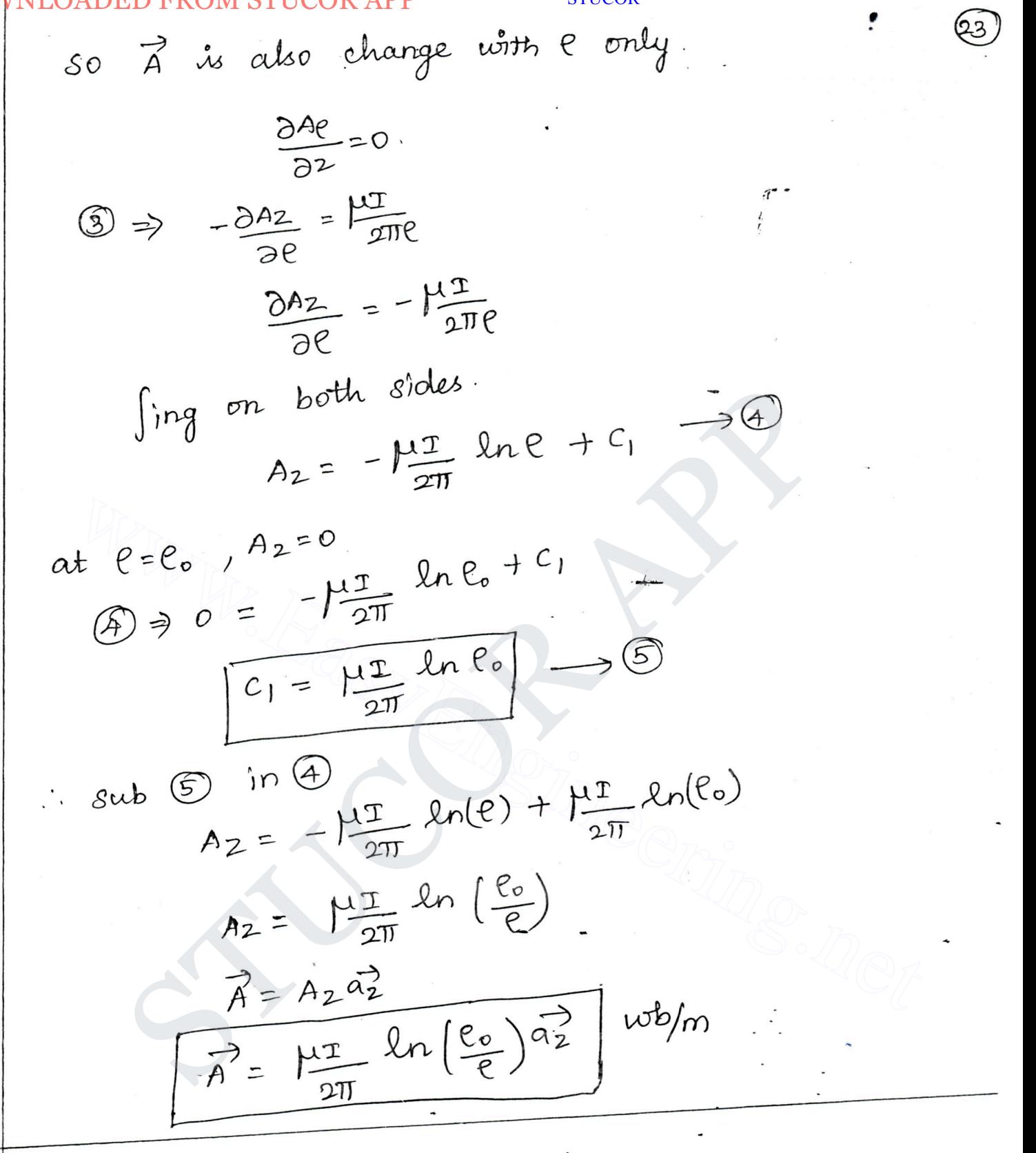

'OR APP

**STUCOR** 

BIOT SAVART LAW AND APPLICATIONS: (1) BIDT SAVART LAW. Ide  $d\theta$   $\theta$   $\theta$   $\theta$   $\theta$   $\rho$   $\theta$ Biot savart law. States that, the differential magnetic field différentie du point p is<br>dif of a conductor at point p is (i) directly proportional to the 1<br>product of current (I) and differential length<br>(b) directly proportional to the sine of angle bet<br>the conductor and the line joing pt p and  $d\vec{l}$ .<br>(c) inversely proportional to the squ product of current (2) and differential length (dl).<br>
The conductor and the line joing pt p and dl.<br>
the conductor and the line joing pt p and dl.<br>
(c) inversely proportional to the square of the<br>
distance between p and d  $d\vec{H} = \frac{\text{D}d\vec{l} \times \vec{R}}{4\pi R^3}$  $H^2 = \int \frac{1}{4\pi R^3}$ 

OADED FROM STUCOR APP

STUCOR

Biot source law intervals of distributed sources:

\n0) If 
$$
ds
$$
 is the differential surface area

\nconsidered of a surface having current density  $\vec{R}$ 

\n1.  $Td\vec{l} = \vec{R} ds$ 

\n1.  $\vec{H} = \int \frac{R \times \text{ap}}{4 \pi R^2} ds$ 

\n2.  $\vec{H} = \int \frac{R \times \text{ap}}{4 \pi R^2} ds$ 

\n3.  $\vec{H} = \int \frac{R \times \text{ap}}{4 \pi R^2} ds$ 

\n4.  $Td\vec{l} = 3$  and  $h/m$ 

\n2.  $\vec{H} = \int \frac{\vec{H} \times \text{ap}}{4 \pi R^2} dV$ 

\n3.  $\vec{H} = \int \frac{\vec{H} \times \text{ap}}{4 \pi R^2} dV$ 

\n4.  $\vec{H} = \int \frac{\vec{H} \times \text{ap}}{4 \pi R^2} dV$ 

\n5.  $\vec{H} = \int \frac{\vec{H} \times \text{ap}}{4 \pi R^2} dV$ 

\n6.  $\vec{H} = \int \frac{\vec{H} \times \text{ap}}{4 \pi R^2} dV$ 

\n7.  $\vec{H} = \int \frac{\vec{H} \times \text{ap}}{4 \pi R^2} dV$ 

\n7.  $\vec{H} = \int \frac{\vec{H} \times \text{ap}}{4 \pi R^2} dV$ 

\n7.  $\vec{H} = \int \frac{\vec{H} \times \text{ap}}{4 \pi R^2} dV$ 

\n7.  $\vec{H} = \int \frac{\vec{H} \times \text{ap}}{4 \pi R^2} dV$ 

\n7.  $\vec{H} = \int \frac{\vec{H} \times \text{ap}}{4 \pi R^2} dV$ 

\n8.  $\vec{H} = \int \frac{\vec{H} \times \text{ap}}{4 \pi R^2} dV$ 

\n9.  $\vec{H} = \int \frac{\vec{H} \times \text{ap}}{4 \pi R^2} dV$ 

\n10.

l,

**UCOR APP** 

**STUCOR** 

 $(86)$ 

 $\overrightarrow{\text{Ld1}} \times \overrightarrow{R} = a_{x} \overrightarrow{A} \left(-b \pi x i \overrightarrow{0}\right) - a_{y} \overrightarrow{A} \left(+8 \pi x i \overrightarrow{0}\right) + a_{z} \overrightarrow{B} \left(\overrightarrow{0}\right)$  $= -2\pi \times 10^6 \left[ 3a\vec{x} + 4a\vec{y} \right]$ By Biot Savart law  $dH = Td\vec{l} \times d\vec{R}$  $4\pi R^2$ =  $\frac{2\pi \times 10^{6} [39\pi + h9\pi]}{4\pi R^{3}}$ <br>=  $\frac{2\pi \times 10^{6} [39\pi + h9\pi]}{4\pi (5)^{3}}$ <br>=  $\frac{2\pi \times 10^{6} [39\pi + h9\pi]}{4\pi (5)^{3}}$ <br>=  $\frac{2\pi \times 10^{6} [39\pi + h9\pi]}{4\pi (5)^{3}}$ <br>ations of  $\frac{6! \sigma! 5 \text{avart law}}{2\pi \text{m}^{3}}$ ;<br>alience of  $\frac{1}{2}$  $4\pi (5)^3$ <br>  $4\pi (5)^3$ <br>
Lications of Biot Savant law:<br>
Ho due to Finite and Infinite line<br>
ansider a conductor of finite<br>
ath placed along zaris, which<br>
ath placed along zaris, which<br>
and is distance of  $2\pi$ <br>
and is distan ich that us<br>- Z= Za.<br>- Consider a différential length di along  $at$   $z = 7a$ - Consider a disponentier d'origin.<br>z-aris at a distance = trom origin.  $d\vec{l} = dz \vec{az}$
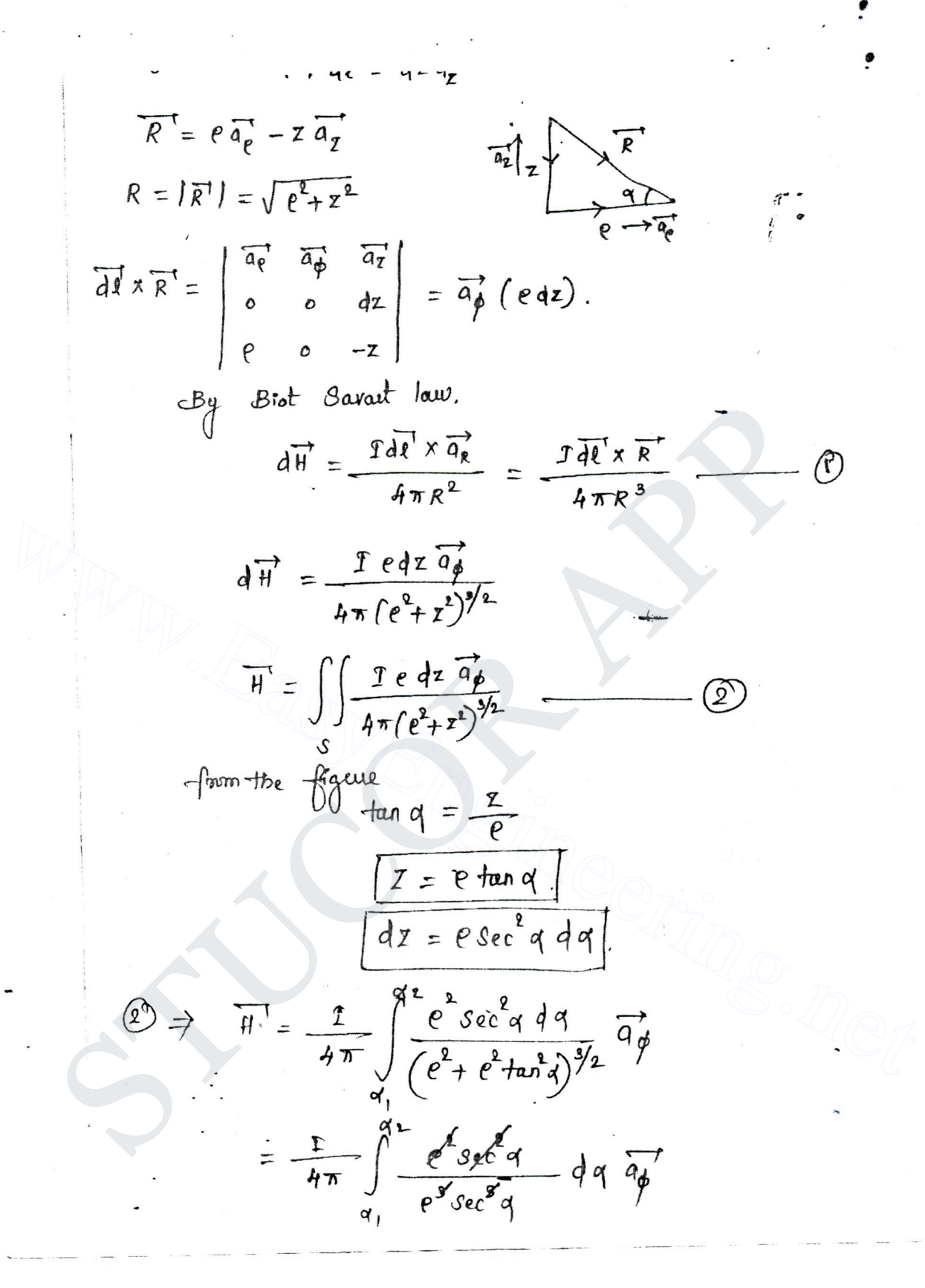

OADED FROM STUCOR APP.

M STUCOR  $\begin{cases} \frac{1}{4\pi e} \int \cos q \, dq \, q \, p \end{cases}$ **STUCOR** there  $\frac{1}{4\pi e} \int \sin \alpha \, d^2 x$  $\overrightarrow{H} = \frac{2}{4\pi e} \left[ 8 \ln q_2 - 8 \ln q_1 \right] \overrightarrow{q_p}$  $A/m$  $\frac{3}{\pi} = \frac{12}{4\pi e} \left[ \sin q_2 - \sin q_1 \right] \overline{q_0}$   $\left| \frac{1}{2} \right| = \frac{12}{4\pi e} \left[ \frac{1}{2} \sin \frac{\pi}{2} - \frac{\pi}{2} \right]$   $\left| \frac{1}{2} \right| = \frac{\pi}{2} \left[ \frac{1}{2} \sin \frac{\pi}{2} - \sin \left( \frac{\pi}{2} \right) \right] \overline{q_0}$ <br>  $\left| \frac{1}{2} \right| = \frac{\pi}{2\pi e} \left[ \frac{1}{2} \sin \frac{\pi}{2}$  $n_{\text{m}}$ finite line,<br>  $q_{1} = -\frac{\pi}{2}$   $\frac{\pi}{2}$   $\frac{\pi}{4}$ <br>  $\therefore$   $\pi = \frac{1}{4\pi e} \left[ 8t_0 \frac{\pi}{2} - 8t_0 \left( -\frac{\pi}{2} \right) \right] \frac{\pi}{4}$ <br>  $= \frac{1}{4\pi e} \left[ 1 + i \right] \frac{\pi}{4}$ <br>  $= \frac{1}{2\pi e} \frac{\pi}{4} \times x \frac{\pi}{4}$  $B' = \mu H'$  $\overline{B}^{\dagger} = \frac{\mu r}{2\pi e} \overline{a} \phi$   $M_{b/m^{2}}$ .

 $28$ 

DOWNLOADED FROM STUCOR APP STUCOR STUCOR APP www.EasyEngineering.net 

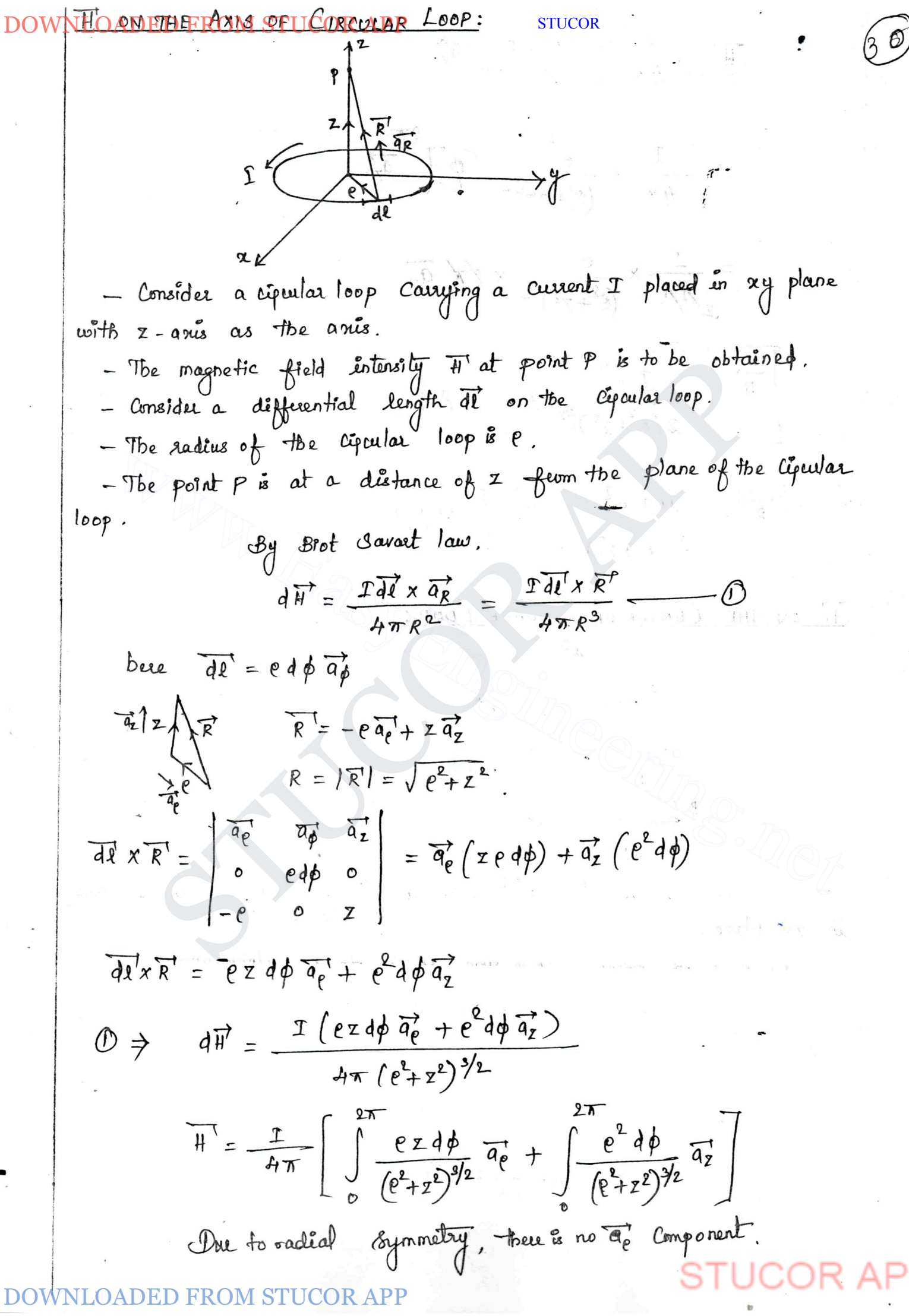

DOWNLOADED FROM STUCOR APP **STUCOF** =  $\frac{1}{4\pi} \times \frac{e^{2}}{(e^{2}+z^{2})^{3/2}}$   $\left[ \phi \right]_{0}^{2\pi}$  $=\frac{1}{e^{\frac{y}{A}}\pi} \times \frac{e^{z}}{(e^{2}+z^{2})^{3/2}} \times \frac{z}{A} \pi$  $\frac{\sqrt{\pi'} = \frac{\pi}{2(e^2+z^2)^{3/2}} \frac{\pi}{a_z}}{\sqrt{\frac{B^2}{2(e^2+z^2)^{3/2}} \frac{\pi}{a_z}}}$  A/m.<br>  $\frac{B^2}{\sqrt{\pi}} = \frac{\frac{H\pi}{2(e^2+z^2)^{3/2}} \frac{\pi}{a_z}}{\sqrt{\frac{B^2}{2(e^2+z^2)^{3/2}}}}$  Wb/m<sup>2</sup><br>  $\frac{B^2}{\sqrt{\frac{B^2}{2(e^2+z^2)}}}$  Wb/m<sup>2</sup><br>  $\frac{B^2}{\sqrt{\frac{B^2}{2(e^2+z^2)}}}$ <br>  $\frac{$  $W = \frac{1}{2(e^{2}+e^{2})^{3/2}} \frac{1}{a_{z}}$ <br>
WWW.THE CENTER OF SQUARE LOOP.  $H$ - The field intensity at a distance d' from any current carrying Conductor is  $\overline{H}^T = \frac{1}{\Delta T \ell} \left[ \overline{S} \overline{h} q \right] - \overline{S} \overline{h} q \overline{q} \right] \overline{q}$ for line AB :  $\overline{H}_{AB}^{\dagger} = \frac{\mathcal{I}}{4\pi(\frac{w}{\mathcal{I}})} \left[ 3\hat{f}n + 5 - 3\hat{f}n(-45)\right] \overline{q_{Z}}$  $=\frac{p}{2\pi\omega}\left(\frac{1}{\sqrt{2}}+\frac{1}{\sqrt{2}}\right)\frac{1}{q_2}$ 

DOWNLOADED FROM STUCOR APP STUCOR

 $\sim$ 

 $\sim$ 

 $\mathcal{L}$ 

The Field shrensidy due to sides AB, BC, CD and  
\n
$$
\vec{H} = \frac{1}{\pi w \sqrt{2}}
$$
  
\nThe Field shrensidy due to sides AB, BC, CD and  
\n $\vec{H} = 4 \vec{H}AB$   
\n $= 4 \times \frac{1}{\pi w} \frac{a_2}{2}$   
\n $\vec{B} = \frac{\sqrt{2} \times 2(\frac{1}{2} - a_2)}{\pi w}$  m/s  
\n $\vec{C} = \frac{\sqrt{2} \times 2(\frac{1}{2} - a_2)}{\pi w}$  m/s  
\n $\vec{C} = \frac{\sqrt{2} \times 2(\frac{1}{2} - a_2)}{\pi w}$  m/s  
\ndirect current of 10A along  $\alpha \phi$ . Determine  $\vec{H}$  at (0,0,4)  
\nand (0,0,-4) Given;  $1 = 10A$ ;  $2^{2} + y^{2} = 9$ .  
\nSolution:  
\n $\vec{H} = \frac{2(e^2 + z^2)}{(e^2 + z^2)^2/2}$   
\n $\vec{H} = \frac{2(e^2 + z^2)}{(e^2 + z^2)^2}$   
\n $\vec{H} = \frac{2(e^2 + z^2)}{(e^2 + z^2)^2}$   
\n $\vec{H} = \frac{2(e^2 + z^2)}{(e^2 + z^2)^2}$   
\n $\vec{H} = \frac{2(e^2 + z^2)}{(e^2 + z^2)^2}$   
\n $\vec{H} = \frac{2(0 \times (9)}{(e^2 + z^2)^2)^2}$   
\n $\vec{H} = \frac{2(3e^2 + (4e^2)^{3/2}}{(2e - 4)^{3/2}}$   
\n $\vec{H} = \frac{2(3e^2 + (4e^2)^{3/2}}{(e^2 + (4e^2)^{3/2}})$   
\n $\vec{H} = 0.3b \vec{A}$   
\n $\vec{H} = 0.3b \vec{A}$   
\n $\vec{H} = 0.3b \vec{A}$   
\n $\vec{H} = 0.3b \vec{A}$   
\n $\vec{H} = 0.3b \vec{A}$   
\n $\vec{H} =$ 

DOWNHAADED FROM STUCOR APP. PAVOLUMA STUCOR - The Conditions existing at the Boundary of two medium when the field passes fum one medium to other are called as boundary conditions. - To analyze the Soundary Conditions the following equations are required.  $\overline{A}$  (i)  $\overline{H} \cdot d\overline{\ell} = \mathbb{Z}$  $\overrightarrow{h}$ )  $\overrightarrow{B}$ .  $\overrightarrow{dS}$  = 0 - The field Intensity (H<sup>r</sup>) and Flux density (B) is required to be and the distribution of the state of the distribution of the distribution of the distribution of the distribution of the distribution of the distribution of the distribution of the distribution of the distribution of the To determine the brunday conditions the closed path (abeda) and<br>
dian surface as granded are used.<br>
<br>  $W_1$ <br>  $W_2$ <br>
This Components at the brunday:<br>  $W_3$ <br>  $W_4$ <br>  $W_5$ <br>  $W_6$ <br>  $W_7$ <br>  $W_8$ <br>  $W_9$ <br>  $W_9$ <br>  $W_1$   $W_2$ <br>  $W_$ The sides a-b and cd are parallel to tangential direction to the surface. while other two are normal to the Surface at the boundary. for the line ab. It is assumed to be Constant  $(i, e)$   $\overline{H} = H_{tan}$ ,  $\overrightarrow{H}$  $\overrightarrow{H}$  $\overrightarrow{dz}$  =  $H_{tan}$ ,  $\int d\overrightarrow{e}$  =  $H_{tan}$ ,  $\Delta w$ The line cd is opposite to the direction of ab. DOWNLOADED FROM STUCOR APP.  $\int d\vec{l} = -H_{tan} \Delta w$ 

**STUCOR** 

Now N4F4A7B819B68018+α UOR AP  
\n
$$
\int_{0}^{b} \overline{H}^{1}, \overline{dt}^{2} = \int_{0}^{b} \overline{H}^{2}, \overline{dt}^{2} + \int_{\mu}^{b} \overline{H}^{2}, \overline{dt}
$$
\n
$$
\int_{0}^{b} \overline{H}^{3}, \overline{dt}^{2} = \int_{1}^{b} \overline{H}^{2}, \overline{dt}^{2} + \int_{\mu}^{b} \overline{H}^{3}, \overline{dt}
$$
\n
$$
\int_{0}^{c} \overline{H}^{3}, \overline{dt}^{2} = H_{N_{1}} \int_{0}^{b} \overline{H}^{3}, \overline{dt}^{2} + H_{N_{2}} \int_{2}^{c} \overline{H}^{2}, \overline{dt}^{3}
$$
\n
$$
= H_{N_{1}} \left(\frac{A_{1}}{2}\right) + H_{N_{2}} \left(\frac{A_{1}}{2}\right) \longrightarrow C_{2}
$$
\nThe kina da *a* is opposite the direction of b-c.  
\n
$$
\int_{0}^{c} \overline{H}^{3}, \overline{dt}^{2} = -H_{N_{1}} \frac{A_{1}}{2} - H_{N_{2}} \frac{A_{1}}{2} - H_{N_{2}} \frac{A_{1}}{2}
$$

DO<sub>V</sub>

**STUCOR** 

NLOADED FROM STUDER APP  
\n
$$
\frac{B_{tan_2}}{B_{tan_2}} = \frac{H_{r_1}}{M_{r_1}} \qquad (6)
$$
\n
$$
\frac{B_{tan_2}}{B_{tan_2}} = \frac{H_{r_1}}{M_{r_2}} \qquad (7)
$$
\n
$$
\frac{B_{tan_2}}{B_{tan_2}} = \frac{H_{r_1}}{M_{r_2}} \qquad (8)
$$
\n
$$
\frac{B_{tan_2}}{B_{tan_2}} = \frac{H_{r_1}}{M_{r_2}} \qquad (9)
$$
\n
$$
\frac{B_{tan_2}}{B_{tan_2}} = \frac{H_{r_1}}{B_{tan_2}} \qquad (1)
$$
\n
$$
\frac{B_{tan_2}}{B_{tan_2}} = \frac{B_{tan_2}}{B_{tan_2}} \qquad (1)
$$
\n
$$
\frac{B_{tan_2}}{B_{tan_2}} = \frac{B_{tan_2}}{B_{tan_2}}
$$
\n
$$
\frac{B_{tan_2}}{B_{tan_2}}
$$
\n
$$
\frac{B_{tan_2}}{B_{tan_2}}
$$
\n
$$
\frac{B_{tan_2}}{B_{tan_2}}
$$
\n
$$
\frac{B_{tan_2}}{B_{tan_2}}
$$
\n
$$
\frac{B_{tan_2}}{B_{tan_2}}
$$
\n
$$
\frac{B_{tan_2}}{B_{tan_2}}
$$
\n
$$
\frac{B_{tan_2}}{B_{tan_2}}
$$
\n
$$
\frac{B_{tan_2}}{B_{tan_2}}
$$
\n
$$
\frac{B_{tan_2}}{B_{tan_2}}
$$
\n
$$
\frac{B_{tan_2}}{B_{tan_2}}
$$
\n
$$
\frac{B_{tan_2}}{B_{tan_2}}
$$
\n
$$
\frac{B_{tan_2}}{B_{tan_2}}
$$
\n
$$
\frac{B_{tan_2}}{B_{tan_2}}
$$
\n
$$
\frac{B_{tan_2}}{B_{tan_2}}
$$
\n
$$
\frac{B_{tan_2}}{B_{tan_2}}
$$
\n
$$
\frac{B_{tan_2}}{B_{tan_2}}
$$
\n
$$
\frac{B_{tan_2}}{B_{tan_2}}
$$
\n
$$
\frac{B_{tan_2}}{B_{tan_2}}
$$

in.

**STUCOR** 

 $\overline{\phantom{a}}$ 

STUCOR APP

IDENTIFY and SET UP: The formula for the formula 
$$
u_1 = \frac{u_1}{u_1} = \frac{u_2}{\frac{u_1}{u_1}} = \frac{u_2}{\frac{u_2}{u_1}} = \frac{u_2 u_2}{\frac{u_2}{u_1}}
$$

\nLet the fields makes an angle  $u_1$  and  $u_2$  with the normal to the formula.

\nBut the formula  $\frac{u_1}{u_1} = \frac{u_1}{u_1} = \frac{u_1}{u_1}$ 

\nBut,  $\frac{u_1}{u_1} = \frac{u_1}{u_1}$ 

\nBut,  $\frac{u_1}{u_1} = \frac{u_1}{u_1}$ 

\nBut,  $\frac{u_1}{u_1} = \frac{u_1}{u_1}$ 

\nThus,  $\frac{u_1}{u_1} = \frac{u_1}{u_1}$ 

\nThus,  $\frac{u_1}{u_1} = \frac{u_1}{u_1}$ 

\nThus,  $\frac{u_1}{u_1} = \frac{u_1}{u_1}$ 

\nThus,  $\frac{u_1}{u_1} = \frac{u_1}{u_1}$ 

\nThus,  $\frac{u_1}{u_1} = \frac{u_1}{u_1}$ 

\nThus,  $\frac{u_1}{u_1} = \frac{u_1}{u_1}$ 

\nThus,  $\frac{u_1}{u_1} = \frac{u_1}{u_1}$ 

\nThus,  $\frac{u_1}{u_1} = \frac{u_1}{u_1}$ 

\nThus,  $\frac{u_1}{u_1} = \frac{u_1}{u_1}$ 

\nThus,  $\frac{u_1}{u_1} = \frac{u_1}{u_1}$ 

\nThus,  $\frac{u_1}{u_1} = \frac{u_1}{u_1}$ 

\nThus,  $\frac{u_1}{u_1} = \frac{u_1}{u_1}$ 

\nThus,  $\frac{u_1}{u_1} = \frac{u_1}{u_1}$ 

\nThus,  $\frac{u_1}{u_1} = \frac{u_1}{u_1}$ 

\nThus,  $\$ 

DOWNLOADED FROM STUCOR APP

 $\sim$   $\bar{s}$ 

DOWNLOADLE PARE LA CAPP STUCOR<br>-"The path traced by a magnetic flux is Called magnetic upcent" (3 - Magnetic ciperats are analogous to electric ciperrit. - If the arology between electric and magnetic cipauit is known, the techniques for the analysis of magnetic cycuits au Simple. - Examples for magnetic cipuits are Transformers, Toroids, Motors, Generators, Relays and magnetic recording devices. - Single magnetic line of flux or all parallel magnetic lines of (1)<br>
SOM BETHEEN ELECTRIC CIRCUIT AND MAGNETIC CIRCUIT<br>
Fictive Cyunt 2 Colled Path traced by the magnetic<br>
circuit.<br>
Circuit.<br>
E Snuce is the past of the The current Carying coil will be<br>
part .<br>
Sometive force (emf) is Finite Coperation Construction of the Current is called part. The magnetic circuit.<br>
2. Voltage Snuaris the part of the The current Carying coil will surround<br>
2. Voltage Snuaris the part of the The current Carying coil w  $V = TR$  $V_m = \oint \mathcal{R}$  $\overrightarrow{J}$  =  $\sigma$   $\overrightarrow{F}$  $B = \mu H$ 7. The total current in electric The total fleux in magnetic cépuil ciparét és  $T = \int \overline{T}$ ,  $d\overline{s}$  $\phi = \sqrt{8!} . d\overline{s}$ 8. Rénationne (R) & the vation Reluctance (R) is the ratio of emf to current  $mmf$  to  $flus$ DOWNLOADED FROM STUCOR APP  $x = \frac{\psi_m}{\sqrt{2\pi}}$ 

DOWNLOADED FROM STUCOR APP STUCOR STUCOR APP www.EasyEngineering.net DOWNLOADED FROM STUCOR APP

 $\mathfrak{b}$ 

OWNLOADEP FROM STUCOR APP

\n6. Pvalue, 
$$
x = \frac{1}{\mu_{0}} = \frac{d}{\mu_{0}} \frac{1}{\mu_{0} + \frac{3}{\mu_{0}}}
$$

\n
$$
x = \frac{2\pi x \, \text{I} \, \text{s} \, \text{s} \, \text{s} \, \text{I} \, \text{s} \, \text{s} \
$$

 $\mathscr{F}$ 

 $\bar{w}$ 

The current-  
\n
$$
4L = \frac{\mu + \Delta x \Delta z}{\Delta t}
$$
  $\rightarrow$  6)  
\nThe current-  
\nthe top and bothm 7.1 in the direction.  
\n $\therefore \Delta T = H \Delta y$   
\n $\therefore \Delta T = H \Delta y$   
\n $\therefore \Delta T = H \Delta y$   
\n $\therefore \Delta T = H \Delta y$   
\n $\therefore \Delta T = H \Delta y$   
\n $\Rightarrow \Delta W_m = \frac{1}{2} (L) (\Delta T)^2$   
\n $\Rightarrow \Delta W_m = \frac{1}{2} \left[ \frac{\mu + \Delta x \Delta z}{M \Delta y} \right] (\Delta M y)^2$   
\n $= \frac{1}{2} \mu + \Delta x \Delta y \Delta z$   
\n $\Delta M_m = \frac{1}{2} \mu + \Delta x \Delta y \Delta z$   
\n $\Delta M_m = \frac{1}{2} \mu + \Delta x \Delta y \Delta z$   
\n $\Delta M_m = \frac{1}{2} \mu + \Delta x \Delta y \Delta z$   
\n $\Delta M_m = \frac{1}{2} \mu + \Delta x \Delta y \Delta z$   
\n $\Delta M_m = \frac{1}{2} \mu + \Delta x \Delta y \Delta z$   
\n $\Delta W_m = \frac{1}{2} \mu + \Delta x \Delta y \Delta z$   
\n $\Delta W_m = \frac{1}{2} \mu + \Delta x \Delta y \Delta z$   
\n $\Delta W_m = \frac{1}{2} \mu + \Delta y \Delta y \Delta z$   
\n $\Delta W_m = \frac{1}{2} \mu + \Delta y \Delta y \Delta z$   
\n $\Delta W_m = \frac{1}{2} \mu + \Delta y \Delta y \Delta z$   
\n $\Delta W_m = \frac{1}{2} \mu + \Delta y \Delta y \Delta z$   
\n $\Delta W_m = \frac{1}{2} \mu + \Delta y \Delta y \Delta z$   
\n $\Delta W_m = \frac{1}{2} \mu + \Delta y \Delta y \Delta z$   
\n $\Delta W_m = \frac{1}{2} \mu + \Delta y \Delta y \Delta z$   
\n $\Delta W_m = \frac{1}{2} \mu + \Delta y \Delta y \Delta z \Delta y \Delta z \Delta z \Delta z \Delta z \Delta z \Delta z$ 

DOWNLOADED FROM STUCOR APP STUCOR STUCOR APP www.EasyEngineering.net DOWNLOADED FROM STUCOR APP

 $\ddot{\phantom{0}}$ 

DOWN[OADED FROM STUCOR APP.  
\n
$$
W_m = \frac{1}{2} \int \frac{1}{B} \cdot \frac{1}{H} \cdot dV
$$
\n
$$
= \frac{1}{2} \int \frac{1}{H} \cdot \frac{1}{H} \cdot dV
$$
\nProof

\nProof

\n
$$
W_m = \frac{1}{2} \int \frac{e^2}{H} \cdot dV
$$
\n
$$
= \frac{1}{2} \int \frac{e^2}{H} \cdot dV
$$
\nProof

\nProof

\n
$$
= \frac{1}{2} \int \frac{e^2}{H} \cdot dV
$$
\n
$$
= \frac{1}{2} \int \frac{1}{2} \cdot dV
$$
\n
$$
= \frac{1}{2} \int \frac{1}{2} \cdot dV
$$
\n
$$
= \frac{1}{2} \times \text{loop } \times \frac{1}{2} \times \frac{1}{2} \text{loop } \times \frac{1}{2} \text{loop } \times \frac{1}{2} \text{
$$

DOWNLOADED FROM STUCOR APP STUCOR

$$
= -N \left[ \frac{d\phi}{dt} \times \frac{d\tau}{dt} \right]
$$
\n
$$
= -N \left[ \frac{d\phi}{dt} \times \frac{d\tau}{dt} \right]
$$
\n
$$
= -L \frac{d\tau}{dt}
$$
\n
$$
= -L \frac{d\tau}{dt}
$$
\n
$$
= -L \frac{d\tau}{dt}
$$
\n
$$
= -L \frac{d\tau}{dt}
$$
\n
$$
= -L \frac{d\tau}{dt}
$$
\n
$$
= -L \frac{d\tau}{dt}
$$
\n
$$
= -L \frac{d\tau}{dt}
$$
\n
$$
= -L \frac{d\tau}{dt}
$$
\n
$$
= -L \frac{d\tau}{dt}
$$
\n
$$
= -L \frac{d\tau}{dt}
$$
\n
$$
= -L \frac{d\tau}{dt}
$$
\n
$$
= -L \frac{d\tau}{dt}
$$
\n
$$
= -L \frac{d\tau}{dt}
$$
\n
$$
= -L \frac{d\tau}{dt}
$$
\n
$$
= -L \frac{d\tau}{dt}
$$
\n
$$
= -L \frac{d\tau}{dt}
$$
\n
$$
= -L \frac{d\tau}{dt}
$$
\n
$$
= -L \frac{d\tau}{dt}
$$
\n
$$
= -L \frac{d\tau}{dt}
$$
\n
$$
= -L \frac{d\tau}{dt}
$$
\n
$$
= -L \frac{d\tau}{dt}
$$
\n
$$
= -L \frac{d\tau}{dt}
$$
\n
$$
= -L \frac{d\tau}{dt}
$$
\n
$$
= -L \frac{d\tau}{dt}
$$
\n
$$
= -L \frac{d\tau}{dt}
$$
\n
$$
= -L \frac{d\tau}{dt}
$$
\n
$$
= -L \frac{d\tau}{dt}
$$
\n
$$
= -L \frac{d\tau}{dt}
$$
\n
$$
= -L \frac{d\tau}{dt}
$$
\n
$$
= -L \frac{d\tau}{dt}
$$
\n
$$
= -L \frac{d\tau}{dt}
$$
\n
$$
= -L \frac{d\tau}{dt}
$$
\n
$$
= -L \frac{d\tau}{dt
$$

DOWNLOADEDEFROM SPUCORDAPP COUL Linksqueon another flux  $\phi_{12}$ . - The flux produced in Coil 2 links with coil 1 and produces  $\alpha$  flux  $\phi_{21}$ . - The fotal flux linkage of the Second coil due to the flux produced by current  $I$ , in first coil is  $N_{\perp} \phi_{12}$ . - The fotal flux linkage of the first coil due to the flux produced by current  $I_2$  in Second coll is  $N_1 \phi_{21}$ . Mutual Inductance between two coils is defined as<br>
of the linear of one coil to the durent.<br>  $M_{12} = \frac{N_x \phi_{12}}{T_1}$ <br>  $M_{21} = \frac{N_x \phi_{12}}{T_2}$ <br>
for the magnetic cipault is linear  $H_{12} = H_{21}$ ,<br>
ance in Series:<br>  $\frac{L_x}{1$  $M_{12} = \frac{N_2 \phi_{12}}{T_1}$ <br>  $M_{21} = \frac{N_1 \phi_{11}}{T_2}$ <br>  $\frac{N_1 \phi_{21}}{T_2}$ <br>  $\frac{N_2 \phi_{12}}{T_2}$ <br>  $\frac{N_1 \phi_{21}}{T_1}$ <br>  $\frac{N_2 \phi_{12}}{T_2}$ <br>  $\frac{N_1 \phi_{21}}{T_1}$ <br>  $\frac{N_1 \phi_{21}}{T_1}$ <br>  $\frac{N_1 \phi_{21}}{T_1}$ <br>  $\frac{N_1 \phi_{21}}{T_1}$ <br> [ep = L<sub>1</sub>+ L<sub>2</sub>-2M] If L1 & L2 are differentialy or negatively <u>Inductance in Parallel!</u>  $(1)$  $\frac{1}{\sqrt{1-\frac{1}{2}}\sqrt{1-\frac{1}{2}}\sqrt{1-\frac$  $E = \frac{L_1 L_2}{D}$ JCOR APP

 $\overline{\mathcal{C}}$ 

DOWNING ANDED FROMSTUCOR APP

\nSTUCOR

\n1. 
$$
t_1 = \frac{L_1 L_2 - H}{L_1 + L_2 - 2H}
$$

\n1.  $t_2 = \frac{L_1 L_2 - H}{L_1 + L_2 - 2H}$ 

\n2.  $t_1 = \frac{L_1 L_2 - H}{L_1 + L_2 + 2H}$ 

\n3.  $t_2 = \frac{L_1 L_2 - H}{L_1 + L_2 + 2H}$ 

\n3.  $t_1 = \frac{L_1 L_2 - H}{L_1 + L_2 + 2H}$ 

\n4.  $t_2 = \frac{L_1 L_2 - H}{L_1 + L_2 + 2H}$ 

\n5.  $t_1 = \frac{L_1 L_2 - H}{L_1 + L_2 + 2H}$ 

\n6.  $t_2 = \frac{L_1 L_2}{L_1 + L_2 + 2H}$ 

\n7.  $t_1 = \frac{L_1 L_2}{L_1 + L_2 + 2H}$ 

\n8.  $t_2 = \frac{L_1 L_2}{L_1 + L_2 + 2H}$ 

\n9.  $t_1 = \frac{L_1 L_2}{L_1 + L_2 + 2H}$ 

\n10.  $t_2 = \frac{L_1 L_2}{L_1 + L_2 + 2H}$ 

\n11.  $t_2 = \frac{L_1 L_1}{L_1 + L_2 + 2H}$ 

\n12.  $t_1 = \frac{L_1 L_1}{L_1 + L_2 + 2H}$ 

\n13.  $t_2 = \frac{L_1 L_1}{L_1 + L_2 + 2H}$ 

\n14.  $t_2 = \frac{L_1 L_1}{L_1 + L_2 + 2H}$ 

\n15.  $t_1 = \frac{L_1 L_1}{L_1 + L_2 + 2H}$ 

\n16.  $t_2 = \frac{L_1 L_1}{L_1 + L_2 + 2H}$ 

\n17.  $t_2 = \frac{L_1 L_1}{L_1 + L_2 + 2H}$ 

\n18.  $t_2 = \frac{$ 

DOWNLOADGOTHROAM STUCGBLARED:

- Consider a Solensid of N-turns - Let Current flowing through the solenoid be I Ampere. - Let the length of solenoid be 2 and the cross sectional area be A. Cross Sectional riew  $I \uparrow$ The magnetic field Intensity inside the Solenoid is<br>  $H = \frac{N I}{R}$   $A/m$   $\qquad$   $\Box$ <br>
The total flux linkage is<br>  $N\phi = N(B A)$ <br>  $\Rightarrow M\phi = P H$ <br>  $\Rightarrow N\mu + A$   $\qquad \Box$ <br>
Sub  $B \Rightarrow \mu + A$ <br>
Sub  $\Box m \otimes$ <br>
Fotal flux  $\Big\} = N \mu \Big( \frac{N I}{R} \Big) A$ <br>  $M\phi = N(BA)$ <br>  $N\phi = N(BA)$ <br>  $\Rightarrow M\psi = P(H$ <br>  $\Rightarrow N\psi + A$ <br>  $\Rightarrow N\psi + A$  $L = \frac{\mu N^2 A}{g} \mu$ where  $A = n r^2 = Area$  of cross section of Estenoid  $N - N_{o \cdot o} \underset{\sim}{\longleftarrow}$  tuens OADED FROM STUCORAPPSolencia

## OADED FROM STUCOR APP

**STUCOR** 

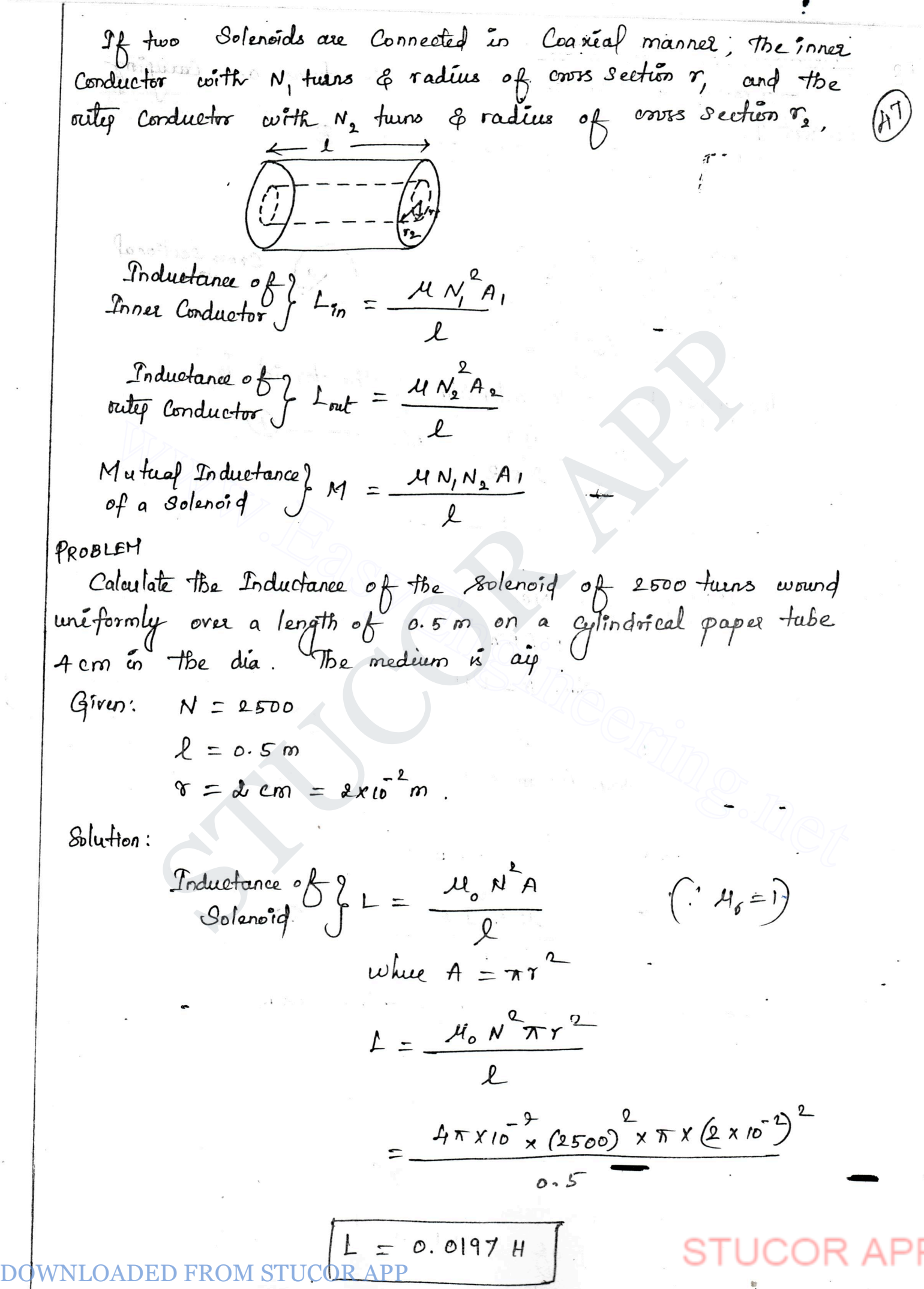

DOWNLOADED FROM STUCOR APP STUCOR STUCOR APP www.EasyEngineering.net DOWNLOADED FROM STUCOR APP

DOWNLOADED FROM STUCOR APP **STUCOR**  $A - Area$  of coors section =  $\pi a$ R - Mean radius of foroid Sub  $A = \pi a^2 \ln (4)$  $L = \frac{\mu v_R^2 r_a^2}{2\pi R}$ Problem.<br>
Problem.<br>
A toroid of tooo tuns has a grean radiu of 20cm<br>
and Radius for the winding of 2cm. What is the<br>
inductance for<br>
(i) with a iron ore of  $M_g = 800$ .<br>
Given:<br>  $N = 1000$ <br>  $R = 20 \times 10^{-6}$ <br>
Solution:<br>  $(1)(M_g$  $\mathscr{E}$ retainee for<br>
estance for<br>
(i) with a from Ore of  $M_g = 800$ .<br>
m:<br>  $N = 1000$ <br>  $R = 20 \times 10^{-2}$  m<br>  $a = 2 \times 10^{-2}$  m<br>  $m$ :<br>  $N = 1000$ <br>  $R = 20 \times 10^{-2}$  m<br>  $m$ <br>  $\frac{1}{2} = \frac{1000}{2R}$ <br>  $\frac{1}{2} = \frac{1000}{2R}$  $L = 1.257$  mH  $(\tilde{H})$   $M_{\gamma} = 8$ bo.  $L = \frac{\mu_{0} \mu_{\gamma} N_{a}^{2}}{2}$  $4\pi x 10^{-2}$  x 800 x (1000) x (2 x 10<sup>-2</sup>)<sup>2</sup>

ED FROM STUCOR APPR 10<sup>-2</sup>

DOWNLOADED FROM STUCOR APP STUCOR STUCOR APP www.EasyEngineering.net 

 $\overline{\mathfrak{w}}$ 

Indukkane of 
$$
z
$$
  $L = \frac{\phi}{\frac{\sqrt{14}}{2\pi} \ln(\frac{b}{a})}$ 

\n
$$
= \frac{\frac{\sqrt{14}}{2\pi} \ln(\frac{b}{a})}{\frac{\sqrt{14}}{2\pi} \ln(\frac{b}{a})}
$$

\n
$$
= \frac{\frac{\sqrt{14}}{2\pi} \ln(\frac{b}{a})}{\frac{\sqrt{14}}{4}} = \frac{\frac{\sqrt{14}}{2\pi} \ln(\frac{b}{a})}{\frac{\sqrt{14}}{4}} = \frac{\frac{\sqrt{14}}{2\pi} \ln(\frac{b}{a})}{\frac{\sqrt{14}}{2\pi} \ln(\frac{b}{a})}
$$

\nProbert:

\nCalculate the inductance of a to m length of  $0$  to a total point of  $0$  is a total point of  $0$  is a total point of  $0$  is a total point of  $0$  is a constant.

\nSince and any point of  $0$  is a unit of  $0$  and  $0$  is a constant.

\nSince  $\frac{2}{\pi} \ln(\frac{b}{a})$  and  $\frac{2}{\pi} = \frac{2}{\pi} \ln(\frac{b}{a})$ 

\n
$$
= \frac{2 \times 2}{\pi} \ln(\frac{b}{a})
$$

\n
$$
= \frac{\pi \pi \pi \sqrt{5}}{2\pi} \ln(\frac{b}{a})
$$

\n
$$
= \frac{\pi \pi \pi \sqrt{5}}{2\pi} \ln(\frac{b}{a})
$$

\n
$$
= 2.218 \times 10^{-\frac{1}{3}} \text{ H}
$$

\n
$$
= 2.218 \times 10^{-\frac{1}{3}} \text{ H}
$$

DOWNLOADED FROM STUCOR APP STUCOR relative permeability as unity. G) ren:  $d \equiv 1$  m  $b = 8 \times 10^{-9}$  m  $a = |x|p^{-3}$  $S_{\text{in}} = \frac{4\pi \times 10^{-9}}{2\pi} \ln \left(\frac{8 \times 10^{-9}}{1 \times 10^{-9}}\right)$ <br>=  $\frac{4\pi \times 10^{-9}}{2\pi} \ln \left(\frac{8 \times 10^{-9}}{1 \times 10^{-9}}\right)$ <br>NACE FOR TRANSHISSION LIMES:<br>Consider a transmission line with two conductor having<br>a' separated by 'd' and l  $\frac{L}{2\pi}$  ( $\frac{1}{1 \times 10^{-8}}$ )<br>
WETANCE FOR TRANSHISSION LIMES:<br>  $-Considex$  a transmission line with two conductor baving<br>
us a separated by  $\frac{d}{dx}$  and length is  $e^{x}$ .<br>
- let the Current through transmission line be I.<br> H of as infinite conductor is  $\overrightarrow{H} = \frac{\overrightarrow{I} \cdot \overrightarrow{a}}{\overrightarrow{a} \cdot \overrightarrow{a}} \overrightarrow{a}$ D  $\overline{\mathcal{B}}^1 = \underbrace{\mathcal{A} \mathcal{I}}_{Q \pi e} \overline{q}^1_{\rho}$  $dS = de dQ$  $B \cdot \overline{ds'} = \frac{\mu \Sigma}{2\pi}$  ded  $\overline{\phi}$ .

D FROM STUCOR APP

Down 1000/9958998891000R ABBudlet 1 A is 10000  
\n
$$
\phi_n = \int_{\frac{\pi}{2\pi}} \frac{AE}{dt} = \oint_{\frac{\pi}{2\pi}} d\theta
$$
\n
$$
= \frac{AE}{2\pi} \int_{\frac{\pi}{2}} \frac{d\theta}{d\theta} dz
$$
\n
$$
= \frac{AE}{2\pi} \int_{\frac{\pi}{2}} \frac{d\theta}{d\theta} dz
$$
\n
$$
= \frac{AE}{2\pi} \int_{0}^{2} [\ln e]_{a}^{d-1} dz
$$
\n
$$
= \frac{AE}{2\pi} [\ln \left(\frac{d-a}{a}\right)]_{a}^{2} = \int_{\frac{\pi}{2}}^{\frac{\pi}{2}} \frac{d\theta}{d\theta} dz
$$
\n
$$
\oint_{\theta} = \frac{A \pm \theta}{2\pi} [\ln \left(\frac{d-a}{a}\right)]_{a}^{2} = \int_{\frac{\pi}{2}}^{\frac{\pi}{2}} \frac{A \pm \theta}{2\pi} [\ln \left(\frac{d-a}{a}\right)]_{a}^{2}
$$
\n
$$
\int_{\theta} = \frac{A \pm \theta}{2\pi} [\ln \left(\frac{d-a}{a}\right)]_{a}^{2}
$$
\n
$$
\int_{\theta} = \frac{A}{2\pi} [\ln \left(\frac{d-a}{a}\right)]_{a}^{2}
$$
\n
$$
\int_{\theta} = \frac{A}{2\pi} [\ln \left(\frac{d-a}{a}\right)]_{a}^{2}
$$
\n
$$
\int_{\theta} = \frac{A}{2\pi} [\ln \left(\frac{d-a}{a}\right)]_{a}^{2}
$$
\n
$$
\int_{\theta} = \frac{A}{2\pi} [\ln \left(\frac{d-a}{a}\right)]_{a}^{2}
$$
\n
$$
\int_{\theta} = \frac{A}{2\pi} [\ln \left(\frac{d-a}{a}\right)]_{a}^{2}
$$
\nSubletuse

\n
$$
E = L_A + L_B
$$
\n
$$
= \frac{A}{2\pi} [\frac{d \ln \left(\frac{d-a}{a}\right)}{a} + \frac{d \ln \left(\frac{d-a}{a}\right)}{a} + \frac{d \ln \left(\frac{d-a}{a}\right)}{a} + \frac{d \
$$

ä,

 $\mathfrak{b}$ 

 $\ddot{\cdot}$ 

DOWNLOADED FROM STUCOR APP **STUCOR**  $: 54$ Behaviour of Magnetic Materials: Basically the magnetic materials are Basicary me nagréence of magnetic dipole<br>classified on the basis of presence of magnetic dipole moment in materials. turn.<br>
a) onbital magnetic dipole moment<br>
b) Electron spin magnetic moment.<br>
c) Nuclear spin magnetic moment.<br>
he basis of magnetic behaviour the magnetic<br>
als are classified as<br>
is paramagnetic.<br>
3. Ferromagnetic<br>
b. Ferr b) Electron spin magnetic moment.<br>
c) Nuclear spin magnetic moment.<br>
the basis of magnetic behaviour the magnetic<br>
serials are classified as<br>
1. Diamagnetic<br>
2. Ferromagnetic<br>
2. Ferromagnetic<br>
4. Antiferromagnetic<br>
6. Fer magnetic moment and electron opin magnetic momentum<br>each other, making net permanent magnetic momentum magnetic nuivalement permanent magnetic<br>each other, making net permanent magnetic<br>of each atom is zero matérials.

STUCOR APP

FROM STUCOR APP **STUCOR** > Materials which lack permanent dipoles are called diag diamagnetic materials. -> when an external magnetic field is applied, the motion of an electron in their orbit changes, which results an induced magnetic moment in a direction opposite to the direction of applied<br>field.<br>Properties:<br>Supporting:<br>The promanent Dipotes are absent,<br>ii) Temperature Independent.<br>Ii) Temperature Independent.<br>Ivery More among the magnetic field, magnetic<br>V w www.EasyEngineering.net \* In mandomly. proportier:  $\frac{m\text{iflex}}{n}$  ;  $\mu_{r}$  >  $\frac{1}{n}$ in Mm<sup>>0;</sup> ragnetic materials. ICOR APF

**STUCOR** 

ins permanent magnetic dipotes are present. ir) Temperature dependent.

V) In the absence of external applied field, the dipoles are randomly oriented. Hence net magnetization is zero.

vii) spin alignments are snandom  $\frac{3}{3}$ <br>
Eg: potassium, tungston, oxygen<br>
3. Ferromagnetic Materials:<br>
The materials in which atoms have<br>
large dipole moments are called Ferromagnetic materials.<br>
Properties:<br>  $\frac{9}{10}$ 

Vi) when an external field is applied, then<br>each atomic dipote moment experiences a torque.<br>Vii) spin alignments are random  $\leq$ <br> $\leq$  potassium, tungston, oxygen.<br>Ferromagnetic Haterials:<br>The materials in which atoms hav iv) the region in which is alled domains.<br>moments lined in parallel are called domains. oments lined "I passed is applied, the domain v) when external from<br>increase their size increasing internal field to a high value.

STUCOR APP

 $\hat{\gamma}$ 

**STUCOR** 

vi) when the external field is removed, the oxiginal random alignment of dépole moments ås not achieved. achieved.<br>some of the moments remain in a finall region which results in residual field (er) région andré une de la called hystèresis. Som, Nickel, cobalt. Bm<br>- Hm. Hystersis Loop.<br>Hystersis Loop.<br>International Monter Materials:<br>International Monter of the dipole moments<br>alled antiferromagnetic materials.<br>A d d d catomic spin Alignment).  $\begin{CD} \mathsf{Bm} & \mathsf{Hm} \\ \hline \mathsf{Hm} & \mathsf{Hm} \\ \hline \mathsf{Hm} & \mathsf{Hm} \end{CD} \end{CD}$ <br>Antiferromagnetic Materials:<br>The Materials in which the dipole moments of<br>acent atoms line up in antiparallel fashion<br>called antiferromagnetic materia Properties! i) Temperature dependent. i) Temperature copérace.<br>ii) spin Alignment is antiparaillel. 11) Eg : chloride, subplide oride. STUCOR APP

DOWNLOADED FROM STUCOR APP<br>5. Ferrinagnetic materials: **STUCOR**  $\cdot$  (58) The materials in which the magnetic The machine direct up in antiparaile but with dépole moments are une qu'il aupercent materials.  $\oint \oint \oint \Phi \overrightarrow{P}$   $\Phi$  = Spin Alignment. properties: It posses net magnetic moment.<br>
Fg: Nickel ferrite, nickel-zinc-Ferri<br>
<u>Ic Forces:</u><br>
Sokan A magnetic force (Fm) exerted on<br>
a, moving with a velocity  $\vec{v}$  in a steady<br>
igiven by.<br>
Fm =  $a[\vec{v} \times \vec{B}] \cdot (N)$ <br>
igiven by. WETIC FORCES AND TORQUES:<br>
NETIC FORCES:<br>
votion A magnetic force  $(\vec{F}_m)$  exerted on a<br>
ge a, moving with a velocity  $\vec{v}$  in a steady magnetic<br>  $\vec{B}$  is given by.<br>  $\vec{F}_m = a [\vec{v} \times \vec{B}] \cdot (N)$ .<br>
on a Differential cu when a magnetic field is applied, a poise créer place on the electrons and regative charges.<br>between positive and regative charges. en positive and regative charges.<br>Thus the separation of charges is observed which Thus the separation of changes<br>indicates that small potential difference exists across indicates that small potential dyposition<br>conductor in a direction perpendicular to magnetic Field and velocity of changes. This small voltage across conductor is called<br>DWNLOADED FROM STUCOR APP

DOWNLOADED FROM STUCOR APP STUCOR STUCOR APP www.EasyEngineering.net DOWNLOADED FROM STUCOR APP

DOWNLORPED FROM STUCOR APP STUCOR<br>4 Conductor of 6m long, lies along 7-direction with a Current **STUCOR** of 2A in  $\overrightarrow{a}_{z}$  duection. Find the force experienced by the conductor  $\frac{1}{4}$   $\overline{B}$  = 0.08 $\overline{a}_{\underline{z}}$  Tesla. Given:  $I = 2A$  $\overline{d\ell} = b \overline{q}$  $B = 0.08 \, \text{a}$ Solution  $F' = \mathcal{I} d\ell' \times \overline{B'}$ =  $2 \times 0.68$  ( $\overline{q_2} \times \overline{q_1}$ )<br>=  $2 \times 0.48$  ( $\overline{q_2} \times \overline{q_1}$ )<br> $\overline{F}$  =  $0.96$   $\overline{q_1}$  N)<br> $\overline{F}$  =  $0.96$   $\overline{q_1}$  N)<br>The Current through the parallel Conductors are on<br> $\overline{r_1}$ , the force between the CE COETWEEN DIFFERENTIAL CURENT ELEMENTS!<br>
- If the Current thangh the parallel Conductors are in Same<br>
ction, the force between the two conductors is attactive force<br>
- If the Current through the parallel Conductors are - The force exetted  $d(d\vec{F})$  on element  $I_i d\vec{F}$ , due to the magnetic field do produced by other element  $I_2$  dl<sub>2</sub> is the force of attraction  $d(d\vec{F_1}) = I_1 dI_1' \times d\vec{B_2}$  -OADED FROM STUCOR APP

**STUCOR** DOOR APPowart law

 $d\vec{H}_{d} = \frac{T_{2} d\vec{l}_{2} \times \vec{a}_{R_{2f}}}{4 \pi R_{2f}^{2}}$  $d\overrightarrow{B_{s}} = \mu d\overrightarrow{H_{s}}$  $d\vec{B_2} = \mu \left[ \frac{I_2 d\vec{l_2} \times d\vec{l_{R_2}}}{4\pi R^2} \right]$  $\circled{\!\!\!}$ Sub 1 is 1  $d(A\vec{r}_i) = T_i \overline{d\vec{e}_i} \times \mu \left[ \frac{T_i \overline{d\vec{e}_i} \times \overline{\sigma_{r_{s_i}}} }{4\pi \overline{\kappa_{r_i}}} \right]$ <br>
=  $\mu \left[ \frac{T_i \overline{d\vec{e}_i} \times (T_i \overline{d\vec{e}_i} \times \overline{\sigma_{r_{s_i}}} )}{4\pi \overline{\kappa_{r_i}}} \right]$ <br>  $\oplus \mu \left[ \frac{T_i \overline{d\vec{e}_i} \times (T_i \overline{d\vec{e}_i} \times \overline{\sigma_{r_{s_i}}} )}{4\pi \overline{\$ =  $\mu$   $\left[\frac{\Gamma_1 d\ell_1 \times (T_2 d\ell_2 \times \overline{q_{\ell_2}})}{\sqrt{2\pi k_1 k_2}}\right]$ <br>  $\stackrel{d_{\mathcal{H}}}{=} \frac{\mu T_1 d\ell_1}{\sqrt{2\pi k_1 k_2}}$ <br>  $\stackrel{d_{\mathcal{H}}}{=} \frac{\mu T_1 T_2}{\sqrt{2\pi k_1 k_2}}$   $\oint \frac{d\ell_1 \times (d\ell_2 \times \overline{q_{\ell_2}})}{\ell_2 \ell_2}$  (3)<br>  $\stackrel{d_{\mathcal{H}}}{=} \frac{\mu T_2$  $F = \frac{\mu T_1 T_2 L}{2 \pi d}$ PROBLEM:

(5) A cerrent element  $\overline{r}_1\overline{q}_1 = i\overline{\circ}^5\overline{q}_1^3$  Am is located at  $P_1(1, 0, 0)$  while a second element  $r_2 d\vec{r_1} = 10^{-5} (0.6 \vec{q_2} - 2 \vec{q_1} + 3 \vec{q_2})$  Am is at  $P_2(-1, 0, 0)$ both is fue Space. Find the vector force exected on  $T_a$  de,  $-2y$   $I_1$  dd;

Down: **Green PROY PROY APP PROY**

\n
$$
\frac{1}{T_1} \frac{d\vec{l_1}}{d\vec{l_2}} = 10^{-5} \left( 0.5\overline{a_x} - 2\overline{a_y} + 3\overline{a_y} \right)
$$
\n
$$
\frac{1}{R_1} \frac{d\vec{l_1}}{d\vec{l_2}} = 0^{-5} \left( 0.5\overline{a_x} - 2\overline{a_y} + 3\overline{a_y} \right)
$$
\n
$$
\frac{1}{R_2} = -\overline{a_x}
$$
\n
$$
R_1 = |\overline{R_1}| = 2
$$
\n
$$
\overline{R_1} = \frac{\overline{R_1}}{R_1} = \frac{2}{\overline{R_1}} = -2\overline{a_x}
$$
\n
$$
\frac{1}{4H_1} = \frac{\overline{R_1}}{H_1} \frac{1}{4H_1} \frac{1}{2H_1} = \frac{1}{\sqrt{1}} \frac{1}{4H_1} \frac{1}{4H_1} = \frac{1}{\sqrt{1}} \frac{1}{4H_1} \frac{1}{4H_1} = \frac{1}{\sqrt{1}} \frac{1}{4H_1} \frac{1}{4H_1} = \frac{1}{\sqrt{1}} \frac{1}{4H_1} \frac{1}{4H_1} = \frac{1}{\sqrt{1}} \frac{1}{4H_1} \frac{1}{4H_1} \frac{1}{4H_1} = \frac{1}{\sqrt{1}} \frac{1}{4H_1} \frac{1}{4H_1} \frac{1}{4H_1} = \frac{1}{\sqrt{1}} \frac{1}{4H_1} \frac{1}{4H_1} \frac{1}{4H_1} = \frac{1}{\sqrt{1}} \frac{1}{4H_1} \frac{1}{4H_1} \frac{1}{4H_1} = \frac{1}{\sqrt{1}} \frac{1}{4H_1} \frac{1}{4H_1} \frac{1}{4H_1} = \frac{1}{\sqrt{1}} \frac{1}{4H_1} \frac{1}{4H_1} \frac{1}{4H_1} = \frac{1}{\sqrt{1}} \frac{1}{4H_1} \frac{1}{4H_1} \frac{1
$$

PP

in.
DOWNLOADED FROM STUCOR APP CLECULT STUCOR The force on a Current clement  $\overline{x}$  a closed cipriut is  $\vec{F} = \oint \vec{A} \vec{l} \times \vec{B} = -\oint \vec{B}^{\dagger} \times \vec{A} \vec{l}$  $= -T\oint B \times d\vec{l}$ for uniform magnetic flux density  $F = -IBPdQ$ The closed line integral in a field à riro. Vier fit = 0 (i.e.) The form on a closed filamentary cipient in a uniform<br>
magnetic field is zero.<br>
- If the field is not uniform,  $\overline{F}$  need not be zero.<br>
- For a closed cipewit force is zero and Torque is not e<br>
To zero.<br>
Torque magnetie field is zero.<br>
- If the field is not uniform, it osed not be zero.<br>
- For a closed cipouit force is zero and Torque is not equal<br>
to zero<br>
Torque or Moment of force is the vector product of<br>
The normal to  $\overline{R$  $\overrightarrow{T} = (\overrightarrow{R_1} \times \overrightarrow{F_1}) + (\overrightarrow{R_2} \times \overrightarrow{F_2})$ -8 Be total force on a closed cipaut is sero. 0  $\overleftrightarrow{F_1} + \overleftrightarrow{F_2} = 0$  $x^{\frac{1}{k_2}}$  $\overrightarrow{F_a} = -\overrightarrow{F_1}$ LY REA  $\overrightarrow{r}$   $\overrightarrow{F}$  =  $\overrightarrow{R}$   $\overrightarrow{F}$   $\overrightarrow{F}$   $\overrightarrow{F}$   $\overrightarrow{F}$  $= (\vec{R}_1 - \vec{R}_2) \times \vec{F}_1$  $\overrightarrow{T} = \overrightarrow{R_n} \times \overrightarrow{F_1}$  $\overline{R}_1 = \overline{R}_1 - \overline{R}_2$ .

DOWNLOADED FROM STUCOR APP STUCOR STUCOR APP www.EasyEngineering.net DOWNLOADED FROM STUCOR APP

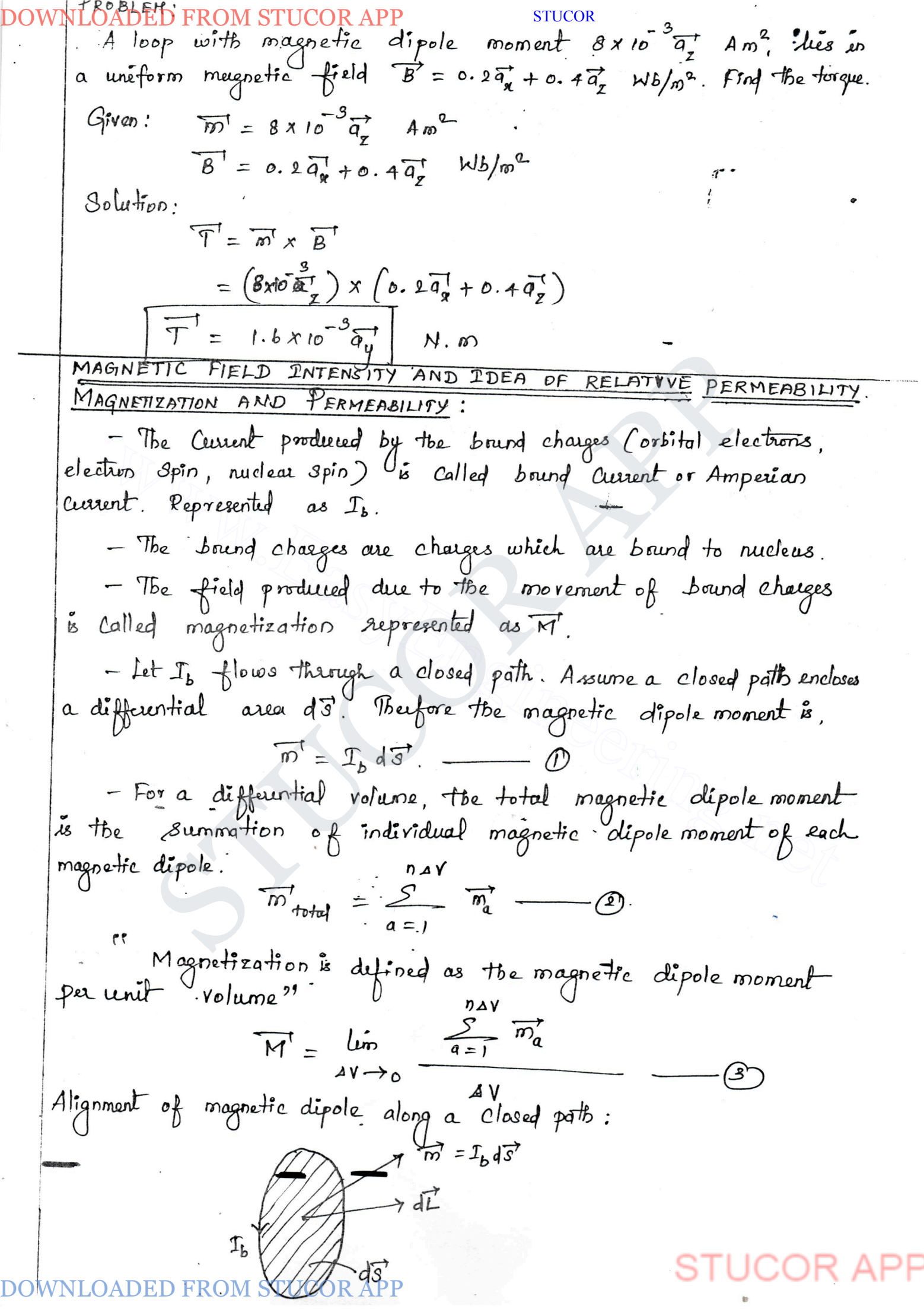

DOWNLOADED FROM STUCOR APP STUCOR STUCOR APP www.EasyEngineering.net 

 $\overline{w}$ 

## DOWNLOADED FROM STUCOR APP

$$
\frac{4\pi \arctan \theta}{M} = \frac{8}{m} \frac{H^3}{H^3}
$$
\n
$$
\frac{W}{M} = \frac{8}{m} \frac{H^3}{H^3}
$$
\n
$$
\frac{W}{M} = \frac{8}{m} \frac{H^3}{H^3}
$$
\n
$$
\frac{W}{B} = \frac{1}{m} \left[ \frac{W}{H} + \frac{W}{M} \frac{W}{H} \right]
$$
\n
$$
\frac{W}{B} = \frac{W}{M} \left[ \frac{W}{H} + \frac{W}{M} \frac{W}{H} \right]
$$
\n
$$
\frac{W}{B} = \frac{W}{M} \frac{W}{H}
$$
\n
$$
\frac{W}{B} = \frac{W}{M} \frac{W}{H}
$$
\n
$$
\frac{W}{B} = \frac{W}{M} \frac{W}{H}
$$
\n
$$
\frac{W}{B} = \frac{W}{M} \frac{W}{H}
$$
\n
$$
\frac{W}{B} = \frac{W}{M} \frac{W}{H}
$$
\n
$$
\frac{W}{B} = \frac{W}{M} \frac{W}{H}
$$
\n
$$
\frac{W}{B} = \frac{W}{M} \frac{W}{H}
$$
\n
$$
\frac{W}{B} = \frac{W}{M} \frac{W}{H}
$$
\n
$$
\frac{W}{B} = \frac{W}{M} \frac{W}{H}
$$
\n
$$
\frac{W}{B} = \frac{W}{M} \frac{W}{H}
$$
\n
$$
\frac{W}{B} = \frac{W}{M} \frac{W}{H}
$$
\n
$$
\frac{W}{B} = \frac{W}{M} \frac{W}{H}
$$
\n
$$
\frac{W}{B} = \frac{W}{M} \frac{W}{H}
$$
\n
$$
\frac{W}{B} = \frac{W}{M} \frac{W}{H}
$$
\n
$$
\frac{W}{B} = \frac{W}{M} \frac{W}{H}
$$
\n
$$
\frac{W}{B} = \frac{W}{M} \frac{W}{H}
$$
\n
$$
\frac{W}{B} = \frac{W}{M} \frac{W}{H}
$$
\n
$$
\frac{W}{B} = \frac{W}{M} \frac{W}{H}
$$
\n
$$
\frac{W}{B} =
$$

$$
\mathcal{D}_{\mathbf{m}} = 4^{\circ}
$$

$$
\gamma_6 = 11.48
$$
  
= 1 + 49  

$$
\gamma_m = 50
$$

Derneability, 
$$
M = \mu_0 \mu_0
$$
  
=  $4 \pi \times 10^{-7} \times 50$   
 $\mu = 6.28 \times 10^{-5}$ 

### UNIT-IV

### TIME-VARYING FIELDS AND MAXWELL'S EQUATION

### **5.1Introduction**

In our study of static fields so far, we have observed that static electric fields are produced by electric charges, static magnetic fields are produced by charges in motion or by steady current. Further, static electric field is a conservative field and has no curl, the static magnetic field is continuous and its divergence is zero. The fundamental relationships for static electric fields among the field quantities can be summarized as: varive nota in as no curi, an sacro and the state implicationships for static electric fields and did quantities can be summarized as:<br>  $\vec{E} = 0$  (5.1a)<br>  $\vec{E} = 0$  (5.1a)<br> **STUCOR APP (5.1b)**<br> **a** linear and isotropic m

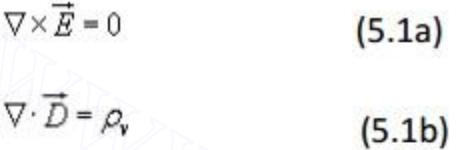

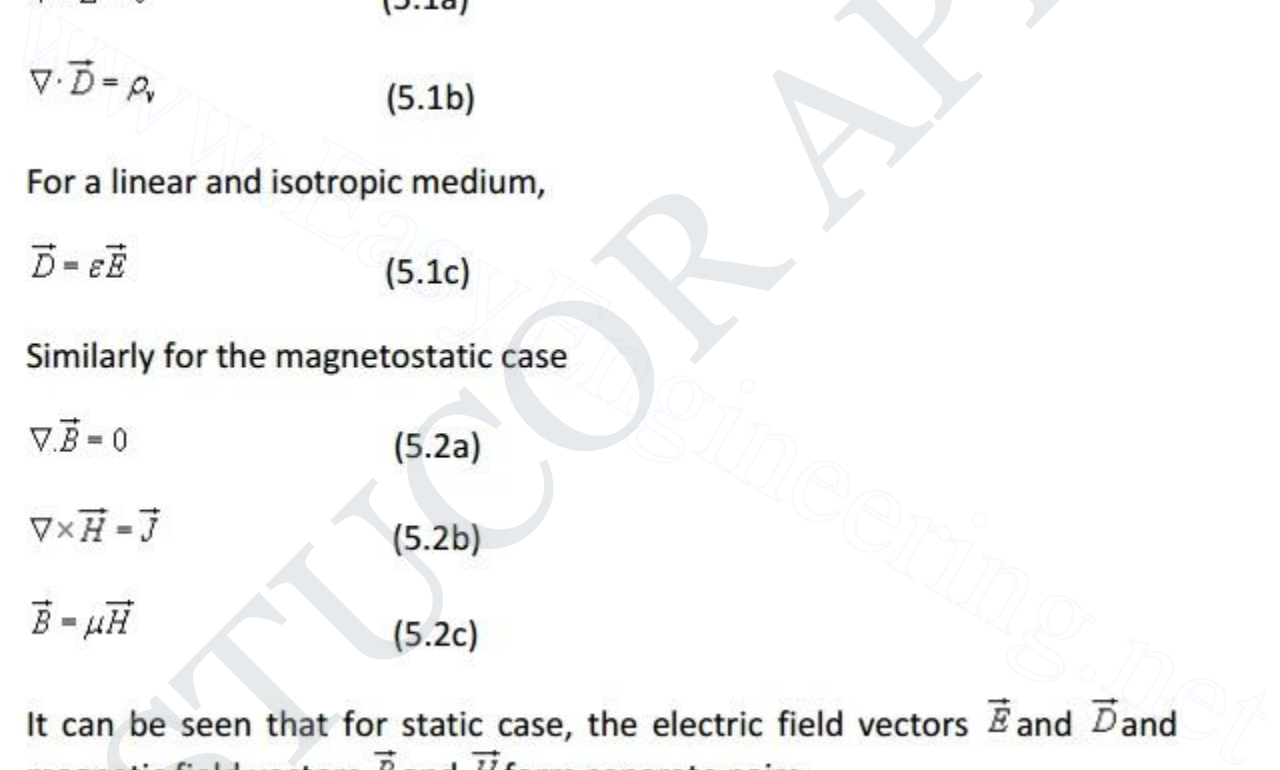

In this chapter we will consider the time varying scenario. In the time varying case we will observe that a changing magnetic field will produce a changing electric field and vice versa.

We begin our discussion with Faraday's Law of electromagnetic induction and then present the Maxwell's equations which form the foundation for the electromagnetic theory.

## **4.1 Faraday's Law of electromagnetic Induction**

Michael Faraday, in 1831 discovered experimentally that a current was induced in a conducting loop when the magnetic flux linking the loop changed. In terms of fields, we can say that a time varying magnetic field produces an electromotive force (emf) which causes a current in a closed circuit. The quantitative relation between the induced emf (the voltage that arises from conductors moving in a magnetic field or from changing magnetic fields) and the rate of change of flux linkage developed based on experimental observation is known as Faraday's law. Mathematically, the induced emf can be written as

- (a) time changing flux linkage a stationary closed path.
- (b) relative motion between a steady flux a closed path.
- (c) a combination of the above two cases.

The negative sign in equation (5.3) was introduced by Lenz in order to comply with the polarity of the induced emf. The negative sign implies that the induced emf will cause a current flow in the closed loop in such a direction so as to oppose the change in the linking magnetic flux which produces it. (It may be noted that as far as the induced emf is concerned, the closed path forming a loop does not necessarily have to be conductive). where  $\theta$  is the flux linkage over the closed path.<br>  $\frac{d\phi}{dt}$ <br>
A non zero  $\frac{dt}{dt}$  may result due to any of the following:<br>
(a) time changing flux linkage a stationary closed path.<br>
(b) relative motion between a stea  $f = \frac{d\phi}{dt}$  Volts (5.3)<br>
ere  $\phi$  is the flux linkage over the closed path.<br>
on zero  $\frac{d\phi}{dt}$  may result due to any of the following:<br>
me changing flux linkage a stationary closed path.<br>
lative motion between a stead

If the closed path is in the form of N tightly wound turns of a coil, the change in the magnetic flux linking the coil induces an emf in each turn of the coil and total emf is the sum of the induced emfs of the individual turns, i.e.,

$$
Emf = \frac{-N\frac{d\phi}{dt}}{Volts}
$$
 (5.4)

By defining the total flux linkage as

$$
\lambda = N\phi \tag{5.5}
$$

The emf can be written as

$$
Emf = \frac{-d\lambda}{dt}
$$
 (5.6)

$$
Emf = \oint_C \vec{E} \cdot d\vec{l} \tag{5.7}
$$

Continuing with equation (5.5), over a closed contour c we can write<br>  $Emf = \oint_c \vec{E} \cdot d\vec{l}$  (5.7)<br>
where  $\vec{E}$  is the induced electric field on the conductor to sustain the<br>
current.<br>
Further, total flux enclosed by the  $f = \frac{-d\lambda}{dt}$  (5.6)<br>
Intinuing with equation (5.3), over a closed contour 'C' we can write<br>  $f = \oint_C \vec{B} \cdot d\vec{l}$  (5.7)<br>
The  $\vec{B}$  is the induced electric field on the conductor to sustain the<br>
tent.<br>
ther, total flux enc

$$
\phi = \int_{S} \vec{B} \cdot d\vec{s}
$$

$$
\oint_C \vec{E} \cdot d\vec{l} = -\frac{\partial}{\partial t} \oint_S \vec{B} \cdot d\vec{s}
$$
\n(5.9)

$$
\int_{\mathcal{S}} \nabla \times \vec{E} d\vec{s} = -\int_{\mathcal{S}} \frac{\partial \vec{B}}{\partial t} d\vec{s}
$$
 (5.10)

Therefore, we can write

 $\nabla \times \vec{E} = -\frac{\partial \vec{B}}{\partial t}$  $(5.11)$ 

which is the Faraday's law in the point form

We have said that non-zero *dϕ/dt* can be produced in a several ways. One particular case is when a time varying flux linking a stationary closed path induces an emf. The emf induced in a stationary closed path by a time varying magnetic field is called a **transformer emf .**

## **Example: Ideal transformer**

As shown in figure 5.1, a transformer consists of two or more numbers of coils coupled magnetically through a common core. Let us consider an ideal transformer whose winding has zero resistance, the core having infinite permittivity and magnetic losses are zero.

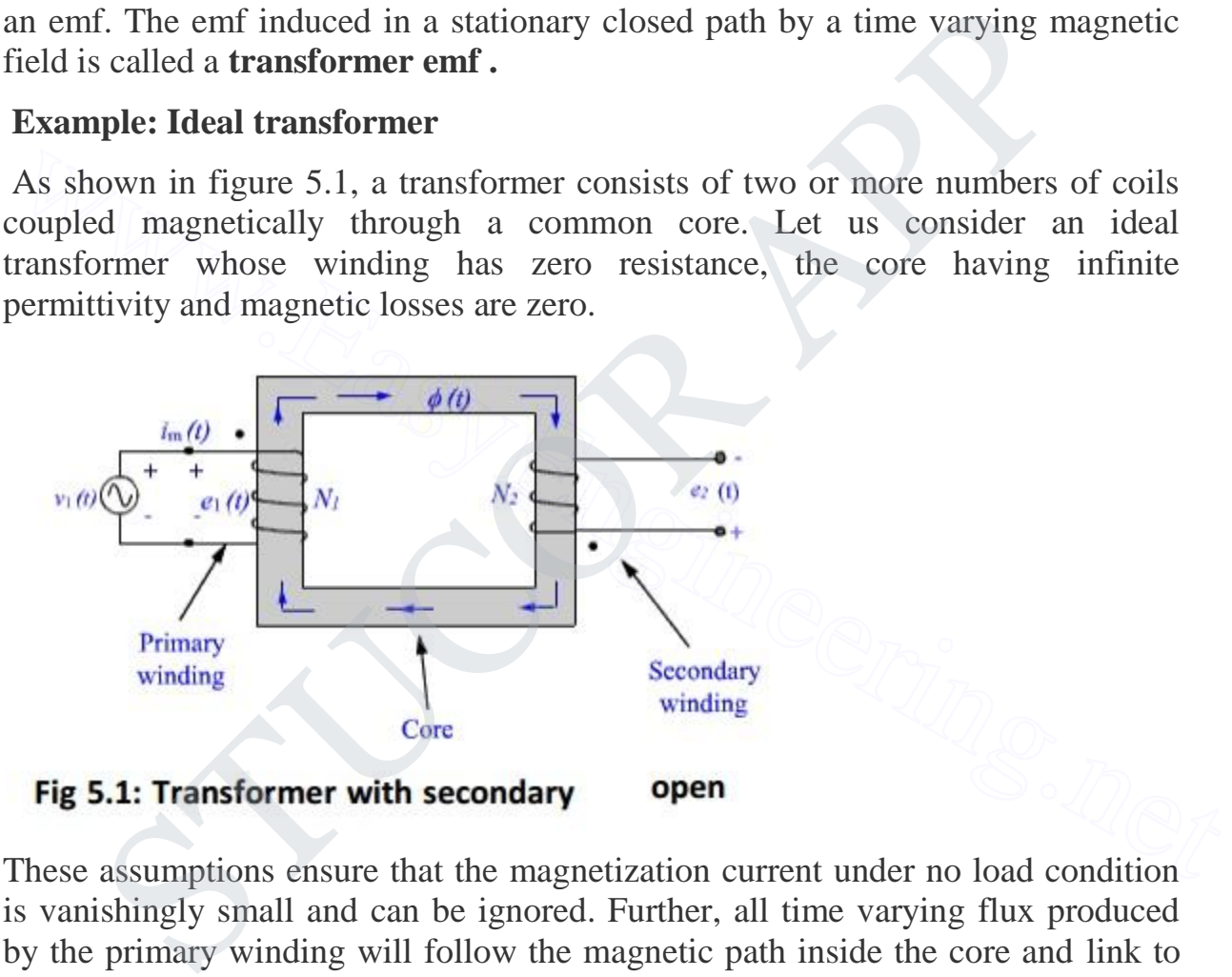

These assumptions ensure that the magnetization current under no load condition is vanishingly small and can be ignored. Further, all time varying flux produced by the primary winding will follow the magnetic path inside the core and link to the secondary coil without any leakage. If  $N_1$  and  $N_2$  are the number of turns in the primary and the secondary windings respectively, the induced emfs are

$$
e_1 = N_1 \frac{d\phi}{dt} \tag{5.12a}
$$

$$
e_2 = N_2 \frac{d\phi}{dt} \tag{5.12b}
$$

(The polarities are marked, hence negative sign is omitted. The induced emf is +ve at the dotted end of the winding.)

$$
\therefore \frac{e_1}{e_2} = \frac{N_1}{N_2} \tag{5.13}
$$

i.e., the ratio of the induced emfs in primary and secondary is equal to the ratio of their turns. Under ideal condition, the induced emf in either winding is equal to their voltage rating.

$$
\frac{v_1}{v_2} = \frac{N_1}{N_2} = a \tag{5.14}
$$

where '*a*' is the transformation ratio. When the secondary winding is connected to a load, the current flows in the secondary, which produces a flux opposing the original flux. The net flux in the core decreases and induced emf will tend to decrease from the no load value. This causes the primary current to increase to nullify the decrease in the flux and induced emf. The current continues to increase till the flux in the core and the induced emfs are restored to the no load values. Thus the source supplies power to the primary winding and the secondary winding delivers the power to the load. Equating the powers i.e., the ratio of the induced emfs in primary and secondary is equal to the ratio of<br>heir turns. Under ideal condition, the induced emf in either winding is equal to<br>heir voltage rating.<br> $\frac{v_1}{v_2} = \frac{N_1}{N_2} = a$  (5.14  $\frac{N_1}{2} = \frac{N_1}{N_2}$  (5.13)<br>
e ratio of the induced emfs in primary and secondary is equal to the rat<br>
ernsio. Under ideal condition, the induced emf in either winding is equal<br>
oltage rating.<br>  $\frac{N_1}{N_2} = a$  (5.14)<br>

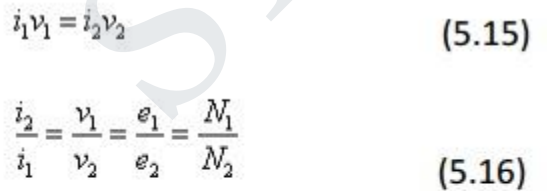

Further,

 $i_2N_2 - i_1N_1 = 0$  $(5.17)$ 

i.e., the net magnetomotive force (mmf) needed to excite the transformer is zero under ideal condition.

### **Motional EMF:**

Let us consider a conductor moving in a steady magnetic field as shown in the fig 5.2.

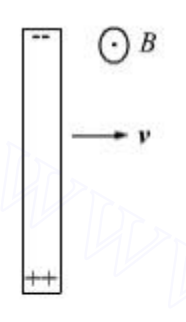

$$
(5.18)
$$

This force will cause the electrons in the conductor to drift towards one end and leave the other end positively charged, thus creating a field and charge separation continuous until electric and magnetic forces balance and an equilibrium is reached very quickly, the net force on the moving conductor is zero. Fig 5.2<br>
If a charge Q moves in a magnetic field  $\vec{B}$ , it experiences a force<br>  $\vec{F} = Q\vec{v} \times \vec{B}$  (5.18)<br>
This force will cause the electrons in the conductor to drift towards one end and<br>
eave the other end positiv C B<br>  $\rightarrow$  v<br>  $\rightarrow$  v<br>  $\frac{1}{2}$ <br>  $\frac{1}{2}$ <br>  $\frac{1}{2}$ <br>  $\frac{1}{2}$ <br>  $\frac{1}{2}$ <br>
STUCCOR APP and a magnetic field  $\overline{B}$ , it experiences a force<br>  $\frac{1}{2}$ <br>
STUCCOR Will cause the electrons in the conductor to drift towards

$$
\vec{E}_m = \vec{v} \times \vec{B} \tag{5.19}
$$

If the moving conductor is a part of the closed circuit C, the generated emf around the circuit is  $\oint_e \vec{v} \times \vec{B} d\vec{l}$ . This emf is called the **motional emf**.

## **5.2 Maxwell's Displacement Current**

Common thing that passes through the surface and between the capacitor plates is an electric field. This field is perpendicular to the surface, has the same magnitude over the area of the capacitor plats and vanishes outside it.

Hence, the electric flux through the surface is  $Q/\varepsilon_0$  (using Gauss's law). Further, since the charge on the capacitor plates changes with time, for consistency we can calculate the current as follows:

 $i = \varepsilon_0 (dQ/dt)$ 

This is the missing term in Ampere's circuital law. In simple words, when we add a term which is  $\varepsilon_0$  times the rate of change of electric flux to the total current carried by the conductors, through the same surface, then the total has the same value of current 'i' for all surfaces. Therefore, no contradiction is observed if we use the Generalized Ampere's Law.

Hence, the magnitude of B at a point P outside the plates is the same at a point just inside. Now, the current carried by conductors due to the flow of charge is called 'Conduction current'. The new term added is the current that flows due to the changing electric field and is called 'Displacement current' or Maxwell's Displacement current'.

Hence, the magnitude of B at a point P outside the plates is the same at a point just inside. Now, the current carried by conductors due to the flow of charge is called 'Conduction current'. The new term added is the current that flows due to the changing electric field and is called 'Displacement current' or Maxwell's Displacement current'. The surfaces. Therefore, no contradiction is observed if we use the Generalized<br>
impere's Law.<br>
Elence, the magnitude of B at a point P outside the plates is the same at a point just<br>
siside. Now, the current carried by co the missing term in Ampere's circuital law. In simple words, when we ad<br>hich is  $\varepsilon_0$  times the rate of change of electric flux to the total current carrie<br>ductors, through the same surface, then the total has the same

## **Displacement Current Explained**

By now we understand that there are two sources of a magnetic field:

- 1. Conduction electric current due to the flow of charges
- 2. Displacement current due to the rate of change of the electric field

Hence, the total current (i) is calculated as follows: (where  $i_c$  – conduction current and  $i_d$  – displacement current)

$$
\begin{aligned}\ni &= \dot{i}_c + \dot{i}_d \\
&= \dot{i}_c + \varepsilon_0 (dQ/dt)\n\end{aligned}
$$

This means that –

# STUCOR AP

- Outside the capacitor plates:  $i_c=i$  and  $i_d=0$
- Inside the capacitor plates:  $i_c=0$  and  $i_d=i$

So, the generalized Ampere's law states:

## *The total current passing through any surface of which the closed loop is the perimeter is the sum of the conduction current and the displacement current.*

This is also known as – **Ampere-Maxwell Law**. It is important to remember that the displacement and conduction currents have the same physical effects. Here are some points to remember:

- In cases where the electric field does not change with time, like steady electric fields in a conducting wire, the displacement current may be zero.
- In cases like the one explained above, both currents are present in different regions of the space.
- Since a perfectly conducting or insulating medium does not exist, in most cases both the currents can be present in the same region.
- In cases where there is no conduction current but a time-varying electric field, only displacement current is present. In such a scenario we have a magnetic field even when there is no conduction current source nearby.

## **5.3 Faraday's Law of Induction and Ampere-Maxwell Law**

According to Faraday's law of induction, there is an induced emf which is equal to the rate of change of magnetic flux. Since emf between two points is the work done per unit charge to take it from one point to the other, its existence simply implies the existence of an electric field. Rephrasing Faraday's law: In cases where the electric field does not change with time, like steady electric<br>fields in a conducting wire, the displacement current may be zero.<br>In cases like the one explained above, both currents are present in diff asso known as **Example E-Maxwell Law**. It is important to functional the ement and conduction currents have the same physical effects. Here are so o remember:<br>
cases where the electric field does not change with time, like

## *A magnetic field that changes with time gives rise to an electric field.*

Hence, an electric field changing with time gives rise to a magnetic field. This is a consequence of the displacement current being the source of the magnetic field. Hence, it is fair to say that time-dependent magnetic and electric fields give rise to each other

# STUCOR AP

### 5.4 **Maxwell's Equation**

Equation (5.1) and (5.2) gives the relationship among the field quantities in the static field. For time varying case, the relationship among the field vectors written as

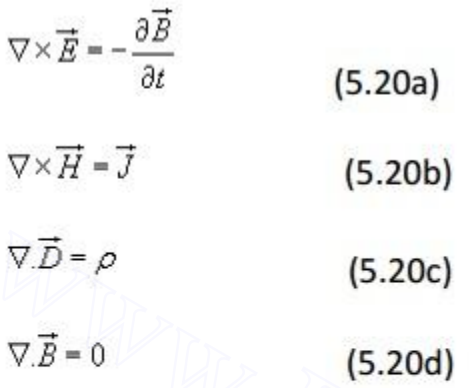

$$
\nabla \cdot \vec{J} = -\frac{\partial \rho}{\partial t}
$$
 (5.2)

The equation  $5.20$  (a) - (d) must be consistent with equation  $(5.21)$ . We observe that  $\nabla \vec{B} = \rho$  (5.20c)<br>  $\nabla \vec{B} = 0$  (5.20d)<br>
In addition, from the principle of conservation of charges we get the<br>
equation<br>  $\nabla \vec{J} = -\frac{\partial \rho}{\partial t}$  (5.21)<br>
The equation 5.20 (a) - (d) must be consistent with equation (

$$
\nabla \cdot \nabla \times \overrightarrow{H} = 0 = \nabla \cdot \overrightarrow{J}
$$
 (5.22)

or (5.20a)<br>  $\vec{H} = \vec{J}$  (5.20b)<br>  $- \rho$  (5.20c)<br>
(5.20c)<br>
(5.20d)<br>
(5.20d)<br>
(5.20d)<br>
(5.20d)<br>
(5.20d)<br>
(5.20d)<br>
(5.20d)<br>
(5.20d)<br>
(5.21)<br>
(5.21)<br>
(5.21)<br>
(5.21)<br>
serve that<br>  $\vec{H} = 0 - \nabla \vec{J}$ <br>
(5.22)<br>  $\vec{H} = 0 - \nabla \vec$ 

A classic example for this is given below . Suppose we are in the process of charging up a capacitor as shown in fig 5.3.

DOWNLOADED FROM STUCOR APP

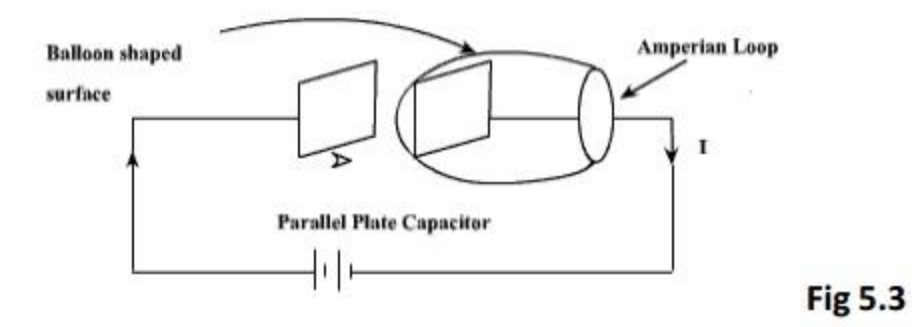

Let us apply the Ampere's Law for the Amperian loop shown in fig 5.3.  $I_{enc} = I$  is the total current passing through the loop. But if we draw a baloon shaped surface as in fig 5.3, no current passes through this surface and hence  $I_{enc} = 0$ . But for non steady currents such as this one, the concept of current enclosed by a loop is illdefined since it depends on what surface you use. In fact Ampere's Law should also hold true for time varying case as well, then comes the idea of displacement current which will be introduced in the next few slides.

We can write for time varying case,

Let us apply the Ampere's Law for the American loop shown in fig 5.3. 
$$
I_{\text{enc}} = I
$$
 is  
the total current passing through the loop. But if we draw a baloon shaped surface  
as in fig 5.3, no current passes through this surface and hence  $I_{\text{enc}} = 0$ . But for non-  
steady currents such as this one, the concept of current enclosed by a loop is ill-  
defined since it depends on what surface you use. In fact Ampere's Law should  
also hold true for time varying case as well, then comes the idea of displacement  
current which will be introduced in the next few slides.  
We can write for time varying case,  

$$
\nabla \cdot (\nabla \times \vec{H}) = 0 = \nabla \cdot \vec{J} + \frac{\partial \rho}{\partial t}
$$

$$
= \nabla \cdot \vec{J} + \frac{\partial \vec{D}}{\partial t}
$$

$$
= \nabla \cdot \left( \vec{J} + \frac{\partial \vec{D}}{\partial t} \right)
$$

$$
= \nabla \cdot \left( \vec{J} + \frac{\partial \vec{D}}{\partial t} \right)
$$
(5.23)  
Therefore, 
$$
\vec{J} = \vec{J} + \frac{\partial \vec{D}}{\partial t}
$$
(5.24)  
The equation (5.24) is valid for static as well as for time varying case.

Equation (5.24) indicates that a time varying electric field will give rise to a  $\partial \overline{D}$ magnetic field even in the absence of  $\vec{J}$ . The term  $\vec{\theta}$  has a dimension of current densities  $(A/m^2)$  and is called the displacement current density.

Introduction of  $\overline{\partial t}$  in  $\nabla \times \overrightarrow{H}$  equation is one of the major contributions of Jame's Clerk Maxwell. The modified set of equations

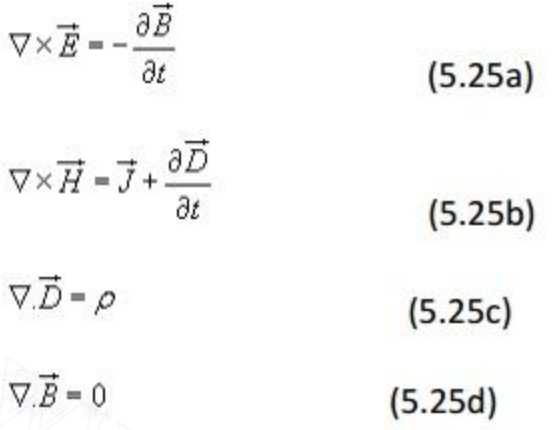

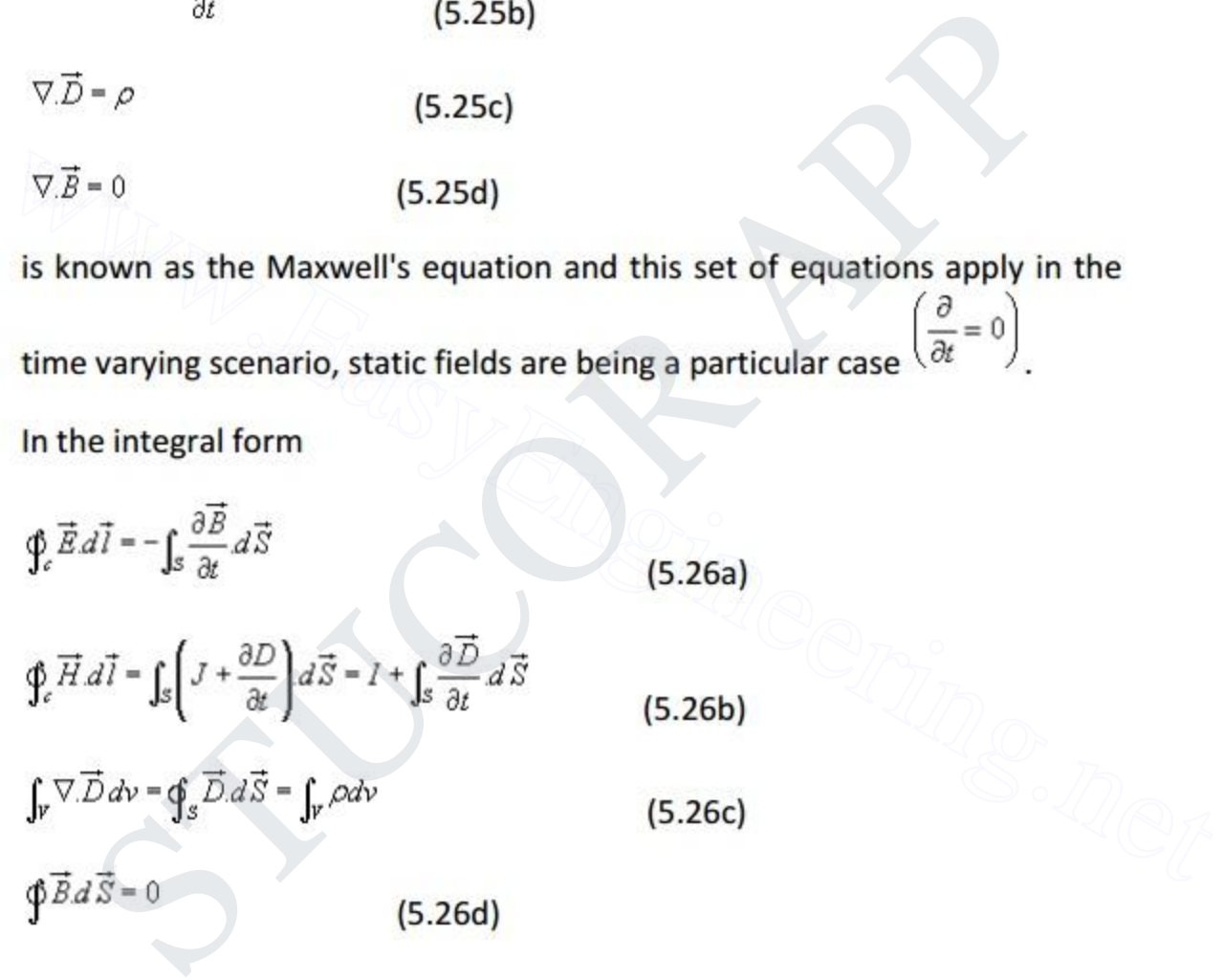

The modification of Ampere's law by Maxwell has led to the development of a unified electromagnetic field theory. By introducing the displacement current term, Maxwell could predict the propagation of EM waves. Existence of EM waves was later demonstrated by Hertz experimentally which led to the new era of radio communication.

## **5.5 Boundary Conditions for Electromagnetic fields**

The differential forms of Maxwell's equations are used to solve for the field vectors provided the field quantities are single valued, bounded and continuous. At the media boundaries, the field vectors are discontinuous and their behaviors across the boundaries are governed by boundary conditions. The integral equations (eqn 5.26) are assumed to hold for regions containing discontinuous media. Boundary conditions can be derived by applying the Maxwell's equations in the integral form to small regions at the interface of the two media. The procedure is similar to those used for obtaining boundary conditions for static electric fields (chapter 2) and static magnetic fields (chapter 4). The boundary conditions are summarized as follows

With reference to fig 5.3

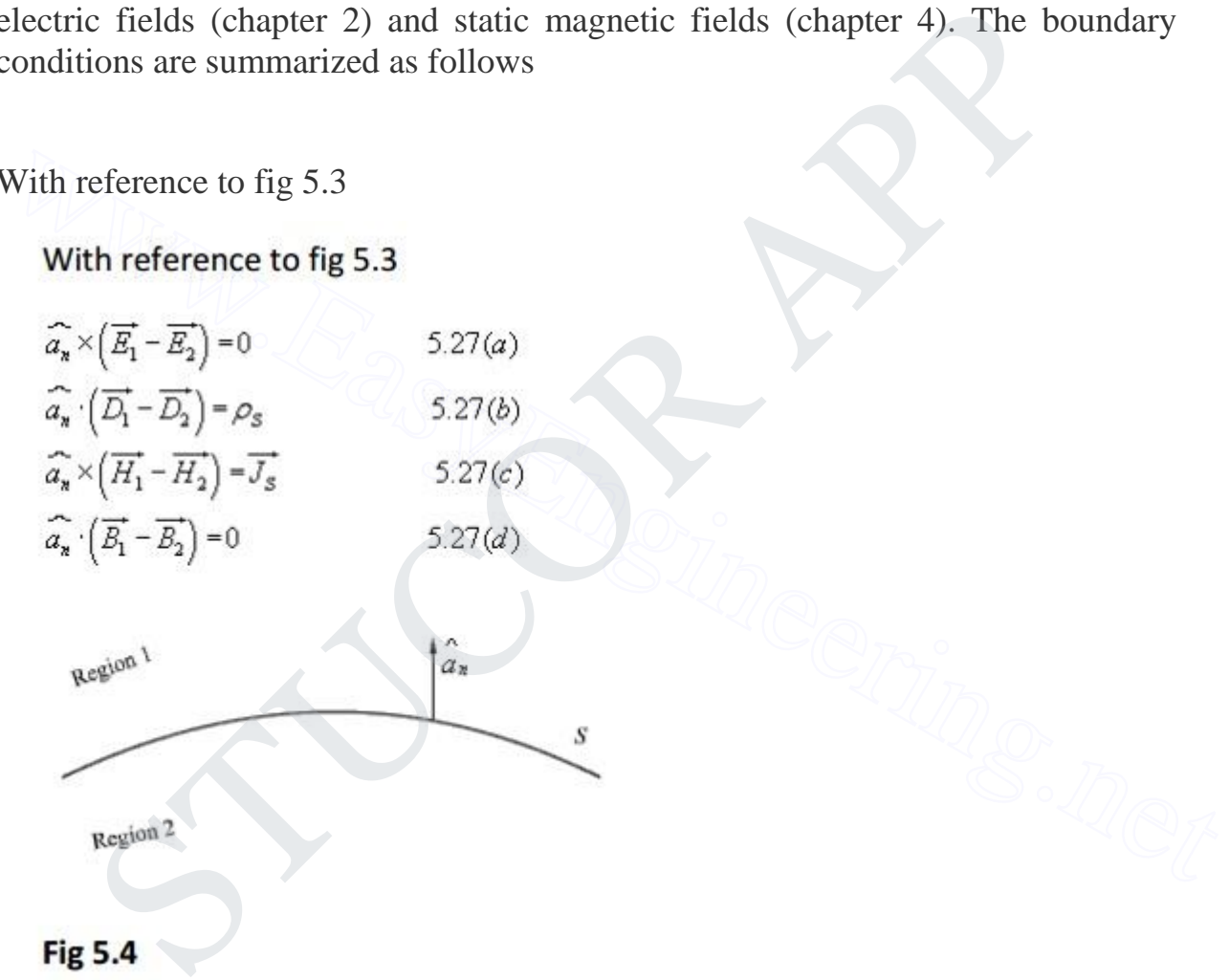

# Equation 5.27 (a) says that tangential component of electric field is continuous across the interface while from 5.27 (c) we note that tangential component of the magnetic field is discontinuous by an amount equal to the surface current density. Similarly 5.27 (b) states that normal component of electric flux density vector D(Bar) is discontinuous across the interface by an amount equal to the surface current density while normal component of the magnetic flux density is continuous. If one side of the interface, as shown in fig 5.4, is a perfect electric

# JCOR AP

conductor, say region 2, a surface current  $\overline{J_s}$  can exist even though  $\vec{E}$  is zero as  $\sigma = \infty$ .

Thus eqn 5.27(a) and (c) reduces to

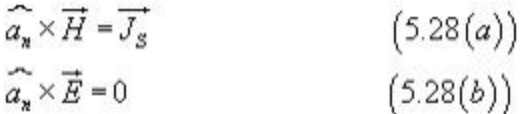

## **5.6 Wave equation and their solution:**

From equation 5.25 we can write the Maxwell's equations in the differential form as

$$
\nabla \times \overrightarrow{H} = \overrightarrow{J} + \frac{\partial \overrightarrow{D}}{\partial t}
$$

$$
\nabla \times \overrightarrow{E} = -\frac{\partial \overrightarrow{B}}{\partial t}
$$

$$
\nabla \cdot \overrightarrow{D} = \overrightarrow{\rho}
$$

$$
\nabla \cdot \overrightarrow{B} = 0
$$

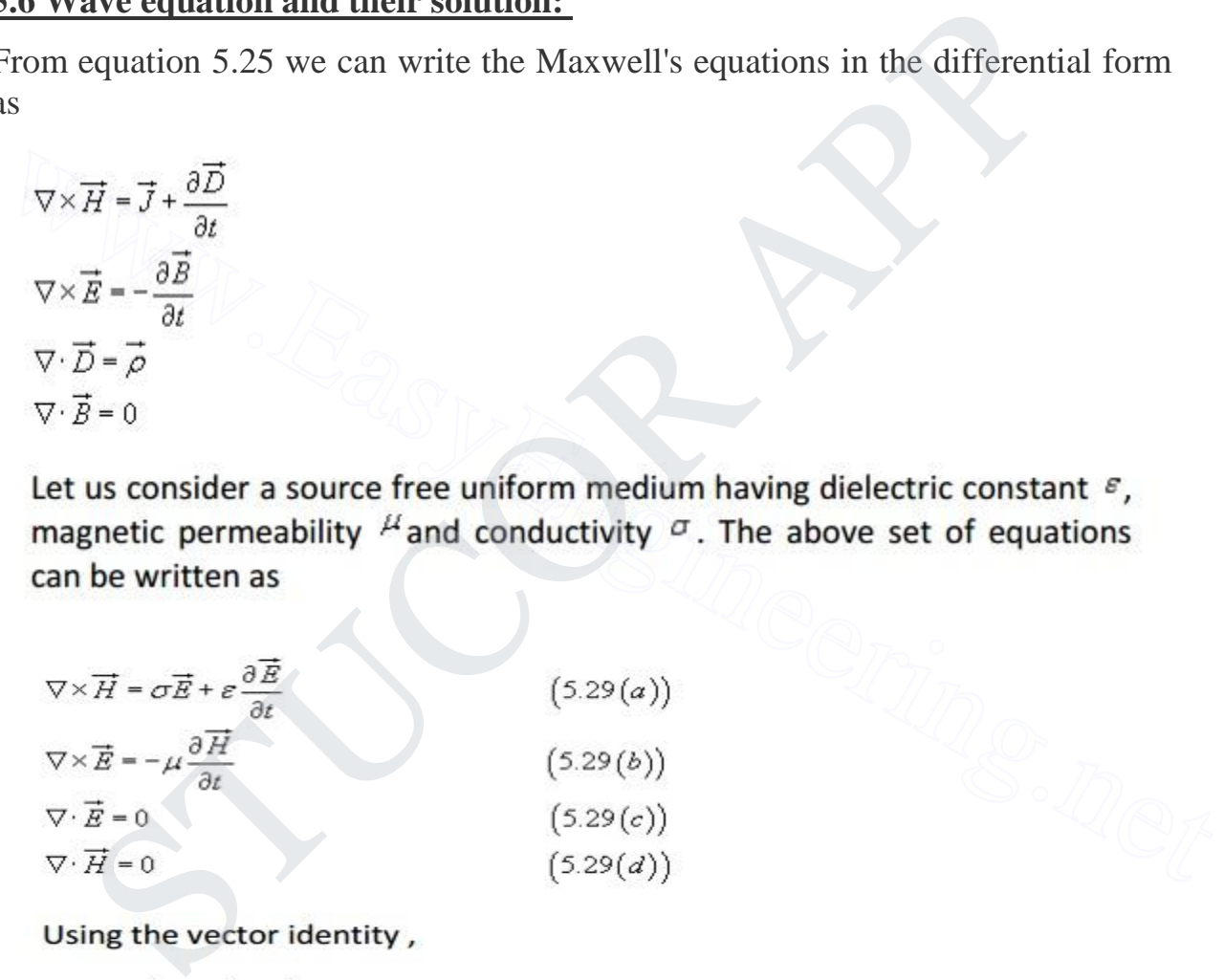

$$
\nabla\!\times\!\nabla\!\times\!\overrightarrow{A}=\nabla\!\cdot\!\left(\nabla\cdot\overrightarrow{A}\right)-\nabla^2A
$$

We can write from 5.29(b)

$$
\nabla \times \nabla \times \vec{E} = \nabla \cdot (\nabla \cdot \vec{E}) - \nabla^2 \vec{E}
$$

$$
= -\nabla \times \left( \mu \frac{\partial \vec{H}}{\partial t} \right)
$$

$$
\nabla \cdot (\nabla \cdot \vec{E}) - \nabla^2 \vec{E} = -\mu \frac{\partial}{\partial t} (\nabla \times \vec{H})
$$
or

Substituting  $\nabla \times \overrightarrow{H}$  from 5.29(a)

$$
\nabla \cdot (\nabla \cdot \vec{E}) - \nabla^2 \vec{E} = -\mu \frac{\partial}{\partial t} \left( \sigma \vec{E} + \varepsilon \frac{\partial \vec{E}}{\partial t} \right)
$$

$$
\nabla^2 \vec{E} = \mu \sigma \frac{\partial \vec{E}}{\partial t} + \mu \varepsilon \frac{\partial^2 \vec{E}}{\partial t^2}
$$
 (5.30)

$$
\nabla \cdot (\nabla \cdot \vec{B}) - \nabla^2 \vec{E} = -\mu \frac{\partial}{\partial t} \left( \sigma \vec{E} + \varepsilon \frac{\partial \vec{B}}{\partial t} \right)
$$
  
But in source free medium  $\nabla \cdot \vec{E} = 0$  (eqn 5.29(c))  

$$
\nabla^2 \vec{E} = \mu \sigma \frac{\partial \vec{E}}{\partial t} + \mu \varepsilon \frac{\partial^2 \vec{E}}{\partial t^2}
$$
(5.30)  
In the same manner for equation eqn 5.29(a)  

$$
\nabla \times \nabla \times \vec{H} = \nabla \cdot (\nabla \cdot \vec{H}) - \nabla^2 \vec{H}
$$

$$
= \sigma (\nabla \times \vec{E}) + \varepsilon \frac{\partial}{\partial t} (\nabla \times \vec{E})
$$

$$
= \sigma \left( -\mu \frac{\partial \vec{H}}{\partial t} \right) + \varepsilon \frac{\partial}{\partial t} \left( -\mu \frac{\partial \vec{H}}{\partial t} \right)
$$
  
Since  $\nabla \cdot \vec{H} = 0$  from eqn 5.29(d), we can write  

$$
\nabla^2 \vec{H} = \mu \sigma \left( \frac{\partial \vec{H}}{\partial t} \right) + \mu \varepsilon \left( \frac{\partial^2 \vec{H}}{\partial t^2} \right)
$$
(5.31)

$$
\nabla^2 \overrightarrow{H} = \mu \sigma \left( \frac{\partial \overrightarrow{H}}{\partial t} \right) + \mu \varepsilon \left( \frac{\partial^2 \overrightarrow{H}}{\partial t^2} \right)
$$
(5.31)

$$
\nabla^2\overrightarrow{E}=\mu\sigma\frac{\partial\overrightarrow{E}}{\partial t}+\mu\varepsilon\frac{\partial^2\overrightarrow{E}}{\partial t^2}
$$

UCO

$$
\nabla^2 \overrightarrow{H} = \mu \sigma \left( \frac{\partial \overrightarrow{H}}{\partial t} \right) + \mu \varepsilon \left( \frac{\partial^2 \overrightarrow{H}}{\partial t^2} \right)
$$

are known as wave equations.

It may be noted that the field components are functions of both space and time. For example, if we consider a Cartesian co ordinate system,  $\vec{E}$  and  $\vec{H}$ 

$$
\nabla^2 \vec{E} = \mu_0 \varepsilon_0 \left( \frac{\partial^2 \vec{E}}{\partial t^2} \right) \tag{5.32(a)}
$$

$$
\nabla^2 \vec{H} = \mu_0 \varepsilon_0 \left( \frac{\partial^2 \vec{H}}{\partial t^2} \right) \tag{5.32(b)}
$$

 $\nabla^2 \vec{E} = \mu_0 \varepsilon_0 \left( \frac{\partial^2 \vec{E}}{\partial t^2} \right)$  (5.32(a))<br>  $\nabla^2 \vec{H} = \mu_0 \varepsilon_0 \left( \frac{\partial^2 \vec{H}}{\partial t^2} \right)$  (5.32(b))<br>
Further simplifications can be made if we consider in Cartesian co ordinate<br>
system a special case where ropagation in free space, i.e.  $\sigma = 0$ ,  $\mu = \mu_0$  and  $\varepsilon = \varepsilon_0$ . The wave equ<br>quations 5.30 and 5.31 reduces to<br> ${}^2\vec{E} = \mu_0 \varepsilon_0 \left( \frac{\partial^2 \vec{E}}{\partial t^2} \right)$  (5.32(a))<br> ${}^2\vec{H} = \mu_0 \varepsilon_0 \left( \frac{\partial^2 \vec{E}}{\partial t^2} \right)$  (5.32(

$$
\frac{\partial^2 \vec{E}}{\partial x^2} = \varepsilon_0 \mu_0 \left( \frac{\partial^2 \vec{E}}{\partial t^2} \right).
$$

$$
\frac{\partial^2 \overrightarrow{E_x}}{\partial x^2} = \varepsilon_0 \mu_0 \left( \frac{\partial^2 \overrightarrow{E_x}}{\partial t^2} \right) \tag{5.33(a)}
$$
\n
$$
\frac{\partial^2 \overrightarrow{E_y}}{\partial x^2} = \varepsilon_0 \mu_0 \left( \frac{\partial^2 \overrightarrow{E_y}}{\partial t^2} \right) \tag{5.33(b)}
$$

$$
\frac{\partial^2 \overrightarrow{E_x}}{\partial x^2} = \varepsilon_0 \mu_0 \left( \frac{\partial^2 \overrightarrow{E_x}}{\partial t^2} \right) \tag{5.33(c)}
$$

Since we have  $\nabla \cdot \vec{E} = 0$ ,

$$
\therefore \frac{\partial \overrightarrow{E_x}}{\partial x} + \frac{\partial \overrightarrow{E_y}}{\partial y} + \frac{\partial \overrightarrow{E_z}}{\partial z} = 0 \tag{5.34}
$$

As we have assumed that the field components are independent of y and z eqn (5.34) reduces to

$$
\frac{\partial E_x}{\partial x} = 0
$$

i.e. there is no variation of  $E_x$  in the x direction.<br>
Further, from 5.33(a), we find that  $\frac{\partial E_x}{\partial x} = 0$   $\frac{\partial^2 E_x}{\partial t^2} = 0$  which requires<br>
any three of the conditions to be satisfied: (i)  $E_x=0$ , (ii) $E_x = \text{constant}$ , (i thave assumed that the field components are independent of y and z<br>reduces to<br>
= 0 (5.35)<br>
there is no variation of  $E_x$  in the x direction<br>
her, from 5.33(a), we find that  $\frac{\partial E_x}{\partial x} = 0$  which require<br>
three of the con

A field component satisfying either of the last two conditions (i.e (ii) and (iii))is not a part of a plane wave motion and hence  $E<sub>x</sub>$  is taken to be equal to zero. Therefore, a uniform plane wave propagating in x direction does not have a field component (*E* or *H*) acting along x.

Without loss of generality let us now consider a plane wave having *E*<sub>*y*</sub>component only (Identical results can be obtained for  $E_z$  component).

The equation involving such wave propagation is given by

$$
\frac{\partial^2 \overrightarrow{E_y}}{\partial x^2} = \varepsilon_0 \mu_0 \left( \frac{\partial^2 \overrightarrow{E_y}}{\partial t^2} \right) \tag{5.36}
$$

## The above equation has a solution of the form

$$
E_y = f_1(x - v_0 t) + f_2(x + v_0 t)
$$
 (5.37)

$$
v_0 = \frac{1}{\sqrt{\mu_0 \varepsilon_0}}
$$

Thus equation (5.37) satisfies wave eqn (5.36) can be verified by substitution.

$$
f_1(x - v_0t)
$$
 corresponds to the wave traveling in the + x direction while  $f_2(x + v_0t)$ 

corresponds to a wave traveling in the -x direction. The general solution of the wave eqn thus consists of two waves, one traveling away from the source and other traveling back towards the source. In the absence of any reflection, the second form of the eqn (5.37) is zero and the solution can be written as

Such a wave motion is graphically shown in fig 5.5 at two instances of time  $t_1$ and  $t<sub>2</sub>$ .

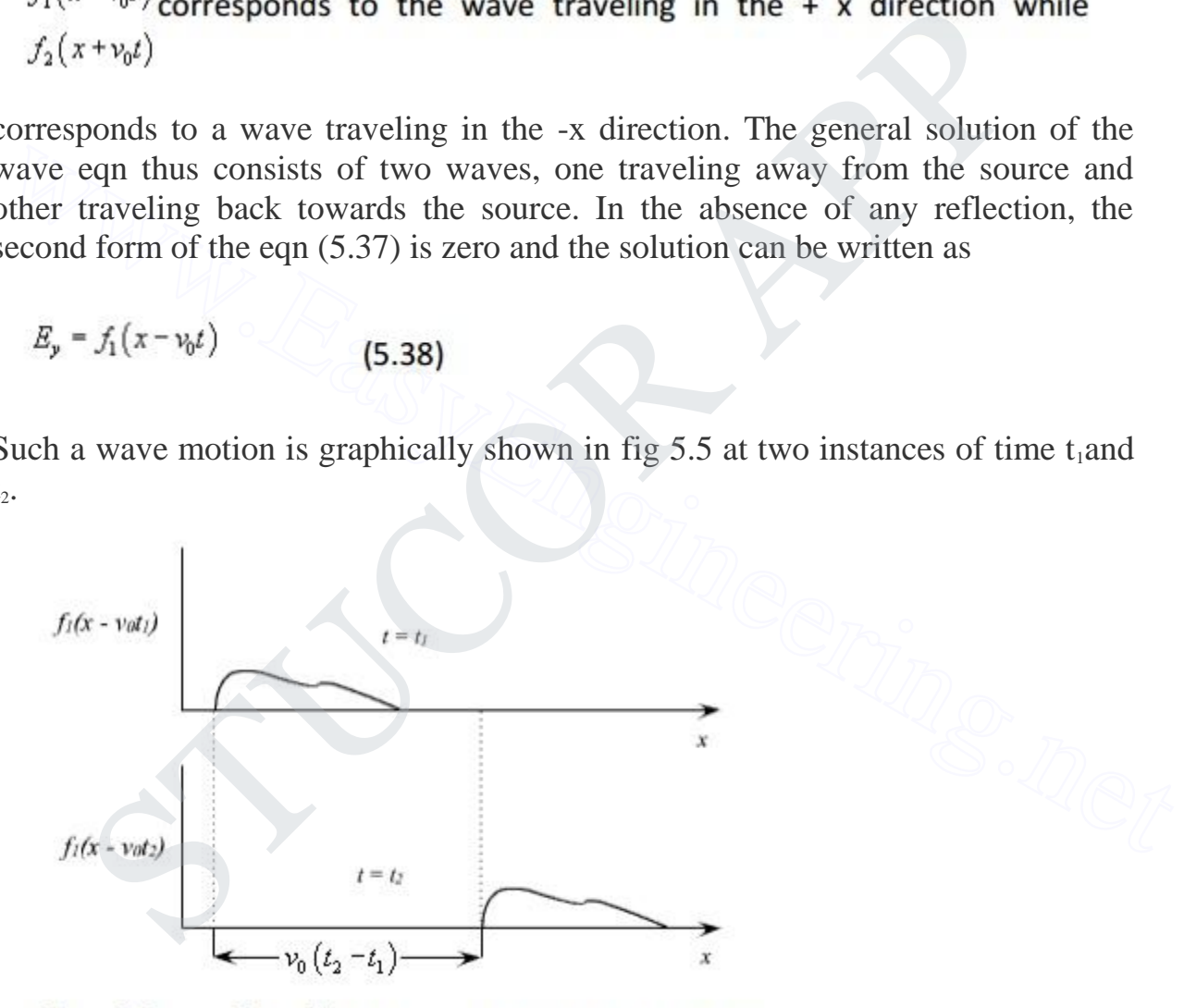

Fig 5.5 : Traveling wave in the  $+ x$  direction

Let us now consider the relationship between E and H components for the forward traveling wave.

Since  $\vec{E} = \widehat{a_y} E_y = \widehat{a_y} f_1 (x - v_0 t)$  and there is no variation along y and z.

$$
\nabla \times \vec{E} = \widehat{a_x} \frac{\partial E_y}{\partial x}
$$

Since only z component of  $\nabla \times \vec{E}$  exists, from (5.29(b))

$$
\frac{\partial E_y}{\partial x} = -\mu_0 \frac{\partial H_x}{\partial t}
$$
 (5.39)

$$
\nabla \times \overrightarrow{H} = -\widehat{a}_y \frac{\partial H_x}{\partial x}
$$

$$
\therefore -\frac{\partial H_x}{\partial x} = \varepsilon_0 \frac{\partial E_y}{\partial t}
$$
(5.4)

and from (5.29(a)) with 
$$
\sigma = 0
$$
, only H<sub>z</sub> component of magnetic field being  
\npresent  
\n
$$
\nabla \times \overrightarrow{H} = -\hat{a}_y \frac{\partial H_x}{\partial x}
$$
\n
$$
\therefore -\frac{\partial H_z}{\partial x} = \varepsilon_0 \frac{\partial S_y}{\partial t}
$$
\n(5.40)  
\nSubstituting E<sub>y</sub> from (5.38)  
\n
$$
\frac{\partial H_x}{\partial x} = -\varepsilon_0 \frac{\partial S_y}{\partial t} = \varepsilon_0 v_0 f_1'(x - v_0 t)
$$
\n
$$
\therefore \frac{\partial H_x}{\partial x} = \varepsilon_0 \frac{1}{\sqrt{\mu_0 \varepsilon_0}} f_1'(x - v_0 t)
$$
\n
$$
\therefore H_x = \sqrt{\frac{\varepsilon_0}{\mu_0}} \int \frac{\partial}{\partial x} f_1 dx + c
$$
\n
$$
= \sqrt{\frac{\varepsilon_0}{\mu_0}} \int \frac{\partial}{\partial x} f_1 dx + c
$$
\n
$$
H_x = \sqrt{\frac{\varepsilon_0}{\mu_0}} F_1 + c
$$
\n
$$
H_x = \sqrt{\frac{\varepsilon_0}{\mu_0}} F_2 + c
$$

The constant of integration means that a field independent of x may also exist. However, this field will not be a part of the wave motion.

$$
H_x = \sqrt{\frac{\varepsilon_0}{\mu_0}} E_y
$$
 (5.41)

which relates the *E* and *H* components of the traveling wave.

$$
z_0 = \frac{E_y}{H_x} = \sqrt{\frac{\mu_0}{\varepsilon_0}} \approx 120\pi \text{ or } 377\Omega
$$

$$
z_0 = \sqrt{\frac{\mu_0}{\varepsilon_0}}
$$

is called the characteristic or intrinsic impedance of the free space

### **5.7 Time Harmonic Fields**

So far, in discussing time varying electromagnetic fields, we have considered arbitrary time dependence. The time dependence of the field quantities depends on the source functions. One of the most important case of time varying electromagnetic field is the time harmonic (sinusoidal or co sinusoidal) time variation where the excitation of the source varies sinusoidal in time with a single frequency. For time-harmonic fields, phasor analysis can be applied to obtain single frequency steady state response. Since Maxwell's equations are linear differential equations, for source functions with arbitrary time dependence, electromagnetic fields can be determined by superposition. Periodic time functions can be expanded into Fourier series of harmonic sinusoidal components while transient non-periodic functions can be expressed as Fourier integrals. Field vectors that vary with space coordinates and are sinusoidal function of time can be represented in terms of vector phasors that depend on the space coordinates but not on time. For time harmonic case, the general time variation is  $e^{j\omega t}$  and for a cosine reference, the instantaneous fields can be written as: s called the characteristic or intrinsic impedance of the free space<br>
5.7 Time Harmonic Fields<br>
So far, in discussing time varying electromagnetic fields, we have<br>
onsidered arbitrary time dependence. The time dependence o  $\sqrt{\frac{\mu_0}{\epsilon_0}}$ <br>  $\sqrt{\frac{\mu_0}{\epsilon_0}}$ <br>
ed the characteristic or intrinsic impedance of the free space<br> **me Harmonic Fields**<br>
So far, in discussing time varying electromagnetic fields, we<br>
ered arbitrary time dependence. The

$$
\vec{E}(x, y, z, t) = \text{Re}\left[\vec{E}(x, y, z)e^{j\omega t}\right]
$$
\n(5.42)

where  $\vec{E}(x, y, z)$  is a vector phasor that contain the information on direction, magnitude and phase. The phasors in general are complex quantities. All time harmonic filed components can be written in this manner.

LICOR AP

The time rate of change of  $\vec{E}$  can be written as:

$$
\frac{\partial \vec{E}(x, y, z, t)}{\partial t} = \text{Re}\left[j\omega \vec{E}(x, y, z)e^{j\omega t}\right]
$$
(5.43)

Thus we find that if the electric field vector  $\vec{E}(x, y, z, t)$  is represented in the  $\partial \vec{E}(x,y,z,t)$ 

phasor form as  $\vec{E}(x, y, z)$ , then  $\vec{\theta}$  can be represented by the phasor  $\overrightarrow{J}^{\alpha\overrightarrow{E}}(x,y,z)$ . The integral  $\int \overrightarrow{E}(x,y,z,t)dt$  can be represented by the

phasor  $\sqrt{a^2 + b^2}$ . In the same manner, higher order derivatives and integrals with respect to t can be represented by multiplication and division of the phasor  $\vec{E}(x, y, z)$  by higher power of  $\vec{v}$ . Considering the field phasors  $(\vec{E}, \vec{H})$  and source phasors  $(\varphi, \vec{J})$  in a simple linear isotropic medium, we can write the Maxwell's equations for time harmonic case in the phasor form as:

hasor 
$$
\frac{\partial \omega z(x,y,z)}{\partial}
$$
. The integral  $J = \cos \omega z$  can be represented by the  
\n $\frac{\vec{E}(x,y,z)}{j\omega}$ . In the same manner, higher order derivatives and integrals with  
\nrespect to can be represented by multiplication and division of the  
\nhasor  $\vec{E}(x,y,z)$  by higher power of  $j\omega$ . Considering the field phasors  $(\vec{E}, \vec{H})$  and  
\ncurve phasors  $(\varphi, \vec{J})$  in a simple linear isotropic medium, we can write the  
\nflaxwell's equations for time harmonic case in the phasor form as:  
\n
$$
\nabla \times \vec{E} = -j\omega \mu \vec{H}
$$
\n
$$
\nabla \times \vec{H} = \vec{J} + j\omega \varepsilon \vec{E}
$$
\n(5.44a)  
\n
$$
\nabla \cdot \vec{E} = \frac{\rho}{\omega}
$$
\n(5.44c)  
\n
$$
\nabla \cdot \vec{H} = 0
$$
\n(5.44d)  
\nSimilarly, the wave equations described in equation (5.32) can be written as:  
\n
$$
\nabla^2 \vec{E} = \mu_0 \varepsilon_0 (j\omega)^2 \vec{E} = -\omega^2 \mu_0 \varepsilon_0 \vec{E}
$$

Similarly, the wave equations described in equation (5.32) can be written as:

$$
\nabla^2 \vec{E} = \mu_0 \varepsilon_0 (j\omega)^2 \vec{E} = -\omega^2 \mu_0 \varepsilon_0 \vec{E}
$$
  
or 
$$
\nabla^2 \vec{E} + k_0^2 \vec{E} = 0
$$
 (5.45a)

And in the same manner, for the magnetic field

$$
\nabla^2 \vec{H} + k_0^2 \vec{H} = 0
$$

where  $k_0 = \omega \sqrt{\mu_0 \varepsilon_0}$  is called the wave number

# DOWNLOADED FROM STUCOR APP

**STUCOR** 

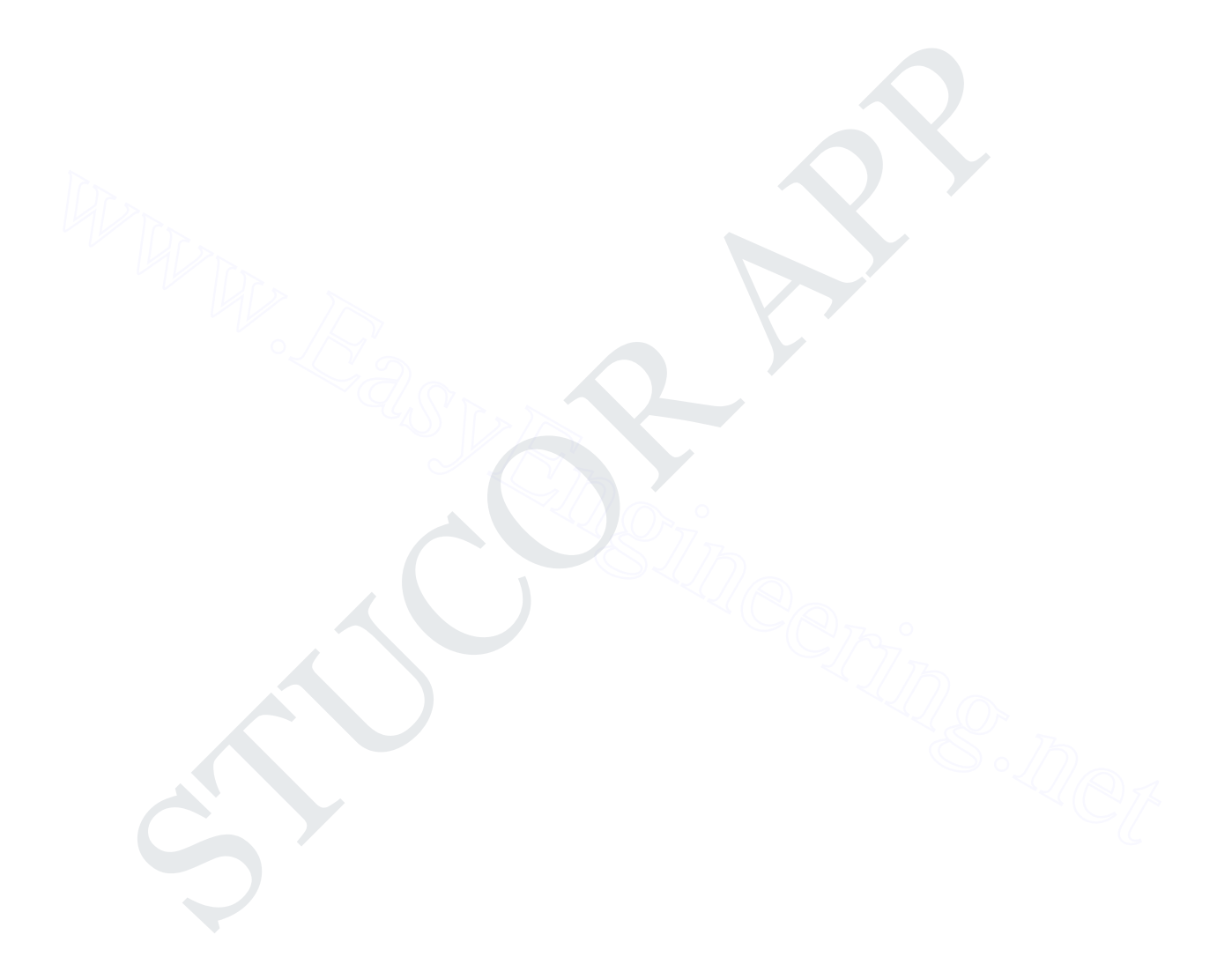

**STUCOR APP** 

### **UNIT V**

## **PLANE ELECTROMAGNETIC WAVES**

### **Plane EM Wave in a Lossy and Lossless Media:**

$$
\nabla \times H = \bar{J} + j\omega \varepsilon \bar{E} = \sigma \bar{E} + j\omega \varepsilon \bar{E} = j\omega (\varepsilon - j\frac{\sigma}{\omega}) \bar{E} = j\omega \varepsilon_{c} \bar{E}, \varepsilon_{c} = \varepsilon - j\frac{\sigma}{\omega} = \varepsilon - j\varepsilon^{2}.
$$
  
\nSimilarly,  $\mu_{c} = \mu - j\mu^{2}$   
\nComplex wave number:  $k_{c} = \omega \sqrt{\mu \varepsilon_{c}}$ . Loss tangent:  $\tan \delta_{c} \approx \varepsilon^{2}/\varepsilon^{2} = \frac{\sigma}{\omega \varepsilon}$   
\nPropagation constant:  $\gamma = jk_{c} = j\omega \sqrt{\mu \varepsilon_{c}} = \alpha + j\beta = j\omega \sqrt{\mu \varepsilon} (1 + \frac{\sigma}{j\omega \varepsilon})^{1/2}$   
\n $E \propto e^{-\kappa} = e^{-jk_{c}z} = e^{-\alpha z} \cdot e^{-j/k}$   
\nIf the medium is lossless,  $\alpha = 0$ ; else if the medium is lossy,  $\alpha > 0$ .  
\nPhase constant:  $\beta = \frac{2\pi}{\lambda}$   
\n $\Rightarrow \alpha = \omega \sqrt{\frac{\mu \varepsilon}{2}} [\sqrt{1 + (\frac{\sigma}{\omega \varepsilon})^{2}} - 1]^{1/2}, \ \beta = \omega \sqrt{\frac{\mu \varepsilon}{2}} [\sqrt{1 + (\frac{\sigma}{\omega \varepsilon})^{2}} + 1]^{1/2}$   
\nCase t Low-loss Dielectric:  $\frac{\sigma}{\omega \varepsilon} \ll 1 \Rightarrow \alpha \approx \frac{\sigma}{2} \sqrt{\frac{\mu}{\varepsilon}}, \ \beta \approx \omega \sqrt{\mu \varepsilon} [(1 + \frac{1}{8} (\frac{\sigma}{\omega \varepsilon})^{2}]$   
\nIntrinsic impedance:  $\eta_{c} \approx \sqrt{\frac{\mu}{\varepsilon}} (1 + j\frac{\sigma}{2\omega \varepsilon})$   
\nPhase velocity:  $v_{p} = \frac{\omega}{\beta} = \frac{1}{\sqrt{\mu \varepsilon_{c}}} \approx \frac{1}{\sqrt{\mu \varepsilon}} [1 - \frac{1}{8} (\frac{\sigma}{\omega \varepsilon})^{2}]$   
\nCase 2 Good Conductor:  $\frac{\sigma}{\omega} >> 1 \Rightarrow \alpha = \beta$ 

For a good conductor,  $\delta = \frac{1}{\alpha} \approx \frac{1}{\beta} = \frac{\pi}{2\pi}$ λ  $\alpha$   $\beta$  $\delta$ 2  $=\frac{1}{2} \approx \frac{1}{2}$ 

# **STUCOR APP**

**Eg.**  $\vec{E}(t, z) = \hat{x}100\cos(10^7 \pi t)$  $\overline{a}$ *V/m* at *z*=0 in seawater:  $\varepsilon$ <sub>r</sub>=72,  $\mu$ <sub>r</sub>=1,  $\sigma$ =4*S/m*. (a) Determine *α*,  $\beta$ ,  $v_p$ , and  $\eta_c$ . (b) Find the distance at which the amplitude of E is 1% of its value at  $z=0$ . (c) Write  $E(z,t)$  and  $H(z,t)$  at  $z=0.8m$ , suppose it propagates in the +z direction.

(Sol.) 
$$
\omega = 10^7 \pi
$$
,  $f=5 \times 10^6 Hz$ ,  $\sigma/\omega \epsilon_0 \epsilon_r = 200 > 1$ ,  $\therefore$  Seawater is a good conductor in this case.  
\n(a)  $\alpha = \sqrt{\pi \mu \sigma} = 8.89 Np / m = \beta$ ,  $\eta_c = (1 + j) \sqrt{\frac{\pi \mu}{\sigma}}$   
\n $v_p = \frac{\omega}{\beta} = 3.53 \times 10^6 m / s$ ,  $\lambda = \frac{2\pi}{\beta} = 0.707 m$ ,  $\delta = \frac{1}{\alpha} = 0.112 m$   
\n(b)  $e^{-\alpha z} = 0.01 \Rightarrow z = \frac{1}{\alpha} \ln(100) = 0.518 m$   
\n(c)  $E(z, t) = \text{Re}[E(z)e^{j\omega t}] = \hat{x}100e^{-\alpha z} \cos(\omega t - \beta z)$   
\n $z = 0.8m \Rightarrow E(0.8, t) = \hat{x}100e^{-0.8\alpha} \cos(\omega t - 0.8\beta) = \hat{x}0.082 \cos(10^7 \pi t - 7.11)$   
\n $\vec{H}(0.8, t) = \frac{1}{\eta} \hat{a}_n \times \vec{E}(0.8, t)$ ,  $H(0.8, t) = \hat{y} \text{Re}[\frac{E_x(0.8)}{\eta_c} e^{j\omega t}] = \hat{y}0.026 \cos(10^7 \pi t - 1.61)$ 

**Eg. The magnetic field intensity of a linearly polarized uniform plane wave propagating in the** +y direction in seawater  $\varepsilon_r = 80$ ,  $\mu_r = 1$ ,  $\sigma = 4S/m$  is  $\bar{H} = \hat{x}0.1\sin(10^{10} \pi t - \frac{\lambda}{2})$ 3  $\vec{H} = \hat{x}0.1\sin(10^{10}\pi t - \frac{\pi}{2})$  $\overline{a}$ *A/m***. (a) Determine the attenuation constant, the phase constant, the intrinsic impedance, the phase velocity, the wavelength, and the skin depth. (b) Find the location at which the amplitude of**

H is 0.01 A/m. (c) Write the expressions for  $E(y,t)$  and  $H(y,t)$  at y=0.5m as function of t.

(Sol.) (a) *σ*/*ωε*=0.18<<1, ∴ Seawater is a low-loss dielectric in this case.

$$
β
$$
\n(b)  $e^{-α} = 0.01 \Rightarrow z = \frac{1}{\alpha} \ln(100) = 0.518m$   
\n(c)  $E(z, t) = \text{Re}[E(z)e^{j\alpha t}] = \hat{x}100e^{-α\cos(\alpha t - \beta z)}$   
\n $z = 0.8m \Rightarrow E(0.8, t) = \hat{x}100e^{-0.8\alpha} \cos(\alpha t - 0.8\beta) = \hat{x}0.082\cos(10^7 \pi - 7.11)$   
\n $\bar{H}(0.8, t) = \frac{1}{\eta} \hat{a}_\pi \times \bar{E}(0.8, t), H(0.8, t) = \hat{y} \text{ Re}[\frac{E_x(0.8)}{\eta_c} e^{j\alpha t}] = \hat{y}0.026\cos(10^7 \pi - 1.61)$   
\nEg. The magnetic field intensity of a linearly polarized uniform plane wave propagating in  
\nthe +y direction in seawater  $\varepsilon_0=80$ ,  $\mu_0=1$ ,  $\sigma=45/m$  is  $\bar{H} = \hat{x}0.1\sin(10^{10} \pi - \frac{\pi}{3})$   $\lambda/m$ . (a)  
\nDetermine the attenuation constant, the phase constant, the intrinsic impedance, the phase  
\nvelocity, the wavelength, and the skin depth. (b) Find the location at which the amplitude of  
\nH is 0.01 A/m. (c) Write the expressions for  $E(y,t)$  and  $H(y,t)$  at  $y=0.5m$  as function of t.  
\n(Sol.) (a)  $\sigma/\omega\epsilon=0.18<<1$ ,  $\therefore$  Seawater is a low-loss dielectric in this case.  
\n $\Rightarrow \alpha \approx \frac{\sigma}{2}\sqrt{\frac{\mu}{\varepsilon}} = 83.96Np/m \quad \eta_c \approx \sqrt{\frac{\mu}{\varepsilon}}(1 + j\frac{\sigma}{2\omega c}) = 41.8e^{j0.0283\pi}$   
\n $\beta \approx \omega\sqrt{\mu\varepsilon}[(1 + \frac{1}{8}(\frac{\sigma}{\omega c})^2] = 300\pi, \qquad \nu_p = \frac{\omega}{\beta} = 3.33 \times 10^7 m/s, \qquad \delta = \frac{1}{\alpha} = 1.19 \times 10^{-2} m,$ 

**Eg. Given that the skin depth for graphite at 100** *MHz* **is 0.16***mm***, determine (a) the conductivity of graphite, and (b) the distance that a 1***GHz* **wave travels in graphite such that its field intensity is reduced by 30***dB***.**

# **STUCOR APP**

(Sol.) (a) 
$$
\delta = \frac{1}{\sqrt{\pi f \mu \sigma}} = 0.16 \times 10^{-3} \Rightarrow \sigma = 0.99 \times 10^{5} S/m
$$
  
\n(b) At  $f=10^{9}Hz$ ,  $\alpha = \sqrt{\pi f \mu \sigma} = 1.98 \times 10^{4} Np/m$   
\n $-30(dB) = 20 \log_{10} e^{-\alpha z} \Rightarrow z = \frac{1.5}{\alpha \log_{10} e} = 1.75 \times 10^{-4} m$ 

**Eg. Determine and compare the intrinsic impedance, attenuation constant, and skin depth** of copper  $\sigma_{cu} = 5.8 \times 10^7$ S/m, silver  $\sigma_{aq} = 6.15 \times 10^7$ S/m, and brass  $\sigma_{br} = 1.59 \times 10^7$ S/m at following **frequencies: 60***Hz* **and 1***GHz***.**

(Sol.) 
$$
\alpha = \sqrt{\pi \mu \sigma}
$$
,  $\delta = \frac{1}{\alpha}$ ,  $f \uparrow \Rightarrow \delta \downarrow$ ,  $\eta_c = (1 + j) \frac{\alpha}{\sigma}$   
\nCopper:  $60Hz \Rightarrow \eta_c = 2.02(1 + j) \times 10^{-6} \Omega$ ,  $\alpha = 1.17 \times 10^{2} Np/m$ ,  $\delta = 8.53 \times 10^{-3} m$   
\n $1GHz \Rightarrow \eta_c = 8.25(1 + j) \times 10^{-3} \Omega$ ,  $\alpha = 4.79 \times 10^{5} Np/m$ ,  $\delta = 2.09 \times 10^{-6} m$   
\n**Group velocity:**  
\n
$$
v_x = \frac{d\omega}{d\beta} = \frac{1}{d\beta/d\omega}
$$
\n
$$
\vec{E}(t, z) = E_0 \cos[(\omega + \Delta\omega)t - (\beta + \Delta\beta)z] + E_0 \cos[(\omega - \Delta\omega)t - (\beta - \Delta\beta)z]
$$
\n
$$
= 2E_0 \cos(t\Delta\omega - z\Delta\beta)\cos(\omega t - \beta z)
$$
\nLet  $t\Delta\omega - z\Delta\beta = \cos(\omega t - \beta z)$   
\nLet  $t\Delta\omega - z\Delta\beta = \cos(\omega t - \beta z)$   
\n
$$
\text{Eg. Show that } v_x = v_p + \beta \frac{dv_p}{d\beta} \text{ and } v_x = v_p - \lambda \frac{dv_p}{d\lambda}
$$
\n
$$
\text{(Proof) } v_p = \frac{\omega}{\beta}, \omega = v_p \beta, v_x = \frac{d\omega}{d\beta} = v_p + \beta \frac{dv_p}{d\beta}
$$
\n
$$
\therefore \beta = \frac{2\pi}{\lambda}, \beta\lambda = 2\pi, \lambda d\beta + \beta d\lambda = 0 \Rightarrow \frac{\beta}{d\beta} = -\frac{\lambda}{d\lambda}, v_x = v_p - \lambda \frac{dv_p}{d\lambda}
$$
\nPutting vector and Theorem:  
\n
$$
\vec{P} = \vec{E} \times \vec{H}
$$

**Group velocity:**  
\n
$$
v_g = \frac{d\omega}{d\beta} = \frac{1}{d\beta/d\omega}
$$
\n
$$
\vec{E}(t, z) = E_0 \cos[(\omega + \Delta\omega)t - (\beta + \Delta\beta)z] + E_0 \cos[(\omega - \Delta\omega)t - (\beta - \Delta\beta)z]
$$
\n
$$
= 2E_0 \cos(t\Delta\omega - z\Delta\beta)\cos(\omega t - \beta z)
$$
\nLet  $t\Delta\omega - z\Delta\beta$  = constant  $\Rightarrow v_g = \frac{dz}{dt} = \frac{\Delta\omega}{\Delta\beta} = \frac{1}{\Delta\beta/\Delta\omega} = \frac{d\omega}{d\beta} = \frac{1}{d\beta/d\omega}$   
\n**Eg. Show that**  $v_g = v_p + \beta \frac{dv_p}{d\beta}$  and  $v_g = v_p - \lambda \frac{dv_p}{d\lambda}$   
\n(Proof)  $v_p = \frac{\omega}{\beta}$ ,  $\omega = v_p \beta$ ,  $v_g = \frac{d\omega}{d\beta} = v_p + \beta \frac{dv_p}{d\beta}$   
\n
$$
\therefore \beta = \frac{2\pi}{\lambda}
$$
,  $\beta\lambda = 2\pi$ ,  $\lambda d\beta + \beta d\lambda = 0 \Rightarrow \frac{\beta}{d\beta} = -\frac{\lambda}{d\lambda}$ ,  $v_g = v_p - \lambda \frac{dv_p}{d\lambda}$ 

Let 
$$
t\Delta\omega - z\Delta\beta
$$
 =constant  $\Rightarrow v_g = \frac{dz}{dt} = \frac{\Delta\omega}{\Delta\beta} = \frac{1}{\Delta\beta/\Delta\omega} = \frac{d\omega}{d\beta} = \frac{1}{d\beta/d\omega}$ 

**Eg. Show that** 
$$
v_g = v_p + \beta \frac{dv_p}{d\beta}
$$
 and  $v_g = v_p - \lambda \frac{dv_p}{d\lambda}$ 

$$
\begin{aligned} \text{(Proof) } v_p &= \frac{\omega}{\beta}, \ \omega = v_p \beta, \ v_g = \frac{d\omega}{d\beta} = v_p + \beta \frac{dv_p}{d\beta} \\ \therefore \ \beta = \frac{2\pi}{\lambda}, \ \beta \lambda = 2\pi, \ \lambda d\beta + \beta d\lambda = 0 \Rightarrow \frac{\beta}{d\beta} = -\frac{\lambda}{d\lambda}, \ v_g = v_p - \lambda \frac{dv_p}{d\lambda} \end{aligned}
$$

**Poynting vector and Theorem:**

$$
\vec{P} = \vec{E} \times \vec{H}
$$
\n
$$
\nabla \times \vec{E} = -\frac{\partial \vec{B}}{\partial t}, \ \nabla \times \vec{H} = \vec{J} + \frac{\partial \vec{D}}{\partial t} \implies \nabla \cdot (\vec{E} \times \vec{H}) = \vec{H} \cdot (\nabla \times \vec{E}) - \vec{E} \cdot (\nabla \times \vec{H}) = -\vec{H} \cdot \frac{\partial \vec{B}}{\partial t} - \vec{E} \cdot \vec{J}
$$
\n
$$
= -\vec{H} \cdot \frac{\partial (\mu \vec{H})}{\partial t} - \vec{E} \cdot \frac{\partial (\vec{E} \cdot \vec{E})}{\partial t} - \vec{E} \cdot \vec{J} = -\frac{\partial}{\partial t} (\frac{1}{2} \mu |\vec{H}|^2) - \frac{\partial}{\partial t} (\frac{1}{2} \varepsilon |\vec{E}|^2) - \sigma |\vec{E}|^2
$$
\n
$$
\therefore \iint_{S} (\vec{E} \times \vec{H}) \cdot d\vec{S} = \iiint_{V} \nabla \cdot (\vec{E} \times \vec{H}) dv = -\frac{\partial}{\partial t} \iiint_{V} (\frac{\varepsilon}{2} |\vec{E}|^2 + \frac{\mu}{2} |\vec{H}|^2) dv - \iiint_{V} \sigma |\vec{E}|^2 dv
$$
\n
$$
\Rightarrow \vec{P} = \vec{E} \times \vec{H} \text{ is the electromagnetic power flow per unit area.}
$$

# **STUCOR APP**

**Instantaneous power density:**  $\vec{P}(z,t) = \text{Re}[\,\vec{E}(z)e^{j\omega t}\,]\times \text{Re}[\,\vec{H}(z)e^{j\omega t}\,]$  $=$  Re[ $\vec{E}(z)e^{j\omega t}$ ]× Set  $\vec{E}(z) = \hat{x}E_x(z) = \hat{x}E_0e^{-(\alpha + j\beta)z} \Rightarrow \vec{H}(z) = \frac{1}{2}[\hat{a}_n \times \vec{E}(z)] = \hat{y}\frac{E_0}{\left|z\right|}e^{-\alpha z} \cdot e^{-j(\beta z + \theta_\eta)}$  $\eta$  |  $\eta$  $\hat{\mathcal{L}} = \hat{\mathcal{X}}E_{\gamma}(z) = \hat{\mathcal{X}}E_0e^{-(\alpha+j\beta)z} \Rightarrow \vec{H}(z) = -[\hat{a}_n \times \vec{E}(z)] = \hat{y}\frac{E_0}{\frac{1}{z}}e^{-\alpha z} \cdot e^{-j(\beta z + \beta z)}$ *n*  $j\beta$ )z  $\vec{E}(z) = \hat{x}E_x(z) = \hat{x}E_0e^{-(\alpha + j\beta)z} \Rightarrow \vec{H}(z) = \frac{1}{\mu}[\hat{a}_n \times \vec{E}(z)] = \hat{y}\frac{E_0}{\mu}e^{-\alpha z} \cdot e^{-j(\beta z + \theta_\eta)},$  $\therefore$   $\vec{E}(z,t) = \text{Re}[\vec{E}(z)e^{j\omega t}] = \hat{x}E_0e^{-\alpha z}\cos(\omega t - \beta z)$ and  $\vec{H}(z,t) = \text{Re}[H(z)e^{j\omega t}] = \hat{y} \frac{E_0}{1-\omega t} e^{-\omega z} \cos(\omega t - \beta z - \theta_n)$  $\alpha$ <sup>at</sup>  $\int$  =  $\hat{y}$   $\frac{z_0}{|z_0|}e^{-\alpha z}\cos(\omega t - \beta z - \theta_{\eta})$  $\eta$  $\vec{H}(z,t) = \text{Re}[H(z)e^{j\omega t}] = \hat{y}\frac{E_0}{\frac{1}{2}}e^{-\alpha z}\cos(\omega t - \beta z - \beta z)$  $\vec{P}(z,t) = \vec{E}(z,t) \times \vec{H}(z,t) = \text{Re}[\vec{E}(z)e^{j\omega t}] \times \text{Re}[\vec{H}(z)e^{j\omega t}]$  $\Rightarrow P(z,t) = E(z,t) \times H(z,t) = \text{Re}[E(z)e^{j\omega t}] \times$  $[\cos \theta_n + \cos(2\omega t - 2\beta z - \theta_n)]$ 2  $\hat{z} \frac{|\mathbf{e}_0|}{\mathbf{e}_1} e^{-2}$ 2 0  $\eta$   $\cdots$   $\cdots$   $\cdots$   $\cdots$   $\eta$  $^{\alpha z}$ [cos  $\theta_n$  + cos(2 $\omega t$  – 2 $\beta z$  –  $\theta_n$  $\eta$  $= \hat{z} \frac{|z_0|}{z_1} e^{-2\alpha z} [\cos \theta_n + \cos (2\omega t - 2\beta z -$ *E*  $\hat{z} \frac{|\mathcal{L}_0|}{2|z|} e^{-2\alpha z} [\cos \theta_{\eta} + \cos(2\omega t - 2\beta z - \theta_{\eta})] \propto |E_0|^2$ 

**Average power density:**  $\overline{P}_{av} = \frac{1}{2} \text{Re}(\overline{E} \times \overline{H}^*)$  $\vec{P}_{av} = \frac{1}{2} \text{Re}(\vec{E} \times \vec{H}^*)$  $=\frac{1}{2}$  Re( $\bar{E} \times$ 

$$
= \hat{z} \frac{|E_0|^2}{2|\eta|} e^{-2\alpha z} [\cos \theta_\eta + \cos(2\omega t - 2\beta z - \theta_\eta)] \propto |E_0|^2
$$
  
\nAverage power density:  $\vec{P}_{av} = \frac{1}{2} \text{Re}(\vec{E} \times \vec{H}^*)$   
\n $\vec{P}_{av} = \frac{1}{T} \int_0^T \vec{P}(z, t) dt = \hat{z} \frac{|E_0|^2}{2|\eta|} e^{-2\alpha z} \cos \theta_\eta$ , where *T* is the period. And it can be proved that  
\n $\vec{P}_{av} = \frac{1}{2} \text{Re}(\vec{E} \times \vec{H}^*)$ .  
\n**Eg. Show that**  $\vec{P}(z, t)$  of a circularly–polarized plane wave propagating in a lossless  
\nmedium is a constant.  
\n(Sol.) Assuming right-hand circularly–polarized plane wave,  $\hat{a}_n = \hat{z}$   
\n $\vec{E}(z, t) = E_0[\hat{x} \cos(\alpha t - \beta z) + \hat{y} \sin(\omega t - \beta z)]$   
\n $\vec{H}(z, t) = \frac{1}{\eta} (\hat{a}_n \times \vec{E}) = \frac{E_0}{\eta} [-\hat{x} \sin(\omega t - \beta z) + \hat{y} \cos(\omega t - \beta z)]$   
\n $\vec{P}(z, t) = \vec{E}(z, t) \times \vec{H}(z, t) = \hat{z} \frac{E_0^2}{\eta}$   
\n**Eg. The radiation electric field intensity of an antenna system is**  $\vec{E} = \hat{a}_0 E_0 + \hat{a}_0 E_0$ , find the  
\nexpression for the average outward power flow per unit area.  
\n(Sol.)  $\hat{a}_n = \hat{a}_r$ ,  $\vec{H} = \frac{1}{\eta} (\hat{a}_n \times \vec{E}) = (-\hat{a}_0 \frac{E_0}{\eta} + \hat{a}_0 \frac{E_0}{\eta})$   
\n $\vec{P}_{av} = \frac{1}{2} \text{Re}(\vec{E} \times \vec{H}^*) = \frac{1}{2} \text{Re}[(\hat{a}_0 E_0 + \hat{a}_0 E_0) \times (-\hat{a}_0 \frac{E_0}{$ 

**Eg.** Show that  $\overline{P}(z,t)$ **of a circularly–polarized plane wave propagating in a lossless medium is a constant.**

(Sol.) Assuming right–hand circularly–polarized plane wave,  $\hat{a}_n = \hat{z}$  $\tilde{=}$ 

$$
\vec{E}(z,t) = E_0[\hat{x}\cos(\omega t - \beta z) + \hat{y}\sin(\omega t - \beta z)]
$$
  

$$
\vec{H}(z,t) = \frac{1}{\eta}(\hat{a}_n \times \vec{E}) = \frac{E_0}{\eta}[-\hat{x}\sin(\omega t - \beta z) + \hat{y}\cos(\omega t - \beta z)]
$$
  

$$
\vec{P}(z,t) = \vec{E}(z,t) \times \vec{H}(z,t) = \hat{z}\frac{E_0^2}{\eta}
$$

Eg. The radiation electric field intensity of an antenna system is  $\vec{E} = \hat{a}_\theta E_\theta + \hat{a}_\phi E_\phi$  $\overline{a}$ **, find the expression for the average outward power flow per unit area.**

(Sol.) 
$$
\hat{a}_n = \hat{a}_r
$$
,  $\vec{H} = \frac{1}{\eta} (\hat{a}_n \times \vec{E}) = (-\hat{a}_\theta \frac{E_\phi}{\eta} + \hat{a}_\phi \frac{E_\theta}{\eta})$   
\n $\vec{P}_{av} = \frac{1}{2} \text{Re}(\vec{E} \times \vec{H}^*) = \frac{1}{2} \text{Re}[(\hat{a}_\theta E_\theta + \hat{a}_\phi E_\phi) \times (-\hat{a}_\theta \frac{E_\phi^*}{\eta} + \hat{a}_\phi \frac{E_\theta^*}{\eta})] = \frac{1}{2\eta} \hat{a}_r (|E_\theta|^2 + |E_\phi|^2)$ 

Eg. Find  $\overline{P}$  $\overline{a}$ **on the surface of a long, straight conducting wire of radius** *b* **and conductivity σ that carries a direct current** *I***. Verify Poynting's theorem.**

(Sol.) 
$$
\vec{J} = \hat{z} \frac{I}{\pi b^2} \Rightarrow \vec{E} = \frac{\vec{J}}{\sigma} = \hat{z} \frac{I}{\sigma \pi b^2}, \ \vec{H} = \hat{a}_{\phi} \frac{I}{2\pi b} \Rightarrow \vec{P} = \vec{E} \times \vec{H} = -\hat{a}_{r} \frac{I^2}{2\sigma \pi^2 b^3}
$$
  

$$
-\oint_{s} \vec{P} \cdot d\vec{S} = -\oint_{s} \vec{P} \cdot \hat{a}_{r} dS = \frac{I^2}{2\sigma \pi^2 b^2} \cdot 2\pi b \ell = I^2 (\frac{\ell}{\sigma \pi b^2}) = I^2 R
$$

**Normal Incidence Plane Wave Reflection and Transmission at Plane at Plane Boundaries**

# STUCOR APP

### **Introduction**

Why is there a need to study the reflection and transmission properties of plane waves when incident on boundaries between regions of different electric properties? Perhaps you had no idea that we experience this topic daily in our lives. For instance, when you try and make a call on your cell phone and you are downtown amongst all those tall buildings. Will you always have great reception? When the hot sun penetrates your window it can quickly heat up your room, but maybe you have blinds, curtains, or tinted material to prevent some of that intense heat. For those of you that wear glasses, you know what happens when you get your picture taken; that annoying glare from those glasses. What about a light ray on the surface of a mirror? A reflection can be seen and some of that ray will penetrate the glass.

This chapter focuses on the reflection and transmission properties related to one-dimensional problems that have normal-incident plane waves converging on infinite plane interfaces that will separate two or more different media.

The Figure illustrates the geometry of the positive z propagating plane wave that is normally incident on a plane interface between regions 1 & 2.

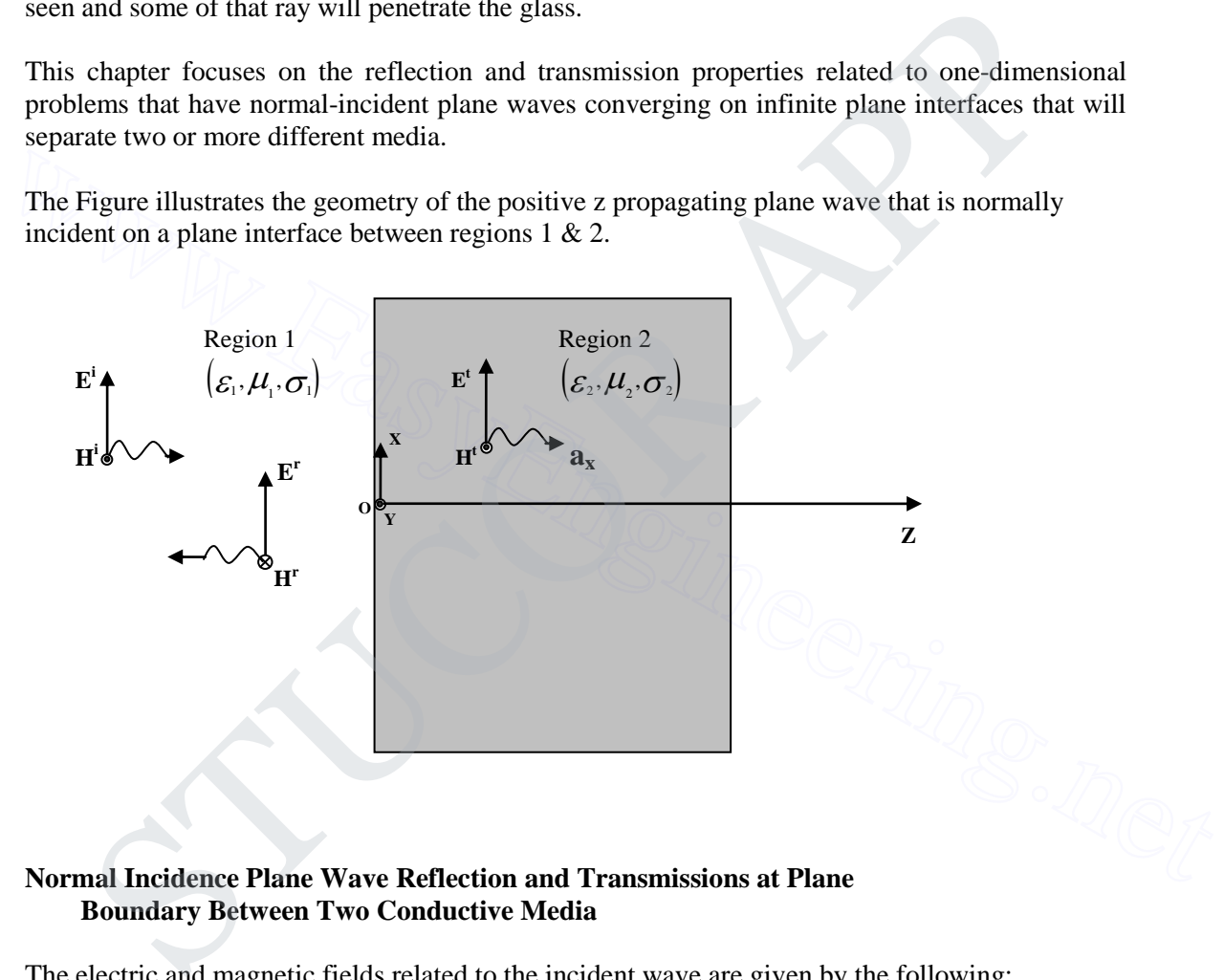

### **Normal Incidence Plane Wave Reflection and Transmissions at Plane Boundary Between Two Conductive Media**

The electric and magnetic fields related to the incident wave are given by the following:

$$
\hat{\mathbf{E}}_x^i = \hat{\mathbf{E}}_{m1}^+ e^{-\hat{\gamma}_1 z}
$$

$$
\hat{\mathbf{H}}_y^i = \frac{\hat{\mathbf{E}}_{m1}^+}{\hat{\eta}_1} e^{-\hat{\gamma}_1 z}
$$

\* Note: (i) incident,  $(m_1)$  medium 1,  $(\gamma_1)$  propagation constant in region 1,  $(\eta_1)$  wave impedance in region 1, (z) direction of propagating wave

# **TUCOR AP**

The complex propagation constant in region 1 is  $\hat{\gamma} = \alpha_1 + j\beta_1$ . \*Note:  $\alpha$  and  $\beta$  are the real and imaginary parts respectively. The propagation constant  $\gamma$  is that square root of  $\gamma^2$  whose real and imaginary parts are positive:

$$
\gamma=\alpha+j\beta
$$

With

$$
\alpha = \omega \sqrt{\frac{\mu \varepsilon}{2} \left( \sqrt{1 + \left( \frac{\sigma}{\omega \varepsilon} \right)^2} - 1 \right)}
$$

$$
\beta = \omega \sqrt{\frac{\mu \varepsilon}{2} \left( \sqrt{1 + \left( \frac{\sigma}{\omega \varepsilon} \right)^2} + 1 \right)}
$$

 $\overline{\mathcal{L}}$ 

 $\sqrt{5}$ 

The wave impedance as defined in chapter 2 as the ratio between the electric and magnetic fields is

$$
\frac{\hat{E}_x}{\hat{H}_y} = \hat{\eta} = \frac{\mu}{\left(\varepsilon - j\frac{\sigma}{\omega}\right)} = \frac{\sqrt{\frac{\mu}{\varepsilon}}}{\left[1 + \left(\frac{\sigma}{\omega \varepsilon}\right)^2\right]^{1/4}} e^{j\frac{1}{2}\tan^{-1}\left(\frac{\sigma}{\omega \varepsilon}\right)}
$$

The wave impedance η in a conductive medium is a complex number meaning that the electric and magnetic fields are not in phase. The phase velocity will be less than the velocity of light  $v_p$  $<$  c. The wavelength  $\lambda$  in the conductive medium will be shorter than the wavelength  $\lambda_0$  in free

space at the same frequency,  $\lambda = 2\pi/\beta < \lambda_0$ . The factor  $e^{-\alpha z}$  will attenuate the magnitudes of both E and H as they propagate in the +z direction.

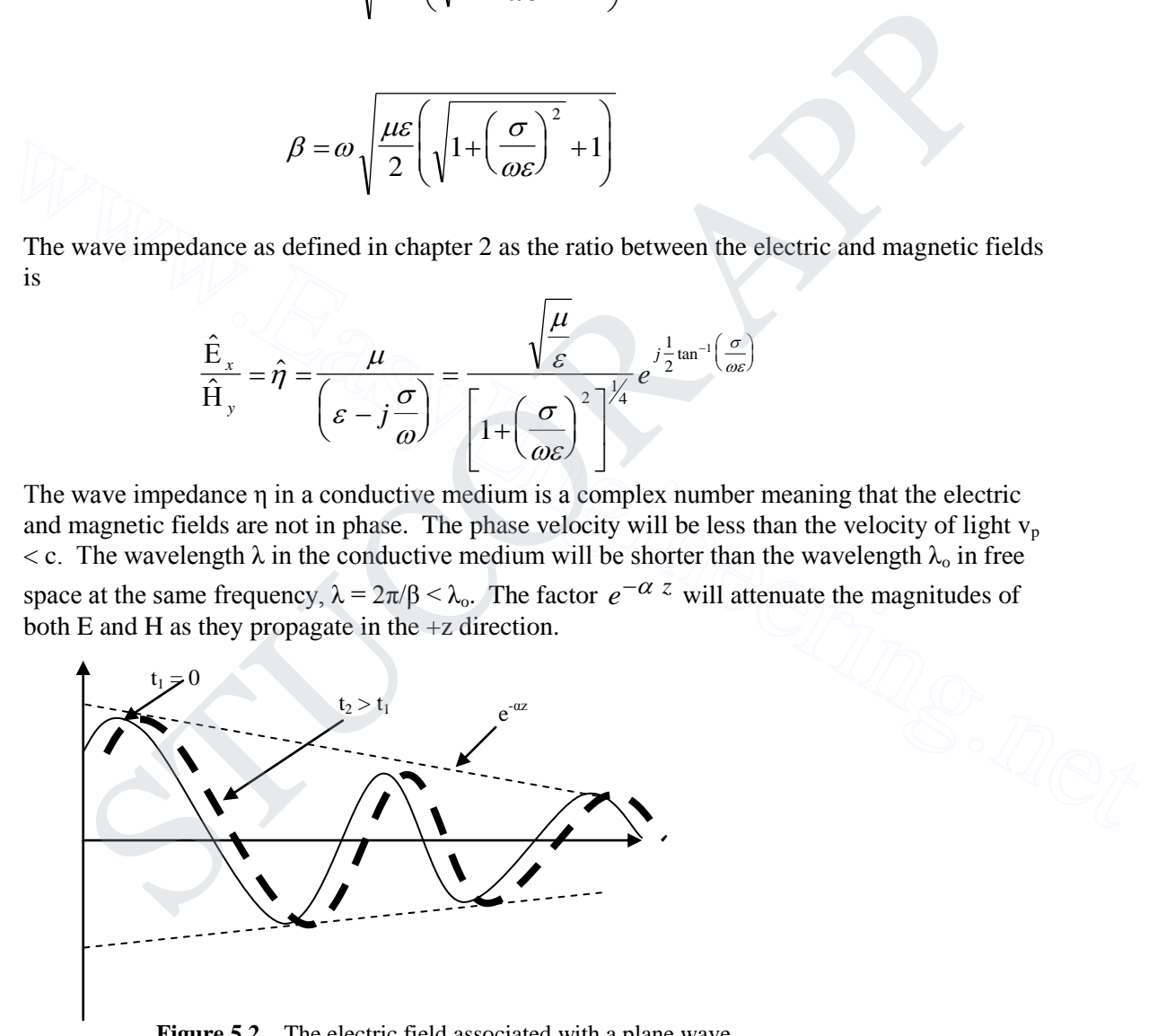

**Figure 5.2** The electric field associated with a plane wave propagating along the positive z direction.

What happens when this wave hits the boundary?

# **STUCOR APP**

Some of the energy related to the incident wave will transmit across the boundary surface at  $z = 0$ in region 2, therefore providing a transmitted wave in the +z direction in medium 2. The following are the electric and magnetic fields related to the transmitted wave:

$$
\hat{\mathbf{E}}_x^t = \hat{\mathbf{E}}_{m2}^+ e^{-\hat{\gamma}_2 z}
$$

$$
\hat{\mathbf{H}}_y^t = \frac{\hat{\mathbf{E}}_{m2}^+}{\hat{\eta}_2} e^{-\hat{\gamma}_2 z}
$$

\* Note: (t) transmitted wave

Recall Maxwell's equations:

$$
\nabla \wedge \mathbf{H} = (\varepsilon + j\sigma)\mathbf{E}
$$

$$
\nabla \wedge \mathbf{E} = j\mathbf{B}
$$

$$
\nabla \cdot \mathbf{E} = 0
$$

$$
\nabla \cdot \mathbf{H} = 0
$$

The Wave equation for H:

$$
\frac{\partial^2 H}{\partial^2 x^2} + \frac{\partial^2 H}{\partial y^2} + \frac{\partial^2 H}{\partial z^2} = \gamma^2 H
$$

For now, let's look at the simplest system, that consisting of a plane wave of coordinate z.

$$
\frac{d^2H}{dz^2} = \gamma^2H
$$

Therefore, according to the wave equation as noted above, equations satisfy Maxwell's equations. If the amplitude of the transmitted wave  $\hat{\mathrm{E}}_{m2}^+$  $\frac{1}{2}$  is unknown then boundary conditions at the

interface  $z = 0$  separating the two media must be satisfied.

Good conductors are often treated as if they were perfect conductors. Metallic conductors such as copper have a high conductivity  $\sigma = 6 * 10^7$  S/m, however, only superconductors have infinite conductivity and are truly perfect conductors.  $\nabla \cdot \mathbf{E} = 0$ <br>  $\nabla \cdot \mathbf{H} = 0$ <br>
The Wave equation for H:<br>  $\frac{\partial^2 \mathbf{H}}{\partial^2 x^2} + \frac{\partial^2 \mathbf{H}}{\partial y^2} + \frac{\partial^2 \mathbf{H}}{\partial z^2} = \gamma^2 \mathbf{H}$ <br>
For now, let's look at the simplest system, that consisting of a plane wave of coordin II Maxwell's equations:<br>  $\nabla \wedge \mathbf{H} = (\mathcal{L} + j\sigma)\mathbf{E}$ <br>  $\nabla \wedge \mathbf{E} = j\mathbf{B}$ <br>  $\nabla \cdot \mathbf{E} = 0$ <br>  $\nabla \cdot \mathbf{H} = 0$ <br>
Wave equation for H:<br>  $\frac{\mathbf{H}}{\mathbf{x}^2} + \frac{\partial^2 \mathbf{H}}{\partial y^2} + \frac{\partial^2 \mathbf{H}}{\partial z^2} = \gamma^2 \mathbf{H}$ <br>
tow, let's l

• Static (time independent)  $n \cdot D_1 = \rho_s$ 

$$
\mathbf{n} \cdot (\mathbf{B}_1 - \mathbf{B}_2) = 0
$$

$$
n \wedge E_1 = 0
$$

$$
n \wedge (\mathbf{H}_1 - \mathbf{H}_2) = 0
$$

\* Subscripts denote the conducting medium.

Characteristics of static cases:

1. Electrostatic field inside a good conducting medium is zero. Free charge can exist on the surface of a conductor, thus making the normal component of **D** discontinuous being zero inside the conductor and nonzero outside. The

# **STUCOR API**

tangential component of **E** just inside the conductor must be zero even if the surface is charged.

2. The electric and magnetic fields in the static case are independent. A static magnetic field can therefore exist inside a metallic body, even though an **E** field cannot. The normal component of **B** and the tangential components of **H** are therefore continuous across the interface.

For time-varying fields, the boundary conditions for good (perfect) conductors are:

- Time –varying fields (time dependent)
	- $n \cdot D = 0$  $n \cdot B = 0$  $n \wedge E = 0$

 $n \wedge H = J_s$ 

The subscripts have been deleted because in this case the only nonvanishing fields are those outside the conducting body.

 $\hat{\mathbf{E}}_x^t$  $\hat{\mathbf{r}}_x^t$ &  $\hat{\mathbf{E}}_x^i$  $\mathbf{r}^i$  are tangential to the interface therefore the boundary conditions will require these fields be equal at  $z = 0$ . Equate  $\hat{E}_x^t$  $\int_x^t$  &  $\hat{\mathbf{E}}_x^i$  $i<sub>x</sub>$ , and set z = 0. \*Note: (t) is transmitted wave, (i) incident wave. The result will be

$$
\hat{\mathbf{E}}_{m1}^{+} = \hat{\mathbf{E}}_{m2}^{+} \quad \text{*(Note: (m) medium, (+) transmitted wave)} \tag{5.3}
$$

 $\hat{\mathrm{H}}_{y}^{t}$ *t* & *y* <sup>*i*</sup>, are also tangential to the interface, so by applying the same procedure as above you will notice that it is impossible to satisfy the magnetic field boundary conditions if  $\hat{\eta}_1 \neq \hat{\eta}_2$ .

We can then, include a reflected wave in region 1 traveling away from the interface, or in other words in the –z direction. Only part of the energy related to the incident wave will be transmitted to region 2 because of the process the incident fields must encounter prior to crossing the boundary. The fields left behind during this process will in fact be the **reflected wave**. The subscripts have been deleted because in this case the only nonvanishing fields are those<br>outside the conducting body.<br> $\hat{E}'_i \& \hat{E}'_i$  are tangential to the interface therefore the boundary conditions will require t n -D = 0<br>  $n \times E = 0$ <br>  $n \times E = 0$ <br>  $n \times E = 0$ <br>  $n \times E = 0$ <br>  $n \times E = 0$ <br>  $n \times E = 0$ <br>
State the conducting body.<br>
Eusicative the conducting body.<br>  $\vec{E}'_i \& \vec{E}'_i$  are tangential to the interface therefore the boundary conditions

The electric and magnetic fields related to the reflected wave are

 $\hat{\mathrm{E}}_{x}^{r} = \hat{\mathrm{E}}_{m1}^{-} e^{-\hat{r}}$ *m*  $= \hat{\mathrm{E}}_{m1}^{-} e^{-\hat{\gamma}_{1}z}$  $e^{-\gamma_1}$ 

Ê Ê ŷ  $\hat{H}^r_{v} = \frac{-E_{m1}}{2} e^{-\hat{r}}$ Ê *y*  $\frac{r}{r} = \frac{-E_{m1}}{\lambda}e^{-\hat{r}_1 z}$  $-\hat{\mathrm{E}}_{m1}^{-}$ <sub>2</sub>- $\hat{\mathrm{e}}_{1}$ <sub>2</sub> 1  $\eta$ ·1

Note: (r) reflected wave, (-) wave traveling in the  $-z$  direction

Equation (5.4) is related by Ê  $\frac{\stackrel{\cdot }{\textstyle \leftarrow}^r_x}{\hat{\textstyle \leftarrow}^r}$  =  $\hat{\eta}$ Ĥ *x r y*  $\hat{p}_r^x = -\hat{\eta}_1$  because the reflected wave is traveling in the  $-z$ direction and the Poynting vector  $\mathbf{E} \wedge \mathbf{H}$  will be in the -a<sub>z</sub> direction. To satisfy the boundary

# **STUCOR API**

(5.4)

conditions for the tangential electric field,  $z = 0$ . This is important because the basic model assumes three waves  $\Rightarrow$  incident, reflected and transmitted:

$$
\left(\widehat{\mathbf{E}}_{x}^{i} + \widehat{\mathbf{E}}_{x}^{r}\right)\!|_{z=0} = \widehat{\mathbf{E}}_{x}^{t}|_{z=0}
$$

This can be simplified, by adding the E field transmitted to the E field reflected of medium 1 with a result equal to the E field transmitted wave of medium 2:

$$
\hat{\mathbf{E}}_{m1}^{+} + \hat{\mathbf{E}}_{m1}^{-} = \hat{\mathbf{E}}_{m2}^{+}
$$
\n(5.5)

\*Note: We can model the system as three waves  $\Rightarrow$  incident, reflected and transmitted. Boundary conditions must be met for the **E** field as well as the **H** field. Waves have both **E** & **H** Boundary conditions in<br>fields -  $\vec{\omega} * E = \eta * H$ .

Similarly, enforcing the continuity of the tangential magnetic field at  $z = 0$ ,

Therefore,

\*Note: We can model the system as three waves ⇒ incident, reflected and transmitted.  
\nBoundary conditions must be met for the **E** field as well as the **H** field. Waves have both **E** & **H** fields - 
$$
\vec{\omega} \times E = \eta \times H
$$
.  
\nSimilarly, enforcing the continuity of the tangential magnetic field at  $z = 0$ ,  
\n
$$
\hat{H}_{m1}^{+} + \hat{H}_{m1}^{-} = \hat{H}_{m2}^{+}
$$
\nTherefore,  
\n
$$
\frac{\hat{E}_{m1}^{+}}{\hat{\eta}_{1}^{+}} = \frac{\hat{E}_{m1}^{-}}{\hat{\eta}_{1}^{+}} = \frac{\hat{E}_{m2}^{+}}{\hat{\eta}_{2}^{+}}
$$
\n(5.6)  
\nTo solve for  $\hat{E}_{m2}^{+}$ , multiply equation (5.6) by  $\hat{\eta}_{1}$  and add the result to equation (5.5). The result  
\nis:  
\n
$$
\frac{\hat{E}_{m2}^{+}}{\hat{E}_{m1}^{+}} = \frac{2\hat{\eta}_{2}}{\hat{\eta}_{1}^{+} + \hat{\eta}_{2}^{+}} = \hat{T}
$$
\n(5.7)  
\nThe transmission coefficient  $\hat{T}$  is the ratio of the amplitudes of the transmitted to the incident  
\nfields:  
\n
$$
\hat{T} = \frac{2\hat{\eta}_{2}}{\hat{\eta}_{1}^{+} + \hat{\eta}_{2}^{+}}
$$
\n(5.8)  
\nThe amplitude of the reflected wave can be solved for by multiplying equation (5.6) by  $\hat{\eta}_{2}$  and  
\nsubtracting the result from equation (5.5) for a result of:  
\n
$$
\hat{F} = -\hat{F} + \frac{\hat{\eta}_{2} - \hat{\eta}_{1}}{\hat{\eta}_{1}^{+} + \hat{\eta}_{2}^{+}}
$$
\n(5.9)

To solve for  $\hat{\mathrm{E}}_{m2}^+$  $\hat{m}_m$ , multiply equation (5.6) by  $\hat{\eta}_1$  and add the result to equation (5.5). The result is:

$$
\frac{\hat{E}_{m2}^{+}}{\hat{E}_{m1}^{+}} = \frac{2\hat{\eta}_{2}}{\hat{\eta}_{1} + \hat{\eta}_{2}} = \hat{T}
$$
\n(5.7)

The transmission coefficient  $\hat{T}$  is the ratio of the amplitudes of the transmitted to the incident fields:

$$
\hat{\mathbf{T}} = \frac{2\hat{\eta}_2}{\hat{\eta}_1 + \hat{\eta}_2} \tag{5.8}
$$

The amplitude of the reflected wave can be solved for by multiplying equation (5.6) by  $\hat{\eta}_2^2$  and subtracting the result from equation (5.5) for a result of:

$$
\hat{\mathbf{E}}_{m1}^{-} = \hat{\mathbf{E}}_{m1}^{+} \frac{\hat{\eta}_{2} - \hat{\eta}_{1}}{\hat{\eta}_{2} + \hat{\eta}_{1}}
$$
\n(5.9)

The reflection coefficient  $\hat{\Gamma}$  is the ratio of the amplitudes of the reflected and incident electric fields given by:

$$
\hat{\Gamma} = \frac{\hat{\mathbf{E}}_{m1}^{-}}{\hat{\mathbf{E}}_{m1}^{+}} = \frac{\hat{\eta}_{2} - \hat{\eta}_{1}}{\hat{\eta}_{2} + \hat{\eta}_{1}}
$$
(5.10)

From equations (5.8) & (5.10), note that the reflection and transmission coefficients are

# **STUCOR AP**

related by  $1 + \hat{\Gamma} = \hat{T}$ .

### **EXAMPLES:**

An **H** field travels in the  $-a_z$  direction in free space with a phaseshift constant (β) of

30.0 rad/m and an amplitude of 1  $\frac{1}{3\pi}$  A/m. If the field has the direction  $-\mathbf{a}_y$  when t = 0 and z = 0,

write suitable expressions for **E** and **H**. Determine the frequency and wavelength.

In a medium of conductivity σ, the intrinsic impedance η, which relates **E** and **H**, would be complex, and so the phase of **E** and **H** would have to be written in complex form. In free space the restriction is unnecessary. Using cosines, then

$$
\mathbf{H}(z, t) = -\frac{1}{3\pi} \cos(\omega t + \beta z)
$$

For propagation on  $-z$ ,

be complex, and so the phase of **E** and **H** would have to be written in complex form. In free  
\nspace the restriction is unnecessary. Using cosines, then  
\n
$$
\mathbf{H}(z, t) = -\frac{1}{3\pi} \cos(\omega t + \beta z)
$$
\nFor propagation on  $-z$ ,  
\n
$$
\frac{E_x}{H_y} = -\eta_o = -120\pi \Omega \qquad \text{Or} \qquad E_x = +40\cos(\omega t + \beta z) \left(\frac{V}{m}\right)
$$
\nThus  
\n
$$
E(z,t) = 40\cos(\omega t + \beta z) \left(\frac{V}{m}\right)
$$
\nSince  $\beta = 30^{rad/m}$ ,  
\n
$$
\lambda = \frac{2\pi}{\beta} = \frac{\pi}{15}m \qquad f = \frac{c}{\lambda} = \frac{3*10^8}{\pi/15} = \frac{45}{\pi} * 10^8 \text{ Hz}
$$
\nDetermine the propagation constant  $\gamma$  for a material having  $\mu_r = 1, \varepsilon_r = 8$ , and  $\sigma = 0.25 \rho S/m$ ,  
\nif the wave frequency is 1.6MHz.  
\nIn this case,  
\n
$$
\frac{\sigma}{\omega \varepsilon} = \frac{0.25*10^{-12}}{2\pi (1.6*10^6)(8)(10^{-9}/36\pi)} \approx 10^{-9} \approx 0
$$
\nSo that

Thus

$$
E(z,t) = 40\cos(\omega t + \beta z)(V/m)
$$

Since 
$$
\beta = 30 \frac{rad}{m}
$$
,

$$
\lambda = \frac{2\pi}{\beta} = \frac{\pi}{15}m
$$
  $f = \frac{c}{\lambda} = \frac{3*10^8}{\pi/15} = \frac{45}{\pi}*10^8$  Hz

Determine the propagation constant  $\gamma$  for a material having  $\mu_r = 1, \varepsilon_r = 8$ , and  $\sigma = 0.25 \rho S/m$ , if the wave frequency is 1.6MHz.

In this case,

$$
\frac{\sigma}{\omega \varepsilon} = \frac{0.25*10^{-12}}{2\pi (1.6*10^6)(8)(10^{-9}/36\pi)} \approx 10^{-9} \approx 0
$$

So that

$$
\alpha = 0 \qquad \beta \approx \omega \sqrt{\mu \varepsilon} = 2\pi f \frac{\sqrt{\mu_r \varepsilon_r}}{c} = 9.48 \times 10^{-2} \text{ rad/m}
$$

And  $\gamma = \alpha + j\beta \approx j9.48 \times 10^{-2} m^{-1}$ . The material behaves like a perfect dielectric at the given frequency. Conductivity of the order  $1 \rho S/m$  indicates that the material is more like an insulator than a conductor.

### **5.3 Normal Incidence Plane-Wave Reflection at Perfectly conducting Plane**

**Special case** (analysis of material presented in section 5.2)

# **UCOR AP**
Assumptions-(region 2) perfect conductor  $\sigma^2 \to \infty$ , wave impedance

$$
\hat{\eta}_2 = \sqrt{\frac{\mu_2}{\varepsilon_2 - j \frac{\sigma_2}{\omega}}} = 0, \text{ as } \sigma_2 \to \infty,
$$
\n(5.11)

To simplify the standing wave analysis, assume that region 1 is a perfect dielectric  $\sigma_1 = 0$ .

Using substitution: take equation (5.11) in the reflection and transmission coefficient expressions in equations (5.8) and (5.10) in order to obtain

$$
\hat{\mathbf{T}} = 0, \qquad \qquad \hat{\mathbf{\Gamma}} = -1
$$

The zero value of the transmission coefficient simply means that the amplitude of the transmitted field in region 2 is  $\hat{E}^+_{m2}$  $_{m2}^{\dagger}$  = 0. This can be explained in terms of the following:

- The depth of penetration parameter is zero in a perfectly conducting region, (Chapter 3, p. 241). Therefore, there will be no transmitted wave in a perfectly conducting region, because of the inability of time-varying fields to penetrate media with conductivities converging toward infinity. • The depth of penetration parameter is zero in a perfectly conducting region,<br>
(Chapter 3, p. 241). Therefore, there will be no transmitted wave in a perfectly<br>
conducting region, because of the inability of time-varyin  $\hat{\Gamma} = 0$ ,  $\hat{\Gamma} = -1$ <br>
strop value of the transmission coefficient simply means that the amplitude of the transmitte<br>
in region 2 is  $\hat{\mathbf{E}}_{m2}^* = 0$ . This can be explained in terms of the following:<br>
The depth of pen
	- Only the incident and reflected fields will be present in region 1.

For  $\hat{\Gamma} = -1$ ,

- The amplitude of the reflected wave is  $\hat{E}_{m1}^{-} = -\hat{E}_{m1}^{+}$  $\hat{E}_{m1}^{-} = -\hat{E}_{m1}^{+}$ . The reflected wave is therefore equal in amplitude and is opposite in phase to the incident wave. This simply means that the entire incident energy wave is reflected back by the perfect conductor.
- The combination of the two fields meets the boundary condition at the surface of the perfect conductor.

This can be illustrated by examining the expression for the total electric field  $E^{tot}(z)$  in region 1, which is assumed to be a perfect dielectric (i.e.,  $\alpha_1 = 0$ )

$$
\hat{\mathrm{E}}^{tot}\left(z\right) = \hat{\mathrm{E}}^{i}\left(z\right) + \hat{\mathrm{E}}^{r}\left(z\right) = \hat{\mathrm{E}}_{m1}^{+} e^{-j\beta_{1}z} a_{x} + \hat{\mathrm{E}}_{m1}^{-} e^{-j\beta_{1}z} a_{x}
$$

Substituting  $\hat{\mathbf{E}}_{m1}^{-} = -\hat{\mathbf{E}}_{m1}^{+}$  $\bar{E}_{m1} = -\hat{E}_{m1}^+$ , for a result of:

$$
\hat{\mathbf{E}}^{tot}(z) = \hat{\mathbf{E}}_{ml}^{+} \left( e^{-j\beta_1 z} - e^{j\beta_1 z} \right) a_x
$$
  
= -2j - 2j \hat{\mathbf{E}}\_{ml}^{+} \sin(\beta\_1 z) \sin \omega t a\_x \t(5.12)

Note: The total electric field is zero at the perfectly conducting surface  $(z = 0)$  meeting the boundary condition.

To study the propagation characteristics of the compound wave in front of the perfect conductor, we must obtain the real-time form of the electric field.

## **STUCOR AP**

### DOWNLOADED FROM STUCOR APP

**Step 1:** Multiply the complex form of the field in equation  $(5.12)$  by  $e^{j\omega t}$ **Step 2:** Take the real part of the resulting expression

$$
\hat{\mathbf{E}}^{tot}(z) = \text{Re} e^{jwt} \left[ \hat{\mathbf{E}}^{tot}(z) \right]
$$

$$
= 2 \frac{1}{m!} \sin \left( \beta \frac{1}{2} \right) \sin \omega t \ a_x \qquad (5.13)
$$

In equation (5.13) the amplitude of the electric field was assumed real  $\hat{E}_{ml}^+$  $_{m1}^{+}$ . Our objective is then to complete the following step:

**Step 3:** Show that the total field in region 1 is not a traveling wave, although it was obtained by combining two traveling waves of the same frequency and equal amplitudes of which are propagating in the opposite direction.

Figure 5.2 shows a variation of the total electric field in equation (5.13) as a function of z at various time intervals.

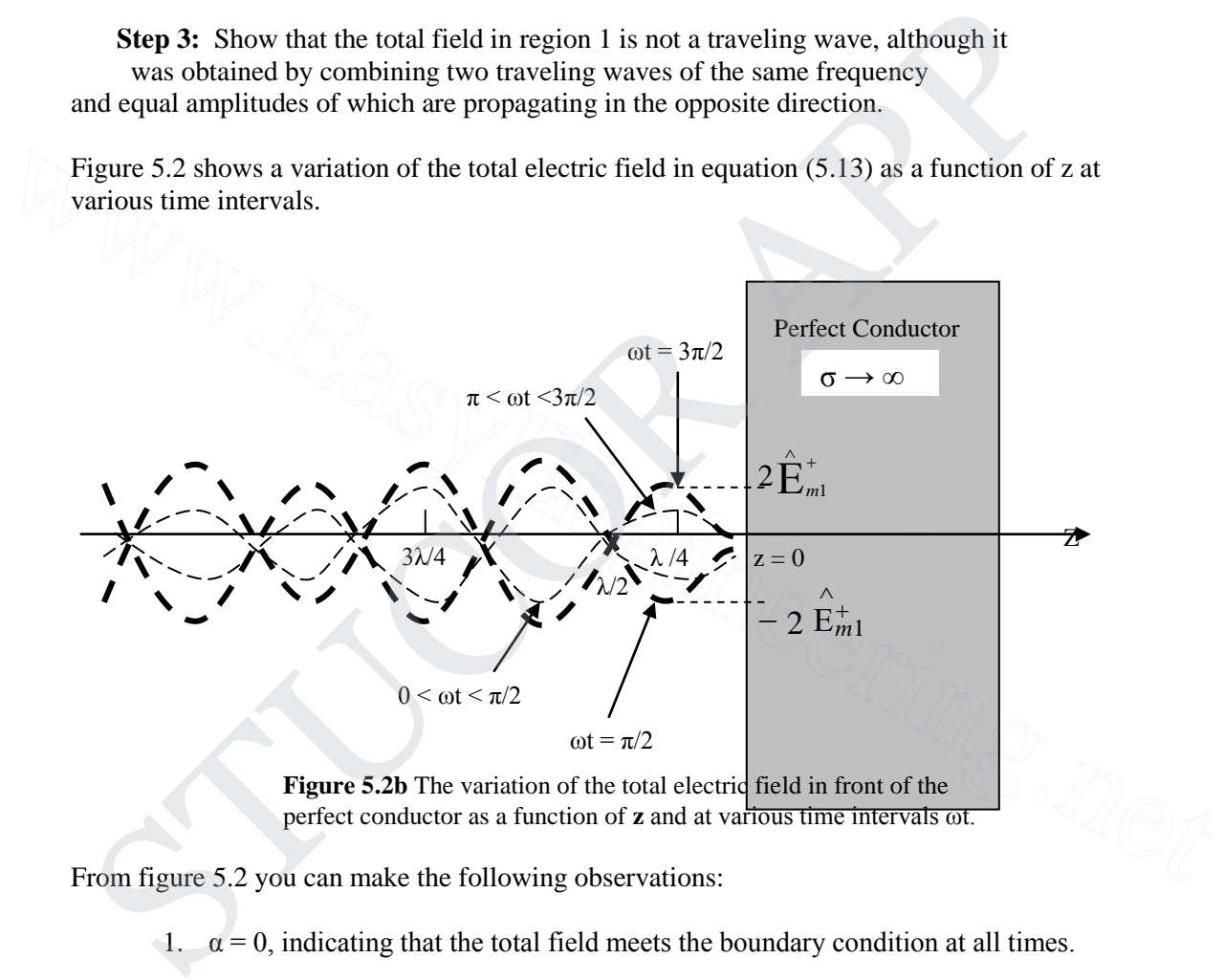

**Figure 5.2b** The variation of the total electric field in front of the perfect conductor as a function of **z** and at various time intervals ωt.

From figure 5.2 you can make the following observations:

- 1.  $\alpha = 0$ , indicating that the total field meets the boundary condition at all times.
- 2. The total electric field has maximum amplitude twice that of the incident wave. The maximum amplitude occurs at  $z = \lambda/4$ , at  $z = 3\lambda/4$ , etc., when  $\omega t = \pi/2$ ,  $\omega t =$  $3\pi/2$ , etc. happening when both the incident and reflected waves constructively interfere.
- 3. When  $z = \lambda/2$ ,  $z = \lambda$ ,  $z = 3\lambda/2$ , etc., in front of the perfect conductor the total electric field is always zero. This is happening when the two fields are going through destructive interference process for all values of ωt, also known as null locations.

## $STUC\rm{dR}$  AP

### DOWNLOADED FROM STUCOR APP

4. The occurrence of the null and constructive interference locations do not change with time. The only thing that changes with time is the amplitude of the total field at nonnull locations. Therefore, the wave resulting from the interference of the two waves is called "standing waves".

It should also be emphasized that the difference between the electric field expressions for the traveling and standing waves. For a traveling wave, the electric field is given by:

$$
E(z,t) = E_{m1}^{+} \cos(\omega t - \beta_1) a_x
$$

The term  $(\omega t - \beta_1 z)$  *or*  $\omega (t - z/v_1)$  emphasizes the coupling between the location as a function of time of a specific point (constant phase) propagating along the wave. It also indicates with an increase in t, z should also increase in order to maintain a constant value of  $(t - z/v_1)$ , and it characterizes a specific point on the wave. This means that a wave with an electric field expression which includes  $\cos(\omega t - \beta_1 z)$  is a propagating wave in the positive z direction. The time t and location z variables are uncoupled in equation (5.13), or in other words, the electric field distribution as a function of z in front of the perfect with an electric field expression which includes cos ( $\omega t - \beta_1 z$ ) is a propagating wave in the<br>positive z direction. The time t and location z variables are uncoupled in equation (5.13), or<br>in other words, the electric f The term  $(\omega t - \beta_1 z_i)$  or  $\omega$   $(t - z/\nu_1)$  emphasizes the coupling between the location as a unction of time of a specific point (constant phase) propagating along the wave.<br>
at at also indicates with an increase in t, *z* 

conductor follows a  $sin(\beta_1 z)$  variation, with the locations of the field nulls being those values of z at which  $\sin (\beta_1 z) = 0$ .

The sin (ωt) term modifies the amplitude of the field allowing a variation of a function of time located at the nonzero field locations as illustrated in Figure 5.2.

By finding the values of  $(\beta_1 z)$  the permanent locations of the electric field nulls can be determined, thus making the value of the field zero. So, from equation (5.12) we can see that  $\hat{E}^{tot}(z) = 0$  at  $\beta_1 z = n\pi$   $(n=0,\pm 1,\pm 2,...)$ 

Therefore,

Or

 $z = \frac{2\pi}{a}z = n$ 2 1 π  $\overline{\lambda}$ ,  $z=n\pi$  $z=n\frac{\lambda_1}{2}$ 2 (5.14)

This simply shows that  $\hat{E}^{tot}(z) = 0$  is zero at the boundary  $z = 0$ , and at every half wavelength distance away from the boundary in region 1 which is illustrated in Figure (5.2).

Total Magnetic Field Expression:

$$
\hat{H}^{tot} = \hat{H}^{i}(z) + \hat{H}^{r}(z) = \left(\frac{\hat{E}_{m1}^{+}}{\hat{\eta}_{1}}e^{-j\beta_{1} z} - \frac{\hat{E}_{m1}^{-}}{\eta_{1}}e^{j\beta_{1} z}\right)a_{y}
$$

The minus sign in the reflected magnetic field expression is simply because for  $a - z$ propagating wave the amplitude of the reflected magnetic field is related to that of the reflected electric field by  $(-\eta_1)$ . Substituting  $\hat{E}^-_{m1} = -\hat{E}^+_{m1}$  $v_{m1}^{-} = -\hat{E}_{m1}^{+}$  yields:

$$
\hat{\mathrm{H}}^{tot}\left(z\right)=\frac{\hat{\mathrm{E}}_{m1}^{+}}{\hat{\eta}_{1}}\left(e^{-j\beta_{1}z}+e^{j\beta_{1}z}\right)a_{y}
$$

## **STUCOR API**

$$
= 2 \frac{\hat{E}_{m1}^{+}}{\eta_{1}} \cos \beta_{1} z a_{y}
$$
 (5.15)

The time-domain magnetic field expression is obtained from equation (5.15) as:

$$
\hat{H}^{tot}(z,t) = 2 \frac{\hat{E}_{ml}^+}{\eta_1} \cos \beta_1 z a_y \cos \omega t a_y \qquad (5.16)
$$

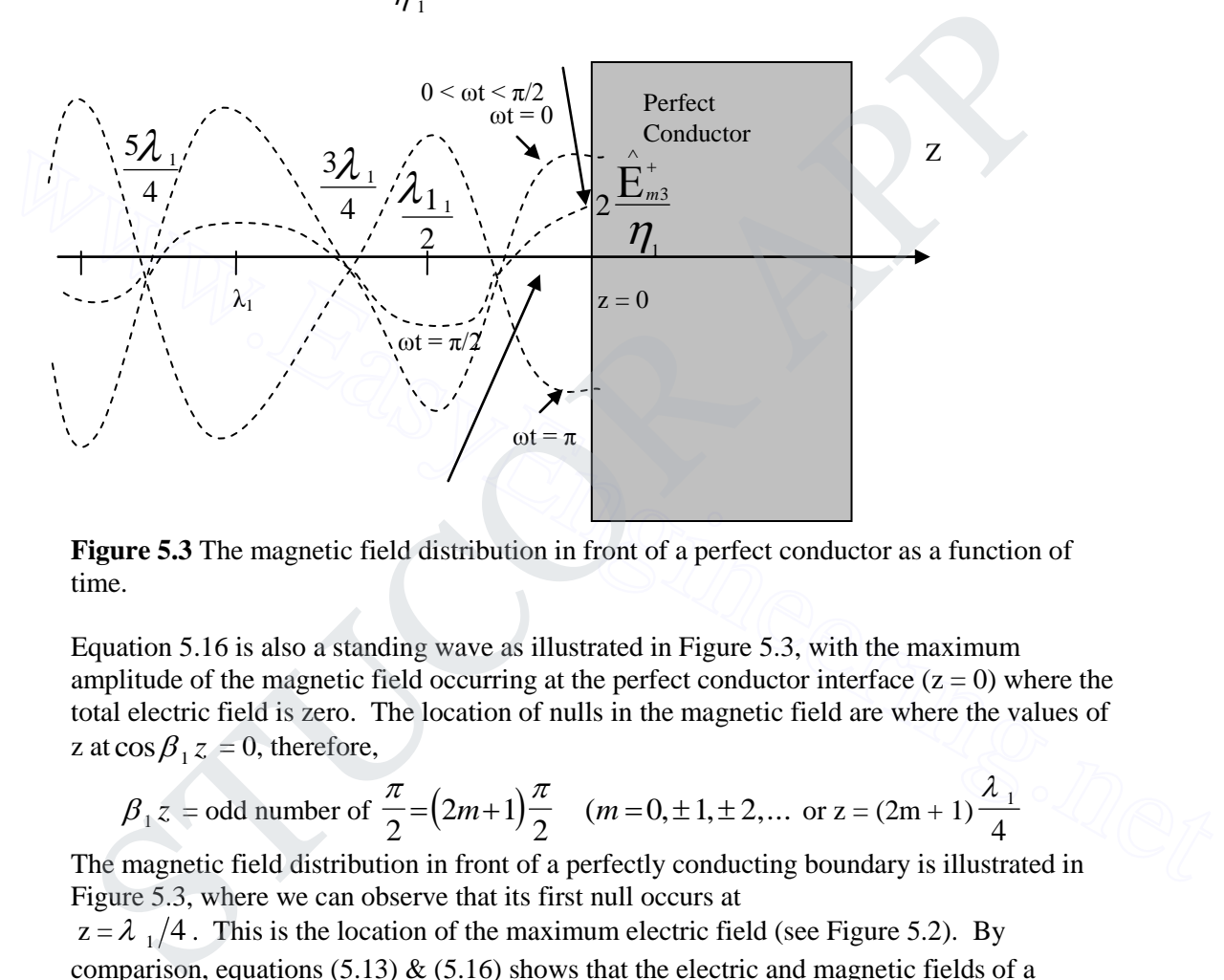

**Figure 5.3** The magnetic field distribution in front of a perfect conductor as a function of time.

Equation 5.16 is also a standing wave as illustrated in Figure 5.3, with the maximum amplitude of the magnetic field occurring at the perfect conductor interface  $(z = 0)$  where the total electric field is zero. The location of nulls in the magnetic field are where the values of *z* at  $\cos \beta_1 z = 0$ , therefore,

$$
\beta_1 z
$$
 = odd number of  $\frac{\pi}{2} = (2m+1)\frac{\pi}{2}$   $(m = 0, \pm 1, \pm 2, ... \text{ or } z = (2m+1)\frac{\lambda_1}{4}$ 

The magnetic field distribution in front of a perfectly conducting boundary is illustrated in Figure 5.3, where we can observe that its first null occurs at

 $z = \lambda_1/4$ . This is the location of the maximum electric field (see Figure 5.2). By comparison, equations (5.13)  $\&$  (5.16) shows that the electric and magnetic fields of a standing wave are 90 $^{\circ}$  out of time phase due to the sin( $\omega$ t) term and cos( $\omega$ t), respectively. This will result in a zero average power transmitting in either direction of the standing wave. This can be illustrated by using the complex forms of the fields to calculate the time-average Poynting vector  $P_{av}$  (z):

### **STUCCR API**

$$
P_{\text{ave}}(z) = \frac{1}{2} \left[ \text{Re}\,\hat{\mathbf{E}}(z) \wedge \hat{\mathbf{H}}(z) \right]
$$
  
\n
$$
= \frac{1}{2} \text{Re}\left[ -2j\,\text{E}_{m1}^+ \sin \beta_1 z \ a_x \wedge 2 \frac{\text{E}_{m1}^+}{\eta_1} \cos \beta_1 z a_y \right]
$$
  
\n
$$
= 0 \qquad (5.18)
$$
  
\nzero value of P<sub>av</sub> (z) is obtained because the result of the vector product of is a  
\n(z)  $\wedge \hat{\mathbf{H}}^*(z)$  is an imaginary number. This zero value of average power transmitted by this  
\nis given another reason for calling the total wave in front of the perfect conductor a  
\nradius wave."  
\n**mples:**  
\nre space  $\mathbf{E}(z,t) = 50\cos(\omega t - \beta z) a_x$  (*V*/*m*). Obtain **H** (z, t).  
\n**mination** of the phase, of-*pz*, shows that the direction of propagation is +z, since **E x H**  
\nalso be in the +z direction, **H** must have the direction  $-\mathbf{a}_x$ . Consequently,  
\n
$$
\frac{\mathbf{E}_y}{\mathbf{H}_x} = \eta_o = 120\pi \Omega \qquad \text{Or} \qquad \mathbf{H}_z = \frac{10^3}{120\pi} \sin(\omega t - \beta z) \ a_x/m
$$
  
\n
$$
\mathbf{H}(z,t) = \frac{10^3}{120\pi} \sin(\omega t - \beta z) a_x \ A/m
$$
  
\nthe wave of the problem above determine the propagation constant  $\gamma$ , given that the  
\nenergy is  $f = 95.5$ MHz.  
\nIn general,  $\gamma = j \omega \mu (\sqrt{\sigma + j \omega z})$ . In free space,  $\sigma = 0$ , so that  
\n
$$
\gamma = j \omega \sqrt{\mu_a} \ \varepsilon_o = j \frac{2\pi f}{c} = j \frac{2\pi (955 \times 10^6)}{3 \times 10^8} = j (2.0) m^{-1}
$$
  
\nresult shows that the attenuation factor is  $\alpha = 0$  and the phase-shift constant is  
\n2.0 rad/m.  
\n**111.6** A5

The zero value of  $P_{av}$  (z) is obtained because the result of the vector product of is a  $\hat{E}(z) \wedge \hat{H}^*(z)$  is an imaginary number. This zero value of average power transmitted by this wave is yet another reason for calling the total wave in front of the perfect conductor a "standing wave."

### **Examples:**

In free space  $E(z,t) = 50 \cos(\omega t - \beta z) a_x$  (*V*/*m*). Obtain **H** (*z*, *t*).

Examination of the phase, ωt-βz, shows that the direction of propagation is +z, since **E x H** must also be in the +z direction, **H** must have the direction  $-\mathbf{a}_x$ . Consequently,

E(*z*/AT (*z*) is an imaginary number. This zero value of average power transfinite to y this  
wave is yet another reason for calling the total wave in front of the perfect conductor a  
\n"standing wave."  
\n**Examples:**  
\nIn free space E(*z*,*t*) = 50cos(ω *t* – β*z*)*a*<sub>x</sub> (*V*/*m*). Obtain H (*z*, t).  
\nExamination of the phase, ot-β*z*, shows that the direction of propagation is +*z*, since **E** x **H**  
\nmust also be in the +*z* direction, **H** must have the direction –*a*<sub>x</sub>. Consequently,  
\n
$$
\frac{E_y}{H_x} = \eta_o = 120\pi \Omega \qquad \text{Or} \qquad H_x = \frac{10^3}{120\pi} \sin(\omega t - \beta z) \qquad A/m
$$
\nAnd  
\n
$$
H(z,t) = \frac{10^3}{120\pi} \sin(\omega t - \beta z) a_x \qquad A/m
$$
\nFor the wave of the problem above determine the propagation constant  $\gamma$ , given that the  
\nfrequency is *f* = 95.5MHz.  
\nIn general,  $\gamma = j \omega \mu(\sqrt{\sigma} + j \omega \varepsilon)$ . In free space,  $\sigma = 0$ , so that  
\n
$$
\gamma = j \omega \sqrt{\mu_o \varepsilon_o} = j \frac{2\pi f}{c} = j \frac{2\pi (955*10^6)}{3*10^8} = j(20) m^{-1}
$$
\nThis result shows that the attenuation factor is  $\alpha = 0$  and the phase-shift constant is  
\n $\beta = 2.0$  rad/m.

And

For the wave of the problem above determine the propagation constant  $\gamma$ , given that the frequency is  $f = 95.5$ MHz.

In general, 
$$
\gamma = j \omega \mu (\sqrt{\sigma} + j \omega \varepsilon)
$$
. In free space,  $\sigma = 0$ , so that

$$
\gamma = j \omega \sqrt{\mu_o \varepsilon_o} = j \frac{2\pi f}{c} = j \frac{2\pi (95.5 * 10^6)}{3 * 10^8} = j (2.0) m^{-1}
$$

This result shows that the attenuation factor is  $\alpha = 0$  and the phase-shift constant is  $β = 2.0$  rad/m.

## FOR MORE EXCLUSIVE

# (Civil, Mechanical, EEE, ECE) **ENGINEERING & GENERAL STUDIES**

TEXT BOOKS, IES GATE PSU's TANCET & GOVT EXAM<br>
NOTES & ANNA UNIVERSITY STUDY MATERIALS<br>
VISIT<br>
WWW.EasyEngineering.net (Competitive Exams)<br>
TEXT BOOKS, IES GATE PSU's TANCET & GOVT EX<br>
NOTES & ANNA UNIVERSITY STUDY MATERIAL<br>
VISIT<br>
WWW.EasyEngineering.r

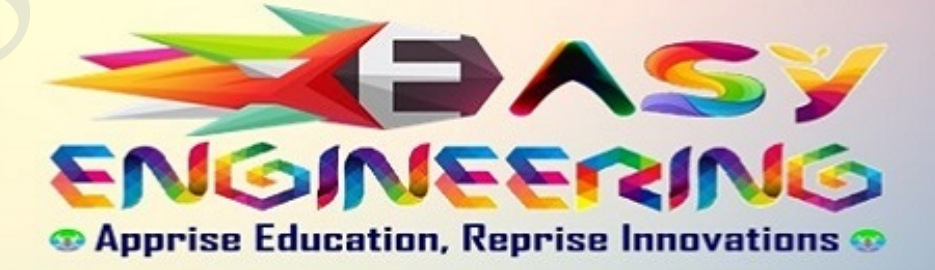

\*\*Note: Other Websites/Blogs Owners Please do not Copy (or) Republish this Materials, Students & Graduates if You Find the Same Materials with EasyEngineering.net *Watermarks or Logo*, Kindly report us to easyengineeringnet@gmail.com ICOR.

### DOWNLOADED FROM STUCOR APP